### UNIVERSIDAD PÚBLICA DE NAVARRA

# Modelado matemático de la incertidumbre asociada a la generación de energías renovables

TESIS PRESENTADA POR LAURA FRÍAS PAREDES PROGRAMA DE DOCTORADO: TECNOLOGÍAS DE LAS COMUNICACIONES, BIOINGENIERÍA Y DE LAS ENERGÍAS RENOVABLES

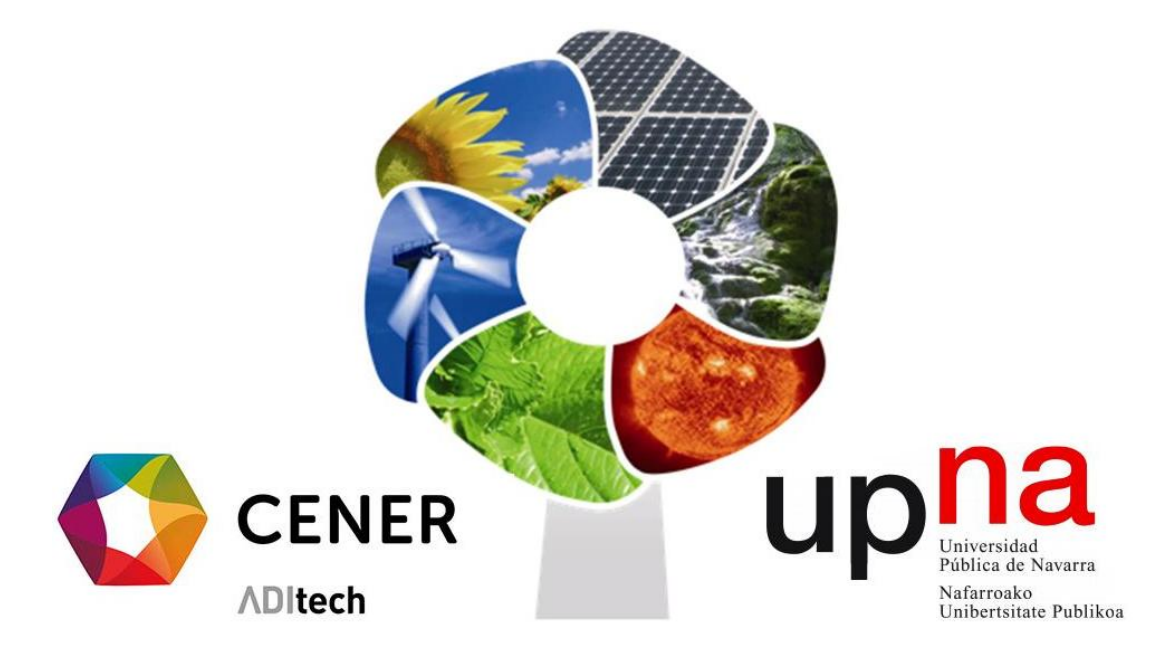

Cátedra Energías Renovables

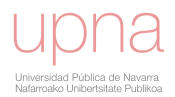

DIRECTOR DE TESIS: FERMÍN MALLOR GIMÉNEZ DEPARTAMENTO DE ESTADÍSTICA E INVESTIGACIÓN OPERATIVA UNIVERSIDAD PÚBLICA DE NAVARRA

CODIRECTORA DE TESIS: MARÍA TERESA LEÓN MENDOZA DEPARTAMENTO DE ESTADÍSTICA E INVESTIGACIÓN OPERATIVA Universidad de Valencia

CODIRECTOR DE TESIS: MARTÍN GASTÓN ROMEO CENTRO NACIONAL DE ENERGÍAS RENOVABLES (CENER)

17 de julio de 2017

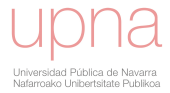

 $\mathop{\dot{\iota}}}$ Le pregunto al azar acaso porque sé que el azar no responde? M. BENEDETTI

A Telma, para que nunca deje de preguntarle al azar.

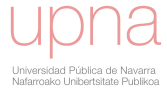

## <span id="page-3-0"></span>AGRADECIMIENTOS

Tengo una enorme deuda de gratitud con varias personas con las que he sostenido extensas y muy productivas conversaciones. El Director de esta tesis, Fermín Mallor Giménez, así como los codirectores, María Teresa León Mendoza y Martín Gastón Romeo, han sido una fuente permanente y motivadora de nuevas ideas y nuevos retos.

Mi m´as sincero reconocimiento a quienes amablemente compartieron sus puntos de vista y me animaron a redactar un trabajo que ofreciera claridad y rigor científico.

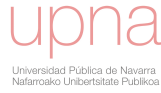

## ´ Indice general

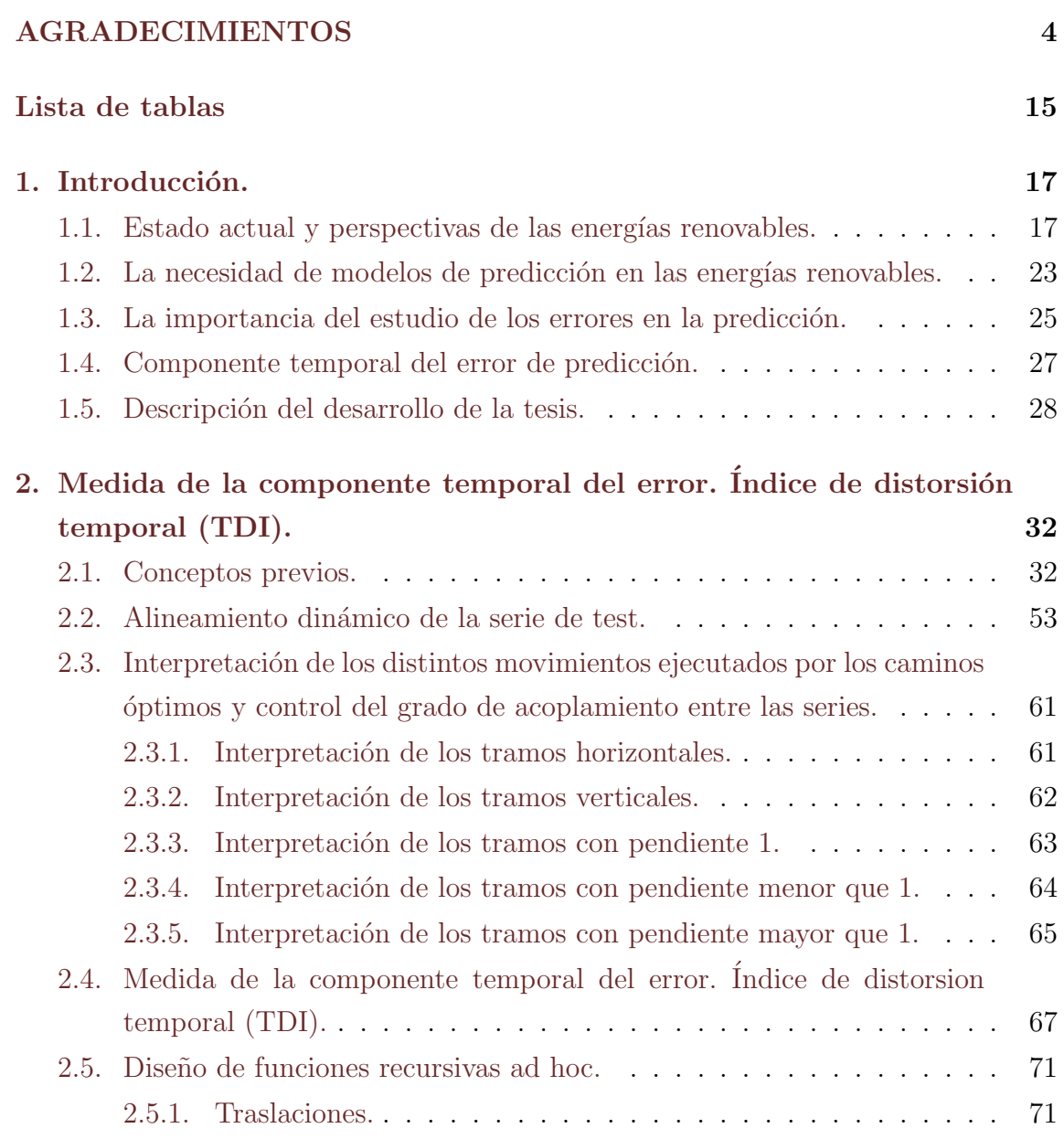

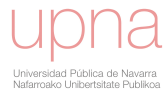

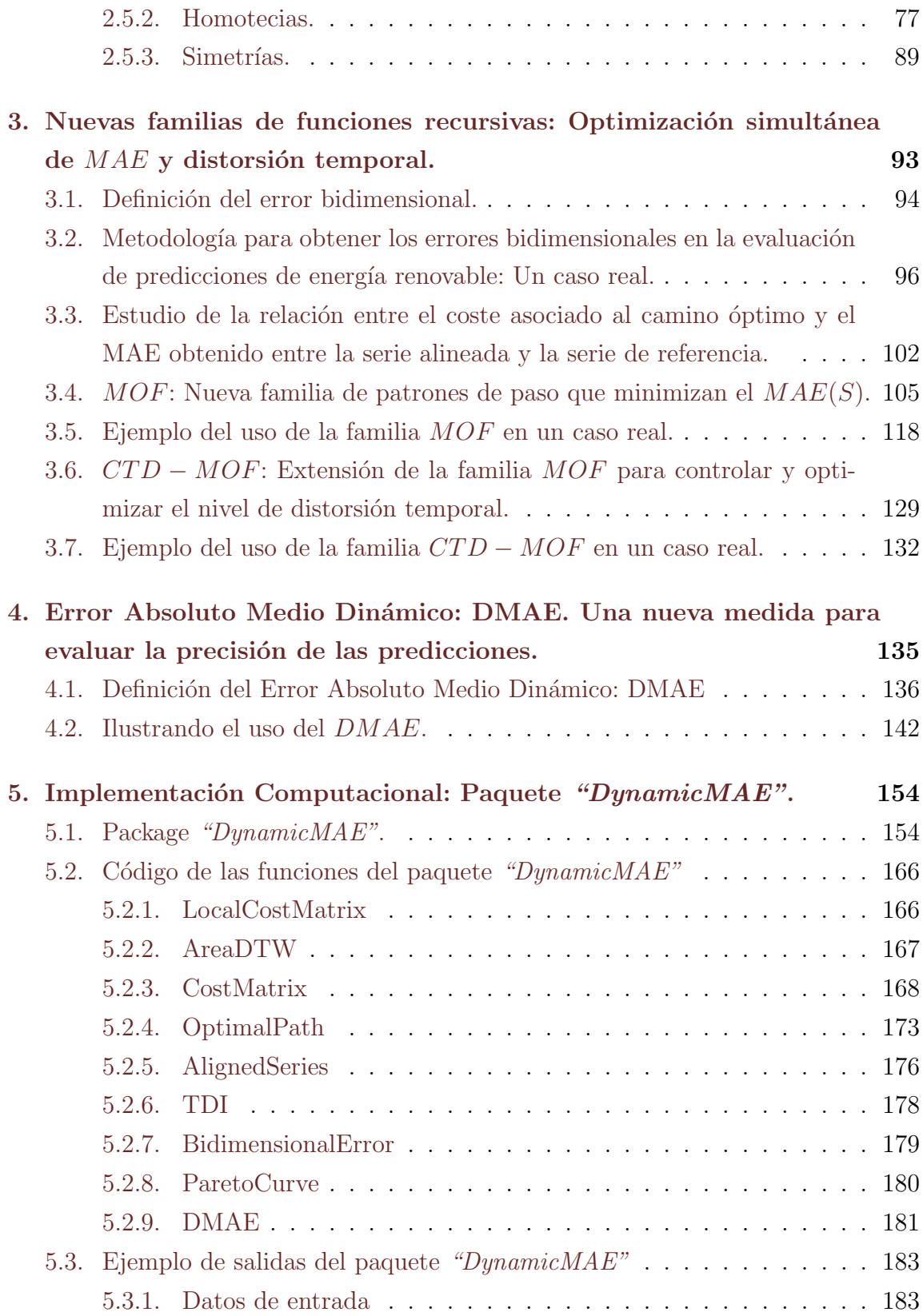

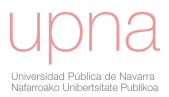

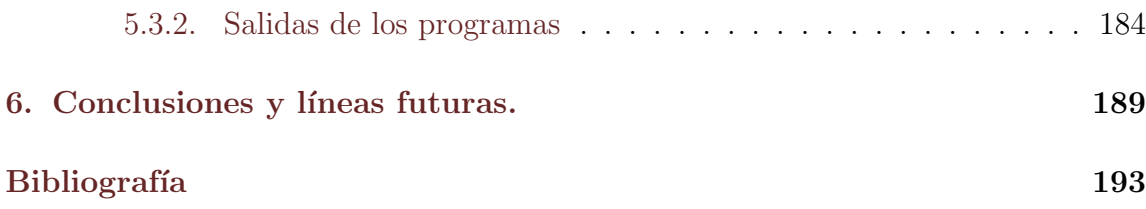

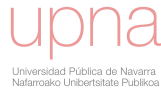

# <span id="page-7-0"></span>´ Indice de figuras

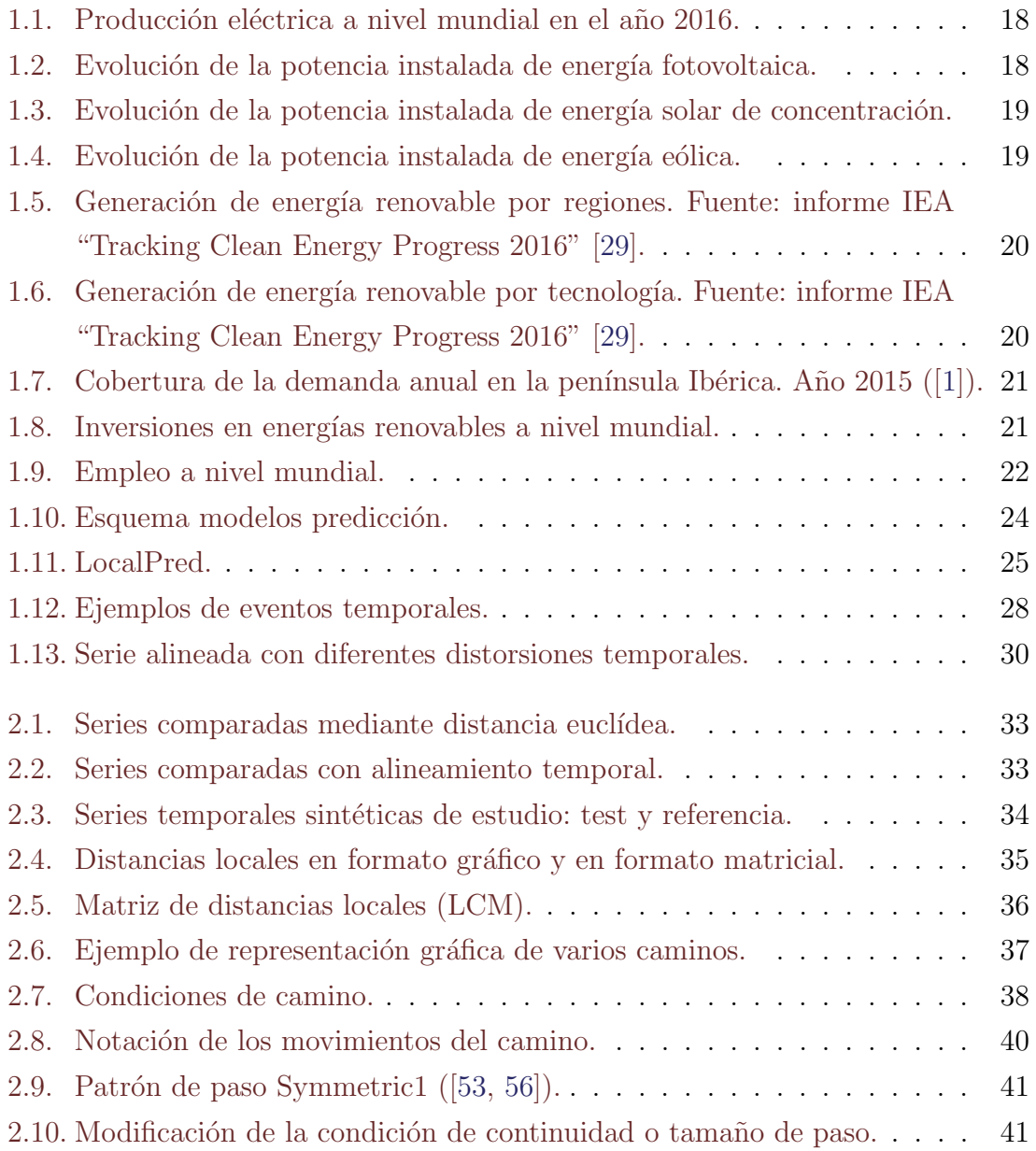

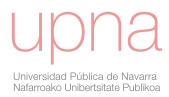

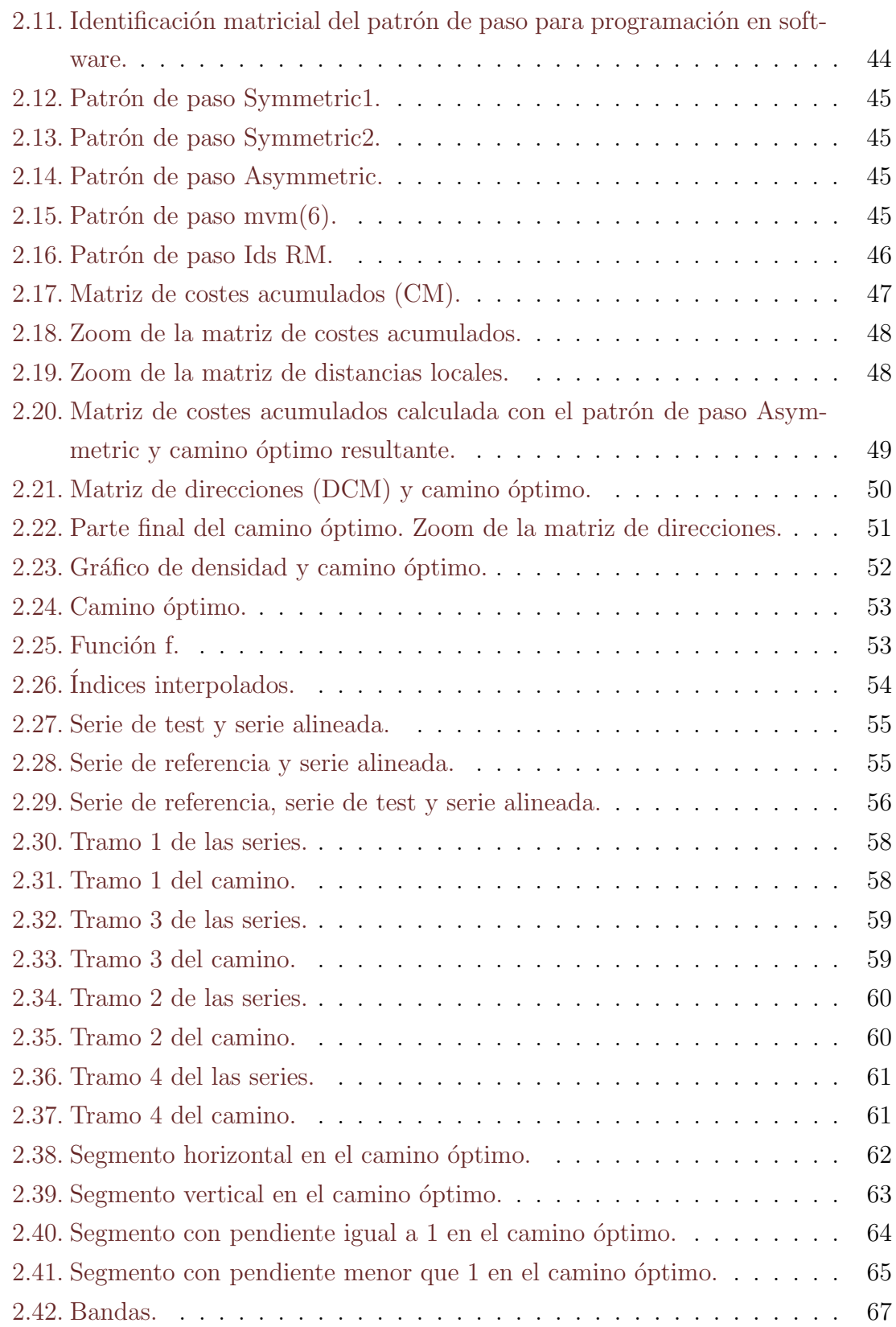

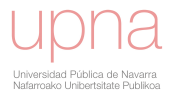

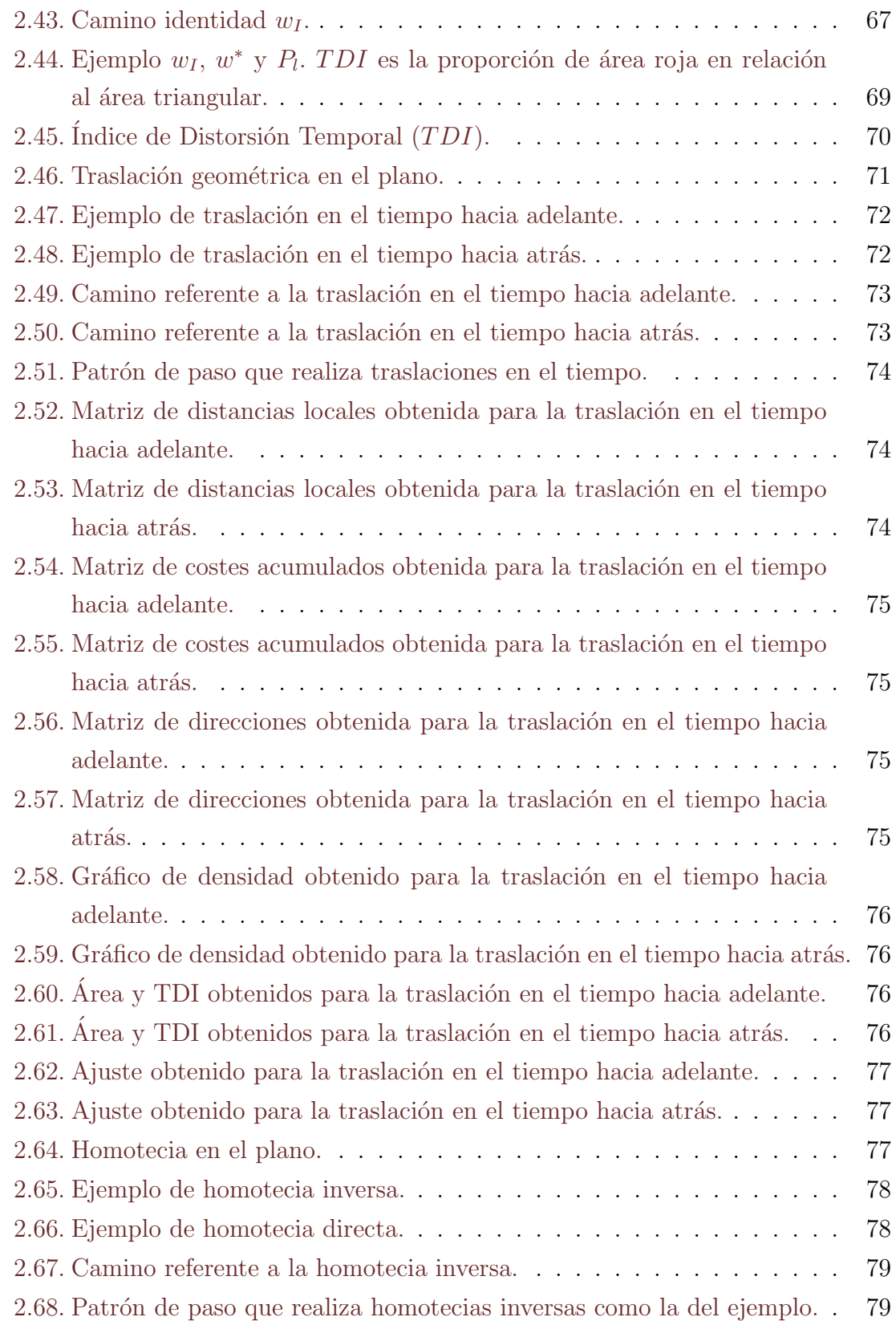

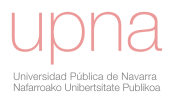

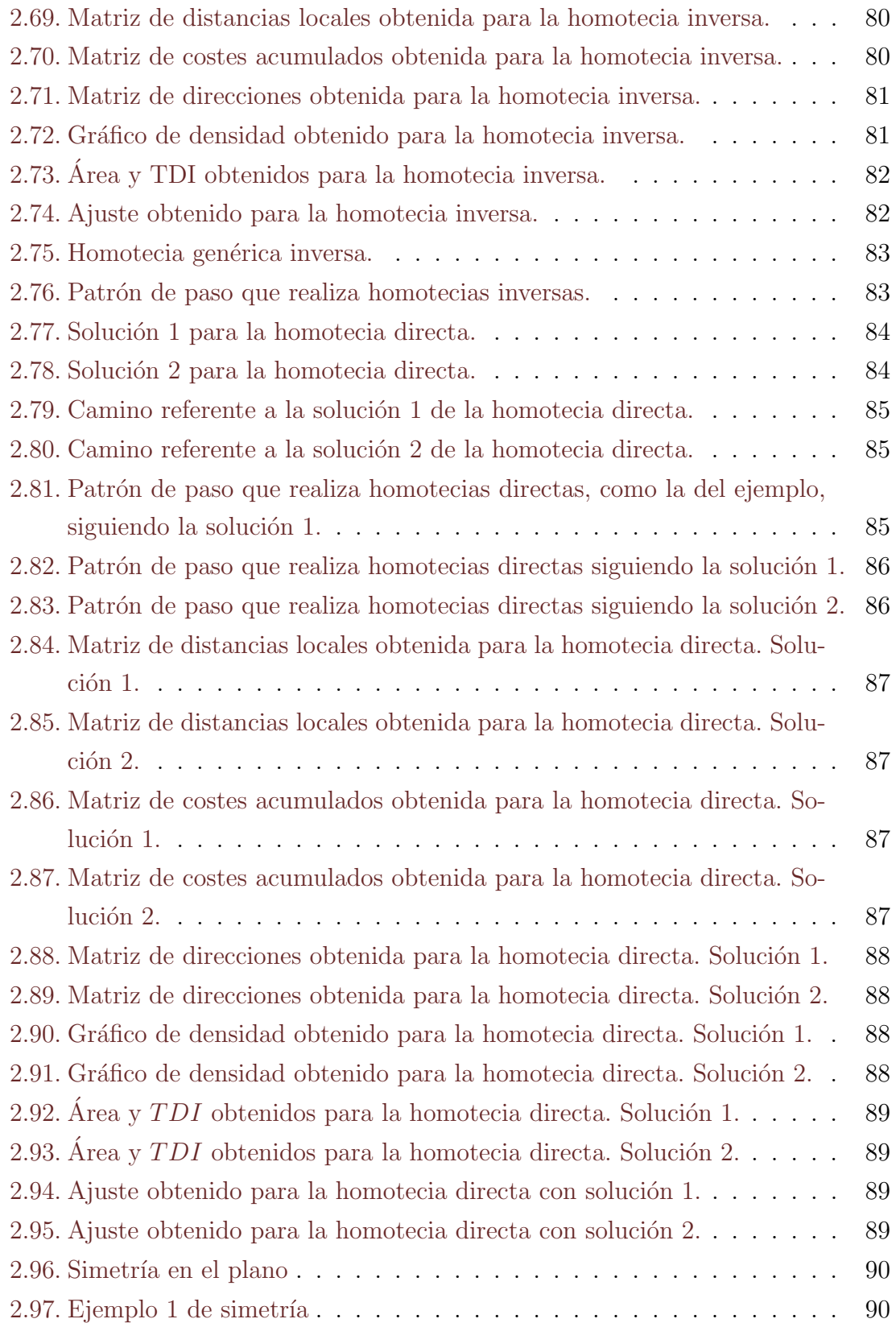

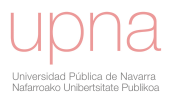

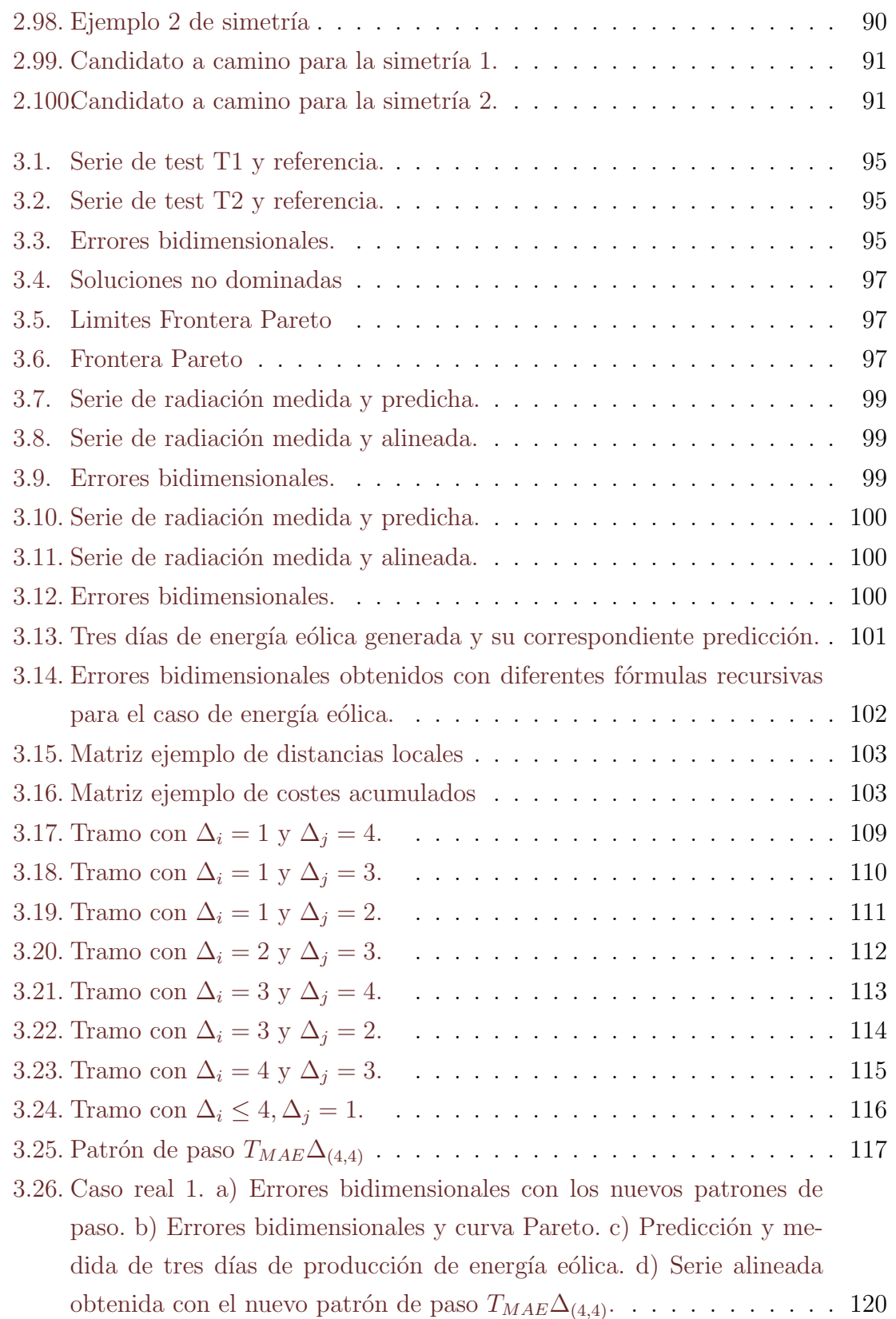

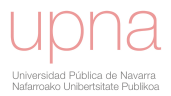

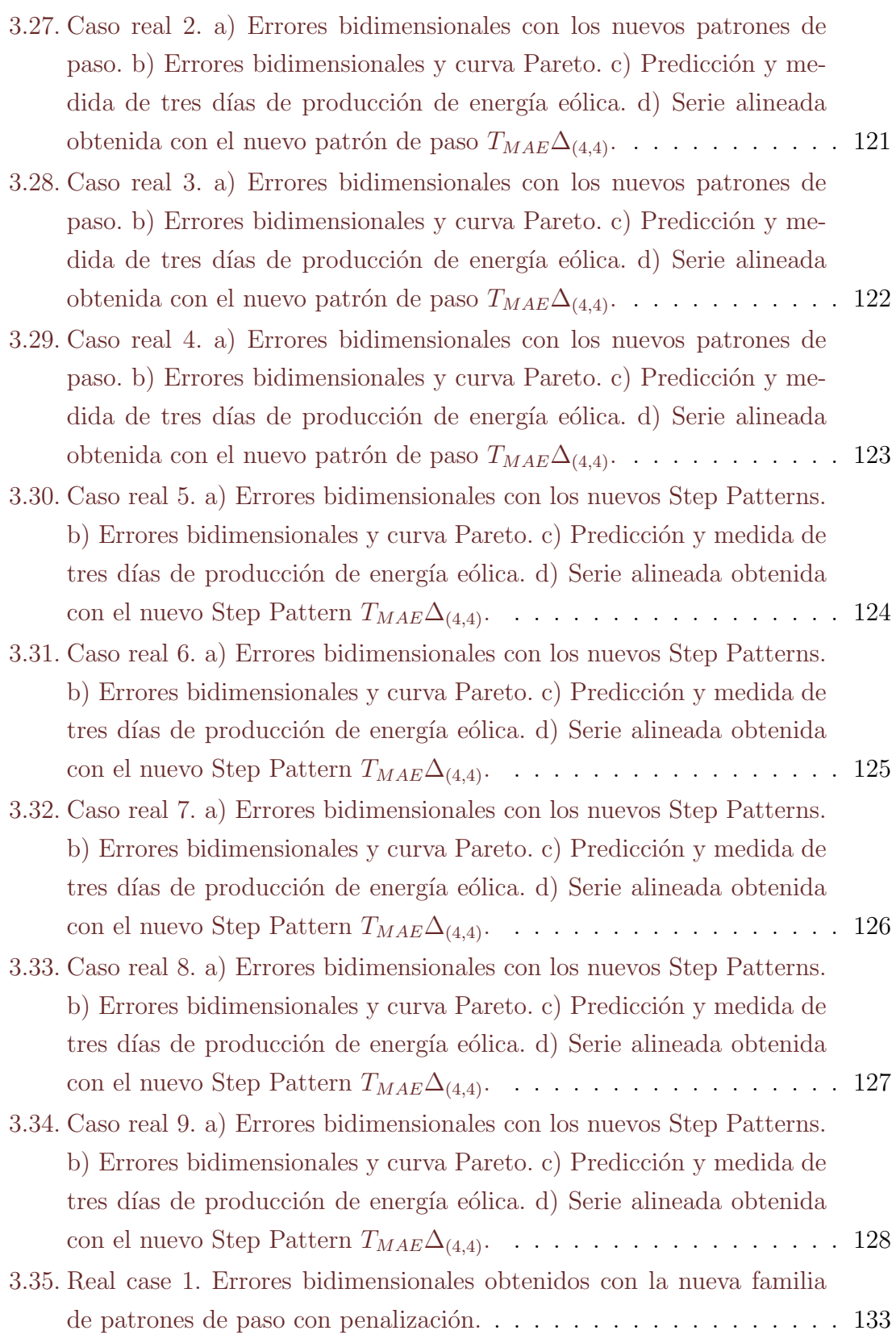

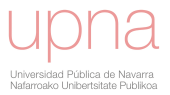

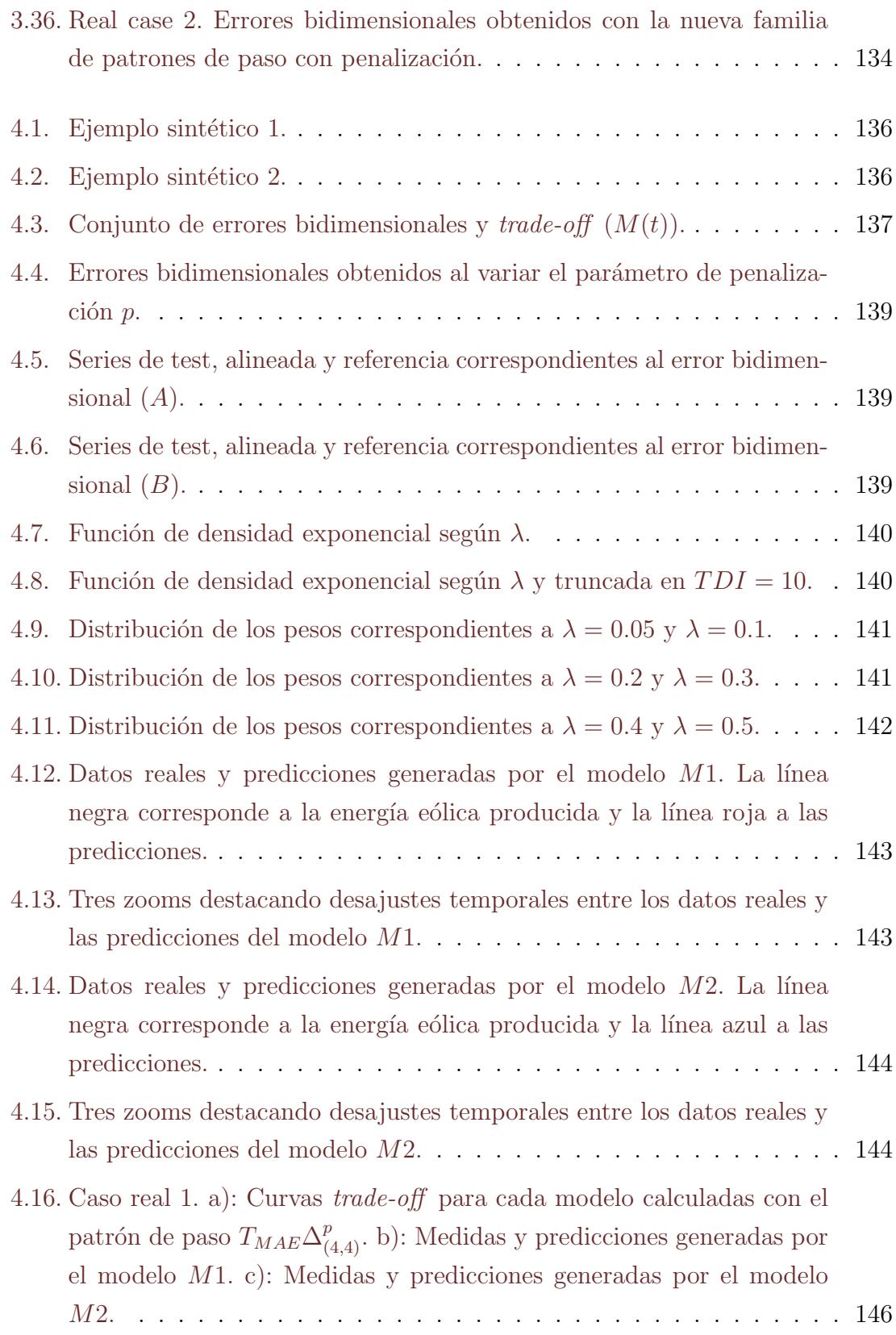

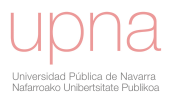

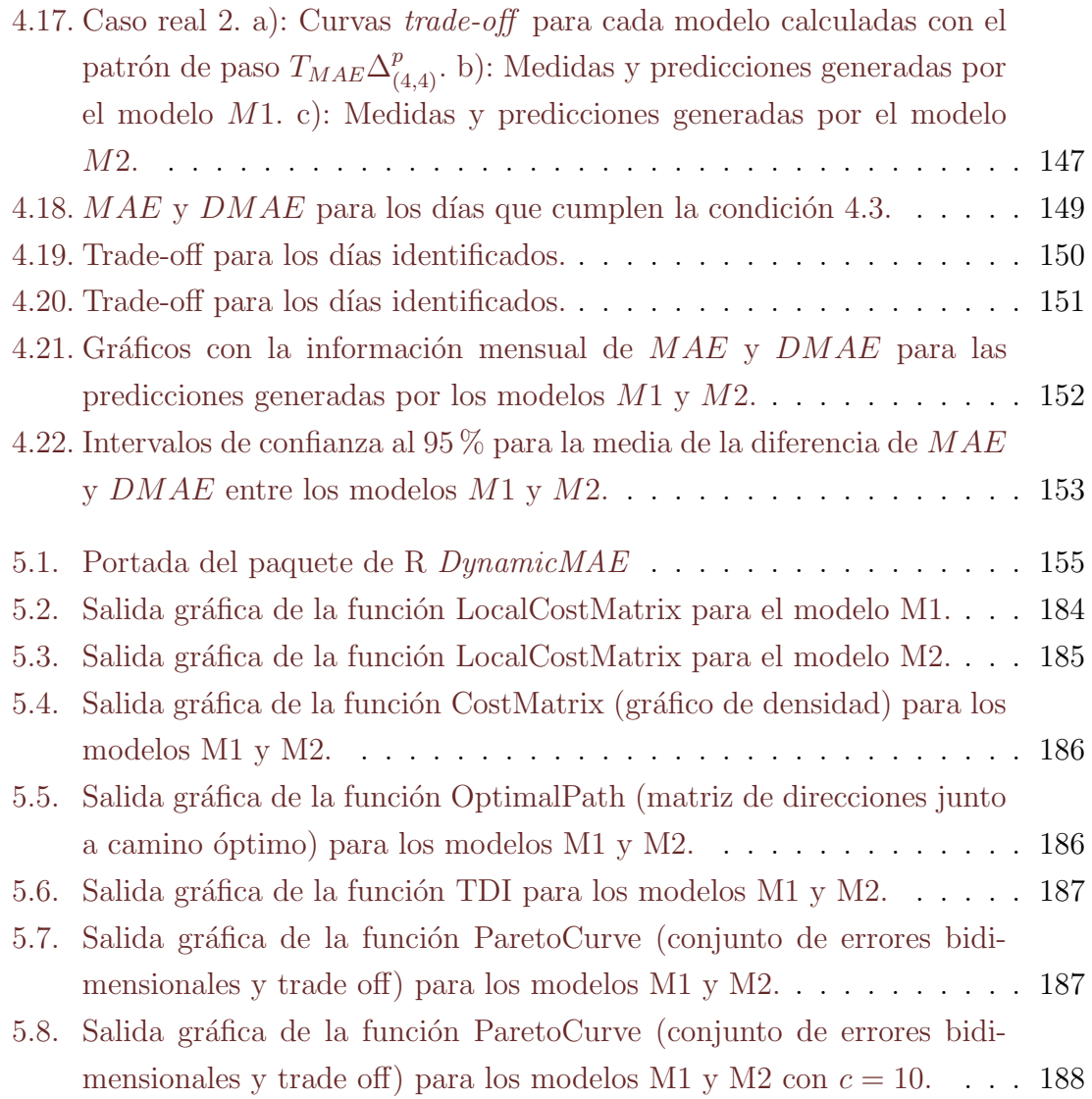

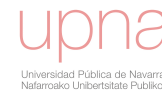

## ´ Indice de tablas

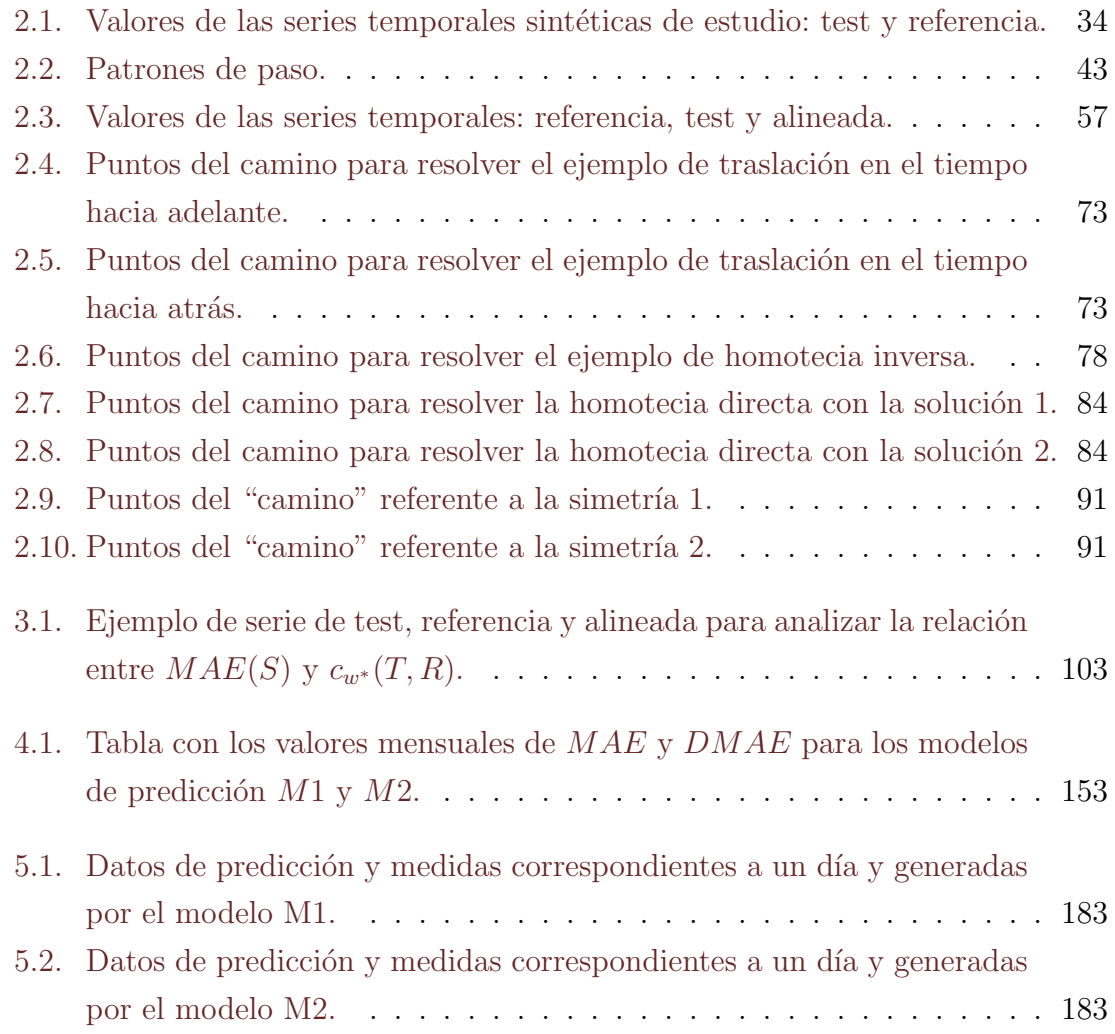

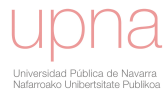

## <span id="page-16-0"></span>Capítulo 1

## Introducción.

### <span id="page-16-1"></span>1.1. Estado actual y perspectivas de las energías renovables.

Durante los últimos años hemos observado un crecimiento a nivel mundial de la generación de electricidad a partir de tecnologías basadas en fuentes renovables. La necesidad de reducción de las emisiones de  $C0<sub>2</sub>$  para mitigar los efectos del calentamiento global es uno de los factores principales que ha provocado este crecimiento. Distintas instituciones internacionales, como la Agencia Internacional de la Energía (IEA), la Agencia Internacional de Energías Renovables (IRENA) o la Asociación para la Pol´ıtica de las Energ´ıas Renovables en el siglo XXI (REN21) publican periódicamente estudios que analizan el desarrollo, la implantación y las perspectivas de estas tecnologías, así como el impacto en los diferentes sectores económicos con los que están estrechamente relacionadas. En esta línea, el informe del estado glo-bal de las renovables para el año 2017 ([\[54\]](#page-197-2)), confeccionado por  $REN21$ , señala que un  $24.5\%$  de la electricidad generada en el año  $2016$  se originó a partir de fuentes renovables (véase figura [1.1\)](#page-17-0).

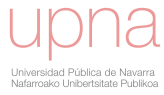

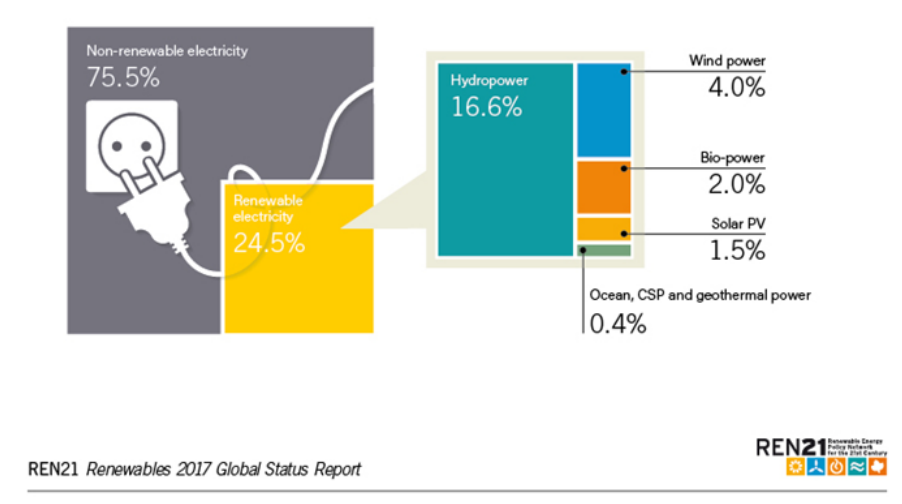

#### <span id="page-17-0"></span>Estimated Renewable Energy Share of Global Electricity Production, End-2016

Figura 1.1: Producción eléctrica a nivel mundial en el año 2016.

Este mismo informe confirma el incremento, en cuanto a potencia instalada a nivel mundial, de las distintas tecnologías a lo largo de los últimos 10 años. Los datos evidencian una clara tendencia ascendente en el uso de estas fuentes de energía, tal y como se aprecia en las gráficas de las figuras [1.2,](#page-17-1) [1.3](#page-18-0) y [1.4,](#page-18-1) correspondientes a la tecnología fotovoltaica, solar de concentración y eólica, respectivamente.

<span id="page-17-1"></span>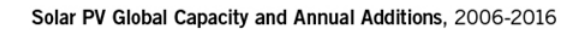

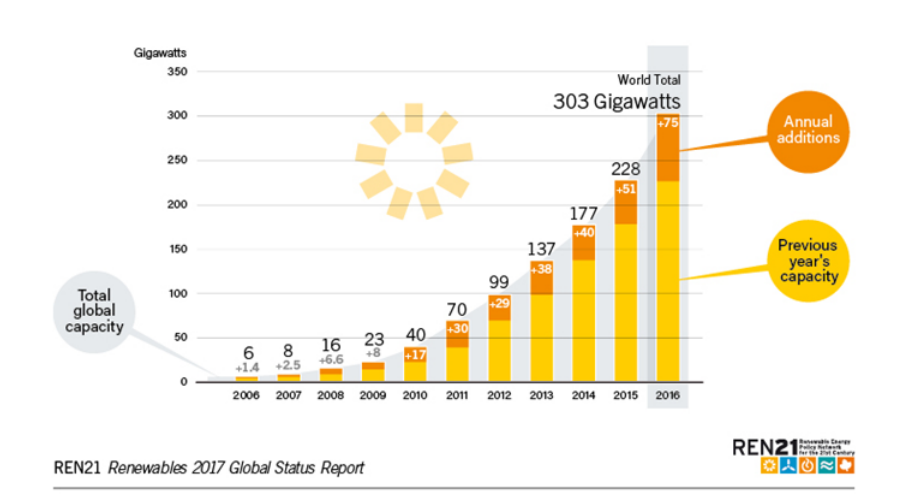

Figura 1.2: Evolución de la potencia instalada de energía fotovoltaica.

<span id="page-18-0"></span>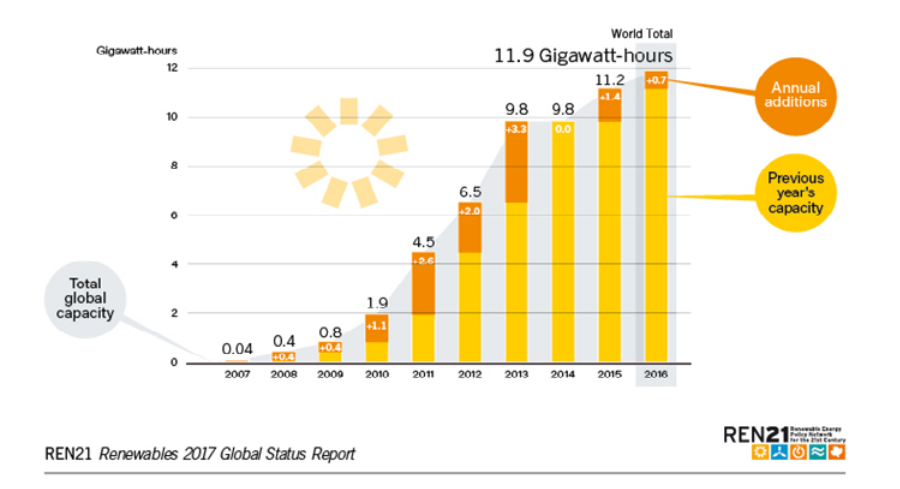

CSP Thermal Energy Storage Global Capacity and Annual Additions, 2007-2016

<span id="page-18-1"></span>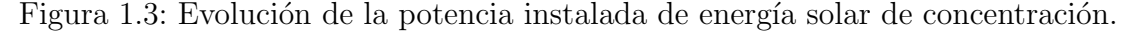

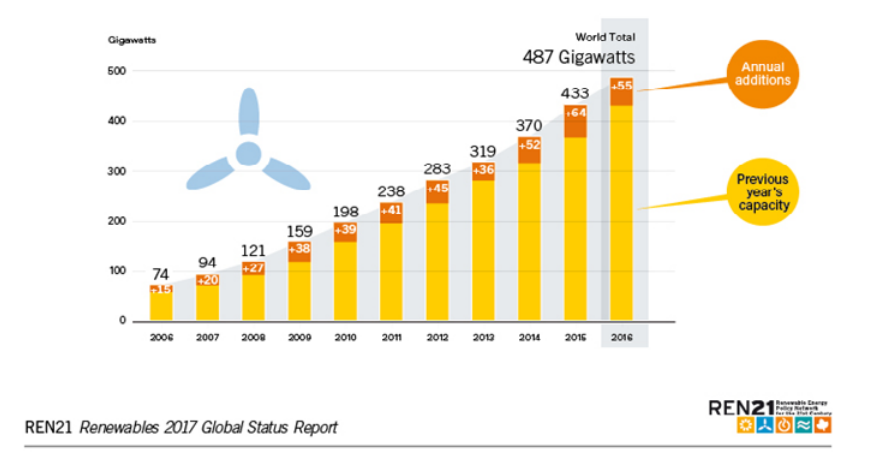

Wind Power Global Capacity and Annual Additions, 2006-2016

Figura 1.4: Evolución de la potencia instalada de energía eólica.

La Agencia Internacional de la Energía, en su informe de seguimiento de las energías limpias del año 2016 ([\[29\]](#page-195-0)) y el informe especial de energía y cambio climático del año 2015 ( $[66]$ ), presenta el estudio sobre la evolución de las renovables, las perspectivas de crecimiento para los próximos años y las políticas internacionales que incentivan estas tecnologías. El desarrollo y las expectativas de las fuentes renovables para distintas regiones del mundo se recogen en la figura [1.5,](#page-19-0) mientras que la figura [1.6](#page-19-1) ofrece la información disgregada por tecnologías.

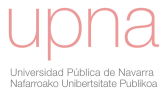

<span id="page-19-0"></span>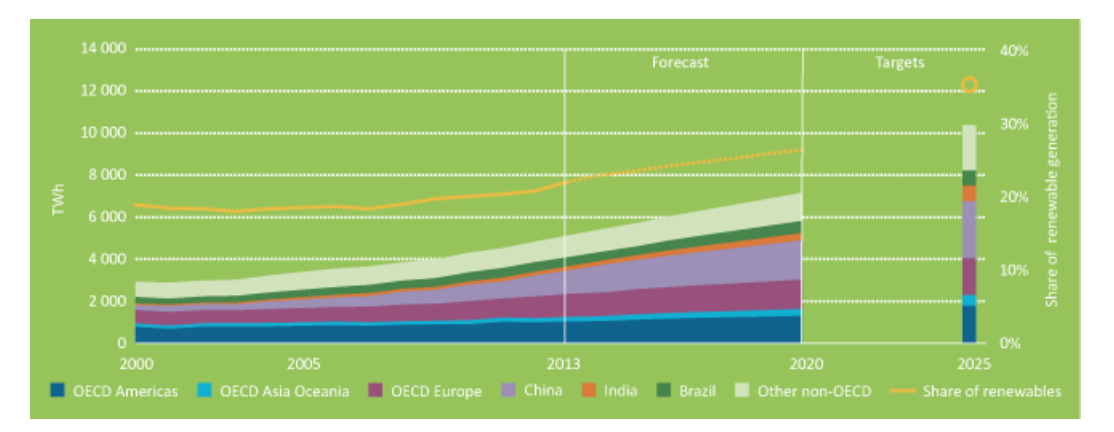

Figura 1.5: Generación de energía renovable por regiones. Fuente: informe IEA "Tracking Clean Energy Progress 2016" [\[29\]](#page-195-0).

<span id="page-19-1"></span>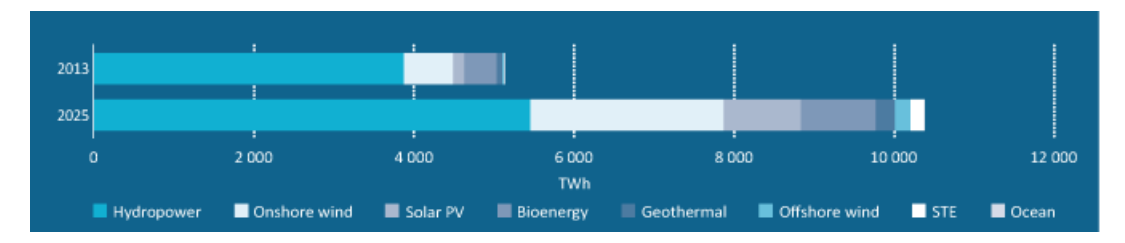

Figura 1.6: Generación de energía renovable por tecnología. Fuente: informe IEA "Tracking Clean Energy Progress 2016" [\[29\]](#page-195-0).

En el caso de la energía eólica, encontramos estudios que sitúan esta tecnología como una de las que mayor porcentaje de electricidad aportarán al mix energético global en un futuro próximo, como el informe de la Asociación Eólica Europea  $([4])$  $([4])$  $([4])$  o la revisión elaborada por Kaldellis y Zafirakis en [\[31\]](#page-195-1). En el contexto de la Península Ibérica, ya en el año 2015 la energía eólica supuso más de un  $19\%$  del total de la electricidad generada. Este dato asciende a casi un  $25\%$  si añadimos las tecnologías basadas en el recurso solar, como puede verse en la figura [1.7.](#page-20-0)

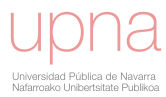

<span id="page-20-0"></span>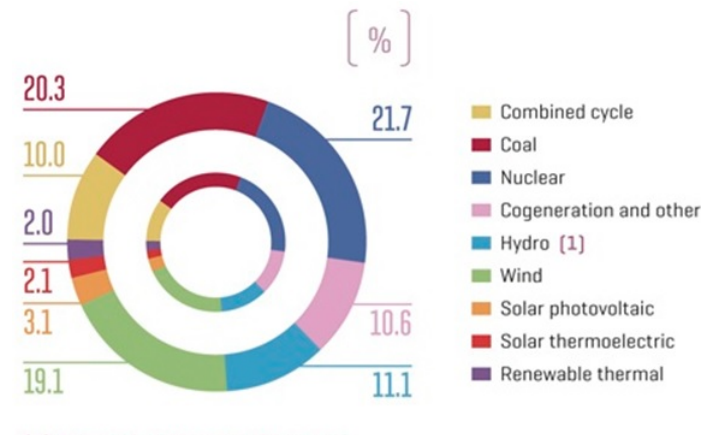

[1] Pumped storage not included.

Figura 1.7: Cobertura de la demanda anual en la península Ibérica. Año 2015 ([\[1\]](#page-192-1)).

En el escenario internacional, los informes de la IEA y de REN21 arrojan cifras muy significativas; 176 países tienen objetivos de generación energética a partir de renovable; en 34 países las subastas de renovables en el año 2016 duplicaron las celebradas el año anterior; durante 5 años consecutivos la inversión a nivel mundial en instalación de centrales eléctricas renovables multiplicó por dos la inversión realizada en el aumento de generación a partir de combustibles fósiles. Conviene destacar que la energía eólica y la solar aglutinan el 47 % del total de estas inversiones, tanto en los países desarrollados como en los países en vías de desarrollo. Así se observa en la figura [1.8.](#page-20-1)

<span id="page-20-1"></span>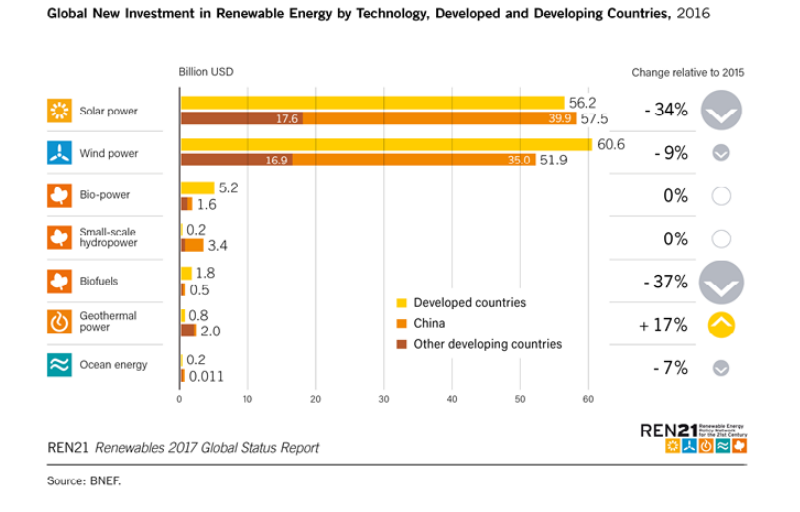

Figura 1.8: Inversiones en energías renovables a nivel mundial.

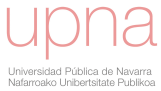

Además del impacto en la disminución de emisiones de  $CO<sub>2</sub>$  y los correspondientes beneficios medioambientales, el crecimiento en inversiones y desarrollo de las tecnologías de generación eléctrica a partir de fuentes renovables tiene una repercusión económica importante en cuanto a creación de empleo. Según IRENA, casi diez millones de personas en todo el mundo desarrollan una actividad laboral estrechamente vinculada a este sector. La distribución por tecnologías se recoge en la figura [1.9.](#page-21-0)

#### Jobs in Renewable Energy

<span id="page-21-0"></span>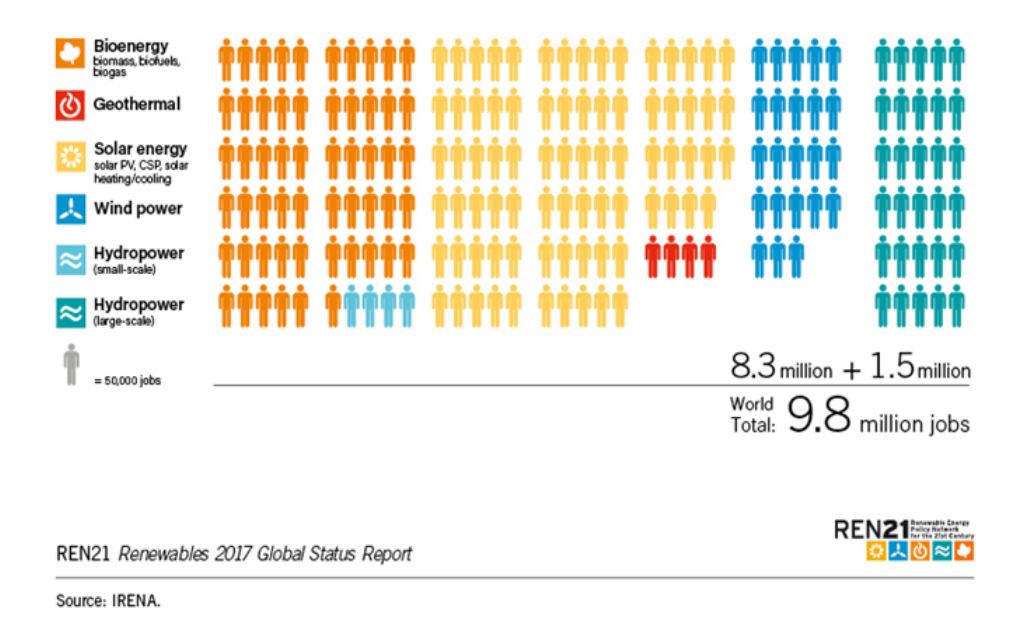

Figura 1.9: Empleo a nivel mundial.

Los estudios y datos expuestos hasta ahora indican que un porcentaje considerable de la generación total de electricidad se producirá, si no se produce ya, mediante tecnologías basadas en fuentes de energía renovable. Además, las tendencias matizan que serán la energía eólica y la energía solar las responsables de la mayor parte de esta aportación al mix energético mundial. Es importante aclarar que ya en la actualidad representan porcentajes de hasta el 20 % en algunas regiones, como es el caso de la península Ibérica. Y que, por tanto, están dejando de ser fuentes de energía residual.

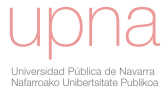

### <span id="page-22-0"></span>1.2. La necesidad de modelos de predicción en las energías renovables.

La naturaleza variable que presentan el viento y a la radiación solar se traduce en una incertidumbre en la generación eléctrica. Esta incertidumbre provoca los consiguientes problemas en la gestión y en la integración de la electricidad en la red. La disponibilidad de pronósticos fiables de viento y radiación emerge, de esta manera, como un requisito indispensable para una óptima integración en red de la electricidad generada a partir de estos recursos, adem´as de representar la clave para acceder a la gestión de la operación de las plantas y su mantenimiento. A esto hay que añadir que el mercado diario, como parte integrante del mercado de producción de energía eléctrica, tiene por objeto llevar a cabo las transacciones de energía eléctrica para el día siguiente a través de la presentación de ofertas de venta y adquisición de energía eléctrica mediante los agentes de mercado. En consecuencia, los agentes que acuden al mercado eléctrico a vender la energía de los parques necesitan las predicciones horarias de producción con un día de antelación. En el caso de España y Portugal, es OMIE (Operador del Mercado Ibérico de la Energía) quien gestiona los mercados diario e intradiario.

En el mercado diario se llevan a cabo las transacciones de compra y venta de energía eléctrica para el día siguiente mientras que el mercado intradiario atiende la oferta y la demanda de energ´ıa que se produce con posterioridad a haberse fijado la producci´on para cada hora del d´ıa. Las reglas detalladas de los mercados de la electricidad pueden consultarse en la web de OMIE [\[1\]](#page-192-1).

Fruto de estas circunstancias, en los últimos años se ha dedicado un gran esfuerzo al desarrollo de sistemas de predicción destinados a generar pronósticos de producción eólica y, más recientemente, de energía solar. Además, numerosas investigaciones se han centrado en esta temática, como los proyectos Anemos (FP5) y Anemos+(FP7) en el marco de la energía eólica, o los últimos DNICast (FP7) y PreFlexMS (H2020) en la energía solar. De hecho, encontramos gran cantidad de estudios que han asumido como prioritario el desarrollo de sistemas de predicción de fuentes renovables; por ejemplo en [\[70\]](#page-199-0) se desarrolla un sistema de predicción a corto plazo de energía eólica basado en descomposición de series temporales y máquinas de vectores soporte; un modelo de predicción a corto plazo que se apoya en cadenas de Markov se describe

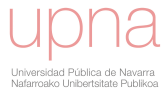

En el marco de la energía solar, también ha habido una importante proliferación de estudios científicos que analizan diferentes algoritmos de generación de pronósticos de radiación. Así, una comparación de distintas aproximaciones y para localizaciones en distintos continentes se recoge en [\[50\]](#page-197-5). También se han desarrollado modelos de predicción basados en imágenes de satélite, como puede verse en [\[26\]](#page-194-0), [\[19\]](#page-194-1) y [\[49\]](#page-197-6); sistemas de predicciones a muy corto plazo a partir de imágenes de cámaras de cielo, como los descritos en  $\begin{bmatrix} 3 \\ 7 \end{bmatrix}$  y sistemas de predicción que gravitan sobre modelos meteorológicos e inteligencia artificial, como los presentados en [\[16\]](#page-193-0) y [\[42\]](#page-196-1).

En general, uno de los esquemas m´as habituales que presentan los sistemas de predicción para producción eólica y solar se fundamenta en la corrección de los pronósticos generados por un modelo meteorológico teniendo en cuenta la información que aportan los registros reales disponibles en el emplazamiento de interés. Esta aproximación global puede verse en la figura [1.10.](#page-23-0) Hay que aclarar que, en este esquema, tanto el cambio de modelo meteorológico como la modificación de la técnica estadística para adaptar sus salidas a las condiciones locales, producirán distintas soluciones al problema y generarán diferentes pronósticos.

<span id="page-23-0"></span>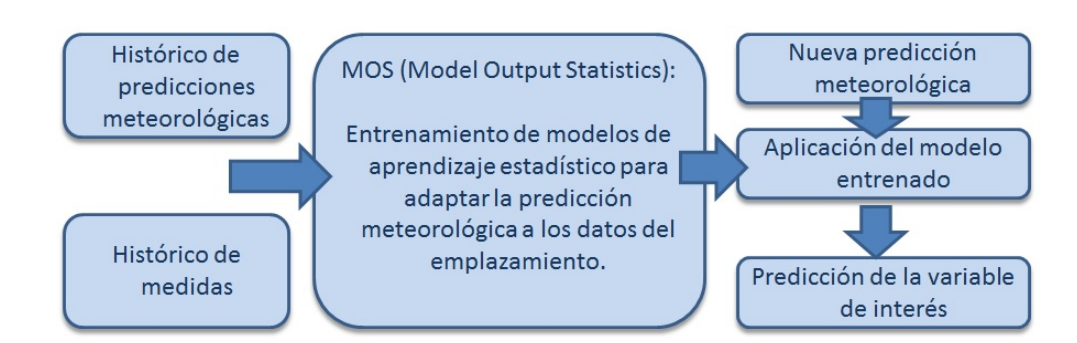

Figura 1.10: Esquema modelos predicción.

Por tanto, es importante enfatizar que una de las aproximaciones más extendidas consiste en un esquema multi-modelo, y la apropiada combinación o ensemble de los diferentes pronósticos con el objetivo de mejorar cada modelo individual y obtener la predicción final.

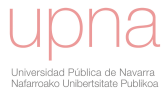

Uno de los sistemas de predicción de energías renovables que sigue este esquema es LocalPred([\[40,](#page-196-2) [41\]](#page-196-3)). Este modelo es utilizado en la actualidad por el Centro Nacional de Energías Renovables de España (CENER, www.cener.com), funciona operativamente desde 2003 y su finalidad es ofrecer previsiones de energía eólica para participar en los mercados diarios e intradiarios de la energía (véase figura [1.11\)](#page-24-1). CENER es un centro tecnológico especializado en investigación aplicada y en el desarrollo y promoción de energías renovables. Actualmente presta servicios y realiza trabajos de investigación en 6 áreas: eólica, solar térmica y solar fotovoltaica, biomasa, energía edificatoria e integración en red de energía renovable. Los ejemplos con datos reales utilizados en esta tesis provienen del modelo LocalPred.

<span id="page-24-1"></span>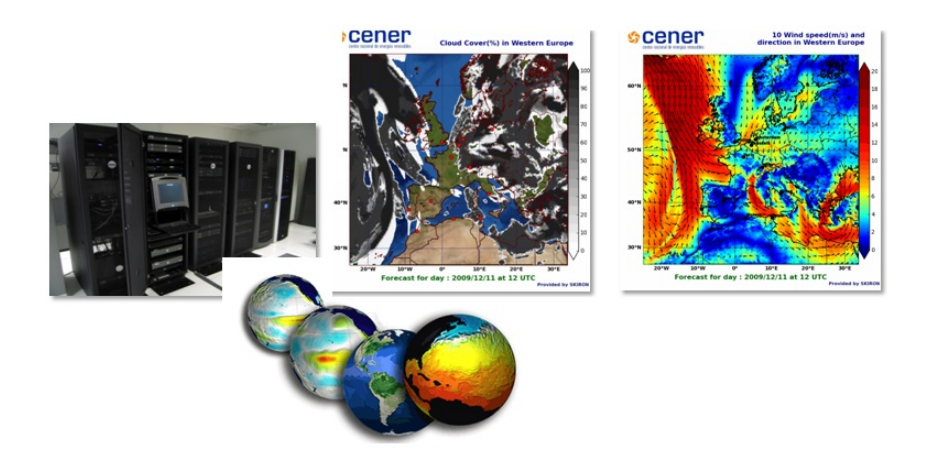

Figura 1.11: LocalPred.

### <span id="page-24-0"></span>1.3. La importancia del estudio de los errores en la predicción.

Visto lo anterior, el estudio detallado de los errores de predicción se presenta como una actividad crítica que nos capacita para comparar distintos modelos, elegir el más adecuado e incluso construir la combinación más interesante entre distintas posibilidades. M´as a´un, un conocimiento profundo de la naturaleza de los errores de predicci´on ser´a esencial para mejorar la calidad de un modelo y, a la postre, para incrementar los beneficios económicos obtenidos al tomar decisiones conforme a sus pronósticos.

La literatura especializada contiene abundantes investigaciones centradas en el

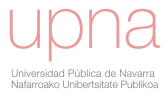

análisis de los errores de predicción de energías renovables. Tradicionalmente, se han venido utilizando diferentes medidas de la precisión de las predicciones: Mean Absolute Error (MAE), Root Mean Squared Error (RMSE), Mean Squared Error (MSE), Standard Deviation of Error (SDE), etc. y los correspondientes estadísticos normalizados respecto a la capacidad instalada en el parque eólico (véase  $[61]$ ). El libro editado por Ian T. Jolliffe y David B. Stephenson [\[30\]](#page-195-4) es una referencia inexcusable para la verificación de predicciones, así como  $\left[47\right]$  y  $\left[48\right]$ , donde se realiza una revisión exhaustiva de los métodos utilizados por los centros de predicción meteorológica para el an´alisis de sus predicciones. Madsen et al., en [\[37,](#page-195-5) [38\]](#page-195-6), proponen un protocolo estandarizado que contempla el uso de un conjunto de criterios para la evaluación de predicciones de energía a corto plazo. Los autores comentan los problemas que aparecen al utilizar algunos de los índices de error clásicos e introducen un conjunto de predicciones de referencia, como la persistencia o la media global. Gracias a este protocolo, es posible obtener conclusiones sobre el rendimiento de los m´etodos de predicción y acerca de qué factores tienen más influencia en esta precisión (orografía, estación del año, horizonte de predicción, etc.). Este trabajo se desarrolló en el marco del proyecto europeo de investigación Anemos, y se utilizó para evaluar más de 10 sistemas de predicción [\[32\]](#page-195-7). Martí et.al. en [\[39\]](#page-196-6), también en el entorno del proyecto Anemos, presentan los resultados obtenidos al comparar los nueve modelos mas utilizados de predicción de energía eólica. Seis parques, localizados en cuatro pa´ıses diferentes, fueron seleccionados para cubrir una gran variedad de condiciones meteorológicas y orográficas. Los resultados de este trabajo evidenciaron una fuerte dependencia de los errores respecto a la complejidad del terreno y al horizonte de predicción. Los estudios en detalle pueden consultarse en [\[51\]](#page-197-7). Bielecki et al., en [\[11\]](#page-193-1), después de analizar los errores de predicción para una planta eólica del norte de Estados Unidos, plantean una metodolog´ıa encaminada a caracterizar dichas inexactitudes. En este trabajo se incluye un algoritmo para la identificación de rampas que concede especial atención a los errores cometidos durante esos eventos (para más información se puede consultar [\[10\]](#page-193-2)). Además, se propone una función beta para ajustar la distribución de los errores de predicción. En la bibliografía hallamos distintas funciones de distribución para modelar los errores de predicción de energía eólica: distribución hiperbólica en [\[27,](#page-194-2) [28\]](#page-194-3), Normal en [\[15,](#page-193-3) [45\]](#page-196-7), Weibull en [\[18\]](#page-193-4), Beta en [\[12\]](#page-193-5), y una una estimación de densidad basada en kernel (KDE) en [\[68\]](#page-198-4).

En el caso de predicciones de radiación solar, las medidas de error clásicas también

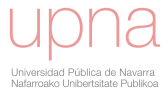

se utilizan conjuntamente con el índice  $KSI$  (Kolmogórov-Smirnov test integral), que compara las funciones de distribución acumuladas mediante el test de Kolmogórov-Smirnov  $(62)$  y  $(69)$ . Giorgi et al.  $[24]$  realizan un análisis detallado de los errores descomponiendo el  $RMSE$  en tres componentes (el sesgo, su desviación estándar y la dispersión) e incluyendo la kurtosis y la skewness como métricas para comparar las distribuciones de predicciones y medidas. Zhang et al. recopilan en [\[67\]](#page-198-6) las medidas de error utilizadas en el análisis de predicciones de radiación, al mismo tiempo que propone un índice para analizar las rampas. El impacto de los errores de predicción solar en los mercados energéticos se aborda por Kaur et al. en [\[33\]](#page-195-8) y un enfoque de c´omo utilizar el conocimiento sobre las desviaciones para obtener mejores prediccio-nes se ha presentado en [\[34\]](#page-195-9). Igualmente importantes son los errores de predicción de producción realizados en sistemas aislados, ya que afectan a la gestión del sistema energético, al bienestar de los habitantes y a los estudios dimensionales, técnicos y económicos de dicho sistema  $([5, 8, 9])$  $([5, 8, 9])$  $([5, 8, 9])$  $([5, 8, 9])$  $([5, 8, 9])$  $([5, 8, 9])$  $([5, 8, 9])$ .

### <span id="page-26-0"></span>1.4. Componente temporal del error de predicción.

La mayoría de todos estos métodos de análisis comparan pares de datos de las series temporales referidos al mismo instante de tiempo. Esto es, utilizan distancias verticales entre las series para medir el grado de similitud que hay entre ellas. Sin embargo, se constata la necesidad de una distancia "horizontal" o temporal que nos permita medir la diferencia entre las series cuando los errores de la predicción se producen por desajustes temporales. Una aproximación para incluir errores tempo-rales en el análisis de métodos de predicción puede verse en [\[23\]](#page-194-5) donde se combina el procedimiento est´andar de "Dinamic Time Warping" (DTW) con el test de Diebold-Mariano [\[17\]](#page-193-6).

Es evidente que podemos pensar en un modelo capaz de identificar con precisión los eventos o episodios característicos de la variable que se van a producir, pero que los prediga con cierto desfase en el tiempo e, igualmente, podemos suponer un modelo de predicción que identifique bien los eventos pero falle en la duración de los mismos. Este tipo de situaciones son habituales y, al no tenerse en cuenta, se desemboca en el descarte o la infrautilización de la información que aportan esas predicciones.

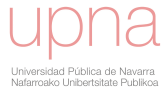

Una ilustración con datos reales se recoge en la figura  $1.12$ , que muestra un periodo de predicciones de energía eólica (línea naranja) y las correspondientes medidas de producci´on (l´ınea negra). En los dos primeros recuadros se aprecian sendos desfases en la predicci´on. En ambos casos el evento se ha identificado perfectamente, pero la predicción lo ha colocado con cierta antelación a lo finalmente registrado. Por otro lado, los otros dos recuadros señalan otro tipo de error temporal: los eventos han sido identificados correctamente pero la duración de los mismos no ha sido correcta. De hecho, el primer caso se ha predicho con una duración ligeramente superior a la registrada, mientras que el segundo evento ha sido predicho con una duración menor que la real.

<span id="page-27-1"></span>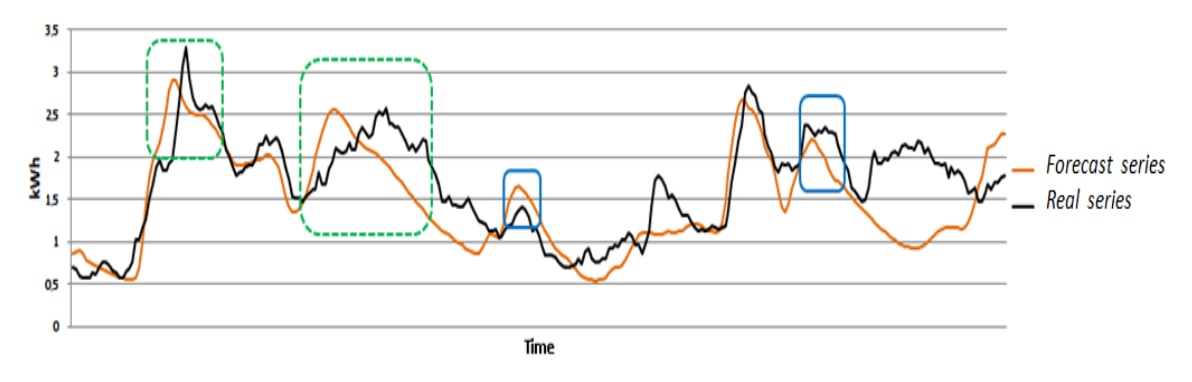

Figura 1.12: Ejemplos de eventos temporales.

### <span id="page-27-0"></span>1.5. Descripción del desarrollo de la tesis.

Como se recoge en [\[30\]](#page-195-4), es de sobra conocido que la calidad de las predicciones se ajusta a un concepto multidimensional descrito por multitud de atributos escalares como el sesgo, la fiabilidad, la incertidumbre, la precisión o la resolución. Así pues, los trabajos realizados en el marco de esta tesis tienen como objetivo proporcionar herramientas que permitan un conocimiento m´as profundo y detallado del comportamiento de los modelos de predicción de energías renovables. Aborda la problem´atica del estudio de la calidad de las predicciones desde una nueva perspectiva: la influencia de los desvíos temporales en la calidad y utilidad de los pronósticos. Para ello, se ha desarrollado un procedimiento completo que permite, por un lado, cuantificar numéricamente el desvío temporal de las predicciones y además, conocer la proporción de error originada por este tipo de desvíos. Esta nueva aproximación

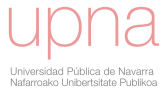

al estudio de las predicciones permite evaluar en detalle el comportamiento de un modelo, facilitando información de gran valor a la hora de acometer mejoras en el mismo. Además los métodos desarrollados proporcionan una nueva metodología para comparar distintas predicciones aportando mayor robustez y fiabilidad a la tarea de selección de predicciones óptimas o combinación de las mismas. Esta actividad es clave en la integración en red de las energías renovables y su participación en el mercado eléctrico. Cabe señalar que se ha desarrollado un paquete propio, basado en el software de libre distribución R, que contiene las funciones necesarias para aplicar las propuestas de este trabajo. Esto facilitará que las metodologías desarrolladas puedan ser aprovechadas por la comunidad científica.

En el capítulo [2](#page-31-0) se presenta la metodología desarrollada para poder evaluar la diferencia entre las series predichas y medidas desde el punto de vista temporal, lo que nos conduce, finalmente, a la definición de un nuevo índice de error, el índice de distorsión temporal  $(TDI)$ , por sus siglas en inglés Temporal Distortion Index).

La metodología propuesta se fundamenta en las técnicas de Dynamic Time Warping (DTW), muy utilizadas en problemas de reconocimiento de voz y an´alisis de señales. Estas técnicas nos proporcionan la alineación óptima de dos series de tiempo mediante la aplicación de optimización dinámica a un problema de ruta mínima (véanse  $[7, 46, 55, 56]$  $[7, 46, 55, 56]$  $[7, 46, 55, 56]$  $[7, 46, 55, 56]$  $[7, 46, 55, 56]$  $[7, 46, 55, 56]$  $[7, 46, 55, 56]$ ). El algoritmo que conlleva el cálculo de este índice realiza transformaciones no lineales en el eje temporal de la serie predicha para alinearla lo m´aximo posible a la serie medida.

Ahora bien, siguiendo con la idea del carácter multidimensional de la evaluación de las predicciones, al inicio del cap´ıtulo [3](#page-92-0) se presenta un error bidimensional formado por el error temporal u horizontal  $(TDI)$  y el error absoluto o vertical  $(MAE)$ alcanzado tras las modificaciones del eje temporal. El proceso para evaluar el TDI utiliza una fórmula recursiva que determina el tipo de modificaciones que se pueden realizar en el eje temporal. Por lo tanto, diferentes fórmulas recursivas implicarán diferentes distorsiones temporales. Este hecho se ilustra en la figura [1.13,](#page-29-0) donde el primer gráfico corresponde a la predicción original (línea roja) junto a la serie real (línea negra). Cuando no se aplica transformación, el  $TDI$  es igual a 0 y el  $MAE$ corresponde a la predicción inicial. El segundo y tercer gráficos contienen las series de predicci´on transformadas (l´ıneas naranja y azul) y las medidas (l´ıneas negras) junto a los respectivos  $TDI$  y los  $MAE$  obtenidos tras la alineación. Podemos observar cómo el aumento de  $TDI$  se refleja en una disminución de  $MAE$ .

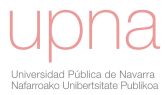

<span id="page-29-0"></span>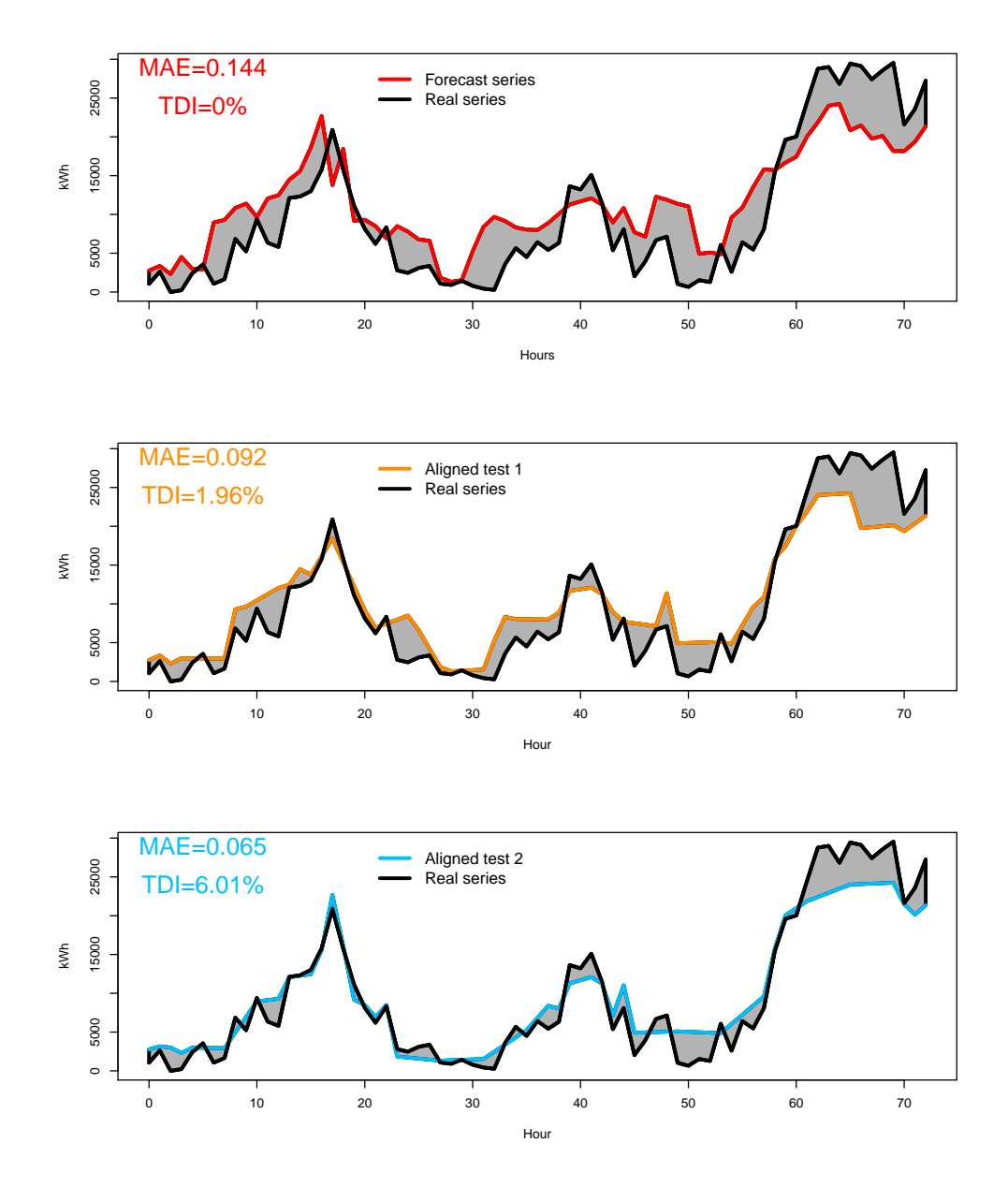

Figura 1.13: Serie alineada con diferentes distorsiones temporales.

No obstante, aunque la evaluación del error bidimensional se hace mediante  $TDI$ y  $MAE$ , el proceso de transformación de las series no tiene en cuenta el  $MAE$  de la serie transformada como criterio de optimización. Así, tras la definición del error bidimensional, en el capítulo [3](#page-92-0) se propone una solución que solventa esta deficiencia. Se define una familia de funciones recursivas con las que se consigue incluir el criterio

de mínimo  $MAE$  en el proceso de análisis de la distorsión temporal. Esta familia se identifica con las siglas  $MOF$  por su significado en inglés: (M)AE (O)ptimization  $(F)$ amily. Tras la definición de la familia  $MOF$  se presenta una extensión de la misma que permite, mediante la inclusión de un parámetro de penalización, el control de la cantidad de distorsión temporal aplicada a la serie inicial. La extensión paramétrica se denomina  $CTD - MOF$  por su significado en inglés: (C)ontrol (T)emporal  $(D)$ istortion  $(M)$ AE  $(O)$ ptimization  $(F)$ amily. Por último, la variación del parámetro en la familia  $CTD - MOF$  proporciona una curva de errores (*trade-off*) que caracterizar´a el comportamiento de las predicciones, ofreciendo, de esta forma, una nueva manera de comparar los modelos de predicción.

Una vez se dispone de estas curvas de errores, el capítulo [4](#page-134-0) contiene la definición de un nuevo índice de error, el error absoluto medio dinámico  $(DMAE)$ , por sus siglas en inglés Dynamic Mean Absolute Error) que mejora considerablemente las herramientas disponibles hasta ahora para la evaluación de modelos de predicción. Así, en este capítulo se cierra la metodología mediante la definición de un índice de error que recoge toda la información de las curvas de errores en un único valor. El cap´ıtulo [5](#page-153-0) describe el software desarrollado, materializado en un paquete de R, que recoge las funciones necesarias para aplicar las propuestas de esta tesis doctoral y facilitar su diseminación. Por último el capítulo [6](#page-188-0) recopila las conclusiones finales y las líneas abiertas tras la investigación realizada.

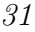

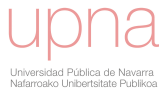

## <span id="page-31-0"></span>Capítulo 2

# Medida de la componente temporal del error. Índice de distorsión temporal (TDI).

### <span id="page-31-1"></span>2.1. Conceptos previos.

La técnica de Dynamic Time Warping  $(DTW)$  viene siendo utilizada desde los a˜nos 70 en problemas de reconocimiento de voz como recogen los trabajos de Sa-koe y Chiba [\[55\]](#page-197-8), [\[56\]](#page-197-1) o los más recientes de Rabiner y Juang [\[53\]](#page-197-0). El propósito es eliminar las diferencias temporales entre dos patrones de habla para identificar palabras pronunciadas por distintas personas. Berndt y Clifford extienden el uso de esta técnica para aplicaciones de bases de datos en [\[7\]](#page-192-7). Además podemos encontrar en la literatura diversos ejemplos prácticos en campos como la cromatografía [\[63\]](#page-198-7), el reconocimiento de gestos [\[22\]](#page-194-6), los sistemas de vigilancia [\[71\]](#page-199-2), la medicina [\[14\]](#page-193-7) y la genética [\[2\]](#page-192-8). La técnica  $DTW$  realiza transformaciones no lineales en el eje temporal con el fin de alinear lo máximo posible las series de estudio.

En esta sección se presentan los conceptos y procedimientos básicos que conforman esta técnica y que cimientan los posteriores desarrollos de esta tesis.

Una medida de la distancia entre dos secuencias permite determinar la similitud o diferencia entre ambas. Un ejemplo clásico es la distancia euclídea que puede utilizarse a tal efecto. Sin embargo, la limitación en cuanto al empleo de dicha métrica surge, por ejemplo, en el caso de tener dos vectores de características idénticas,

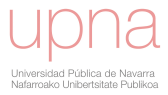

si uno de ellos se encuentra desplazado ligeramente respecto del otro en el eje del tiempo. En esta situación, al realizar únicamente una comparativa punto a punto, la distancia euclídea establecería necesariamente que ambos vectores difieren entre sí. La figura [2.1](#page-32-0) ilustra este comportamiento, las dos series son prácticamente idénticas pero su colocación temporal es diferente y, por tanto, la comparación punto a punto reflejará estas diferencias y sin embargo no será capaz de recoger la similitud que evidentemente ambas series presentan.

<span id="page-32-0"></span>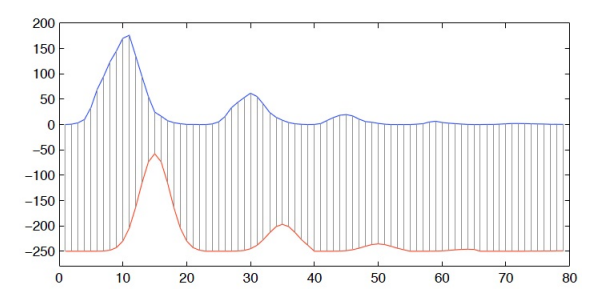

Figura 2.1: Series comparadas mediante distancia euclídea.

<span id="page-32-1"></span>Con el objetivo de alinear los vectores de características entre nuestras secuencias de estudio, examinaremos una metodología que nos permitirá comprimir y expandir de forma no lineal el eje temporal, como se ilustra en la figura [2.2.](#page-32-1)

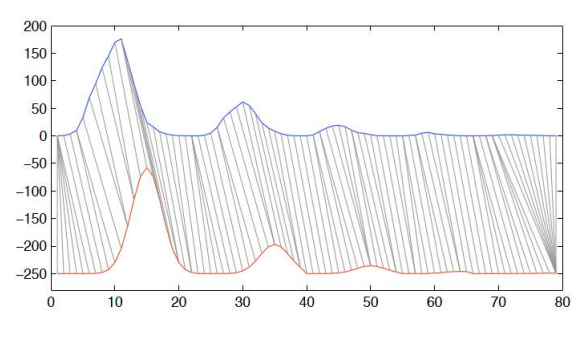

Figura 2.2: Series comparadas con alineamiento temporal.

Consideremos dos series de tiempo, la serie de test (en inglés query, forecast o test series)  $T = (T_1, T_2, ..., T_N)$  con  $N \in \mathbb{N}$  y la serie de referencia (en inglés reference o measure series)  $R = (R_1, R_2, ..., R_M)$  con  $M \in \mathbb{N}$ . Sin pérdida de generalidad supondremos que  $M = N$ .

A lo largo del capítulo trabajaremos con un ejemplo basado en datos sintéticos con el objetivo de ir ilustrando la metodolog´ıa propuesta. En primer lugar se considera una serie temporal que representa el papel de serie de referencia y por otro lado,

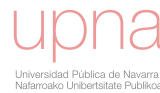

una segunda serie temporal generada a partir de modificaciones temporales basadas en traslaciones y homotecias en ambas direcciones. Esta serie temporal representa el papel de serie de test. La tabla [2.1](#page-33-1) y la figura [2.3](#page-33-0) contienen los valores y gráficas correspondientes de las dos series.

<span id="page-33-0"></span>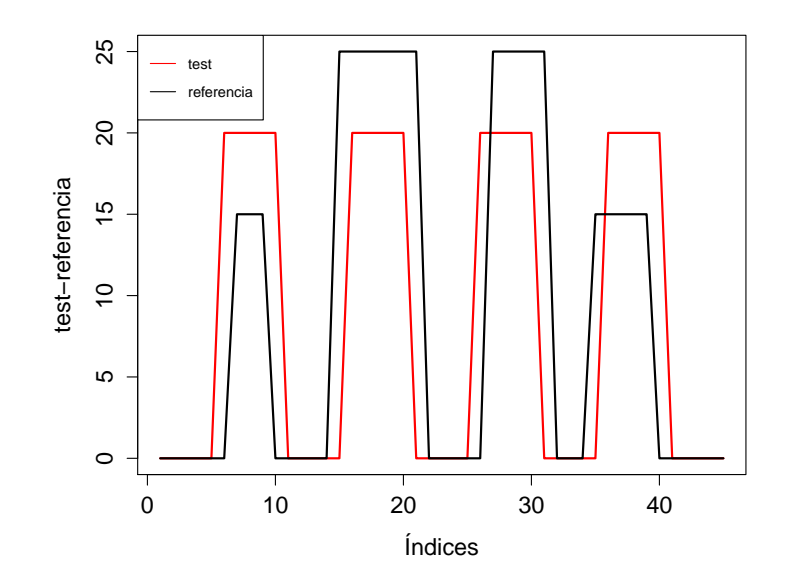

<span id="page-33-1"></span>Figura 2.3: Series temporales sintéticas de estudio: test y referencia.

|                | test           | reference      |    | test           | reference      |    | test           | reference      |
|----------------|----------------|----------------|----|----------------|----------------|----|----------------|----------------|
| 1              | $\overline{0}$ | $\Omega$       | 16 | 20             | 25             | 31 | $\Omega$       | 25             |
| $\overline{2}$ | $\overline{0}$ | $\Omega$       | 17 | 20             | 25             | 32 | $\Omega$       | $\theta$       |
| 3              | $\overline{0}$ | $\overline{0}$ | 18 | 20             | 25             | 33 | $\overline{0}$ | $\overline{0}$ |
| $\overline{4}$ | $\overline{0}$ | $\overline{0}$ | 19 | 20             | 25             | 34 | $\Omega$       | $\overline{0}$ |
| 5              | $\Omega$       | $\Omega$       | 20 | 20             | 25             | 35 | $\Omega$       | 15             |
| 6              | 20             | $\theta$       | 21 | $\theta$       | 25             | 36 | 20             | 15             |
| 7              | 20             | 15             | 22 | $\Omega$       | $\theta$       | 37 | 20             | 15             |
| 8              | 20             | 15             | 23 | $\overline{0}$ | $\overline{0}$ | 38 | 20             | 15             |
| 9              | 20             | 15             | 24 | $\Omega$       | $\theta$       | 39 | 20             | 15             |
| 10             | 20             | $\Omega$       | 25 | $\Omega$       | $\theta$       | 40 | 20             | $\theta$       |
| 11             | $\theta$       | $\Omega$       | 26 | 20             | $\overline{0}$ | 41 | $\Omega$       | $\overline{0}$ |
| 12             | $\overline{0}$ | $\Omega$       | 27 | 20             | 25             | 42 | $\Omega$       | $\theta$       |
| 13             | $\overline{0}$ | $\theta$       | 28 | 20             | 25             | 43 | $\Omega$       | $\theta$       |
| 14             | $\overline{0}$ | $\Omega$       | 29 | 20             | 25             | 44 | $\Omega$       | $\overline{0}$ |
| 15             | $\overline{0}$ | 25             | 30 | 20             | 25             | 45 | 0              | $\overline{0}$ |

Tabla 2.1: Valores de las series temporales sintéticas de estudio: test y referencia.

**Definición 2.1.1.** Definiremos la distancia local entre pares de elementos  $T_i$  y  $R_j$ como una función  $d : \mathbb{R}^+ \times \mathbb{R}^+ \longrightarrow \mathbb{R}^+$ :

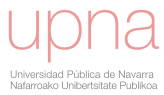

$$
d(T_i, R_j) = |T_i - R_j|
$$
\n(2.1)

Para simplificar la notación denotaremos  $d(T_i, R_j) \equiv d(i, j) \equiv d_{ij}$ .

El error absoluto medio (MAE, por sus siglas en inglés Mean Absolute Error) se utiliza frecuentemente para medir las diferencias existentes entre dos series:

$$
MAE(T, R) = \sum_{i=1}^{N} \frac{|T_i - R_i|}{N} = \sum_{i=1}^{N} \frac{d(i, i)}{N}
$$
\n(2.2)

Comenzaremos construyendo una matriz de distancias locales ( $LCM \in \mathbb{R}^{NxN}$ , por sus siglas en inglés Local Cost Matrix) y representando todos los pares de distancias correspondientes entre las series  $T y R$ . A través de la realización de la siguiente correspondencia (véase figura  $2.4$ ) podremos visualizar los resultados en formato gráfico:

<span id="page-34-0"></span>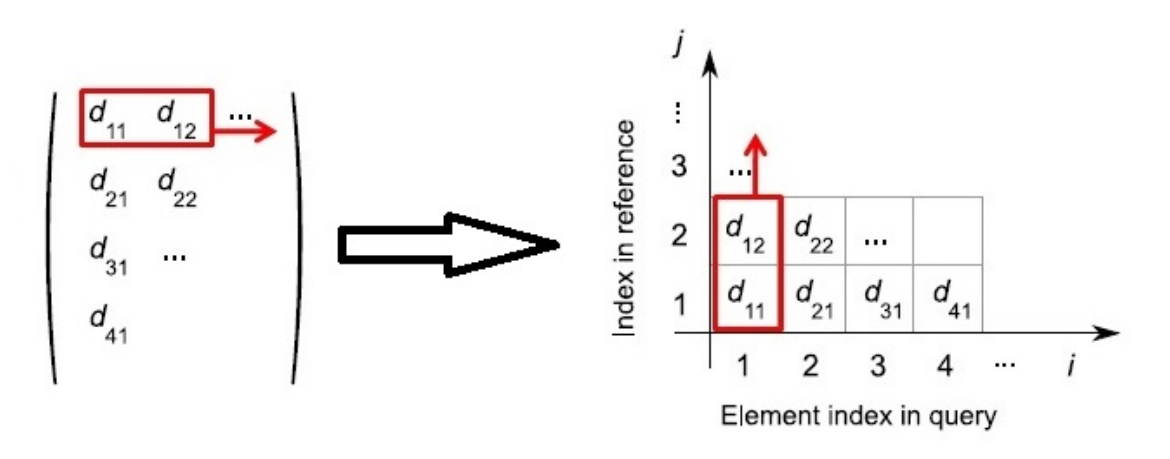

Figura 2.4: Distancias locales en formato gráfico y en formato matricial.

Observamos, por tanto, que cada celda  $(i, j)$  representa la distancia local entre el elemento *i-ésimo* de la serie de test  $(T_i)$  y el elemento *j-ésimo* de la serie de referencia  $(R_i)$ .

A continuación, calculamos la matriz de distancias locales para nuestras series de estudio y la mostramos gráficamente en la figura [2.5:](#page-35-0)

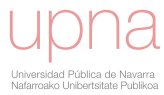

<span id="page-35-0"></span>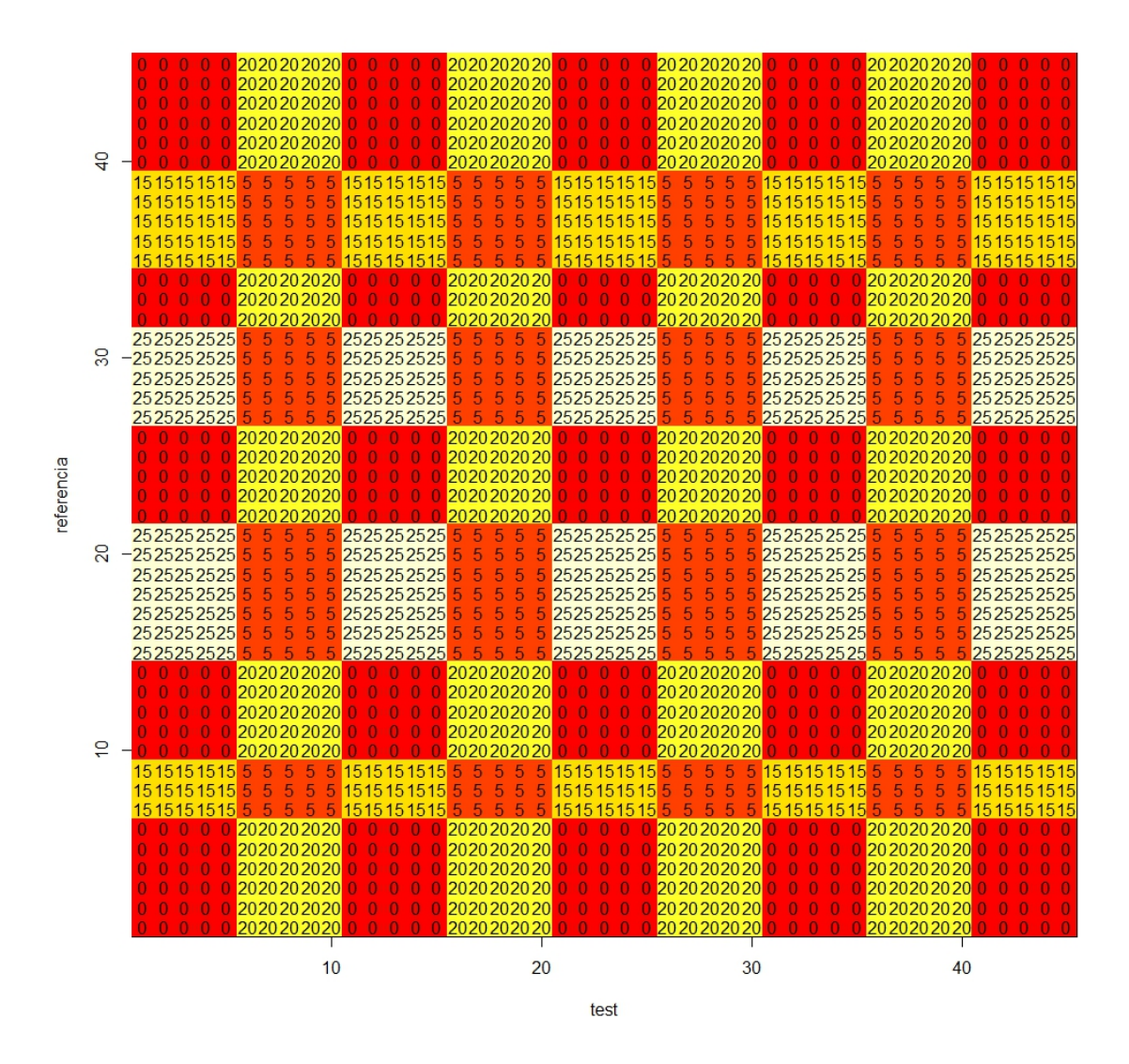

Figura 2.5: Matriz de distancias locales (LCM).

Los diferentes colores representan los distintos niveles de valores en la matriz. De este modo clasificamos con rojo los valores más bajos, y de forma gradual hacia el blanco los valores más elevados.

Una vez que hemos definido la matriz de distancias locales, introducimos el concepto de camino entre dos series.

**Definición 2.1.2.** Se define un camino entre las series  $T = (T_1, T_2, ..., T_N)$  con  $N \in \mathbb{N}$  y  $R = (R_1, R_2, ..., R_N)$  con  $N \in \mathbb{N}$  como una secuencia de puntos  $w = (w_1 =$ 

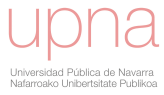
$(i_1, j_1), w_2 = (i_2, j_2), \ldots, w_l = (i_l, j_l), \ldots, w_k = (i_k, j_k)$   $k \in \mathbb{N}$ , donde  $w_l = (i_l, j_l) \in$  $[1 : N] \times [1 : N]$  para  $l \in [1 : k]$  cumpliendo las siguientes restricciones:

- Condiciones de borde:  $w_1 = (1, 1)$  y  $w_k = (N, N)$ . Esta condición exige que  $el$  camino comience y termine en el primer y último punto, respectivamente, de las secuencias.
- Condición de monotonía: Dado  $w_l = (i_l, j_l)$  entonces  $w_{l-1} = (i_{l-1}, j_{l-1})$ cumpliendo que  $i_l - i_{l-1} \geq 0$  y  $j_l - j_{l-1} \geq 0$ . Esta condición asegura que en el camino los puntos están ordenados respecto del tiempo.
- Condición de continuidad o tamaño de paso: Dado  $w_l = (i_l, j_l)$  entonces  $w_{l-1} = (i_{l-1}, j_{l-1})$  cumpliendo que  $i_l - i_{l-1} \leq 1$  y  $j_l - j_{l-1} \leq 1$ . Esta condición impone que el camino no presente saltos grandes y que, al mismo tiempo, quede restringido a los puntos vecinos.

<span id="page-36-0"></span>Un camino puede ser graficado en una rejilla  $N \times N$  donde el eje x representa el ´ındice temporal en la serie de test y el eje y representa el ´ındice temporal de la serie de referencia (véase figura [2.6\)](#page-36-0).

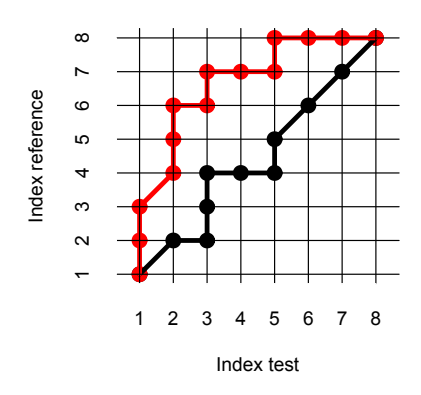

Figura 2.6: Ejemplo de representación gráfica de varios caminos.

La figura [2.7](#page-37-0) muestra graficamente qué implicaciones tienen las condiciones de camino. Así el camino del apartado a) cumple las condiciones y, sin embargo, el camino del apartado b) incumple la condición de borde ya que  $w_1 = (1, 3) \neq (1, 1)$  y  $w_8 = (6, 7) \neq (7, 7)$ ; el camino del apartado c) incumple la condición de monotonía

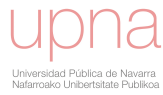

ya que  $w_8 = (5, 5)$  y  $w_9 = (4, 6)$  y el camino del apartado d) incumple la condición de continuidad ya que  $w_4 = (3, 4)$  y  $w_5 = (4, 7)$ .

<span id="page-37-0"></span>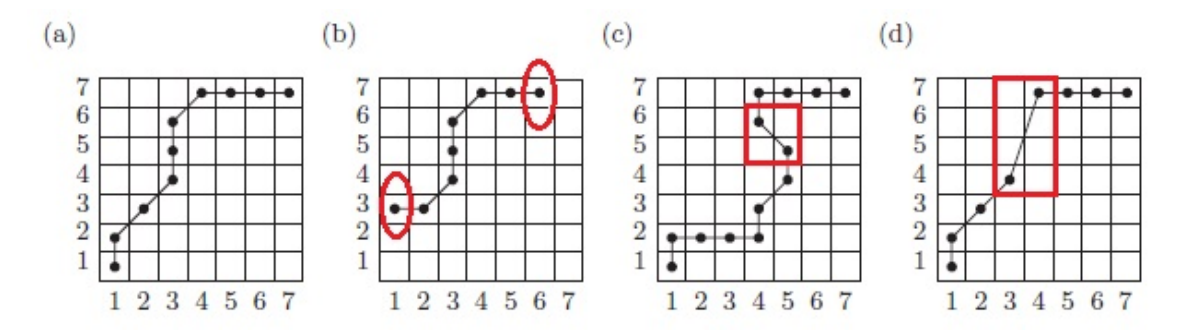

Figura 2.7: Condiciones de camino.

**Definición 2.1.3.** Llamaremos coste total asociado a un camino w entre las series T y R respecto de su medida local definida, y lo identificaremos por  $c_w(T, R)$  a:

$$
c_w(T, R) := \sum_{l=1}^{k} d(T_{i_l}, R_{j_l}) \quad \text{donde} \quad (i_l, j_l) = w_l \tag{2.3}
$$

En consecuencia,

**Definición 2.1.4.** Un camino óptimo entre las series T y R es un camino  $w^*$  que tiene (de entre todos los posibles) un coste total asociado mínimo.

$$
c_{w^*}(T, R) = \min\{c_w(T, R) \mid w \text{ es un camino}\}\tag{2.4}
$$

Con el fin de determinar el camino óptimo  $w^*$ , deberíamos, en primer lugar, calcular todos los posibles caminos entre las series de estudio. A continuación, calcular el coste total asociado a cada uno de ellos y, por último, escoger aquel cuyo registro sea m´ınimo. Sin embargo, este procedimiento tiene un coste computacional muy importante. Para solventar este problema, realizaremos la búsqueda del camino óptimo usando programación dinámica. La programación dinámica (DP, por sus siglas en inglés Dynamic Programing), cuyos fundamentos básicos se apoyan en el princi-pio de optimización de Bellman [\[6\]](#page-192-0), es un procedimiento que resuelve problemas de optimización dividiéndolos en problemas más simples.

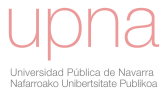

#### Principio de optimalidad de Bellman:

Una política óptima tiene la propiedad siguiente: independientemente del estado inicial y las decisiones tomadas hasta un determinado momento, las decisiones restantes deben constituir una política óptima con respecto al estado resultante de la primera decisión. Este principio es aplicable para resolver cualquier problema de decisión secuencial. En general, se pueden resolver problemas con subestructuras ´optimas siguiendo estos tres pasos:

- Dividir el problema en subproblemas más pequeños.
- Resolver estos problemas de manera óptima usando este proceso de tres pasos recursivamente.
- Usar estas soluciones óptimas para construir una solución óptima al problema original.

Los subproblemas se resuelven a su vez dividiéndolos en subproblemas más pequeños hasta que se alcance el caso fácil, donde la solución al problema es trivial.

**Definición 2.1.5.** Identificamos las secuencias  $T(1 : i) := (T_1, T_2, ... T_i)$  con  $i \in [1 :$ N] y  $R(1 : j) := (R_1, R_2, ..., R_j)$  con  $j \in [1 : N]$  y definimos:

$$
D(i,j) = c_{w^*}(T(1:i), R(1:j))
$$
\n(2.5)

Por lo tanto, el elemento  $D(i, j)$  expresa el coste total asociado al camino óptimo entre las secuencias  $(T_1, T_2, ... T_i)$  y  $(R_1, R_2, ..., R_j)$ . Los valores  $D(i, j)$  definen una matriz a la cual nos referiremos con el nombre de matriz de distancias acumuladas o matriz de costes acumulados ( $CM \in \mathbb{R}^{N \times N}$ , por sus siglas en inglés Cost Matrix). Claramente,

$$
D(N, N) = c_{w^*}(T, R) \tag{2.6}
$$

Si tenemos en cuenta las restricciones que deben cumplir los caminos, el cálculo de los costes acumulados puede ser automatizado usando programación dinámica mediante la siguiente fórmula recursiva (RF, por sus siglas en inglés Recursive Function):

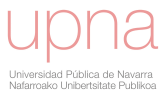

$$
D(1, 1) = d(1, 1)
$$
  
\n
$$
D(i, j) = min \begin{cases} D(i, j-1) + d(i, j) \equiv \text{Rama o direction (1)} \\ D(i-1, j-1) + d(i, j) \equiv \text{Rama o direction (2)} \\ \frac{D(i-1, j)}{\text{Coste Acumulado}} + \frac{d(i, j)}{\text{Coste Actual}} \equiv \text{Rama o direction (3)} \end{cases}
$$
(2.7)

<span id="page-39-0"></span>Las ramas indican las posibilidades de movimiento que tiene el camino entre un punto y el siguiente. La figura [2.8](#page-39-0) contiene la notación usada para los respectivos ´ındices.

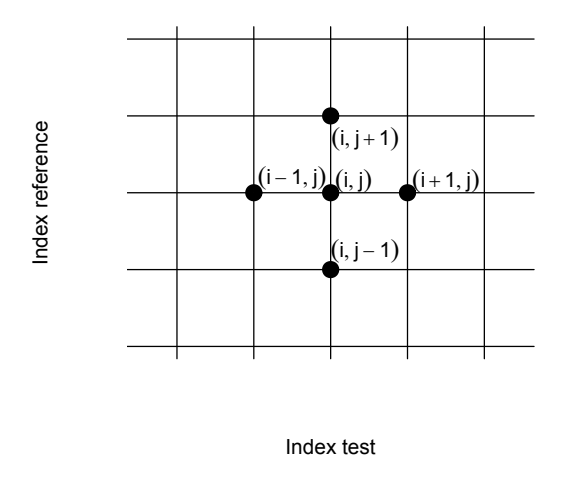

Figura 2.8: Notación de los movimientos del camino.

Definición 2.1.6. Se define patrón de paso (SP, por sus siglas en inglés Step Pattern) al objeto que contiene las transiciones permitidas cuando se busca el camino ´optimo.

Se puede advertir que existen tres posibles transiciones de un elemento del camino al siguiente. La figura [2.9](#page-40-0) contiene la representación del patrón de paso.

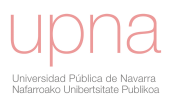

<span id="page-40-0"></span>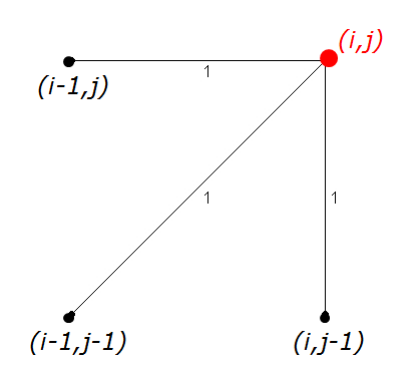

Figura 2.9: Patrón de paso Symmetric1  $([53, 56])$  $([53, 56])$  $([53, 56])$  $([53, 56])$  $([53, 56])$ .

A partir de este punto, se introducen modificaciones en las condiciones requeridas por los caminos, tanto para acelerar los cálculos de la recursión como para controlar mejor las posibles rutas recorridas. Expondremos a qué hacen referencia estas variaciones.

La condición de continuidad (o de tamaño de paso) incluida en la definición de camino nos garantiza que a cada elemento de la serie temporal  $T = (T_1, T_2, ..., T_N)$ se le asigna un elemento de la serie temporal  $R = (R_1, R_2, ..., R_N)$ , y viceversa. Sin embargo, una particularidad inherente a la utilización de este concepto es que un elemento de una secuencia puede ser asignado a varios elementos consecutivos de la otra, dando lugar a segmentos horizontales y verticales prolongados en el camino (véase figura [2.10](#page-40-1) apartado (a)). Para evitar este tipo de degeneraciones, y para tener un mayor control de los posibles caminos según las necesidades del caso de estudio, flexibilizaremos la condición de tamaño de paso a través de la introducción de posibles transiciones adicionales entre los elementos del camino (véase figura [2.10](#page-40-1) apartado (b)).

<span id="page-40-1"></span>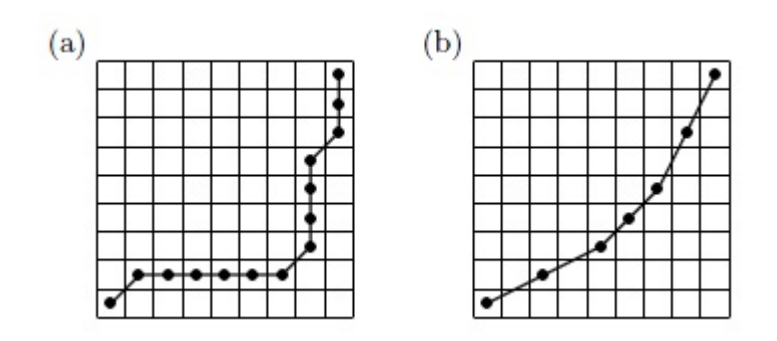

Figura 2.10: Modificación de la condición de continuidad o tamaño de paso.

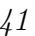

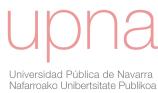

Así mismo, otra variación en la búsqueda del camino óptimo consiste en introducir parámetros de ponderación en las distancias de las fórmulas de recursividad. El objetivo es penalizar determinados movimientos y normalizar el coste acumulado por todos los caminos para que este sea comparable entre s´ı. Algunas de estas posibles fórmulas recursivas, así como el nombre de sus representaciones gráficas, se incluyen en la tabla [2.2](#page-42-0) y para conocer sus propiedades en detalle puede consultarse [\[53,](#page-197-0) [56\]](#page-197-1).

Los nombres type I, type II, typeIII y type IV se detallan en el libro "Fundamentals of Speech Recognition" ([\[53\]](#page-197-0)) y deben sus nombre al tipo de restricciones de continuidad local que se han considerado. Los nombres type a, type b, type c y type d provienen del libro "Dynamic programming algorithm optimization for spoken word recognition" ([\[56\]](#page-197-1)) y hacen referencia a las funciones de peso que se introducen en las distancias de las fórmulas de recursividad.

Estas modificaciones nos permiten obtener un mayor control de los posibles caminos de acuerdo a las necesidades del problema. Cada uno de estos nuevos patrones de paso se asocia con un conjunto diferente de rutas factibles y conduce a una camino ´optimo diferente.

<span id="page-42-0"></span>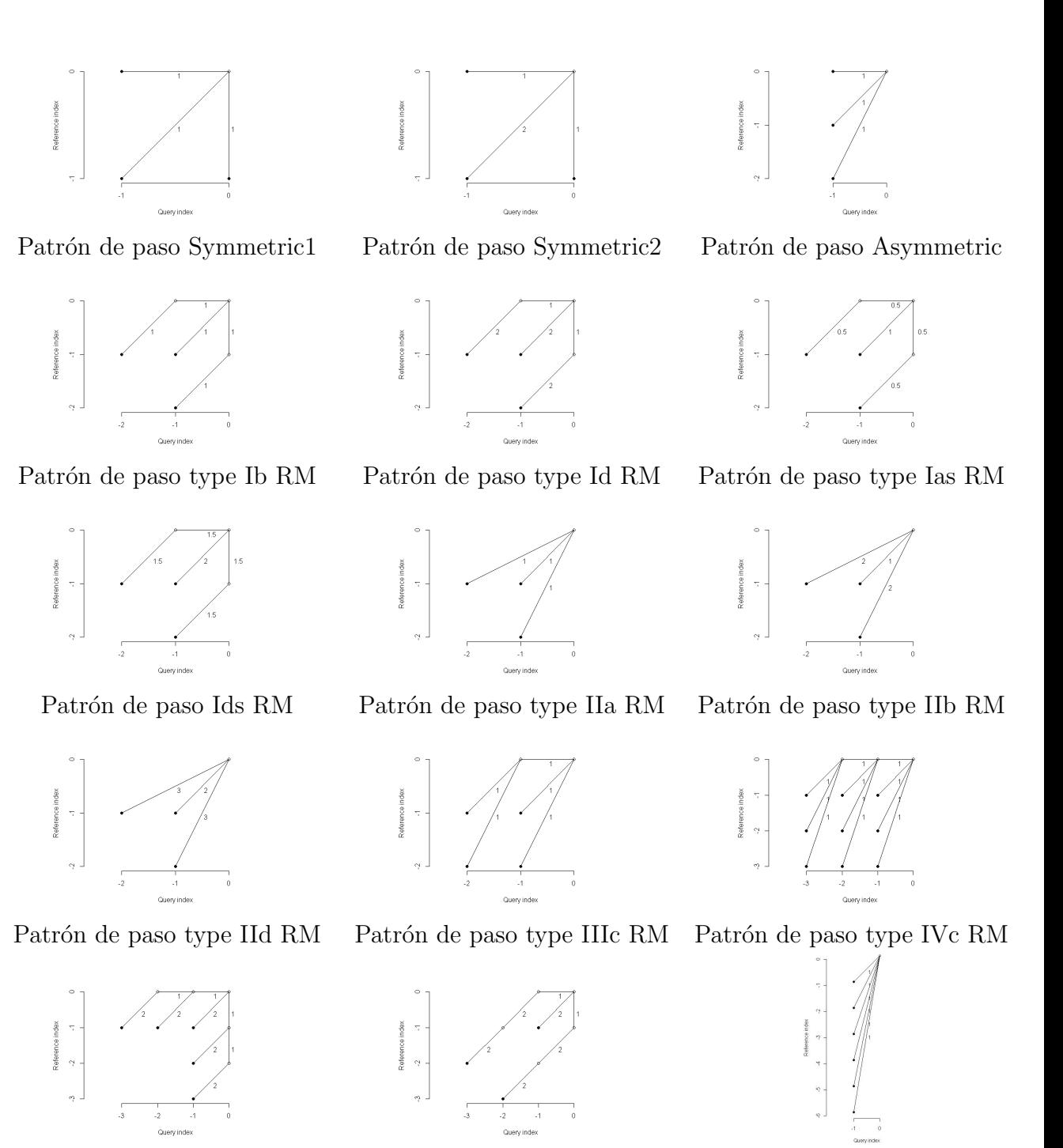

Patrón de paso symmetricP05 Patrón de paso symmetricP2 Patrón de paso mvm(6)

Tabla 2.2: Patrones de paso.

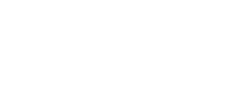

La representación gráfica de los fórmulas de recursión nos ayuda a comprender su efecto en la construcción del camino óptimo y como veremos más adelante facilita su elección dependiendo del interés del problema real. Sin embargo, para su implementación en software, necesitamos definirlos de forma inequívoca y numericamente, para lo que introducimos la notación matricial que mostramos en la figura [2.11.](#page-43-0) Cada columna recoge la siguiente información:

<span id="page-43-0"></span>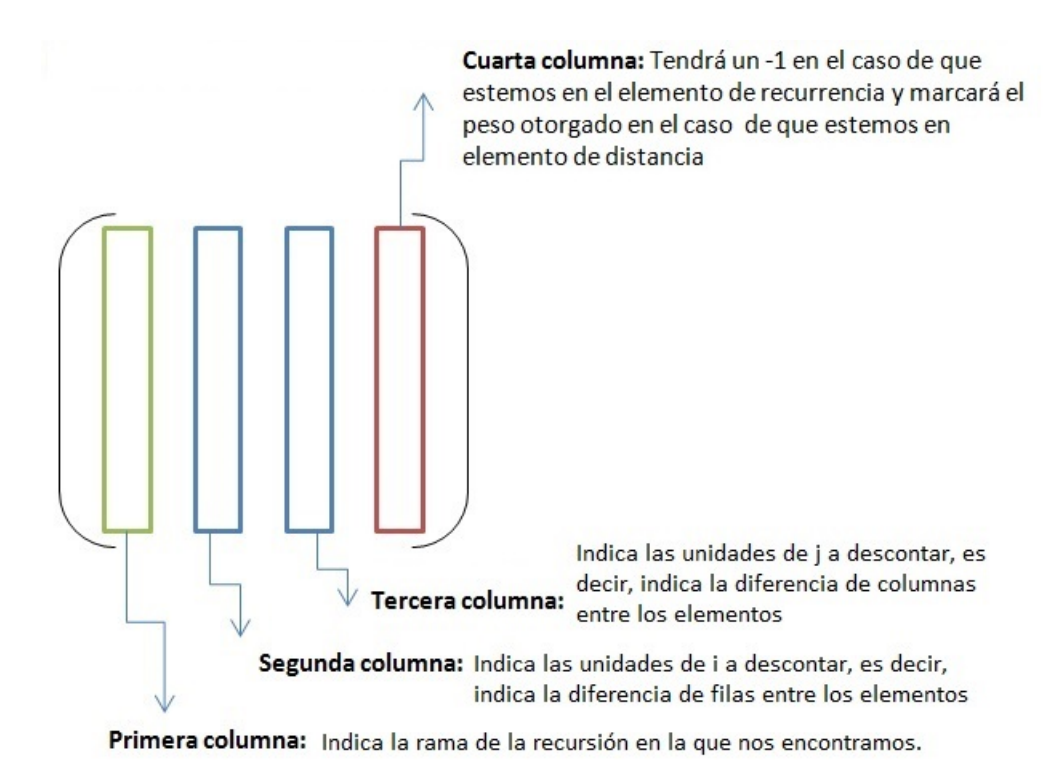

Figura 2.11: Identificación matricial del patrón de paso para programación en software.

Como ejemplo, se muestra en las figuras [2.12,](#page-44-0) [2.13,](#page-44-1) [2.14,](#page-44-2) [2.15](#page-44-3) y [2.16](#page-45-0) varios patrones de paso con su correspondiente fórmula recursiva y la notación matricial asociada a cada uno de ellos.

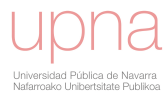

<span id="page-44-0"></span>
$$
D(i,j) = min \begin{cases} D(i,j-1) &+ d(i,j) \\ D(i-1,j-1) &+ d(i,j) \\ D(i-1,j) &+ d(i,j) \end{cases} \qquad \qquad \begin{pmatrix} 1 & 0 & 1 & -1 \\ 1 & 0 & 0 & 1 \\ 2 & 1 & 1 & -1 \\ 2 & 0 & 0 & 1 \\ 3 & 1 & 0 & -1 \\ 3 & 0 & 0 & 1 \end{pmatrix} \tag{2.8}
$$

Figura 2.12: Patrón de paso Symmetric1.

<span id="page-44-1"></span>
$$
D(i,j) = min \begin{cases} D(i,j-1) &+ d(i,j) \\ D(i-1,j-1) &+ 2d(i,j) \\ D(i-1,j) &+ d(i,j) \end{cases} \qquad \qquad \begin{pmatrix} 1 & 0 & 1 & -1 \\ 1 & 0 & 0 & 1 \\ 2 & 1 & 1 & -1 \\ 2 & 0 & 0 & 2 \\ 3 & 1 & 0 & -1 \\ 3 & 0 & 0 & 1 \end{pmatrix} \tag{2.9}
$$

Figura 2.13: Patrón de paso Symmetric2.

<span id="page-44-2"></span>
$$
D(i,j) = min \begin{cases} D(i-1,j) &+ d(i,j) \\ D(i-1,j-1) &+ d(i,j) \\ D(i-1,j-2) &+ d(i,j) \end{cases} \qquad \qquad \begin{pmatrix} 1 & 1 & 0 & -1 \\ 1 & 0 & 0 & 1 \\ 2 & 1 & 1 & -1 \\ 2 & 0 & 0 & 1 \\ 3 & 1 & 2 & -1 \\ 3 & 0 & 0 & 1 \end{pmatrix} \tag{2.10}
$$

Figura 2.14: Patrón de paso Asymmetric.

<span id="page-44-3"></span>
$$
D(i,j) = min \begin{cases} D(i-1,j-1) &+ d(i,j) \\ D(i-1,j-2) &+ d(i,j) \\ D(i-1,j-3) &+ d(i,j) \\ D(i-1,j-4) &+ d(i,j) \\ D(i-1,j-5) &+ d(i,j) \\ D(i-1,j-6) &+ d(i,j) \end{cases} \qquad \qquad \begin{pmatrix} 1 & 1 & 1 & -1 \\ 1 & 0 & 0 & 1 \\ 2 & 1 & 2 & -1 \\ 3 & 1 & 3 & -1 \\ 3 & 0 & 0 & 1 \\ 4 & 1 & 4 & -1 \\ 4 & 0 & 0 & 1 \\ 5 & 1 & 5 & -1 \\ 5 & 0 & 0 & 1 \\ 6 & 1 & 6 & -1 \\ 6 & 0 & 0 & 1 \end{pmatrix} \qquad (2.11)
$$

Figura 2.15: Patrón de paso  $mvm(6)$ .

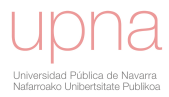

<span id="page-45-0"></span>
$$
D(i,j) = min \begin{cases} D(i-2,j-1) + 1.5 * d(i-1,j) + 1.5 * d(i,j) \\ D(i-1,j-1) + 2 * d(i,j) \\ D(i-1,j-2) + 1.5 * d(i,j-1) + 1.5 * d(i,j) \end{cases}
$$

$$
\begin{pmatrix} 1 & 2 & 1 & -1 \\ 1 & 1 & 0 & 1.5 \\ 1 & 0 & 0 & 1.5 \\ 2 & 1 & 1 & -1 \\ 2 & 0 & 0 & 2 \\ 3 & 1 & 2 & -1 \\ 3 & 0 & 1 & 1.5 \\ 3 & 0 & 0 & 1.5 \end{pmatrix}
$$
(2.12)

Figura 2.16: Patrón de paso Ids RM.

Con este punto, tenemos que hacer notar que, a la hora de calcular tanto la matriz de costes acumulados como el camino óptimo, debemos definir con anterioridad cuál es nuestro patrón de paso a considerar, es decir, cuáles son las diferentes posibilidades de movimiento permitidas, incluidos los pesos que se otorgar´an a cada una de las direcciones.

Volviendo a nuestras series de ejemplo, la figura [2.17](#page-46-0) recoge la matriz de distancias acumuladas utilizando el patrón de paso Symmetric1 (véase tabla [2.2\)](#page-42-0). De nuevo, los diferentes colores representan los distintos niveles de valores en la matriz. De este modo clasificamos con rojo los valores m´as bajos, y de forma gradual hacia el blanco los valores más elevados.

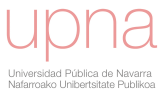

<span id="page-46-0"></span>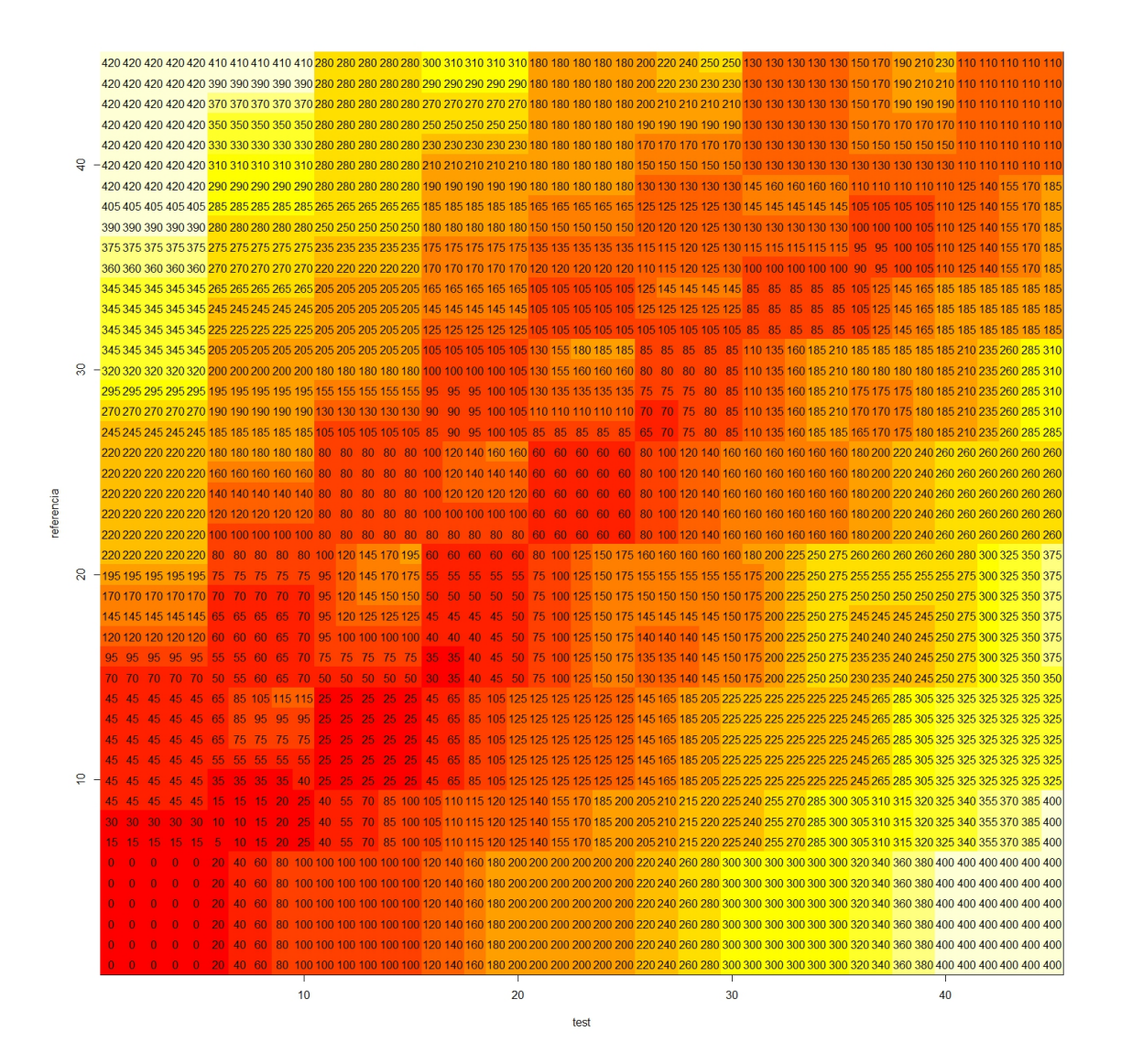

Figura 2.17: Matriz de costes acumulados (CM).

Para una mejor comprensión de la metodología de cálculo de los valores de esta matriz, vamos a tomar como ejemplo el elemento  $D[11, 35]$ , esto es  $i = 11$  y  $j = 35$ y a mostrar en detalle su cálculo. En las figuras [2.18](#page-47-0) y [2.19](#page-47-0) se realiza un zoom de la matriz de costes acumulados y de la matriz de distancias locales en torno al citado punto.

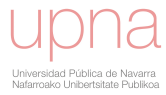

<span id="page-47-0"></span>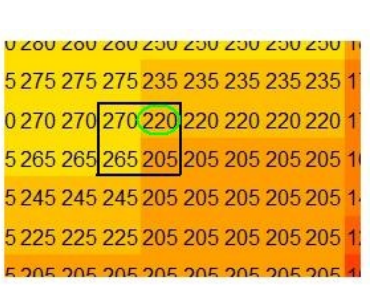

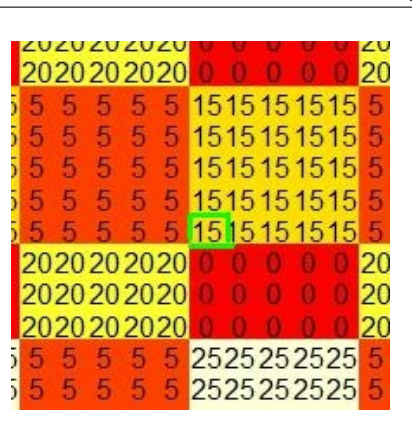

Figura 2.18: Zoom de la matriz de costes acumulados.

Figura 2.19: Zoom de la matriz de distancias locales.

Tenemos que calcular el mínimo de:

a)  $D[i, j - 1] + d(i, j)$ : 205 + 15 = 220.

Rama (1) del patrón de paso Symmetric1

b)  $D[i-1, j-1] + d(i, j)$ : 265 + 15 = 280.

Rama (2) del patrón de paso Symmetric1

c)  $D[i - 1, j] + d(i, j)$ : 270 + 15 = 285.

Rama (3) del patrón de paso Symmetric1

Se observa que, efectivamente, el valor del elemento  $D[11, 35]$  es igual a 220 y se comprueba, además, que ha sido calculado con la rama (1) del patrón de paso.

Si nos centramos en la implementación práctica a nivel de software del cálculo de la matriz de costes acumulados hay que tener en cuenta que, en función del elemento en el que nos encontremos, puede ocurrir que para algunas de las ramas o direcciones del patrón de paso nos salgamos de los límites de la matriz. Cuando esto suceda restringiremos las direcciones de los patrones de paso. También puede pasar que haya ramas de los patrones de paso que provengan de elementos que aún no han sido calculados con la recurrencia y, en ese caso, también eliminaremos esas opciones del cálculo del mínimo.

En definitiva, es posible que ocurra que, a la hora de calcular un elemento de la matriz de distancias acumuladas, no haya nada que minimizar, bien porque estemos calculando el elemento  $D(1, 1)$  (y en tal caso recurriremos a  $D(1, 1) = d(1, 1)$ ) o bien

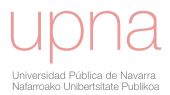

porque, tal y como mencion´abamos m´as arriba, hayamos tenido que descartar todas las posibles ramas del paso. En este caso el elemento de la matriz quedará vacío.

En la figura [2.20](#page-48-0) podemos ver, a modo de ejemplo, cómo resulta la matriz de costes acumulados de nuestras series de estudio si utilizamos un patrón de paso Asymmetric (véase tabla [2.2\)](#page-42-0).

<span id="page-48-0"></span>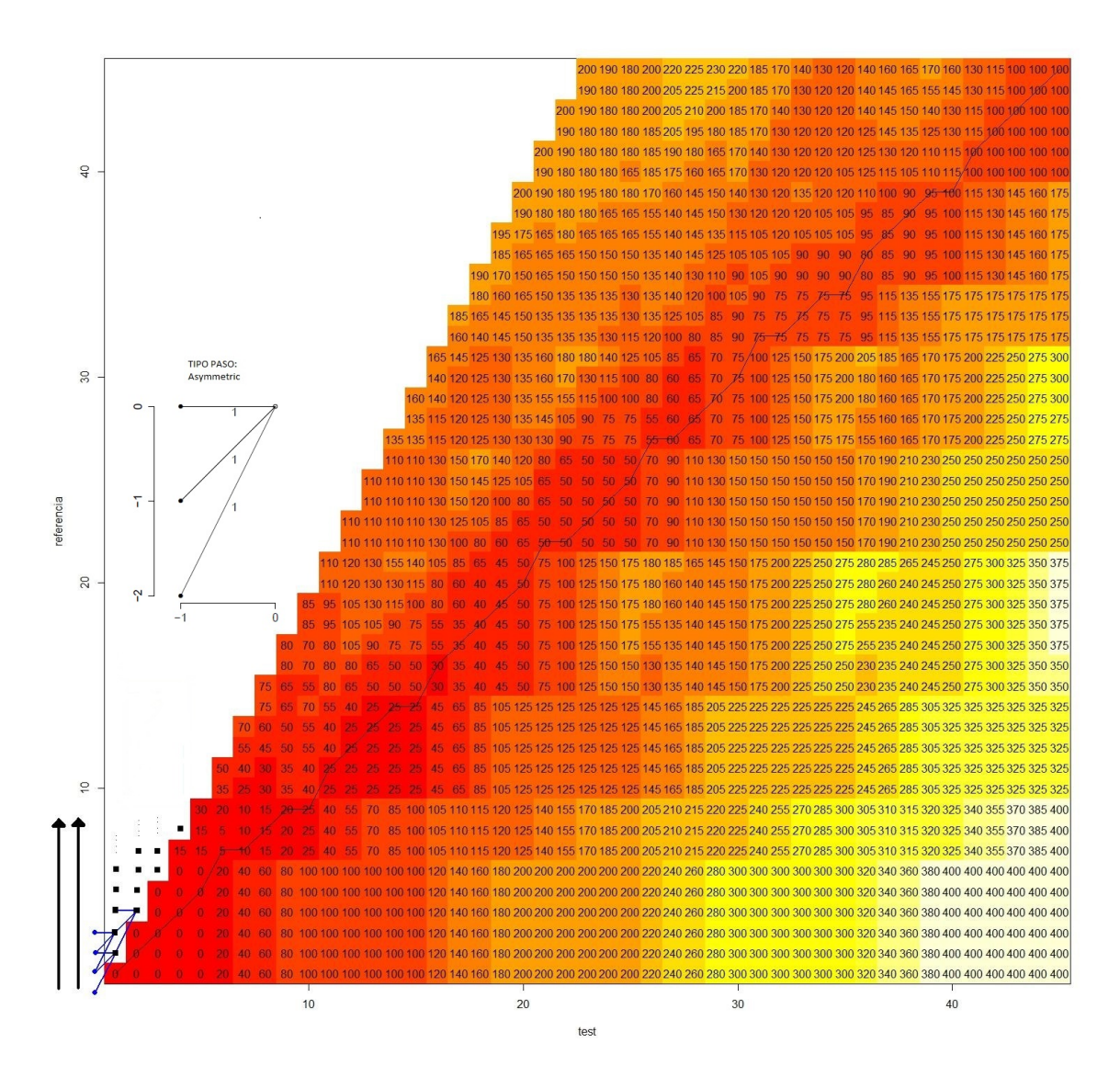

Figura 2.20: Matriz de costes acumulados calculada con el patrón de paso Asymmetric y camino óptimo resultante.

Como hemos comentado en el detalle del cálculo de la matriz de costes acumulados, cada elemento se computa según una de las ramas del patrón de paso,

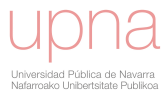

concretamente aquella que minimiza el coste asociado, y por lo tanto en el mismo proceso de construcción de la propia matriz podemos recoger esa información que, a la postre, nos permitirá construir el camino óptimo. Esa información queda registrada en una matriz a la que denominamos matriz de direcciones (DCM, por sus siglas en inglés Direction Cost Matrix) y donde cada uno de sus elementos nos indica la rama utilizada para el cálculo del correspondiente valor en la matriz de costes acumulados.

A partir de este momento, podemos calcular el camino óptimo con relativa sencillez: basta con tomar el último elemento  $w_k = (N, N)$  e ir registrando con qué rama (es decir, dirección) se han ido construyendo cada uno de los elementos. En la figura [2.21](#page-49-0) podemos ver c´omo resulta la matriz de direcciones y el camino ´optimo de nuestras series de estudio.

<span id="page-49-0"></span>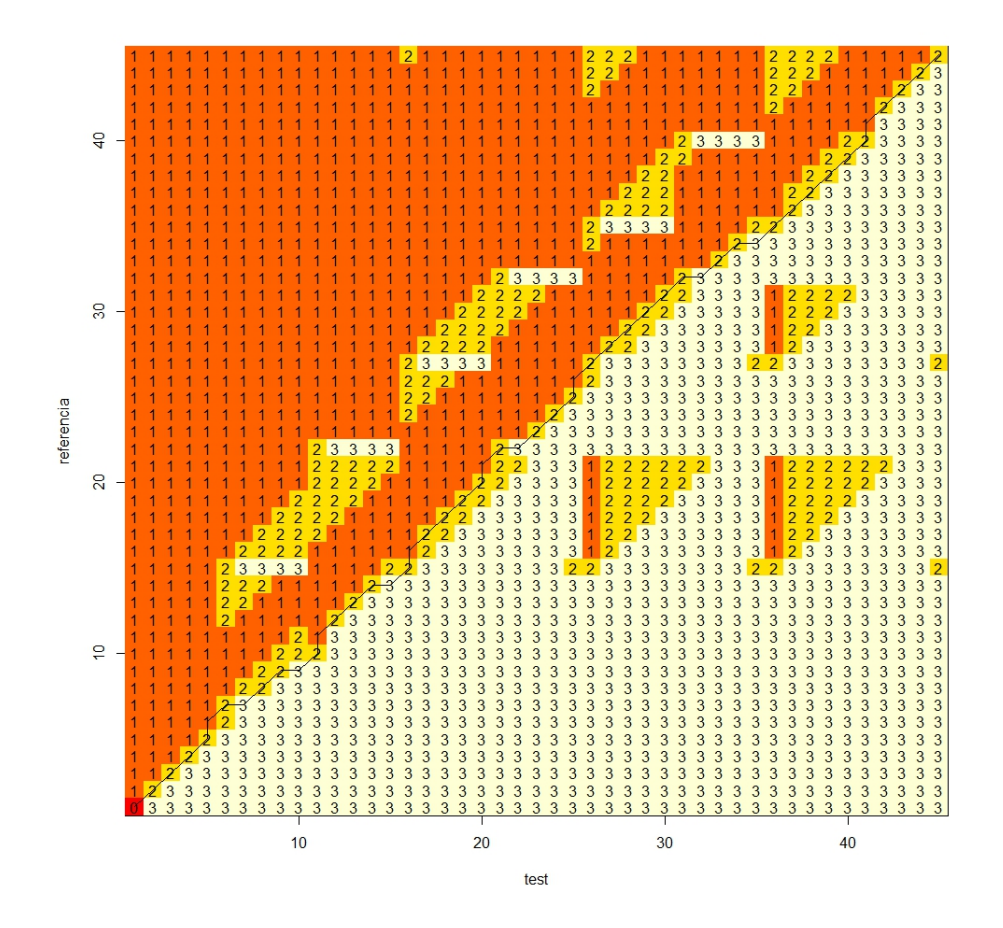

Figura 2.21: Matriz de direcciones (DCM) y camino óptimo.

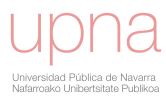

En la figura [2.22](#page-50-0) utilizamos de nuevo el aumento de una parte de la matriz completa, en este caso la esquina superior derecha, para ilustrar la construcción final del camino ´optimo mediante esta matriz de direcciones. Observamos que el valor del elemento  $(N, N)$  en la matriz es 2, lo cual indica que el par  $w_k = (N, N)$  ha sido calculado a partir de  $w_{k-1} = (N-1, N-1)$  usando la rama 2 de la fórmula de recursión. Además, el valor 2 en la posición  $(N-1, N-1)$  de la DCM indica que  $w_k = (N-1, N-1)$  ha sido calculado a partir de  $w_{k-2} = (N-2, N-2)$  usando de nuevo la rama 2. Estos movimientos hacia atrás se realizan hasta alcanzar el elemento origen  $w_1 = (1, 1)$  para ir confeccionando el camino óptimo entre nuestras series de estudio:

<span id="page-50-0"></span>
$$
w_k = (N, N) \xrightarrow{(2)} w_{k-1} = (N - 1, N - 1) \xrightarrow{(2)} w_{k-2} = (N - 2, N - 2) \xrightarrow{(2)} w_{k-3} = (N - 3, N - 3) \xrightarrow{(2)} w_{k-4} = (N - 4, N - 4) \xrightarrow{(1)} w_{k-5} = (N - 4, N - 5) \dots
$$

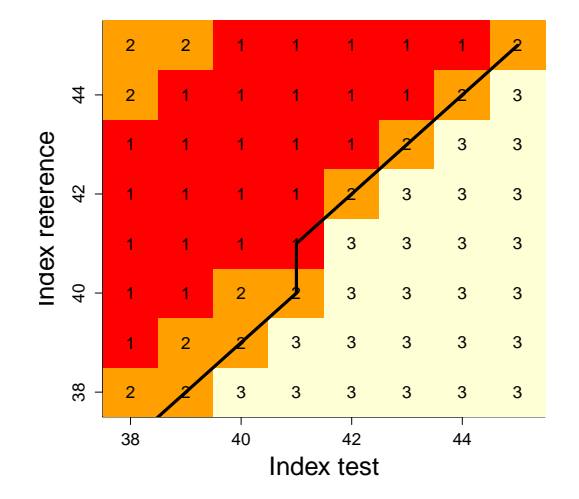

Figura 2.22: Parte final del camino óptimo. Zoom de la matriz de direcciones.

Comprobamos (referido al ejemplo anterior y mostrado en las figuras [2.18](#page-47-0) y [2.19\)](#page-47-0) que efectivamente DCM[11,35]=1.

Otra de las restricciones que debían cumplir los caminos y que modificaremos en el caso de que nuestro ejemplo lo requiera, es la condición de borde ( $w_1 = (1, 1)$  y  $w_k = (N, N)$ . Esta condición exige que el camino comience y termine en el primer y último punto, respectivamente, de las secuencias. Así en la implementación del c´alculo del camino ´optimo se ha contemplado la posibilidad de que este pueda tener

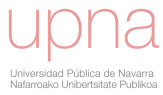

el fin abierto, es decir, no tiene por qué cumplir la condición de  $w_k = (N, N)$ . En la situación específica de que queramos encontrar el camino óptimo pero definamos el fin abierto, procederemos a identificar en el gráfico de costes acumulados el mínimo valor existente entre la primera fila y la última columna, y posteriormente asignaremos a dicho valor el último punto del camino. A partir de ahí la construcción se realiza de manera similar.

Presentamos a continuación, en la figura [2.23,](#page-51-0) una representación alternativa al gráfico de costes acumulados. Debido a la dificultad de visualización e interpretación que puede tener la matriz de costes acumulados hacemos uso de un gráfico de densidad y curvas de nivel, el cual será de gran ayuda a la hora de interpretar y analizar la matriz de costes acumulados cuando no sea posible su visualización, o bien sea difícil por la estructura compleja de la distribución de sus valores.

<span id="page-51-0"></span>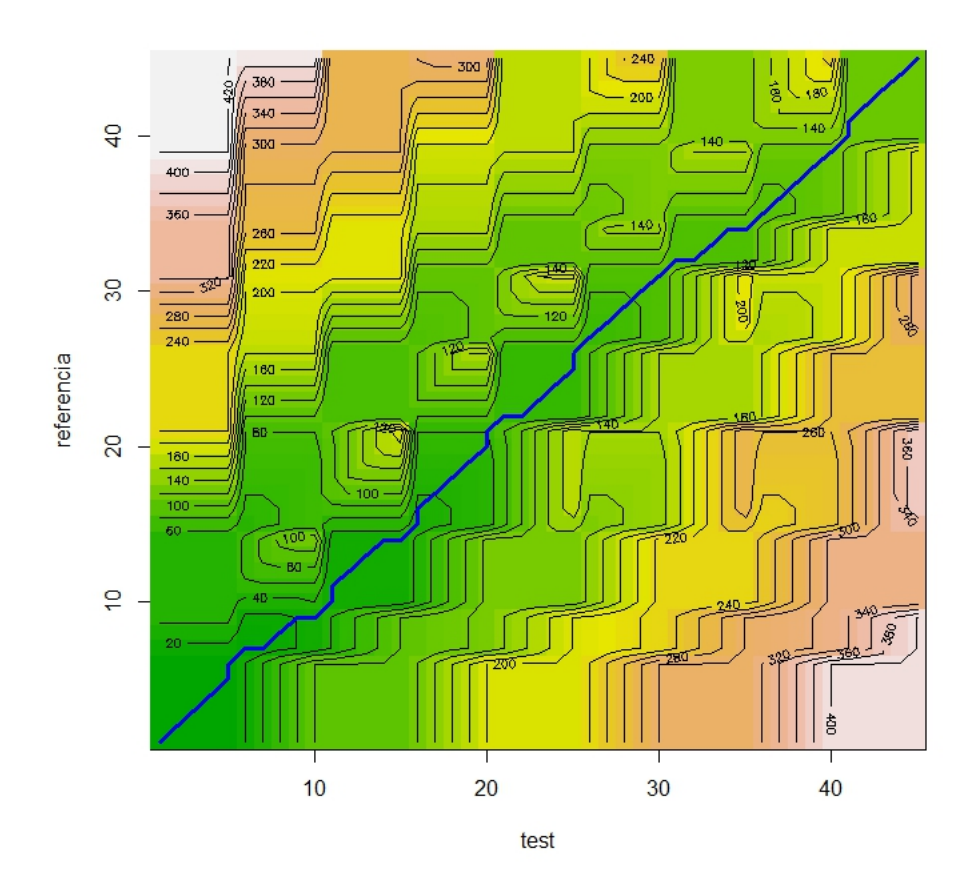

Figura 2.23: Gráfico de densidad y camino óptimo.

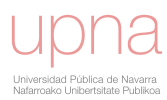

### 2.2. Alineamiento dinámico de la serie de test.

Una vez que disponemos del camino óptimo utilizaremos este para modificar la serie de test, tenemos por tanto la siguiente definición.

**Definición 2.2.1.** Se define la serie alineada (aligned test o testDTW), que denotaremos por  $S = (S_1, S_2, ..., S_N)$  ( $N \in \mathbb{N}$ ), como la serie que se obtiene de la siguiente manera.

Dado el camino óptimo  $w^* = (w_1, w_2, \dots, w_l, \dots, w_k)$  con  $k \in \mathbb{N}$ :

<span id="page-52-2"></span>
$$
S_j = T_{f(j)} \quad (j = 1, ..., N)
$$
\n(2.13)

donde f es la función de interpolación que cumple  $f(j_l) = i_l^1$  $f(j_l) = i_l^1$   $(l = 1, ..., k)$ Cuando  $f(j) \notin \mathbb{N}$ , se define  $S_j$  por interpolación:

<span id="page-52-3"></span>
$$
S_j = T_{f(j)} = (1 - f(j) + [f(j)])T_{[f(j)]} + (f(j) - [f(j)])T_{[f(j)]+1}
$$
\n(2.14)

donde  $[f(j)]$  es la parte entera de  $f(j)$ .

Identificaremos a  $f(j)$  como índices interpolados. Conviene advertir, por tanto, que el camino ´optimo recoge las relaciones entre los ´ındices temporales de la serie de test y la serie de referencia para obtener la serie alineada.

Calcularemos ahora la serie alineada de nuestro ejemplo de estudio. Partimos del camino óptimo calculado  $w^* = (w_1, w_2, ..., w_l, ..., w_k)$  donde  $w_l = (i_l, j_l)$  (figura [2.24\)](#page-52-1), recordando que su primera componente hace referencia a los índices en la serie de test y su segunda componente a los ´ındices en la serie de referencia.

<span id="page-52-1"></span>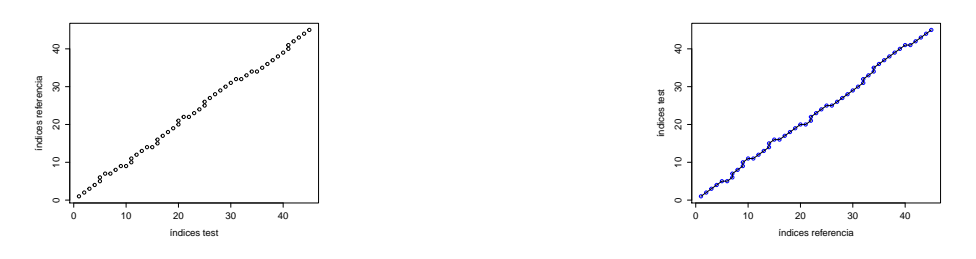

Figura 2.24: Camino óptimo.

Figura 2.25: Función f.

Evaluamos la función de interpolación f obtenida (figura [2.25\)](#page-52-1) para calcular los denominados índices de test interpolados (véase figura [2.26\)](#page-53-0):

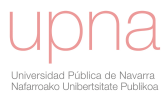

<span id="page-52-0"></span> $1$ Cuando los puntos estén posicionados verticalmente trabajaremos con el punto medio.

<span id="page-53-0"></span>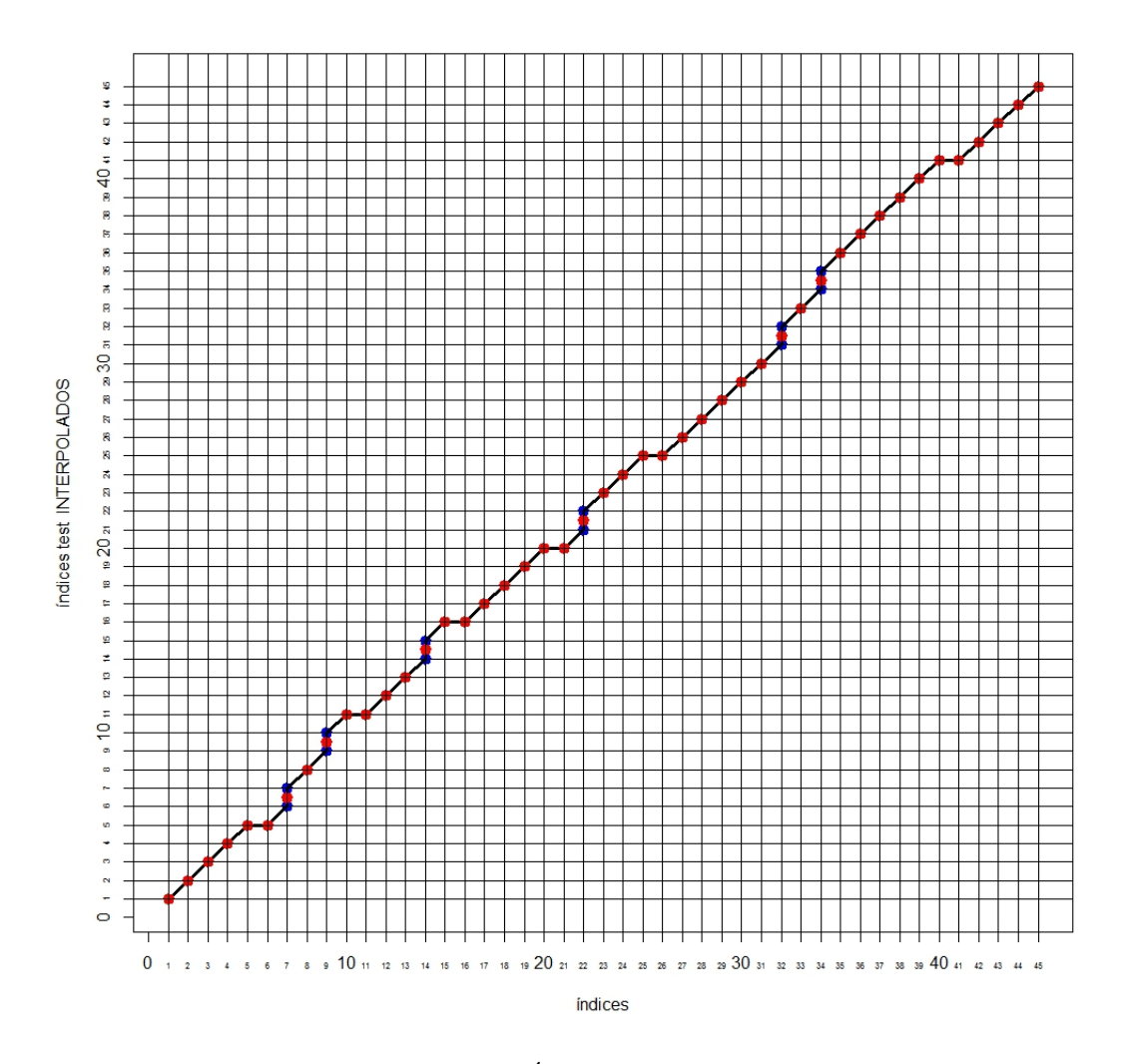

Figura 2.26: Índices interpolados.

Un vez calculados los índices de test interpolados, conseguimos obtener los valores de la nueva serie alineada aplicando las ecuaciones  $2.13 \text{ y } 2.14$  $2.13 \text{ y } 2.14$ , según corresponda en cada caso.

La modificación experimentada por nuestra serie de test se muestra en la figura [2.27:](#page-54-0)

<span id="page-54-0"></span>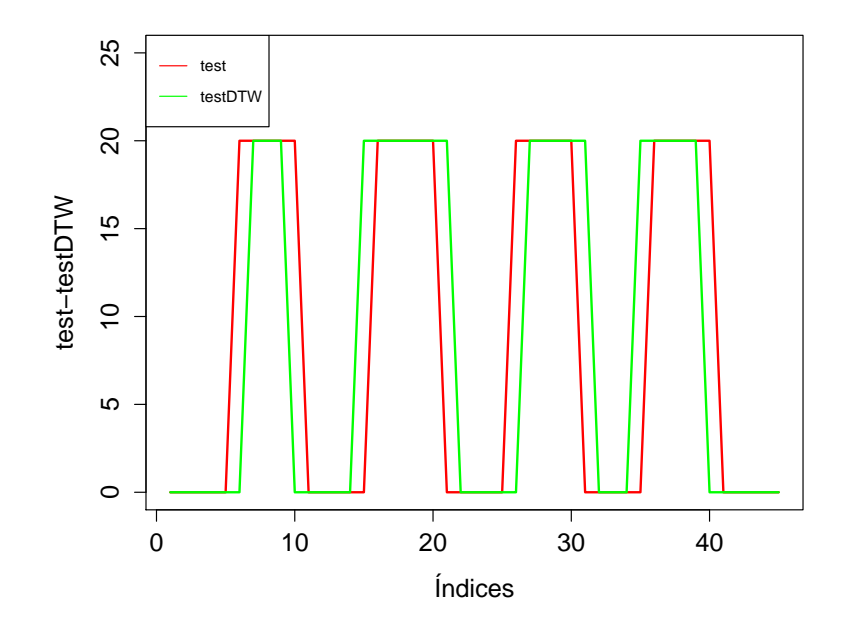

Figura 2.27: Serie de test y serie alineada.

<span id="page-54-1"></span>La figura [2.28](#page-54-1) nos permite comprobar gráficamente el ajuste obtenido entre la serie alineada y la serie de referencia.

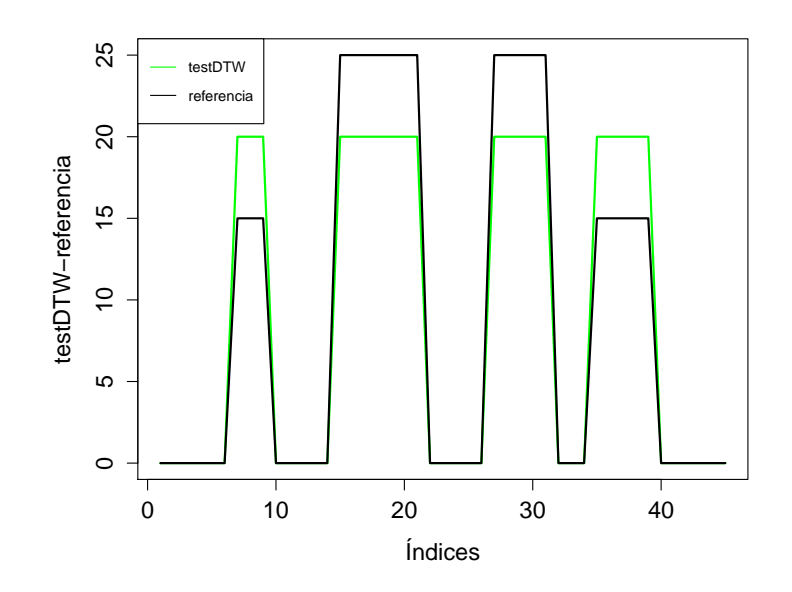

Figura 2.28: Serie de referencia y serie alineada.

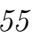

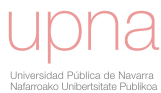

Finalmente, en la figura [2.29](#page-55-0) y la tabla [2.3](#page-56-0) se muestran, simultáneamente, la serie de test, la serie de referencia y la serie alineada calculada a partir del camino ´optimo encontrado para nuestro ejemplo ilustrativo. La l´ınea verde corresponde a la serie alineada, la linea roja corresponde a la serie de test original mientras que la serie de referencia está trazada por los puntos negros. Observamos cómo la serie alineada es capaz de capturar perfectamente las diferentes distorsiones temporales introducidas en la serie de referencia de los datos sintéticos: tanto las traslaciones como las homotecias se detectan y corrigen perfectamente por la metodología.

<span id="page-55-0"></span>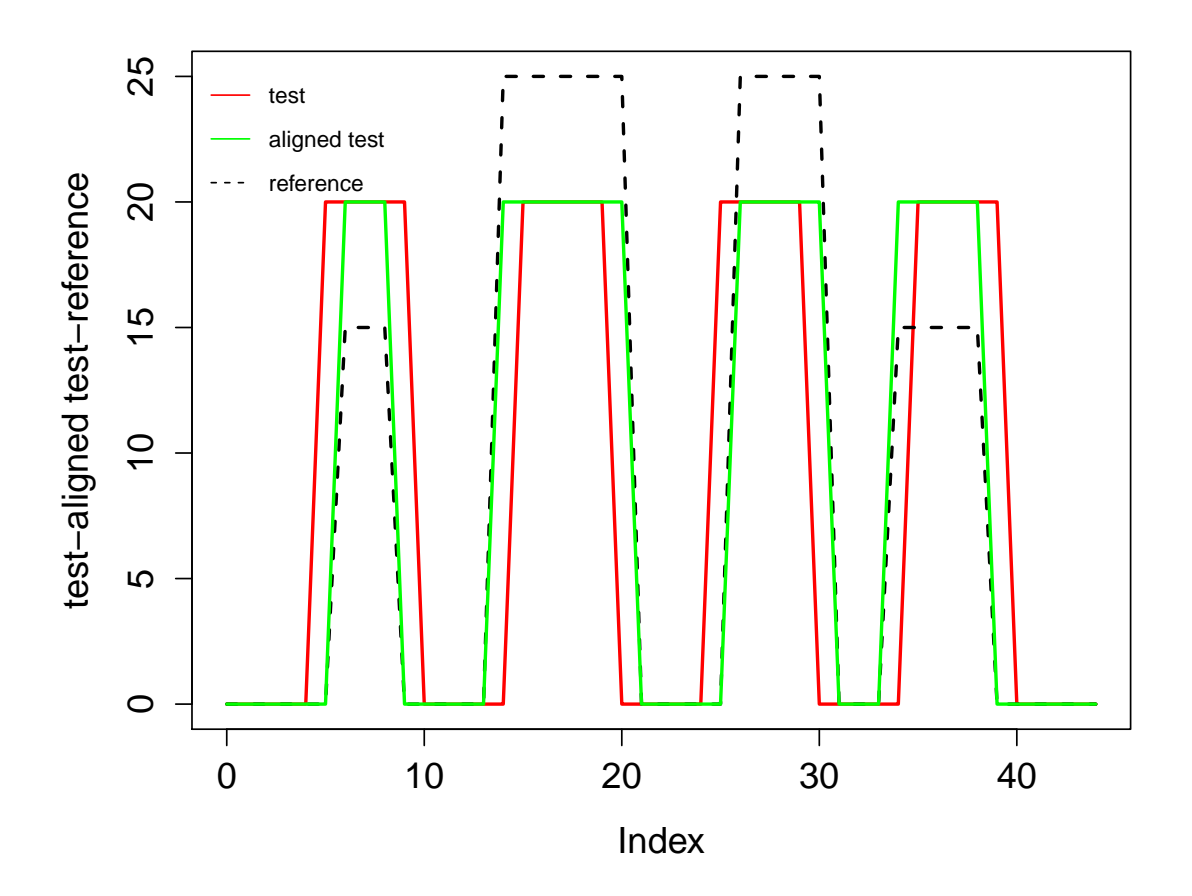

Figura 2.29: Serie de referencia, serie de test y serie alineada.

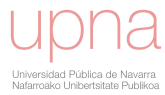

 $Capítulo 2. Medida de la componente temporal del error. Índice de distorsión$ temporal (TDI).  $57$ 

<span id="page-56-0"></span>

|                | test     | referencia     | alineada         |    | test     | referencia     | alineada       |    | test           | referencia     | alineada       |
|----------------|----------|----------------|------------------|----|----------|----------------|----------------|----|----------------|----------------|----------------|
|                | $\theta$ | $\theta$       | $\left( \right)$ | 16 | 20       | 25             | 20             | 31 | $\overline{0}$ | 25             | 20             |
| 2              | $\theta$ | $\overline{0}$ | $\theta$         | 17 | 20       | 25             | 20             | 32 | $\theta$       | $\theta$       | $\theta$       |
| 3              | $\theta$ | $\overline{0}$ | $\theta$         | 18 | 20       | 25             | 20             | 33 | $\overline{0}$ | $\theta$       | $\overline{0}$ |
| 4              | $\Omega$ | $\theta$       | $\left( \right)$ | 19 | 20       | 25             | 20             | 34 | $\theta$       | $\theta$       | $\overline{0}$ |
| 5              | $\theta$ | $\overline{0}$ | $\theta$         | 20 | 20       | 25             | 20             | 35 | $\overline{0}$ | 15             | 20             |
| 6              | 20       | $\overline{0}$ | $\left( \right)$ | 21 | $\theta$ | 25             | 20             | 36 | 20             | 15             | 20             |
| $\overline{7}$ | 20       | 15             | 20               | 22 | $\theta$ | $\overline{0}$ | $\overline{0}$ | 37 | 20             | 15             | 20             |
| 8              | 20       | 15             | 20               | 23 | $\theta$ | $\overline{0}$ | $\theta$       | 38 | 20             | 15             | 20             |
| 9              | 20       | 15             | 20               | 24 | $\theta$ | $\Omega$       | $\theta$       | 39 | 20             | 15             | 20             |
| 10             | 20       | $\overline{0}$ | $\theta$         | 25 | $\theta$ | $\overline{0}$ | $\overline{0}$ | 40 | 20             | $\overline{0}$ | $\overline{0}$ |
| 11             | $\theta$ | $\overline{0}$ | $\theta$         | 26 | 20       | $\theta$       | $\theta$       | 41 | $\theta$       | $\theta$       | $\overline{0}$ |
| 12             | $\theta$ | $\overline{0}$ | $\left( \right)$ | 27 | 20       | 25             | 20             | 42 | $\theta$       | $\theta$       | $\theta$       |
| 13             | $\theta$ | $\overline{0}$ | $\theta$         | 28 | 20       | 25             | 20             | 43 | $\overline{0}$ | $\overline{0}$ | $\overline{0}$ |
| 14             | $\theta$ | $\overline{0}$ | $\left( \right)$ | 29 | 20       | 25             | 20             | 44 | $\theta$       | $\theta$       | $\theta$       |
| 15             | $\theta$ | 25             | 20               | 30 | 20       | 25             | 20             | 45 | $\overline{0}$ | $\overline{0}$ | $\overline{0}$ |

Tabla 2.3: Valores de las series temporales: referencia, test y alineada.

A continuación vamos a analizar detenidamente cómo se ha ido transformando la serie de test, al mismo tiempo que observamos la traducción y el significado, en términos de modificación del eje temporal, de cada uno de los movimientos que ejecuta el camino óptimo encontrado.

Así pues, con el fin de visualizar las repercusiones que tienen en la serie los diferentes movimientos realizados por el camino, efectuaremos una partición de nuestro ejemplo en 4 tramos significativos, tanto de las series como de los caminos.

Detallamos a continuación los efectos obtenidos en los tramos 1 y 3 de nuestras series de estudio:

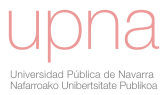

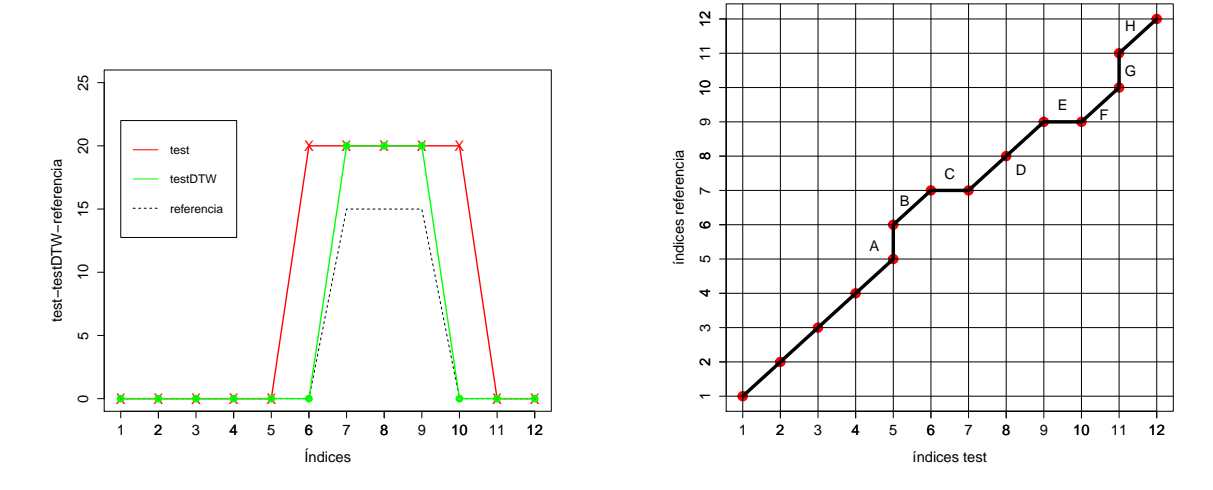

<span id="page-57-0"></span>**TRAMO** [1] (véanse figuras [2.30](#page-57-0) y [2.31\)](#page-57-0):

Figura 2.30: Tramo 1 de las series.

Figura 2.31: Tramo 1 del camino.

A: El camino presenta un tramo vertical, luego en la serie estamos deteniendo el tiempo una unidad o, con otras palabras, estamos repitiendo el último valor de la serie  $(S_6 = S_5 = T_5 = 0).$ 

B: Al movernos ahora diagonalmente, nos estamos quedando una unidad por encima de la diagonal principal, lo que significa que en este momento ocurren los efectos una unidad de tiempo más tarde.

C: Como podemos observar, el camino realiza un tramo horizontal y, en consecuencia, en la serie estamos acelerando de nuevo la unidad de tiempo que llevaba de desfase. Es decir, estamos sincronizando el tiempo. Puntualmente no se aprecia el salto debido a que  $S_7 = T_{\rm 6.5} = 20.$ 

D: Mantenemos la sincronización en el tiempo gracias a los movimientos diagonales del camino.

E: Emerge de nuevo un tramo horizontal y, por lo tanto la serie presenta un salto en el tiempo hacia adelante, aunque puntualmente no se detecta debido

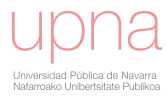

a  $S_9 = T_{9.5} = 20$ . Con ello volvemos a acelerar la serie.

 $\mathbf{F}$ : Gracias a la aceleración anterior y a que ahora nos movemos diagonalmente, nos quedamos una unidad por debajo de la diagonal principal, lo que quiere decir que, en este momento, todos los efectos se adelantan una unidad de tiempo.

G: Aparece de nuevo un tramo vertical, luego estamos desacelerando en la serie la misma unidad de tiempo que llevaba de aceleración y, en consecuencia, sincronizando el tiempo.

**H**: El camino efectúa movimientos diagonales, luego mantenemos la sincronización del tiempo.

<span id="page-58-0"></span>**TRAMO** [3] (véanse figuras [2.32](#page-58-0) y [2.33\)](#page-58-0):

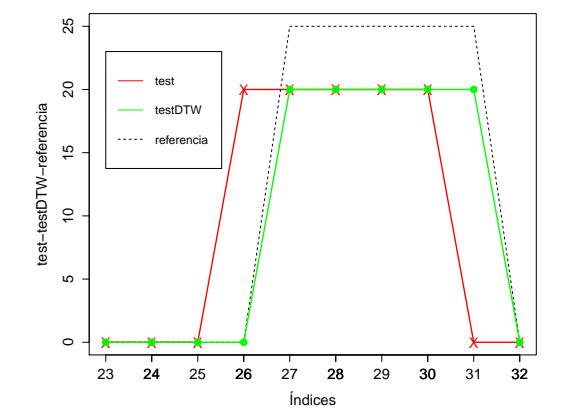

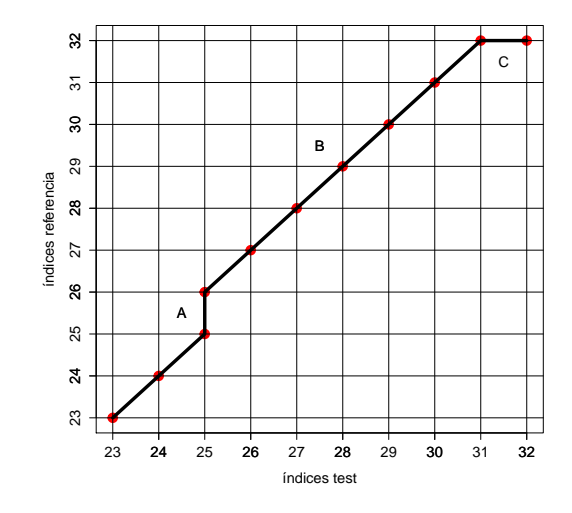

Figura 2.32: Tramo 3 de las series.

Figura 2.33: Tramo 3 del camino.

A: Observamos que el camino realiza un movimiento vertical. Como resultado, estamos deteniendo el tiempo una unidad al repetir el último valor de la serie  $S_{25} = S_{26} = T_{25} = 0.$ 

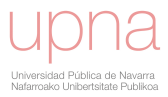

B: Gracias a esta desaceleración y a que el camino realiza movimientos diagonales, nos quedamos retrasados en el tiempo una unidad (estamos una unidad por encima de la diagonal principal). Dicho de otro modo: todo ocurre una unidad de tiempo más tarde. Esto hace que nuestra serie alineada realice el bloque entero una unidad de tiempo después y se ajuste a la serie de referencia.

C: Ahora el camino presenta un movimiento horizontal, luego nuestra serie alineada da un salto en el tiempo hacia adelante y se sincroniza con la serie de partida.

índices referencia

índices referencia

<span id="page-59-0"></span>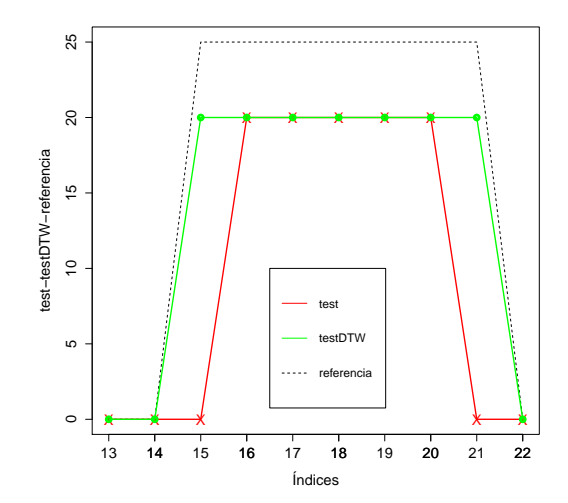

#### **TRAMO** [2] (véanse figuras [2.34](#page-59-0) y [2.35\)](#page-59-0):

Figura 2.35: Tramo 2 del camino.

índices test

13 14 15 16 17 18 19 20 21 <sup>13</sup> <sup>15</sup> <sup>17</sup> <sup>19</sup> <sup>21</sup>

14 16 18 20 22

Figura 2.34: Tramo 2 de las series.

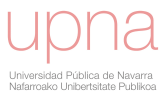

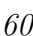

**Tramo** [4] (Véanse figuras [2.36](#page-60-0) y [2.37\)](#page-60-0):

<span id="page-60-0"></span>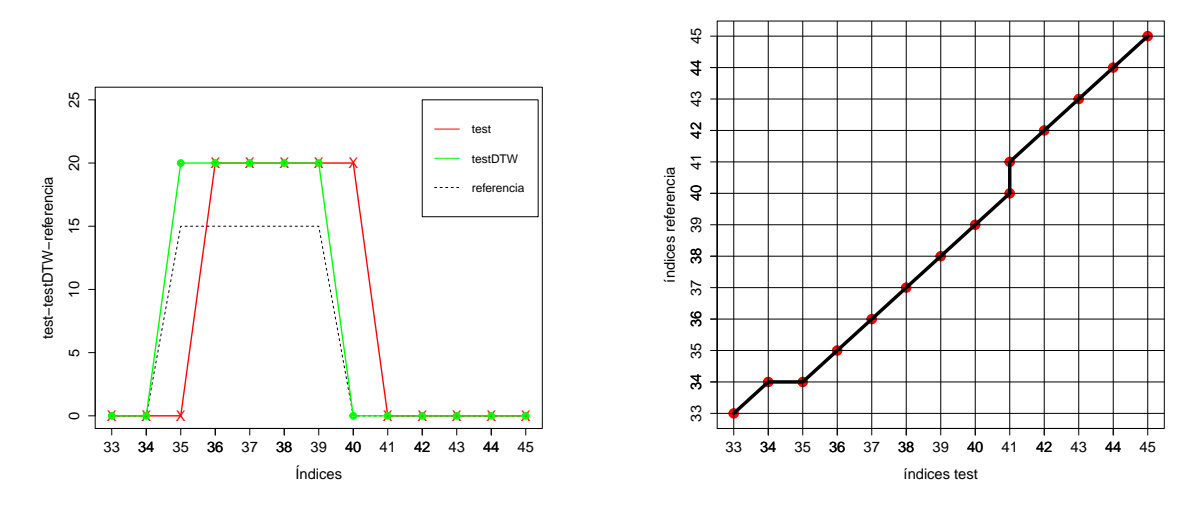

Figura 2.36: Tramo 4 del las series.

Figura 2.37: Tramo 4 del camino.

# 2.3. Interpretación de los distintos movimientos ejecutados por los caminos óptimos y control del grado de acoplamiento entre las series.

En esta sección vamos a realizar una interpretación de los movimientos ejecutados por los caminos óptimos con el fin de aclarar cómo afectan a la transformación del eje del tiempo. Analizamos a continuación las diferentes posibilidades:

#### 2.3.1. Interpretación de los tramos horizontales.

Dado un camino óptimo  $w^* = (w_1, w_2, ..., w_l, w_{l+1}, ..., w_{l+r}, ..., w_k)$ , un segmento horizontal se define por  $w_l = (i_l, j_l), w_{l+1} = (i_l + 1, j_l), \ldots, w_{l+r} = (i_l + r, j_l)$  (véase figura [2.38\)](#page-61-0).

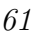

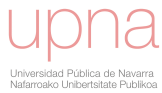

<span id="page-61-0"></span>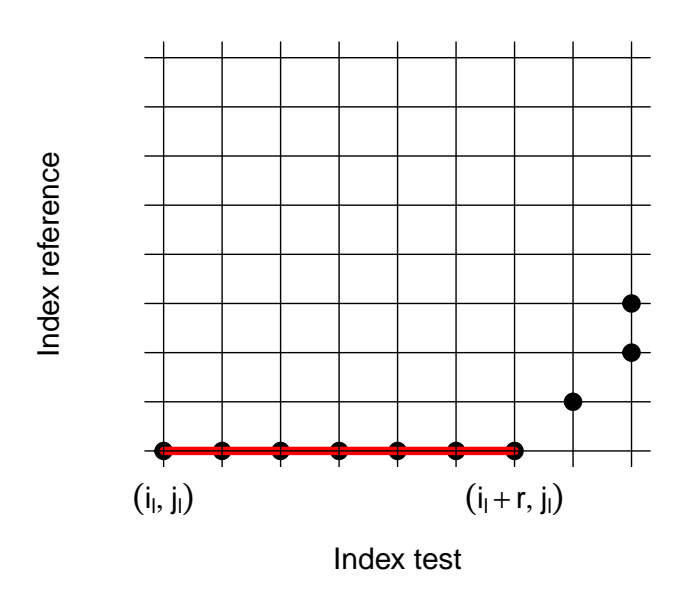

Figura 2.38: Segmento horizontal en el camino óptimo.

Es decir, un índice  $j_l$  en la serie de referencia se asocia a más de un índice consecutivo  $(i_l, i_l + 1, \ldots, i_l + r)$  en la serie de test. Observamos que la nueva serie alineada cumple:

$$
S_{j_l} = T_{\frac{i_l+i_l+r}{2}} = T_{i_l+\frac{r}{2}}
$$

Si  $r$  es un número impar entonces  $T_{i_l + \frac{r}{2}}$  se obtiene interpolando sus índices vecinos  $T_{[i_l+\frac{r}{2}]} \, y \, T_{[i_l+\frac{r}{2}]+1}.$ 

Por lo tanto, cuando en el camino óptimo aparece un segmento horizontal cuya longitud es r, la nueva serie avanza  $i_l + \frac{r}{2}$  $\frac{r}{2}$  unidades de tiempo con respecto a la posici´on temporal donde se encuentra. El efecto es similar al de un viaje hacia adelante en el tiempo, es decir, "forzamos que los eventos ocurran antes". Los eventos son identificados con retraso por la serie de test y ahora aparecen antes en la serie alineada.

#### 2.3.2. Interpretación de los tramos verticales.

Dado un camino óptimo  $w^* = (w_1, w_2, ..., w_l, w_{l+1}, ..., w_{l+r}, ..., w_k)$ , un segmento vertical se define por  $w_l = (i_l, j_l), w_{l+1} = (i_l, j_l+1), \ldots, w_{l+r} = (i_l, j_l+r)$  (véase figura [2.39\)](#page-62-0).

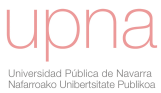

<span id="page-62-0"></span>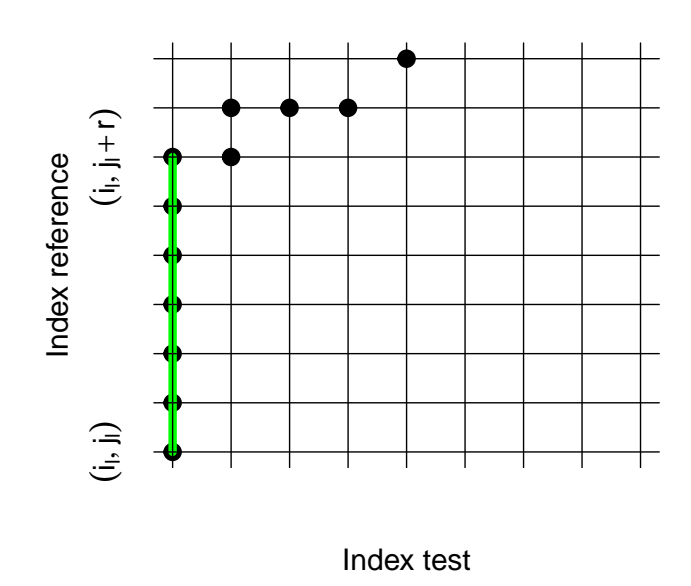

Figura 2.39: Segmento vertical en el camino óptimo.

Es decir, un índice  $i_l$  en la serie de test es asociado a más de un índice consecutivo  $(j_l, j_l+1, \ldots, j_l+r)$  en la serie de referencias. Observamos que la nueva serie alineada cumple:

$$
S_{j_l+d} = T_{i_l} \quad (0 \le d \le r, \ d \in \mathbb{N})
$$

De esta manera, cuando en el camino óptimo aparece un segmento vertical cuya longitud es  $r$ , la nueva serie se detiene  $r$  unidades de tiempo respecto de la posición temporal donde se encuentra tomando el valor de la serie original en  $t = i_l$ . El efecto que provoca es similar al de una interrupción en el tiempo: "forzamos que los eventos ocurran m´as tarde". Los eventos se identifican con adelanto por la serie de test y ahora aparecen más tarde en la serie alineada.

#### 2.3.3. Interpretación de los tramos con pendiente 1.

Dado un camino óptimo  $w^* = (w_1, w_2, ..., w_l, w_{l+1}, ..., w_{l+r}, ..., w_k)$ , un segmento con pendiente igual a 1 se define por  $w_l = (i_l, j_l)$ ,  $w_{l+1} = (i_l + 1, j_l + 1)$ ,..., $w_{l+r} =$  $(i_l + r, j_l + r)$  (véase figura [2.40\)](#page-63-0).

<span id="page-63-0"></span>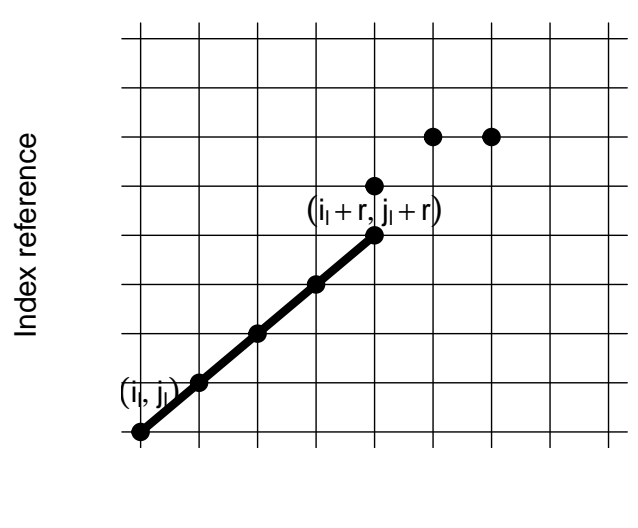

Index test

Figura 2.40: Segmento con pendiente igual a 1 en el camino óptimo.

Observamos que la nueva serie alineada cumple:

$$
S_{j_l+d} = T_{i_l+d} \quad (0 \le d \le r, \ d \in \mathbb{N})
$$

Es decir, la aparición de segmentos con pendiente 1 en el camino óptimo implica que no se está realizando ninguna modificación temporal.

### 2.3.4. Interpretación de los tramos con pendiente menor que 1.

Dado un camino óptimo  $w^* = (w_1, w_2, ..., w_l, w_{l+1}, ..., w_{l+r}, ..., w_k)$ , un segmento con pendiente menor que 1 se define por  $w_l = (i_l, j_l), w_{l+1} = (i_l + a, j_l + b), \ldots, w_{l+r} =$  $(i_l + ar, j_l + br)$ , con  $a > b$  (véase figura [2.41\)](#page-64-0).

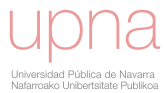

<span id="page-64-0"></span>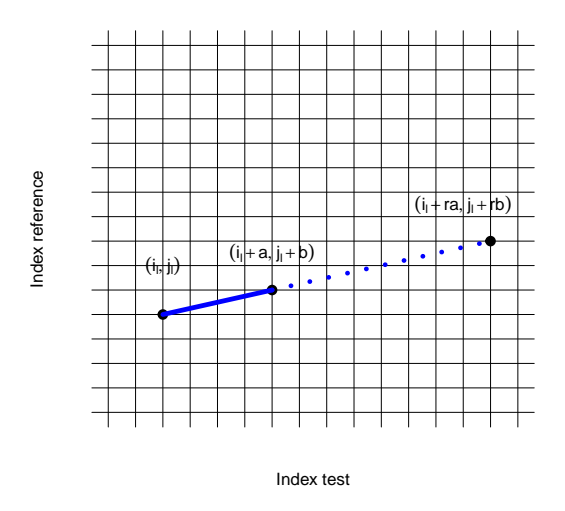

Figura 2.41: Segmento con pendiente menor que 1 en el camino óptimo.

En este caso, la nueva serie alineada cumple:

$$
S_{j_l+d}=T_{i_l+\frac{da}{b}}\ (0\leq d\leq rb,\ d\in\mathbb{N})
$$

Si  $i_l + \frac{da}{b}$  $\frac{da}{b} \notin \mathbb{N}$  entonces  $T_{i_1+\frac{da}{b}}$  se obtiene interpolando sus índices vecinos  $T_{[i_1+\frac{da}{b}]}$  y  $T_{[i_l + \frac{da}{b}]+1}.$ 

Observamos que en estos casos comprimimos el tiempo, es decir, aceleramos el tiempo de forma continua: un evento que transcurría en un periodo de tiempo igual a a ahora presenta una duración temporal de b unidades donde  $b < a$ .

## 2.3.5. Interpretación de los tramos con pendiente mayor que 1.

Cuando en el camino óptimo aparece un segmento con pendiente mayor que 1 lo que estamos haciendo es expandir el tiempo, es decir, desacelerando de forma continua. Un evento que transcurría en un periodo de tiempo igual a  $a$  ahora presenta una duración temporal de b unidades donde  $b > a$ .

Ahora se incluyen algunas modificaciones al conjunto de restricciones para obtener un mayor control de los posibles caminos. Por ejemplo, puede ser necesario comprobar que las trayectorias nunca cruzan la diagonal principal y, por lo tanto, permanecen siempre adelante o atrás en el tiempo con respecto a la serie de referencia. Esto puede ser clave en la predicción de variables relacionadas con las fuentes de energía capaces de almacenar, ya que los errores de predicción no se considerarán simétricos. Esta condición sería recogida por la recursión presentada en las ecuaciones [2.15](#page-65-0) y [2.16.](#page-65-1) Hay que destacar que el control de los movimientos ejecutados por los caminos óptimos y, por ende, el control de las posibles transformaciones a relizar en la serie de test, vienen determinadas por las funciones de recurrencia.

a) La serie de test permanece siempre detrás de la serie de referencia:

<span id="page-65-0"></span>
$$
D(i,j) = min \begin{cases} D(i-1,j) + d(i,j) \\ D(i,j-1) + d(i,j) & s.t \quad i \leq j \\ D(i-1,j-1) + d(i,j) \end{cases}
$$
 (2.15)

b) La serie de test siempre se mantiene por delante de la serie de referencia:

<span id="page-65-1"></span>
$$
D(i,j) = min \begin{cases} D(i-1,j) + d(i,j) \\ D(i,j-1) + d(i,j) & s.t \quad i \ge j \\ D(i-1,j-1) + d(i,j) \end{cases}
$$
 (2.16)

En la práctica, también sería interesante que el desfase temporal con respecto a la serie de referencia esté limitado por un valor constante  $C$  (véase ecuación [2.17\)](#page-65-2). Esta condición exige que el camino óptimo esté contenido en una banda como la que se muestra en la figura [2.42.](#page-66-0)

c) Limitación del intervalo de tiempo de desfase máximo entre series:

<span id="page-65-2"></span>
$$
D(i,j) = min \begin{cases} D(i-1,j) + d(i,j) \\ D(i,j-1) + d(i,j) & s.t \quad |i-j| < C \\ D(i-1,j-1) + d(i,j) \end{cases} \tag{2.17}
$$

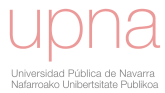

<span id="page-66-0"></span>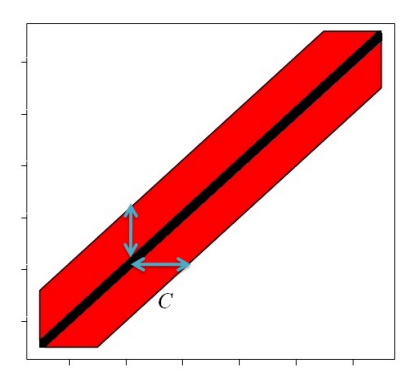

Figura 2.42: Bandas.

# 2.4. Medida de la componente temporal del error. Índice de distorsion temporal (TDI).

En la presente sección vamos a introducir las definiciones y conceptos necesarios para obtener una medida de la componente temporal del error. En base a los m´etodos mostrados hasta ahora, el Índice de Distorsión Temporal recogerá la diferencia entre dos series desde un punto de vista temporal.

Definición 2.4.1. Se define camino identidad y lo denotaremos por  $w_I$ , a aquel camino que está formado por los siguientes puntos (véase figura [2.43\)](#page-66-1):

$$
w_I = (1, 1), (2, 2), \dots, (N - 1, N - 1), (N, N)
$$

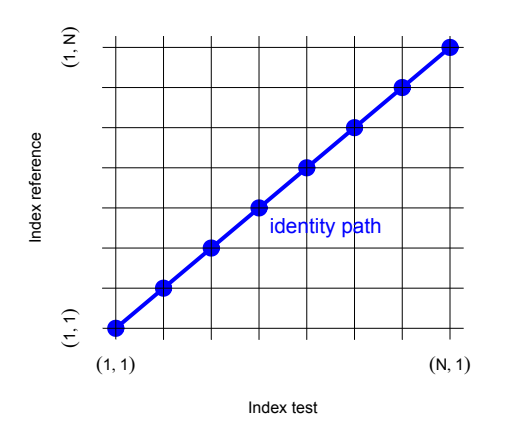

Figura 2.43: Camino identidad  $w_I$ .

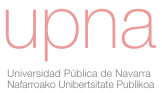

<span id="page-66-1"></span>.

Se observa con claridad que cuando la serie de test y la serie de referencia coinciden, es decir,  $T = S(T_i = S_i \forall i)$  se cumple que  $w^* = w_I$ . Por lo tanto, la serie alineada obtenida no hace ninguna corrección temporal en la serie de test.

Si el camino óptimo  $w^*$  pasa a través del punto  $w_l = (i_l, j_l)$  se puede inferir que ha habido un movimiento temporal de  $|i_l - j_l|$ <sup>[2](#page-67-0)</sup> unidades de tiempo entre la serie de test y la serie alineada. Por lo tanto, cuanto mayor sea  $\left|i_{l}-j_{l}\right|$  mayor será la desalineación temporal efectuada en la serie de test con el fin de hacerla coincidir con la serie de referencia. Es muy importante resaltar que esta diferencia debe tenerse en cuenta a la hora de calcular el elemento  $D(i, j)$  de la matriz de costes acumulados, especialmente cuando el mínimo de la fórmula recursiva se alcance en dos o más ramas diferentes de la recursión.

Por ejemplo, si dos posibles predecesores del elemento  $(i, j)$ ,  $(i^*, j^*)$  e  $(i^{**}, j^{**})$ , nos proporcionan el mismo valor para  $D(i, j)$ , se debe seleccionar el par que produce una modificación temporal menor dentro de la serie de test, es decir, mín $\{ |i^*$ j\*|, |i<sup>\*\*</sup> – j<sup>\*\*</sup>|}. De esta manera, la serie de test y la serie alineada tienen la máxima sincronización posible.

En consecuencia, la serie alineada resultante es aquella que, entre todas las series asociadas a un camino óptimo, nos proporciona una desalineación temporal menor de la serie de test. Equivalentemente, la serie alineada es aquella cuyo camino óptimo asociado es el m´as cercano al camino identidad.

Por lo tanto, una medida global de la distorsión temporal llevada a cabo en la serie de test, con el propósito de obtener la serie alineada, será proporcionada por el ´area entre el camino ´optimo resultante y el camino identidad, y la denominaremos Indice de Distorsión Temporal ( $TDI$  por sus siglas en inglés: Temporal Distortion Index). Así, este índice servirá para describir la componente temporal del error. La expresión de esta medida se recoge en las ecuaciones [2.18,](#page-67-1) [2.19](#page-68-0) y [2.20.](#page-68-1)

**Definición 2.4.2.** Dado  $w^* = ((i_1, j_1), \ldots, (i_l, j_l), \ldots, (i_k, j_k))$  camino óptimo, definimos:

<span id="page-67-1"></span>
$$
P_l = \int_{i_l}^{i_{l+1}} x - \left(\frac{(x - i_l)(j_{l+1} - j_l)}{(i_{l+1} - i_l)} + j_l\right) dx
$$
 (2.18)

<span id="page-67-0"></span>el cual mide el área entre los caminos  $w^*$  and  $w_I$  en el intervalo  $(i_l, i_{l+1})$  para cada tramo del camipo ´optimo que no cruza la diagonal principal. Cuando el segmento

<sup>&</sup>lt;sup>2</sup>En el caso de que  $w_l = (i_l, j_l)$  esté incluido en un segmento horizontal, con una longitud r, tendremos un salto adelante de $|i_l + \frac{r}{2} - j_l|$ 

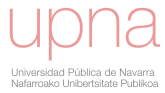

del camino óptimo  $[(i_l, j_l), (i_{l+1}, j_{l+1})]$  corte a la diagonal, este lo hará en el punto  $\int$   $\frac{ji i_{l+1}-i_l j_{l+1}}{j_l}$  $\frac{j_l i_{l+1}-i_l j_{l+1}}{i_{l+1}-i_l-(j_{l+1}-j_l)}, \frac{j_l i_{l+1}-i_l j_{l+1}}{i_{l+1}-i_l-(j_{l+1}-j_l)}$  $i_{l+1}-i_l-(j_{l+1}-j_l)$  $\big)$  y, en este caso, el área entre  $w^*$  y  $w_I$  en el intervalo

<span id="page-68-0"></span> $(i_l, i_{l+1})$  es:

$$
P_{l} = \int_{i_{l}}^{\frac{j_{l}i_{l+1}-i_{l}j_{l+1}}{i_{l+1}-i_{l}-j_{l+1}-j_{l}}}|x - \left(\frac{(x-i_{l})(j_{l+1}-j_{l})}{(i_{l+1}-i_{l})}+j_{l}\right)| dx
$$
  
+ 
$$
\int_{\frac{j_{l}i_{l+1}-i_{l}j_{l+1}}{i_{l+1}-i_{l}-j_{l+1}-j_{l}}}|x - \left(\frac{(x-i_{l})(j_{l+1}-j_{l})}{(i_{l+1}-i_{l})}+j_{l}\right)| dx
$$
\n(2.19)

Por tanto el área total entre los caminos  $w^*$  y  $w_I$  es  $\sum_{l=1}^{k-1} |P_l|$ . El índice de  $distorsión temporal (TDI) se define como:$ 

<span id="page-68-1"></span>
$$
TDI = \frac{2\sum_{l=1}^{k-1} |P_l|}{(N-1)^2} \tag{2.20}
$$

<span id="page-68-2"></span> $TDI$  es un número sin dimensión que varía en el intervalo  $[0, 1]$ , donde 0 corresponde con la distorsión temporal nula y 1 con la distorsión temporal máxima, que acontece cuando la trayectoria óptima sigue los límites del gráfico (véase camino amarillo en la figura [2.44\)](#page-68-2), lo cual significa que la serie de test es condensada en un único punto. Como cualquier medida de proporción el  $TDI$  puede expresarse, y así lo haremos de ahora en adelante, como un porcentaje.

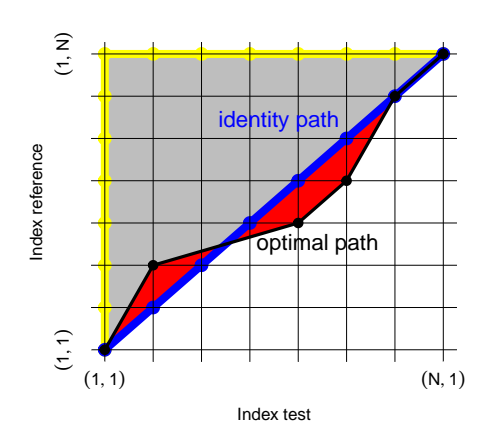

Figura 2.44: Ejemplo  $w_I$ ,  $w^*$  y  $P_l$ . TDI es la proporción de área roja en relación al área triangular.

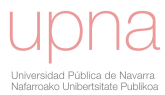

<span id="page-69-0"></span>Volviendo a nuestras series del ejemplo sintético, la figura [2.45](#page-69-0) muestra el correspondiente TDI obtenido a partir de la metodología expuesta.

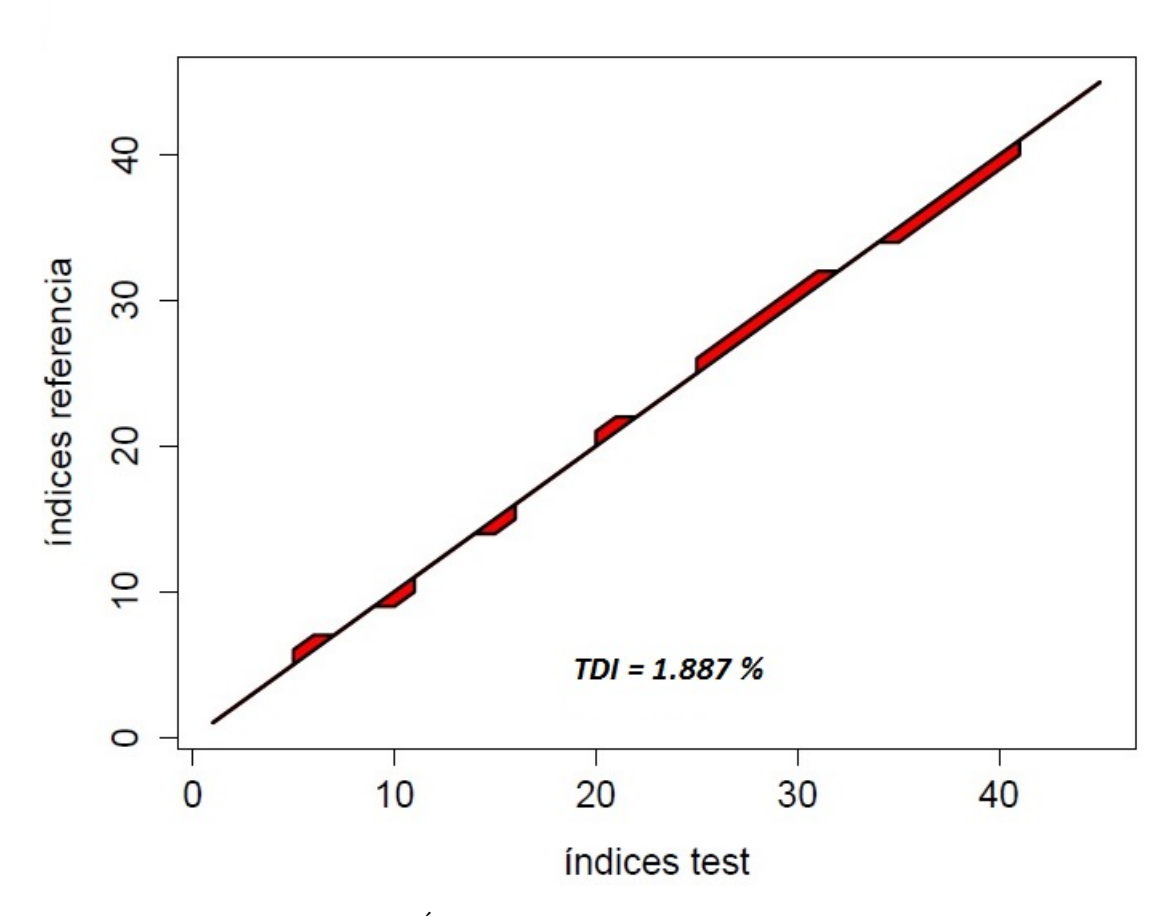

Figura 2.45: Índice de Distorsión Temporal  $(TDI)$ .

Es evidente que la interpretación de la desviación del camino óptimo respecto al camino identidad desempeña un papel muy relevante en la medición de los errores temporales.

Las figuras [2.30](#page-57-0) y [2.31](#page-57-0) contenían un ejemplo de homotecia y su camino óptimo asociado. Podemos observar que para corregir una homotecia desde el punto de vista temporal, el camino óptimo necesita dos separaciones opuestas del camino identidad. En cada uno el tiempo se frena y se acelera de la manera correcta para que la nueva serie alineada esté ajustada en el tiempo a la serie de referencia.

Por otro lado, las figuras  $2.32$  y  $2.33$  contenían un ejemplo de traslación y su camino óptimo asociado. En este caso se aprecia que para corregir una traslación,

desde el punto de vista temporal, el camino óptimo ha necesitado una separación continua del camino identidad. Dicha separación está relacionada con la magnitud y dirección de la traslación.

## 2.5. Diseño de funciones recursivas ad hoc.

Mostraremos en la presente sección algunas transformaciones geométricas básicas y su interpretación en base a transformaciones temporales, y veremos si es posible o no diseñar funciones de recurrencia que consigan, tras ejecutar la metodología expuesta hasta ahora, modificar convenientemente el eje del tiempo.

#### 2.5.1. Traslaciones.

<span id="page-70-0"></span>Desde un punto de vista geométrico, se llama traslación de vector  $\overrightarrow{v}$  a toda transformación geométrica del plano que hace corresponder a cualquier punto  $X$ otro punto  $X'$  tal que  $\overrightarrow{XX'} = \overrightarrow{v}$ . Las traslaciones conservan la forma, el tamaño y la orientación de las figuras. Son movimientos directos del plano (véase figura [2.46\)](#page-70-0).

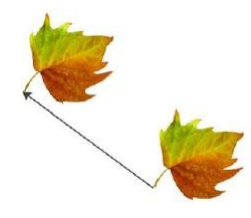

Figura 2.46: Traslación geométrica en el plano.

Cuando hablamos de traslación respecto del tiempo nos estamos refiriendo a los siguientes escenarios (véanse figuras  $2.47$  y  $2.48$ ):

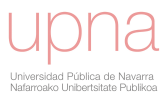

<span id="page-71-0"></span>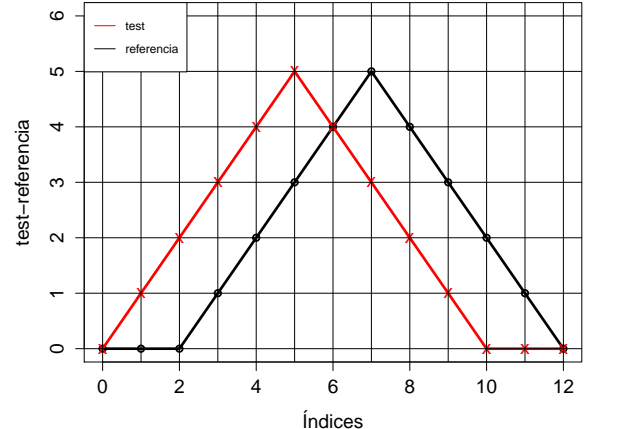

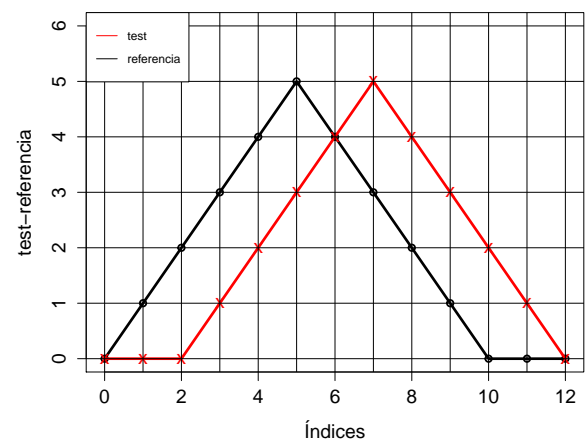

Figura 2.47: Ejemplo de traslación en el tiempo hacia adelante.

Figura 2.48: Ejemplo de traslación en el tiempo hacia atrás.

Ahora bien, si nuestra serie de test puede verse como el resultado de aplicar una traslación sobre la serie de referencia, conoceremos perfectamente cuál es la correspondencia exacta que queremos para cada uno de sus nuevos puntos (véanse tablas [2.4](#page-72-0) y [2.5\)](#page-72-0). En consecuencia, ya tenemos identificados de antemano nuestros caminos óptimos referentes a traslaciones en el tiempo (véanse figuras  $2.49$  y  $2.50$ ).

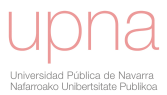
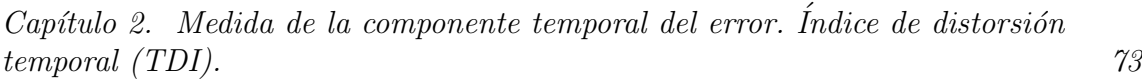

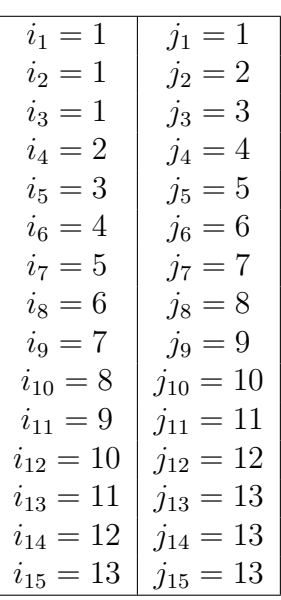

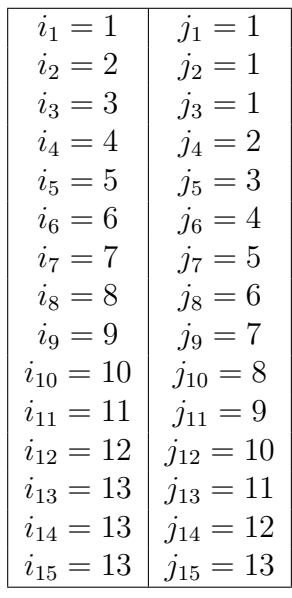

Tabla 2.4: Puntos del camino para resolver el ejemplo de traslación en el tiempo hacia adelante.

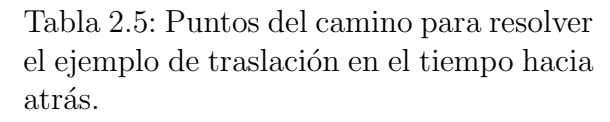

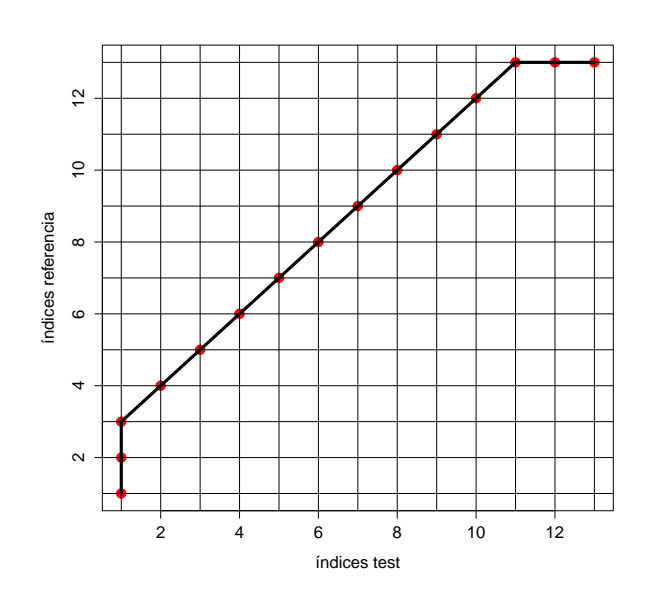

 $\frac{2}{3}$ 2 4 6 8 10 12  $\overline{c}$ índices referencia índices referencia  $\infty$  $\circ$  $\overline{a}$  $\sim$ 2 4 6 8 10 12 índices test

Figura 2.49: Camino referente a la traslación en el tiempo hacia adelante.

Figura 2.50: Camino referente a la traslación en el tiempo hacia atrás.

Pero una vez construido este camino, comprobamos que podemos identificar la f´ormula recursiva que debemos usar cuando en las series originales deseemos producir

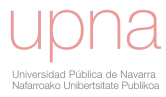

<span id="page-73-0"></span>un movimiento de traslación (figura  $2.51$ ) y que coincide con Symmetric1.

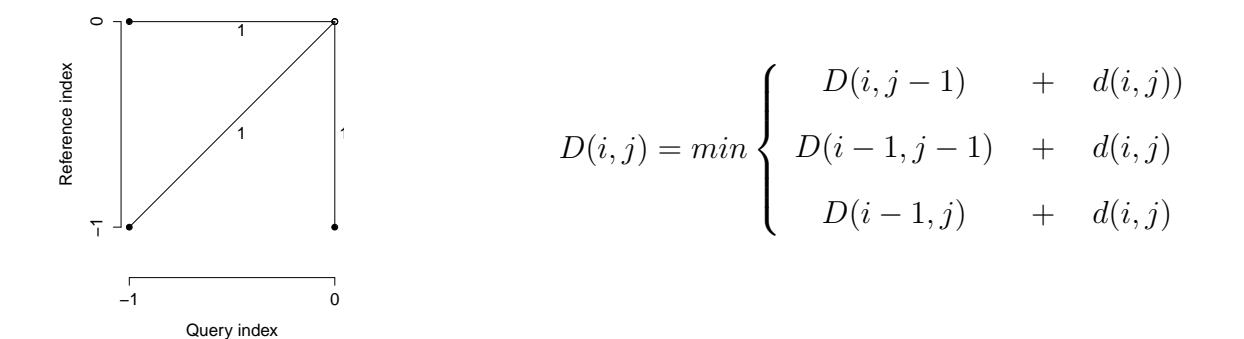

Figura 2.51: Patrón de paso que realiza traslaciones en el tiempo.

Observamos ahora que, efectivamente, cuando realizamos el proceso completo con esta fórmula recursiva, obtenemos los resultados esperados (véanse figuras [2.52,](#page-73-1) [2.53](#page-73-1)[,2.54,2.55,](#page-74-0)[2.56,2.57,](#page-74-1)[2.58,2.59,](#page-75-0)[2.60,2.61,](#page-75-1)[2.62](#page-76-0) y [2.63\)](#page-76-0).

<span id="page-73-1"></span>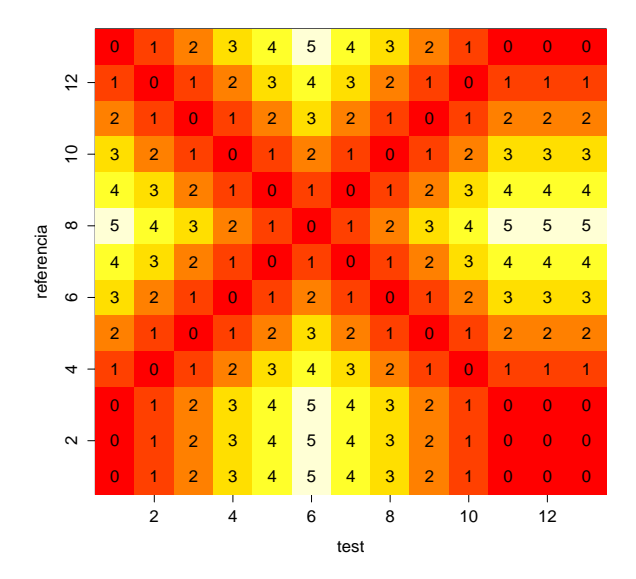

0 0 0 1 2 3 4 5 4 3 2 1 0  $\sim$ 2 4 6 8 10 12 0 0 0 1 2 3 4 5 4 3 2 1 0 0 0 0 1 2 3 4 5 4 3 2 1 0  $\overline{c}$ 1 1 1 <mark>0 1 2 3 4 3 2 1 0 1</mark> 2 2 2 1 0 1 2 3 2 1 0 1 2  $\infty$ 3 3 3 2 1 0 1 2 1 0 1 2 3 referencia referencia 4 4 4 3 2 1 0 1 0 1 2 3 4  $\circ$ 5 5 5 4 3 2 1 0 1 2 3 4 5 4 4 4 <mark>4 3 2 1 0 1 0 1 2 3 4</mark> 3 3 3 2 1 0 1 2 1 0 1 2 3 2 2 2 1 0 1 2 3 2 1 0 1 2 1 1 1 <mark>0 1 2 3 4 3 2 1 0 1</mark> 0 0 0 1 2 3 4 5 4 3 2 1 0 2 4 6 8 10 12 test

Figura 2.52: Matriz de distancias locales obtenida para la traslación en el tiempo hacia adelante.

Figura 2.53: Matriz de distancias locales obtenida para la traslación en el tiempo hacia atrás.

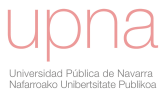

<span id="page-74-0"></span>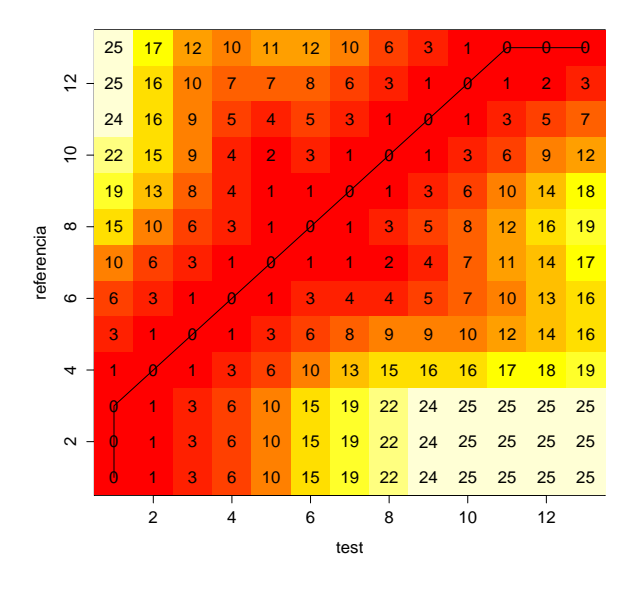

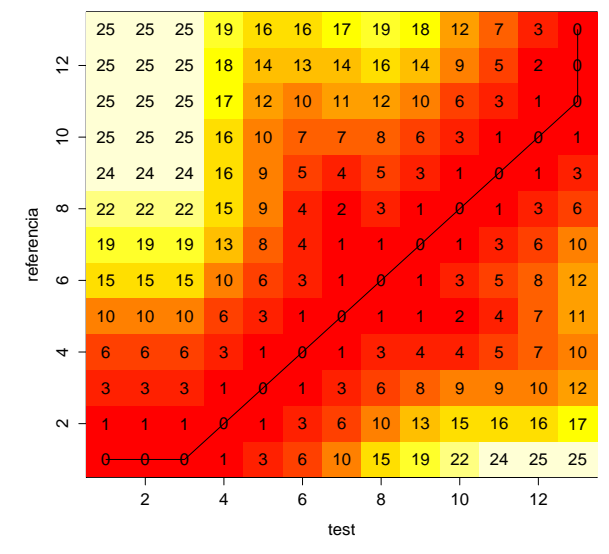

Figura 2.54: Matriz de costes acumulados obtenida para la traslación en el tiempo hacia adelante.

Figura 2.55: Matriz de costes acumulados obtenida para la traslación en el tiempo hacia atrás.

<span id="page-74-1"></span>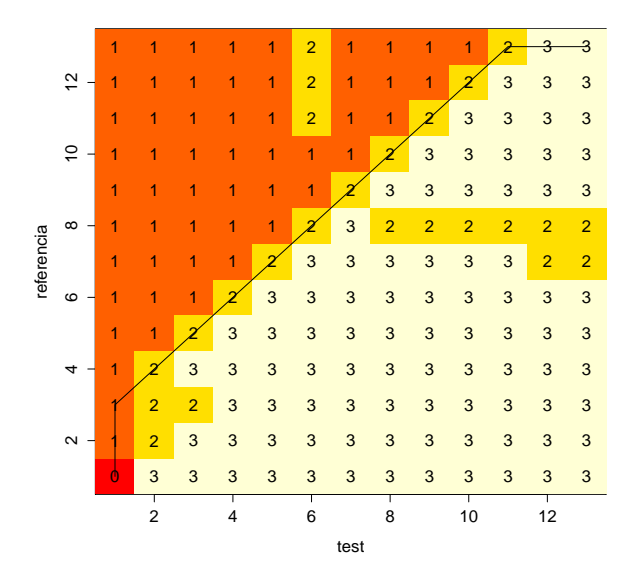

Figura 2.56: Matriz de direcciones obtenida para la traslación en el tiempo hacia adelante.

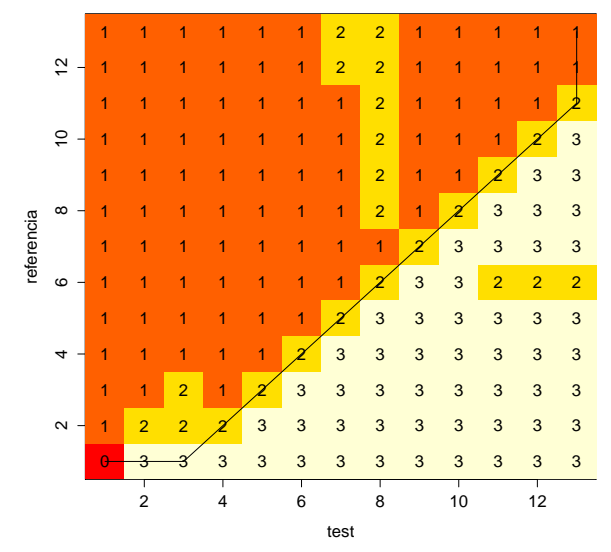

Figura 2.57: Matriz de direcciones obtenida para la traslación en el tiempo hacia atrás.

<span id="page-75-0"></span>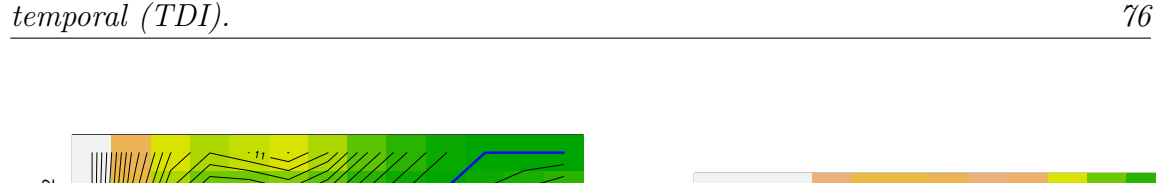

 $Capítulo 2. Medida de la componente temporal del error. Índice de distorsión$ 

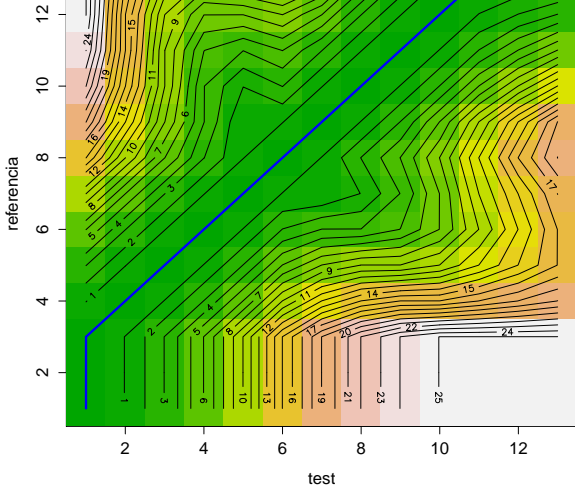

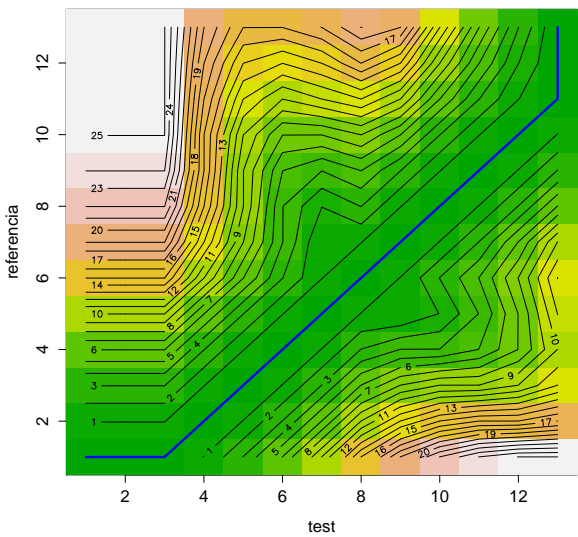

Figura 2.58: Gráfico de densidad obtenido para la traslación en el tiempo hacia adelante.

Figura 2.59: Gráfico de densidad obtenido para la traslación en el tiempo hacia atrás.

<span id="page-75-1"></span>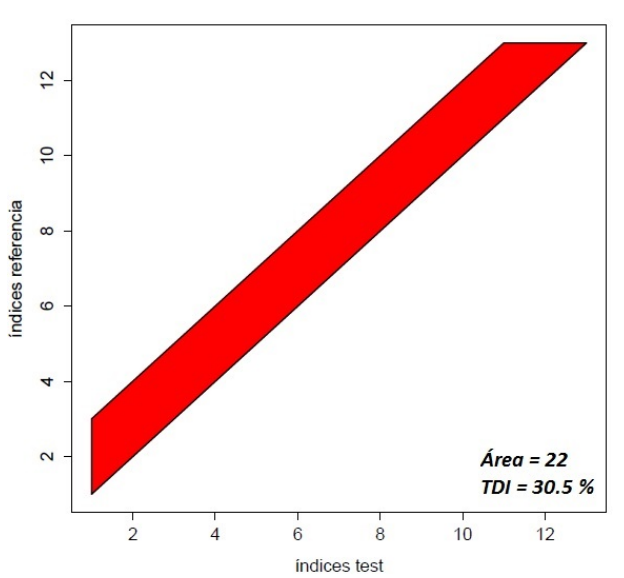

 $12$  $\overline{0}$ indices referencia  $\infty$  $\circ$ 4  $\overline{a}$  $\angle$  Area = 22  $TDI = 30.5%$  $\frac{1}{2}$  $12$  $\overline{\mathcal{L}}$  $\overline{6}$  $\bf8$  $10$ indices test

Figura 2.60: Area y TDI obtenidos para la ´ traslación en el tiempo hacia adelante.

Figura 2.61: Area y TDI obtenidos para la ´ traslación en el tiempo hacia atrás.

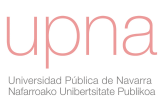

<span id="page-76-0"></span>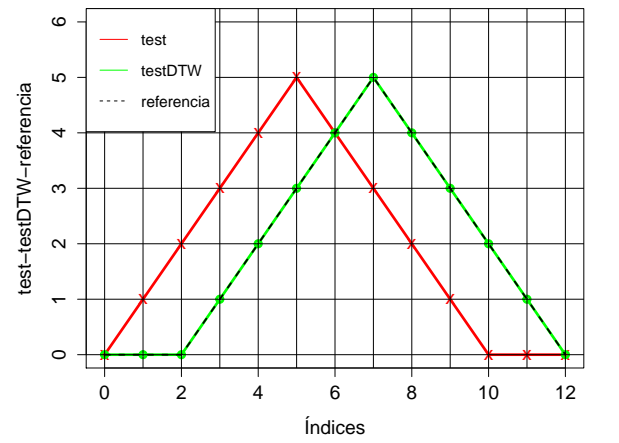

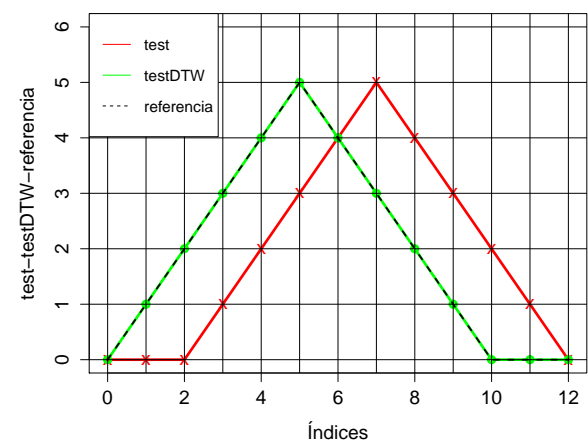

Figura 2.62: Ajuste obtenido para la traslación en el tiempo hacia adelante.

Figura 2.63: Ajuste obtenido para la traslación en el tiempo hacia atrás.

### 2.5.2. Homotecias.

<span id="page-76-1"></span>Se llama homotecia de centro C y razón  $k$  ( $k \neq 0, 1$ ), y se designa por  $H_{(c,k)}$ , a la transformación geométrica del espacio afín Euclídeo  $E$  en sí mismo que asocia a cada punto A de E el punto A' que cumple la condición  $\overrightarrow{CA'} = k\overrightarrow{CA}$  (véase figura [2.64\)](#page-76-1).

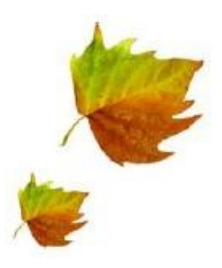

Figura 2.64: Homotecia en el plano.

Cuando hablamos de homotecias respecto del tiempo nos estamos refiriendo a los siguientes escenarios (véanse figuras  $2.65$  y  $2.66$ ):

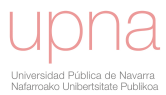

<span id="page-77-0"></span>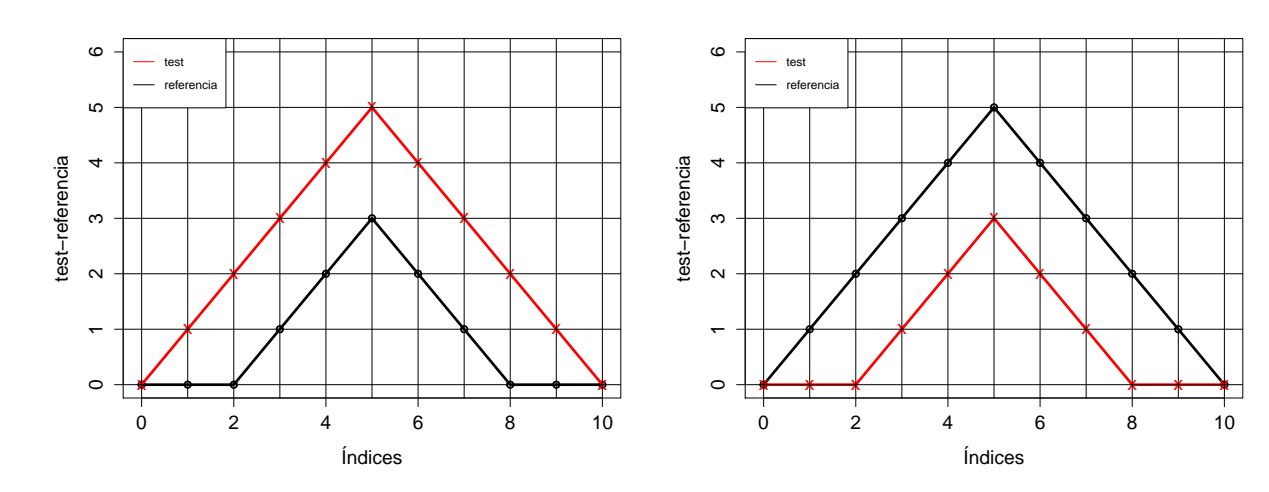

Figura 2.65: Ejemplo de homotecia inversa.

Figura 2.66: Ejemplo de homotecia directa.

Nos centraremos, de momento, en resolver el ajuste para la homotecia inversa mostrado en la figura [2.65.](#page-77-0)

<span id="page-77-1"></span>Observamos que, a la hora de transformar nuestra serie de test, nuevamente sabemos cuál es la correspondencia exacta que queremos para cada uno de sus nuevos puntos (véase tabla [2.6\)](#page-77-1). Por lo tanto, ya tenemos identificado el camino óptimo referente a la homotecia inversa de nuestro ejemplo (véase figura [2.67\)](#page-78-0):

| $i_1 = 1$     | $j_1 = 1$     |
|---------------|---------------|
| $i_2=1$       | $j_2 = 2$     |
| $i_3 = 1$     | $j_3 = 3$     |
| $i_4=2$       | $j_4 = 4$     |
| $i_5 = 3$     | $j_5 = 5$     |
| $i_6 = 4^*$   | $j_6 = 6^*$   |
| $i_7 = 9$     | $j_7 = 7$     |
| $i_8 = 10$    | $j_8 = 8$     |
| $i_9 = 11$    | $j_9 = 9$     |
| $i_{10} = 11$ | $j_{10} = 10$ |
| $i_{11} = 11$ | $j_{11} = 11$ |
| $i_{12}=11$   | $j_{12}=11$   |

Tabla 2.6: Puntos del camino para resolver el ejemplo de homotecia inversa.

(\*) Puede ser sustituido por el punto  $t=8$  t=6

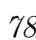

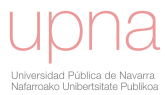

<span id="page-78-0"></span>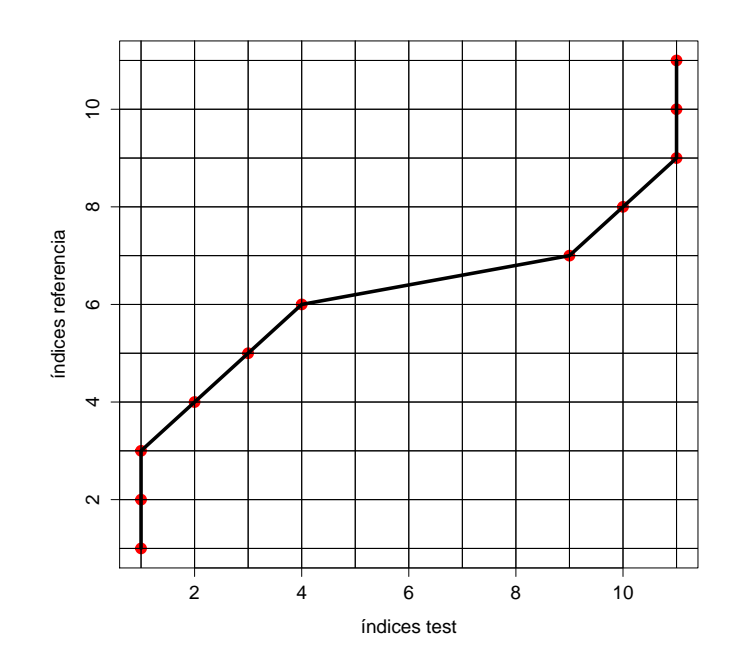

Figura 2.67: Camino referente a la homotecia inversa.

Se comprueba que de esta manera podemos identificar la fórmula recursiva que debemos usar cuando en las series originales queramos producir un movimiento ho-motético inverso como este. La figura [2.68](#page-78-1) muestra la versión gráfica y la correspondiente expresión de la fórmula recursiva necesaria.

<span id="page-78-1"></span>D(i, j) = min D(i − 1, j − 1) + d(i, j)) D(i, j − 1) + d(i, j) D(i − 5, j − 1) + d(i, j)

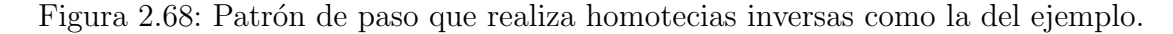

Y, de nuevo observamos que, efectivamente, cuando realizamos el proceso completo con esta fórmula recursiva obtenemos los resultados esperados (véanse figuras [2.69](#page-79-0)[,2.70,](#page-79-1)[2.71,](#page-80-0)[2.72,](#page-80-1) [2.73](#page-81-0) y [2.74\)](#page-81-1).

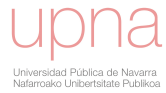

<span id="page-79-0"></span>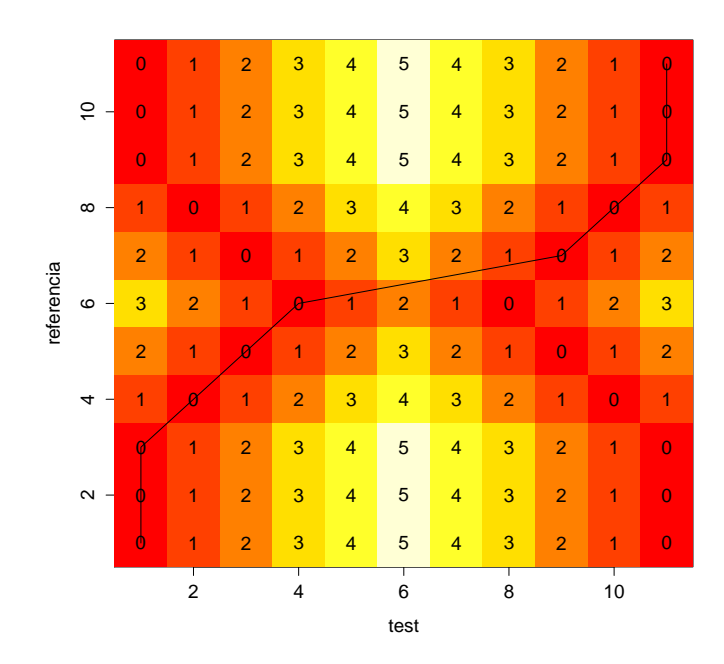

<span id="page-79-1"></span>Figura 2.69: Matriz de distancias locales obtenida para la homotecia inversa.

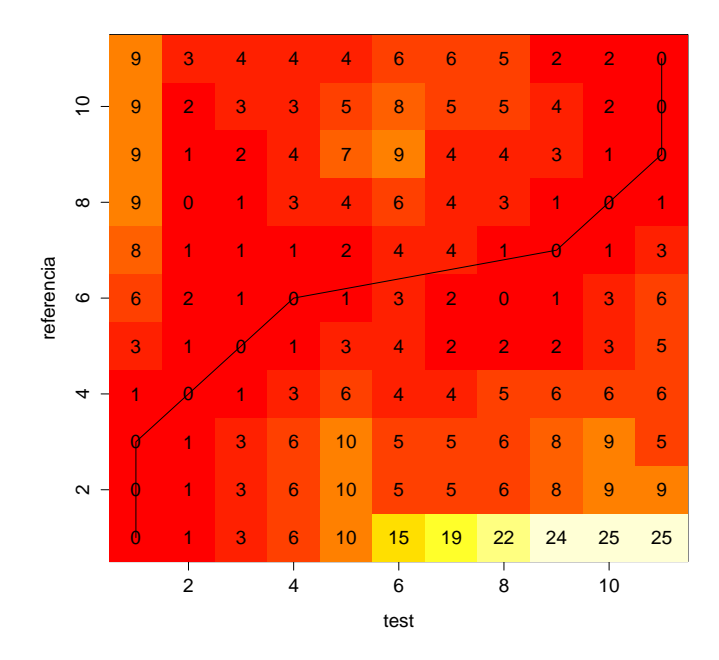

Figura 2.70: Matriz de costes acumulados obtenida para la homotecia inversa.

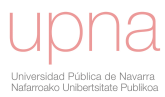

<span id="page-80-0"></span>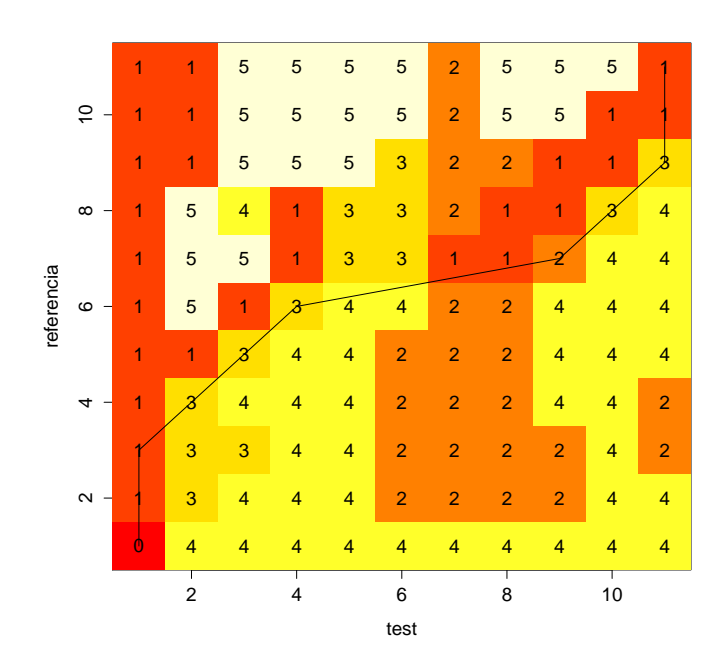

<span id="page-80-1"></span>Figura 2.71: Matriz de direcciones obtenida para la homotecia inversa.

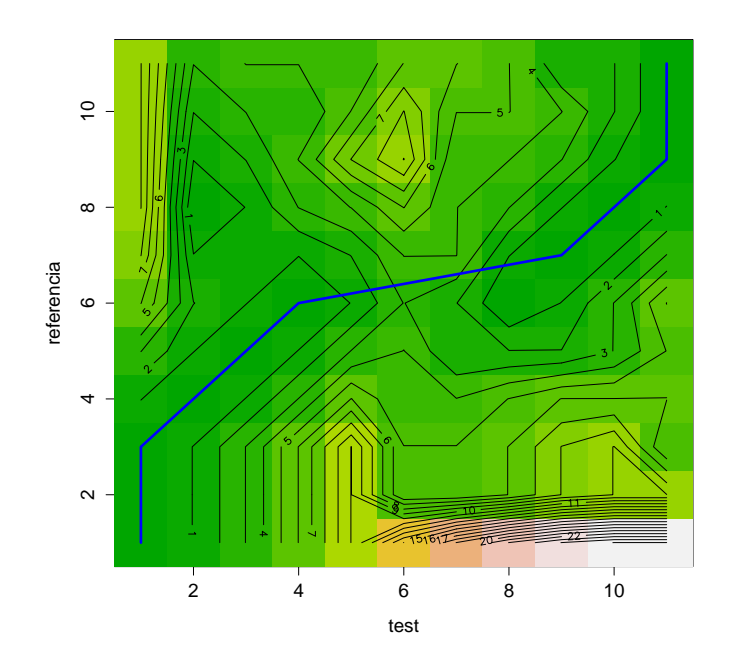

Figura 2.72: Gráfico de densidad obtenido para la homotecia inversa.

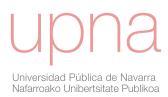

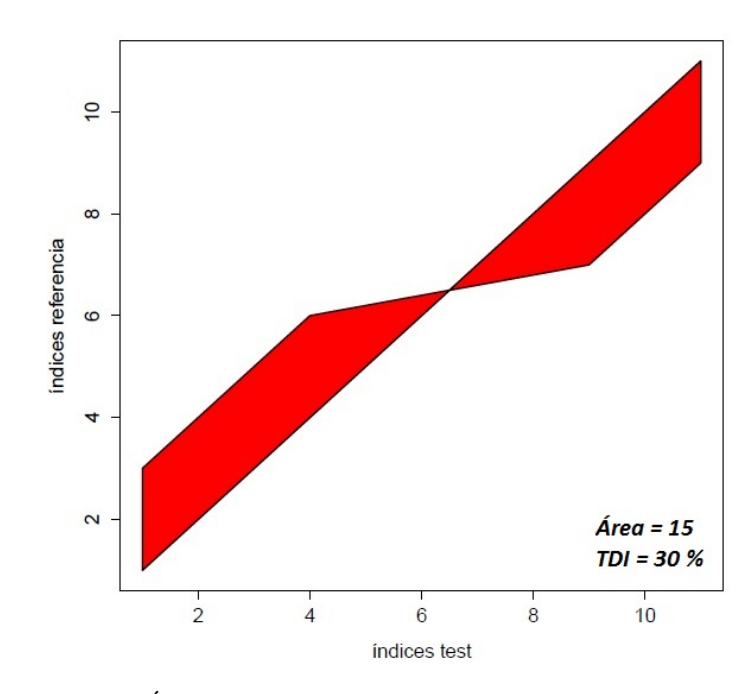

<span id="page-81-0"></span> $Capítulo 2. Medida de la componente temporal del error. Índice de distorsión$ temporal (TDI). 82

Figura 2.73: Area y TDI obtenidos para la homotecia inversa. ´

<span id="page-81-1"></span>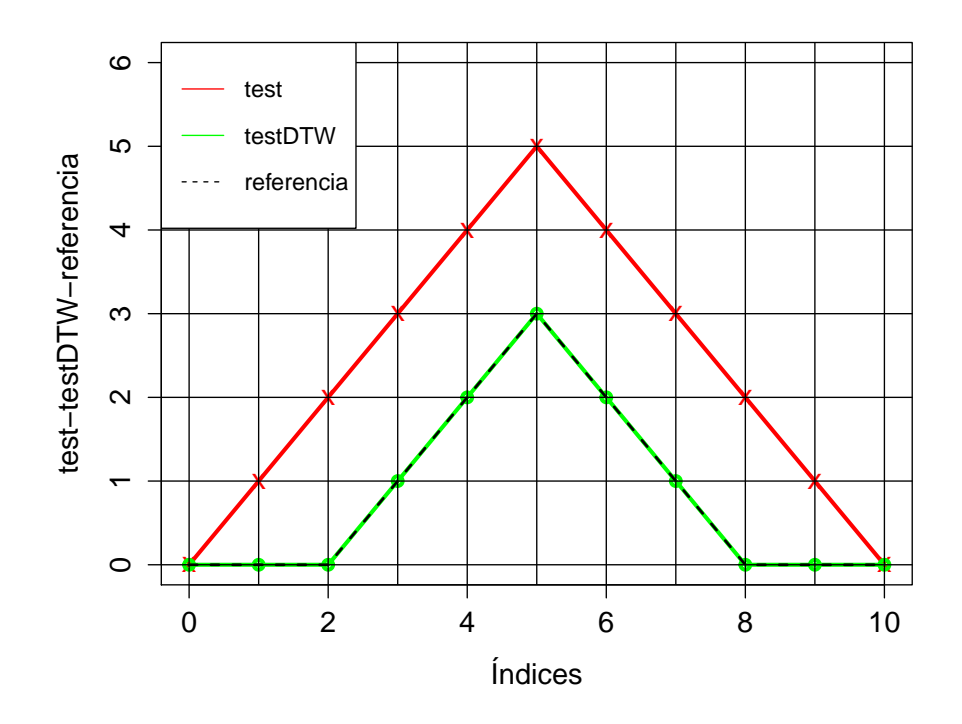

Figura 2.74: Ajuste obtenido para la homotecia inversa.

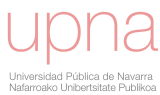

<span id="page-82-0"></span>La expresión general de la fórmula recursiva necesaria para obtener efectos de homotecias inversas (véase [2.75\)](#page-82-0) viene recogida en la figura [2.76.](#page-82-1)

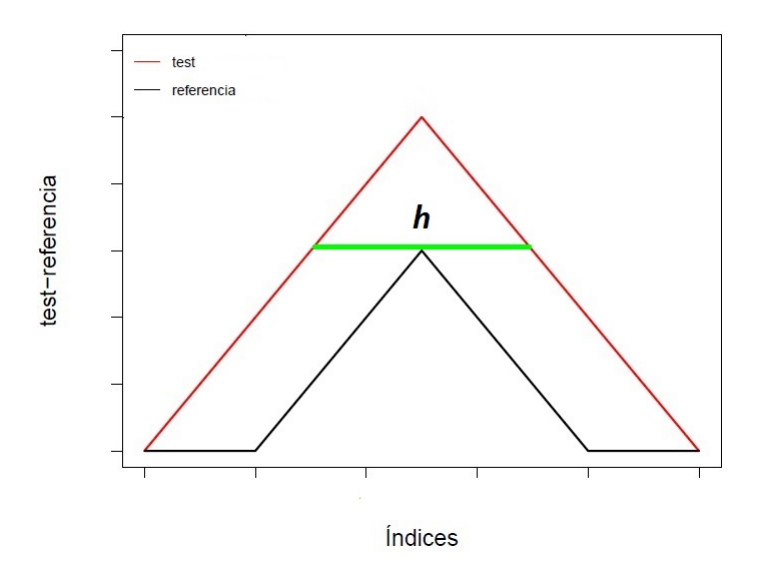

Figura 2.75: Homotecia genérica inversa.

<span id="page-82-1"></span>**h+1**  
\n**h+1**  
\n**h+2**  
\n**h+1**  
\n
$$
D(i,j) = min \begin{cases} D(i-1,j-1) & + d(i,j) \\ D(i,j-1) & + d(i,j) \\ D(i-(h+1),j-1) & + d(i,j) \end{cases}
$$

Figura 2.76: Patrón de paso que realiza homotecias inversas.

Pasamos, a continuación a abordar el ajuste en el caso de tener una homotecia directa como la mostrada en el ejemplo de la figura [2.66.](#page-77-0)

Observamos que en este caso, a la hora de transformar nuestra serie de test tenemos varias posibilidades de actuación que conllevan trasformaciones distintas de la serie de test y, por lo tanto, ajustes diferentes a la serie de referencia (véanse figuras [2.77](#page-83-0) y [2.78\)](#page-83-0):

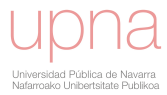

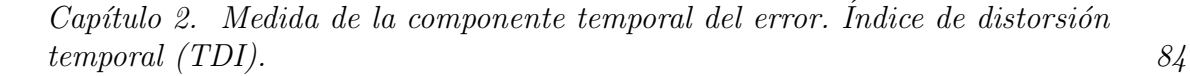

<span id="page-83-0"></span>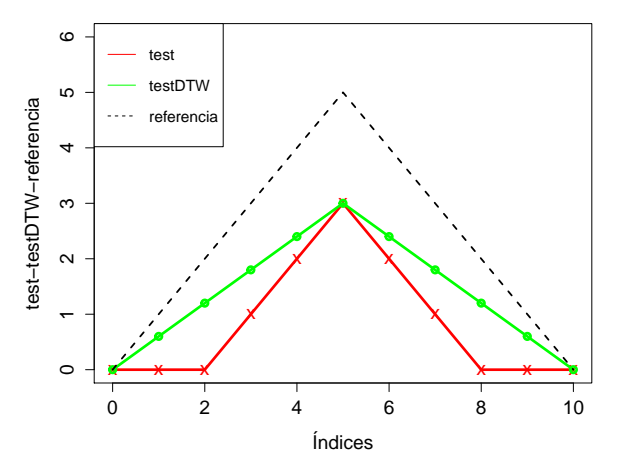

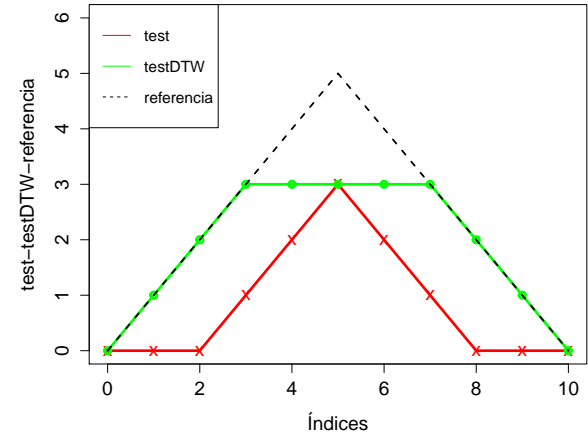

Figura 2.77: Solución 1 para la homotecia directa.

Figura 2.78: Solución 2 para la homotecia directa.

<span id="page-83-1"></span>De nuevo, a la hora de trasformar nuestra serie de test, volvemos a conocer perfectamente cu´al es la correspondencia exacta que queremos para cada uno de sus nuevos puntos con el fin de obtener las soluciones planteadas (véanse tablas [2.7](#page-83-1) y [2.8\)](#page-83-1). Por lo tanto, tenemos identificados nuestros caminos óptimos cuyas transformaciones darán lugar a ambas soluciones (véanse figuras  $2.79$  y  $2.80$ ).

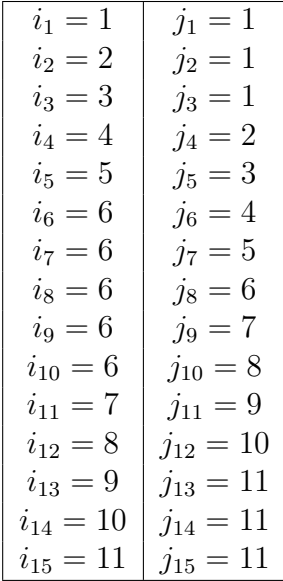

Tabla 2.7: Puntos del camino para resolver la homotecia directa con la solución 1.

 $i_1 = 1 \mid j_1 = 1$  $i_2 = 2$  |  $j_2 = 1$  $i_3 = 3$  |  $j_3 = 1$  $i_4 = 6$  |  $j_4 = 6$  $i_5 = 9$  |  $j_5 = 11$  $i_6 = 10 \mid j_6 = 11$  $i_7 = 11$  |  $j_7 = 11$ 

Tabla 2.8: Puntos del camino para resolver la homotecia directa con la solución 2.

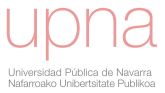

<span id="page-84-0"></span>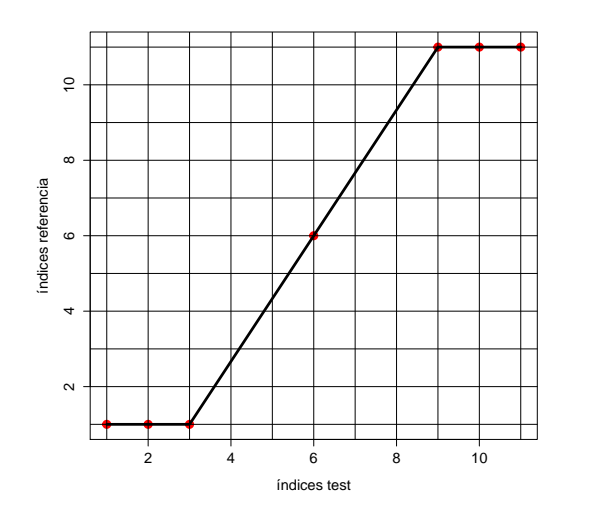

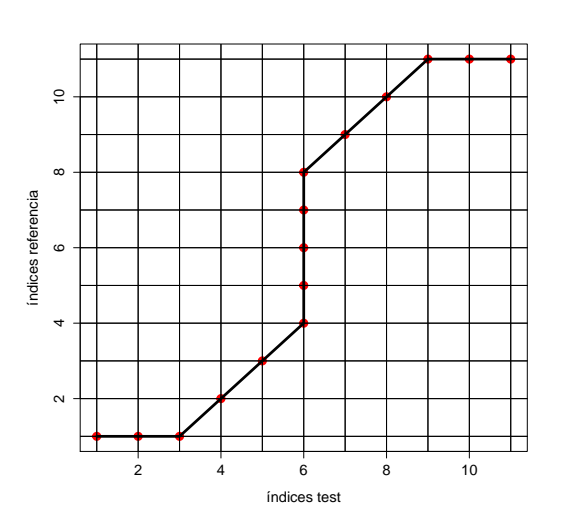

Figura 2.79: Camino referente a la solución 1 de la homotecia directa.

Figura 2.80: Camino referente a la solución 2 de la homotecia directa.

<span id="page-84-1"></span>La fórmula recursiva correspondiente a la solución 1 de la homotecia directa del ejemplo viene recogida en al figura [2.81.](#page-84-1)

$$
D(i,j) = min \begin{cases} D(i-3,j-5) & + d(i,j) \\ D(i-1,j) & + d(i,j) \end{cases}
$$

Figura 2.81: Patrón de paso que realiza homotecias directas, como la del ejemplo, siguiendo la solución 1.

Que también tiene una expresión genérica que viene recogida en la figura [2.82:](#page-85-0)

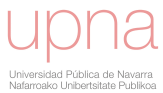

<span id="page-85-0"></span>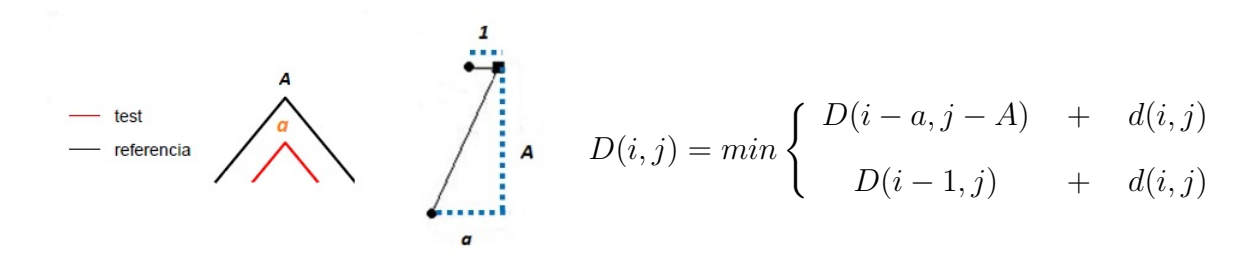

Figura 2.82: Patrón de paso que realiza homotecias directas siguiendo la solución 1.

<span id="page-85-1"></span>Si por el contrario, se prefiere la solución 2, la fórmula recursiva a utilizar tendrá la expresión que se muestra en la figura [2.83](#page-85-1) y vuelve a coincidir con Symmetric1.

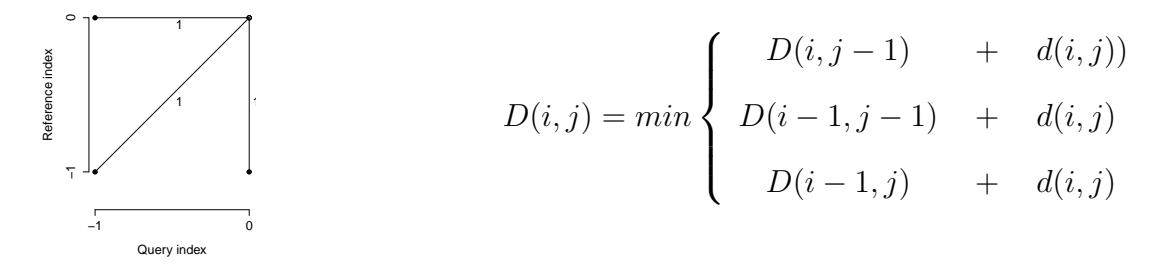

Figura 2.83: Patrón de paso que realiza homotecias directas siguiendo la solución 2.

Finalmente, repetimos el proceso completo de cálculo del camino óptimo y series alineadas y comprobamos que, en ambos casos, con las fórmulas recursivas planteadas se obtienen los ajustes esperados. (véanse figuras  $2.84, 2.85, 2.86, 2.87, 2.88, 2.89, 2.90, 2.91$ , [2.92,](#page-88-0) [2.93](#page-88-0)[,2.94](#page-88-1) y [2.95\)](#page-88-1):

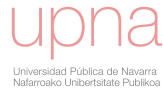

<span id="page-86-0"></span>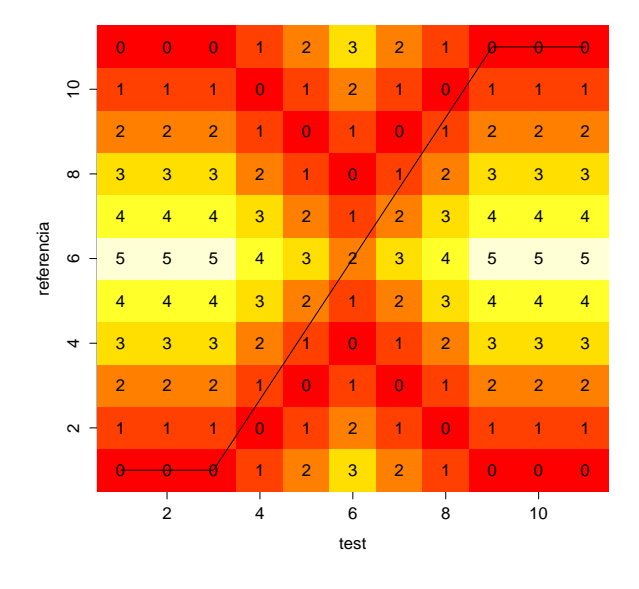

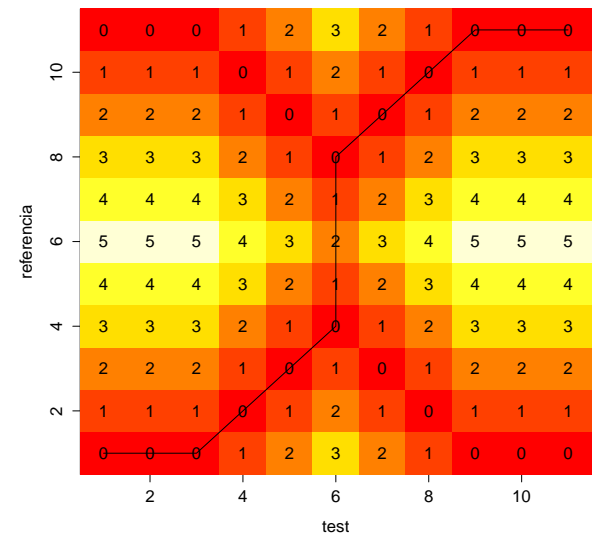

Figura 2.84: Matriz de distancias locales obtenida para la homotecia directa. Solución 1.

Figura 2.85: Matriz de distancias locales obtenida para la homotecia directa. Solución 2.

25 25 25 17 12 10 7 5 <del>4 4 4</del>

<span id="page-86-1"></span>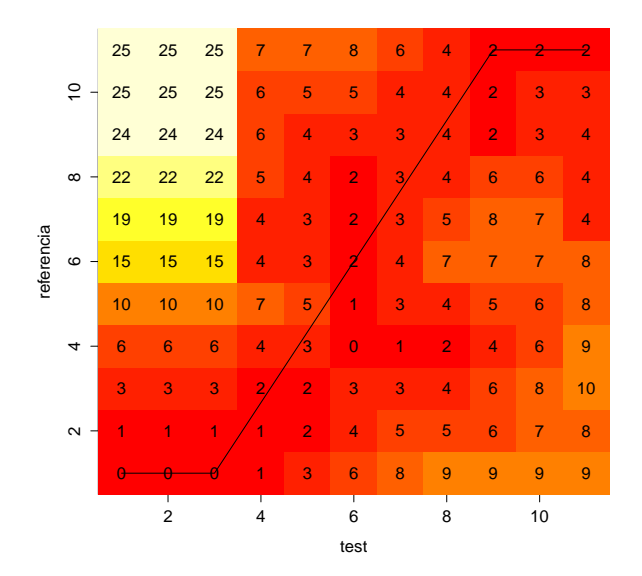

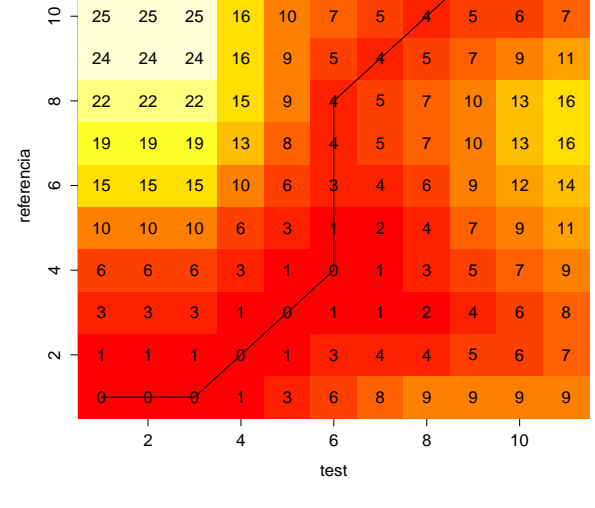

Figura 2.86: Matriz de costes acumulados obtenida para la homotecia directa. Solución 1.

Figura 2.87: Matriz de costes acumulados obtenida para la homotecia directa. Solución 2.

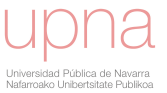

<span id="page-87-0"></span>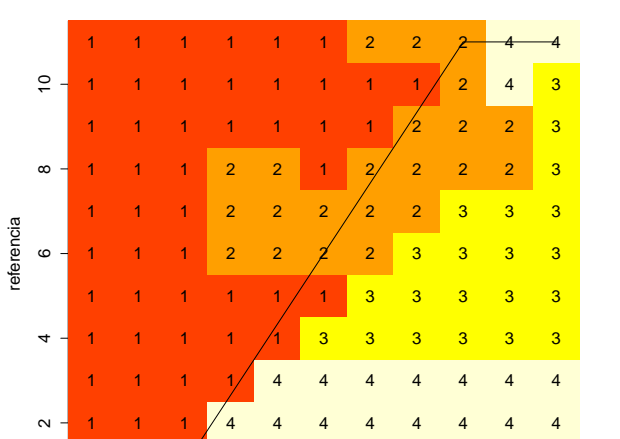

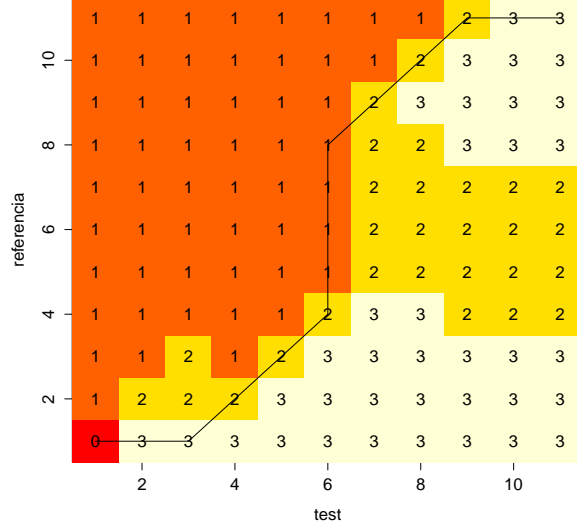

Figura 2.88: Matriz de direcciones obtenida para la homotecia directa. Solución 1.

2 4 6 8 10

0 4 4 4 4 4 4 4 4 4 4 4

test

Figura 2.89: Matriz de direcciones obtenida para la homotecia directa. Solución 2.

<span id="page-87-1"></span>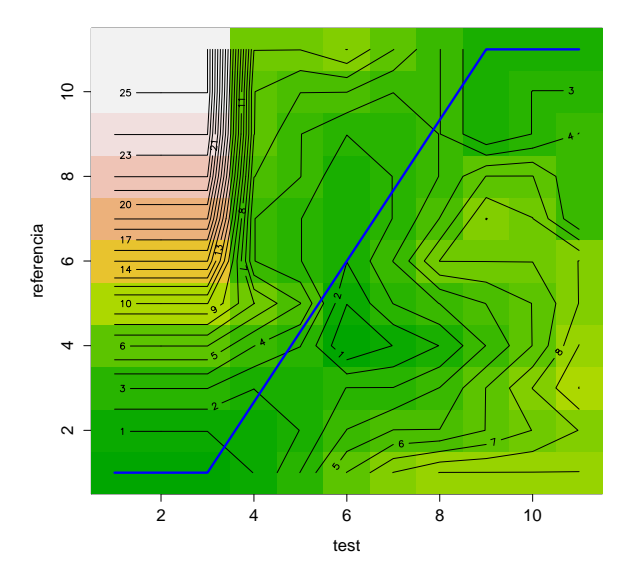

Figura 2.90: Gráfico de densidad obtenido para la homotecia directa. Solución 1.

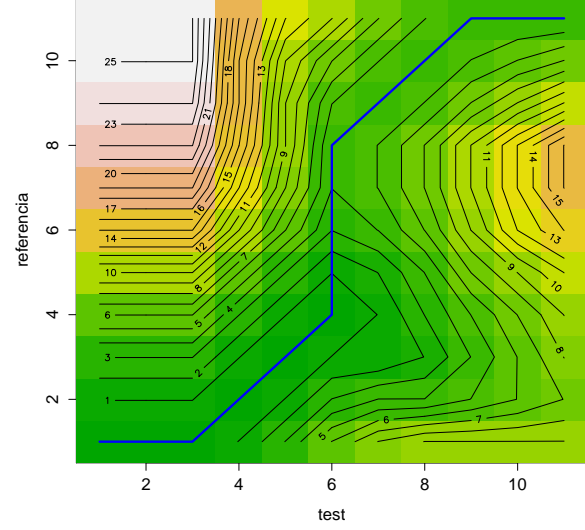

Figura 2.91: Gráfico de densidad obtenido para la homotecia directa. Solución 2.

<span id="page-88-0"></span>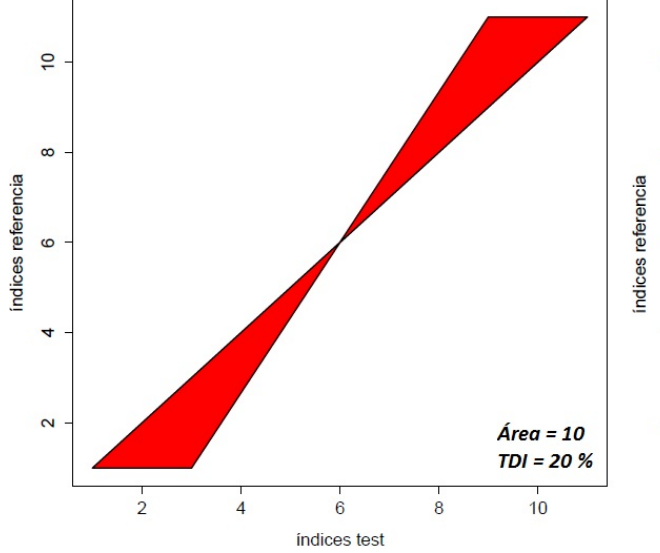

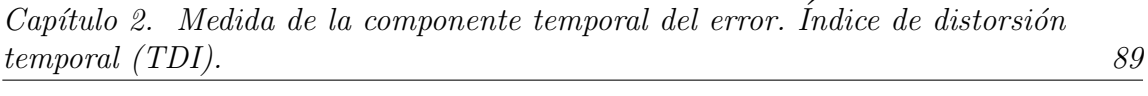

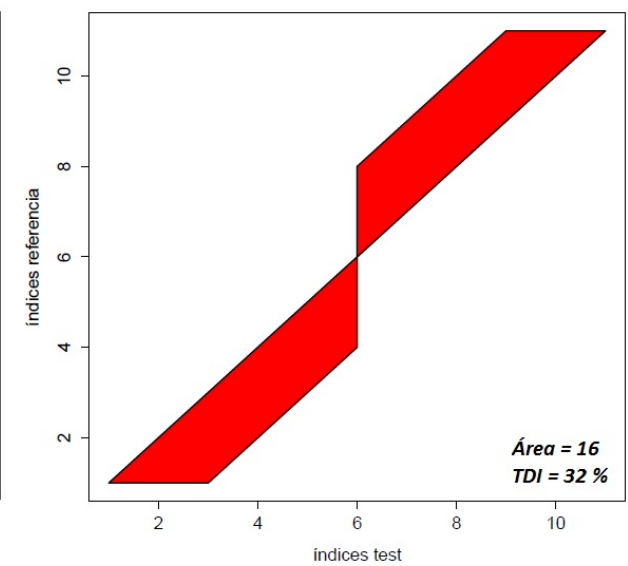

Figura 2.92: Área y  $TDI$  obtenidos para la homotecia directa. Solución 1.

Figura 2.93: Área y  $TDI$  obtenidos para la homotecia directa. Solución 2.

<span id="page-88-1"></span>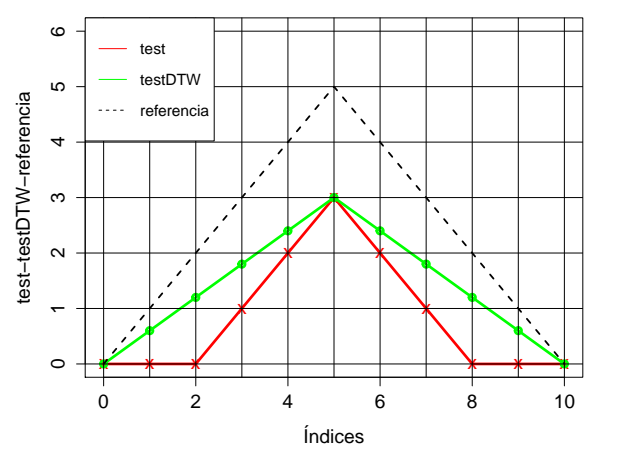

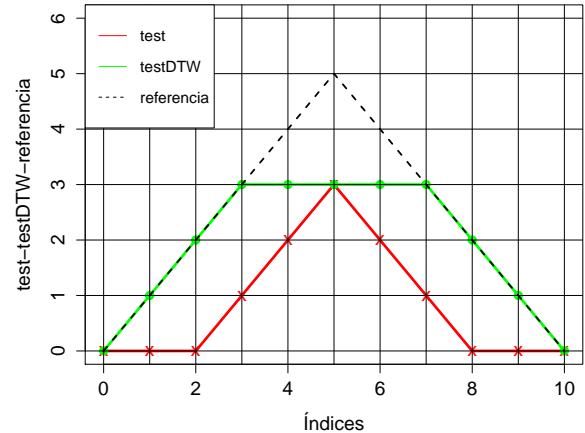

Figura 2.94: Ajuste obtenido para la homotecia directa con solución 1.

Figura 2.95: Ajuste obtenido para la homotecia directa con solución 2.

#### 2.5.3. Simetrías.

Sea  $r$  una recta fija del plano y  $X$  un punto cualquiera del plano. Desde un punto de vista geométrico, se llama simétrico del punto  $X$ , respecto de la recta  $r$ , al punto  $X'$  tal que r es la mediatriz del segmento  $\overrightarrow{XX'}$ 

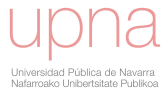

<span id="page-89-0"></span>La simetría axial de eje la recta  $r$  es la transformación geométrica del plano que asocia a cada punto X su simétrico respecto de r (véase figura [2.96\)](#page-89-0).

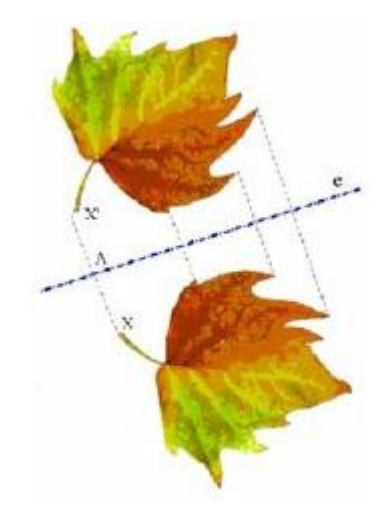

Figura 2.96: Simetría en el plano

Cuando hablamos de simetrías respecto del tiempo, nos estamos refiriendo a los siguientes escenarios (véanse figuras  $2.97$  y  $2.98$ ):

<span id="page-89-1"></span>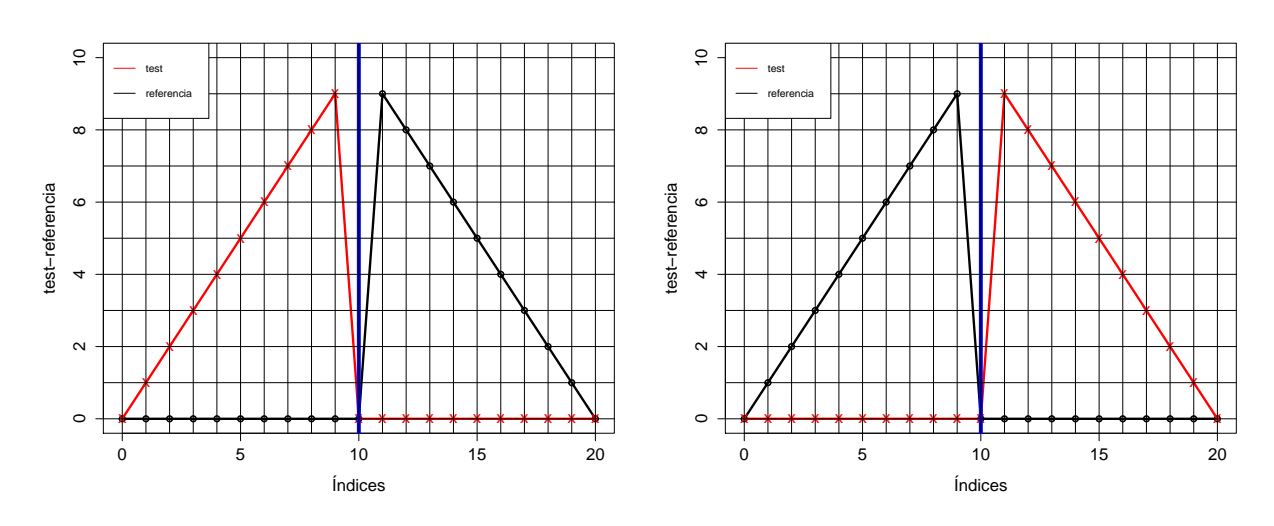

Figura 2.97: Ejemplo 1 de simetría

Figura 2.98: Ejemplo 2 de simetría

Observamos que, a la hora de transformar nuestra serie de test, conocemos cuál es la correspondencia que queremos para cada uno de sus nuevos puntos (véanse tablas  $2.9 \text{ y } 2.10$  $2.9 \text{ y } 2.10$ ). Por lo tanto, en principio ya tenemos identificados los que deberían ser los caminos óptimos referentes a simetrías en el tiempo (véanse figuras  $2.99$  y  $2.100$ ):

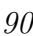

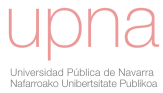

|               |              |               | uto 2.  Medida de la componente temporal del error. Indice de distorsi |               |              |  |
|---------------|--------------|---------------|------------------------------------------------------------------------|---------------|--------------|--|
| ral $(TDI)$ . |              |               |                                                                        |               |              |  |
|               |              |               |                                                                        |               |              |  |
|               | $i_1 = 1$    | $j_1 = 1$     |                                                                        | $i_1 = 1$     | $j_1 = 1$    |  |
|               | $i_2=1$      | $j_2 = 2$     |                                                                        | $i_2 = 2$     | $j_2=1$      |  |
|               | $i_3=1$      | $j_3 = 3$     |                                                                        | $i_3 = 3$     | $j_3=1$      |  |
|               | $i_4=1$      | $j_4 = 4$     |                                                                        | $i_4 = 4$     | $j_4 = 1$    |  |
|               | $i_5 = 1$    | $j_5=5$       |                                                                        | $i_5=5$       | $j_5=1$      |  |
|               | $i_6 = 1$    | $j_6 = 6$     |                                                                        | $i_6=6$       | $j_6=1$      |  |
|               | $i_7 = 1$    | $j_7 = 7$     |                                                                        | $i_7 = 7$     | $j_7 = 1$    |  |
|               | $i_8=1$      | $j_8 = 8$     |                                                                        | $i_8=8$       | $j_8=1$      |  |
|               | $i_9=1$      | $j_9 = 9$     |                                                                        | $i_9=9$       | $j_9=1$      |  |
|               | $i_{10}=1$   | $j_{10} = 10$ |                                                                        | $i_{10} = 10$ | $j_{10}=1$   |  |
|               | $i_{11} = 1$ | $j_{11} = 11$ |                                                                        | $i_{11} = 11$ | $j_{11} = 1$ |  |
|               | $i_{12}=10$  | $j_{12}=12$   |                                                                        | $i_{12}=12$   | $j_{12}=10$  |  |
|               | $i_{13}=9$   | $j_{13} = 13$ |                                                                        | $i_{13} = 13$ | $j_{13}=9$   |  |
|               | $i_{14} = 8$ | $j_{14} = 14$ |                                                                        | $i_{14} = 14$ | $j_{14} = 8$ |  |
|               | $i_{15} = 7$ | $j_{15}=15$   |                                                                        | $i_{15} = 15$ | $j_{15}=7$   |  |
|               | $i_{16}=6$   | $j_{16}=16$   |                                                                        | $i_{16}=16$   | $j_{16}=6$   |  |
|               | $i_{17} = 5$ | $j_{17}=17$   |                                                                        | $i_{17} = 17$ | $j_{17} = 5$ |  |
|               | $i_{18}=4$   | $j_{18} = 18$ |                                                                        | $i_{18} = 18$ | $j_{18}=4$   |  |
|               |              |               |                                                                        |               |              |  |
|               | $i_{19}=3$   | $j_{19}=19$   |                                                                        | $i_{19} = 19$ | $j_{19}=3$   |  |
|               | $i_{20}=2$   | $j_{20}=20$   |                                                                        | $i_{20}=20$   | $j_{20}=2$   |  |
|               | $i_{21} = 1$ | $j_{21}=21$   |                                                                        | $i_{21} = 21$ | $j_{21}=1$   |  |

<span id="page-90-0"></span>Capítulo 2. Medida de la componente temporal del error. Índice de distorsión temporal (TDI). 91

Tabla 2.9: Puntos del "camino" referente a la simetría 1.

.

Tabla 2.10: Puntos del "camino" referente a la simetría  $2.$ 

<span id="page-90-1"></span>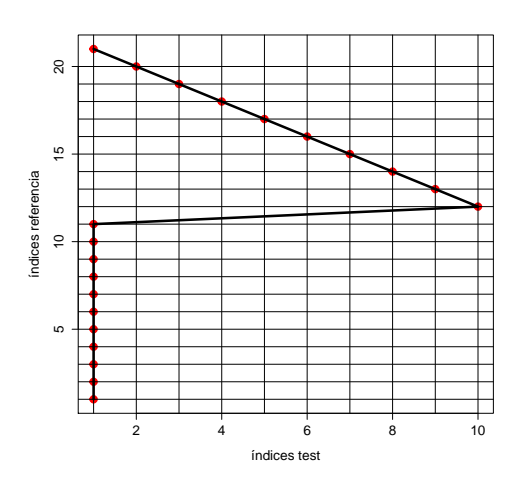

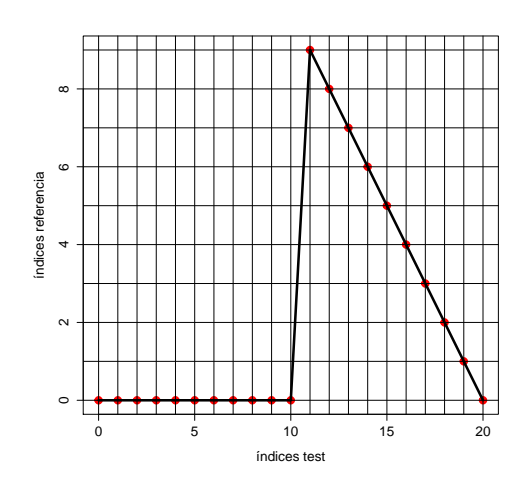

Figura 2.99: Candidato a camino para la simetría 1.

Figura 2.100: Candidato a camino para la simetría 2.

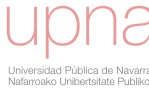

Sin embargo, en este caso, la relación que nos interesa establecer entre los índices temporales para alinear un desajuste simétrico no cumple la condición de monotonía (esta condición asegura que en el camino los puntos están ordenados respecto del tiempo).

Cabe destacar, por tanto, que la definición de la función recursiva nos ofrece la posibilidad de controlar las transformaciones a realizar en el eje del tiempo, lo que abre una línea muy importante, que se desarrolla en los próximos capítulos de esta tesis y que consiste en el diseño de funciones parámetricas de recursión que nos permitan identificar fen´omenos y ponderar eventos manteniendo controlado el ´Indice de Distorsión Temporal permitido según el estudio a realizar.

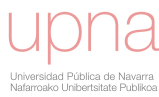

## Capítulo 3

# Nuevas familias de funciones recursivas: Optimización simultánea de  $MAE$  y distorsión temporal.

Como se ha visto en el capítulo anterior una de las posibilidades de desarrollo que tiene la metodología para evaluar el  $TDI$  reside en el diseño de funciones recursivas con características de interés para cada problema concreto. En el presente cap´ıtulo se proponen nuevas familias de patrones de paso que cumplen la propiedad de minimizar el error absoluto medio entre la serie alineada obtenida y la serie de referencia, esto es, en la propia construcción del camino óptimo, estaremos obteniendo la serie alineada que presenta el menor error absoluto. Además, se define otra familia param´etrica de funciones recursivas, derivada de la anterior, que permite controlar mediante penalización la cantidad de distorsión temporal realizada al alinear las series. Comenzaremos definiendo el error bidimensional de la serie de test T respecto a la serie de referencia  $R$  como el vector formado por el Indice de Distorsión Temporal y el error absoluto medio entre la serie alineada y la serie de referencia, para continuar con las nuevas familias, sus propiedades y la ilustración de su uso en casos reales.

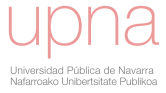

### 3.1. Definición del error bidimensional.

Como se ha mencionado anteriormente, una vez que hemos definido el Indice de Distorsión Temporal  $(TDI)$ , esta medida puede complementarse con el típico error estadístico de precisión entre la serie de referencia y la serie alineada, y que identificamos con  $MAE(S)$ :

<span id="page-93-0"></span>
$$
MAE(S) = MAE(S, R) \stackrel{Ec.2.2}{=} \sum_{i=1}^{N} \frac{|S_i - R_i|}{N}
$$
\n(3.1)

Denominaremos  $MAE(S)$  normalizado al valor que resulta de dividir  $MAE(S)$ entre la capacidad máxima de generación de la planta (Potencia Nominal, PN), en el caso de que estemos trabajando con energía eólica o entre el valor máximo o medio, dependiendo de la variable de referencia analizada, en otros casos.

El valor de  $TDI$  y el valor de  $MAE(S)$  se utilizan, por tanto, para descomponer el error de la serie de test  $T$  respecto a la serie de referencia  $R$  en dos componentes o dimensiones: la dimensión del error temporal u horizontal medida a través del TDI y la dimensión del error absoluto o vertical cuantificado por el  $MAE(S)$ .

Este par de medidas definen el vector de error bidimensional que se denota por  $BE_{RF}$ :

<span id="page-93-1"></span>
$$
BE_{RF}(T,R) = (TDI, MAE(S))_{RF}
$$
\n(3.2)

donde el subíndice  $RF$  indica la fórmula recursiva utilizada. Es importante señalar que diferentes alineaciones (obtenidas a partir de diferentes funciones recursivas) producen diferentes vectores de errores bidimensionales.

Es evidente que cuando no se hace ninguna alineación entre la serie de test y la serie de referencia, esto es, cuando  $S = T(w^* = w_I)$ , se cumple que  $BE_0(T, R) =$  $(0, MAE(T, R)),$  es decir,  $TDI = 0$  y  $MAE(S) = MAE(T, R)$ .

Ahora vamos a trabajar con un ejemplo creado artificialmente para enfatizar la ventaja de incluir el error temporal en la evaluación de la precisión de las predicciones. Consideramos, por un lado, una serie de referencia y, por otro lado, dos series diferentes de test (diferentes pronósticos) tal y como se muestran en las figuras [3.1](#page-94-0) y [3.2.](#page-94-0) La serie de test  $T2$  capta completamente la forma, el tamaño y la duración de los eventos de la serie de referencia, pero está desplazada (retrasada) unas pocas unidades de tiempo. La serie de test  $T1$  proporciona una predicción peor respecto a la forma, el tamaño y la duración de estos eventos, aunque se encuentra mejor alineada. La medición del desvío únicamente a través del error absoluto da como resultado el mismo valor para ambas series de pronóstico, es decir,  $MAE(T_1, R) = MAE(T_2, R)$ . Sin embargo, cuando se calcula el TDI y se considera el vector de error bidimen-sional (véase la figura [3.3\)](#page-94-1), aparece la diferencia entre la calidad de ambas predicciones. La ausencia de precisión en  $T2$  se debe al error temporal, según se expresa en  $BE_{RF}(T2, R) = (4.688, 0)$ , mientras que en T1 la mayor parte del error es de naturaleza vertical:  $BE_{RF}(T1, R) = (1.172, 12.1875)$ 

<span id="page-94-0"></span>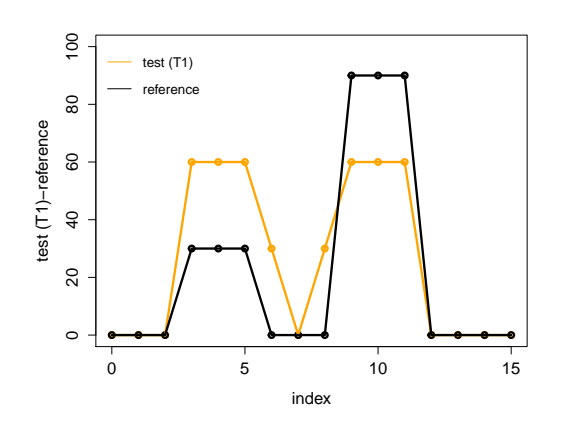

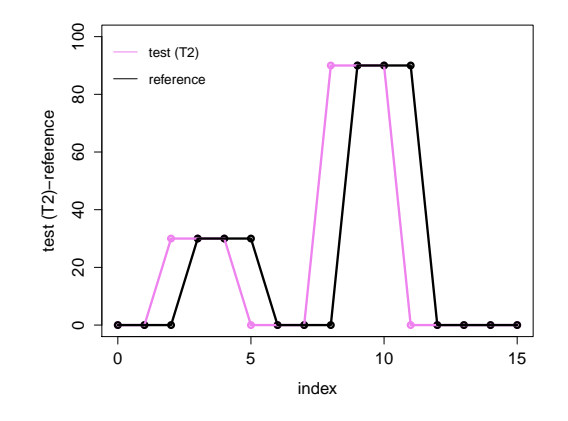

<span id="page-94-1"></span>Figura 3.1: Serie de test T1 y referencia.

Figura 3.2: Serie de test T2 y referencia.

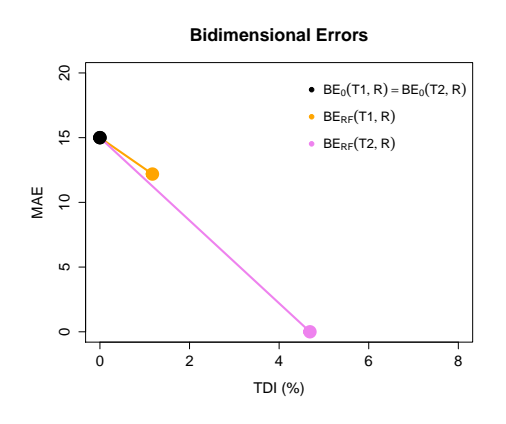

Figura 3.3: Errores bidimensionales.

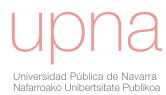

# 3.2. Metodología para obtener los errores bidimensionales en la evaluación de predicciones de energía renovable: Un caso real.

Comenzaremos la sección con un breve recordatorio de los conceptos básicos de optimización multiobjetivo.

Los problemas de optimización multiobjetivo pueden formularse de la siguiente manera:

Se trata de encontrar un vector  $\overrightarrow{x}^* = [x_1^*, x_2^*, ..., x_n^*]^T$  que satisfaga las m restricciones de desigualdad:

$$
g_i(\overrightarrow{x}) \le 0 \quad i = 1, 2, \dots, m
$$

las p restricciones de igualdad:

$$
h_j(\overrightarrow{x}) = 0 \quad j = 1, 2, \dots, p
$$

y que optimice la función vectorial:

$$
\overrightarrow{f}(\overrightarrow{x}) = [f_1(\overrightarrow{x}), f_2(\overrightarrow{x}), ..., f_k(\overrightarrow{x})]^T
$$

siendo  $\overrightarrow{x} = [x_1, x_2, \dots, x_n]^T$  el vector de variables de decisión.

Hay que optimizar, por tanto, una función de la forma  $f : S \longrightarrow T$ , donde  $S \subset \mathbb{R}^n$ y  $T \subset \mathbb{R}^k$ .

Pero el problema está en que normalmente no existe un elemento de  $S$  que produzca un óptimo de forma simultánea para cada uno de los  $k$  objetivos que componen f. Eso se deberá a la existencia de conflictos entre objetivos, que harán que la mejora de uno de ellos de lugar a un empeoramiento de algún otro. La noción de óptimo tiene que ser redefinida en el contexto multiobjetivo, donde en lugar de buscar una única solución mejor, se intenta producir un conjunto de buenas soluciones de compromiso. El desafío principal de los algoritmos de optimización multiobjetivo es encontrar este conjunto de soluciones para ofrecer al tomador de decisiones las mejores alternativas entre las disponibles, para que este último seleccione una de ellas.

Dado un problema de optimización multiobjetivo P para evaluar la bondad de las soluciones utilizaremos el criterio de ´optimo Edgeworth-Pareto (propuesto por

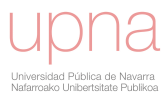

Edgeworth en 1881 y generalizado por el matemático Vilfredo Pareto en 1896).

Dado un vector  $\vec{u} = (u_1, u_2, ..., u_k)$ , se dice que domina a otro vector  $\vec{v}$  =  $(v_1, v_2, \ldots, v_k)$  si y sólo si:

<span id="page-96-0"></span>Para todo  $i \in \{1, 2, ..., k\}$   $u_i \leq v_i$  y existe  $i_0 \in \{1, 2, ..., k\}$  tal que  $u_{i_0} < v_{i_0}$  $(véase figura 3.4).$  $(véase figura 3.4).$  $(véase figura 3.4).$ 

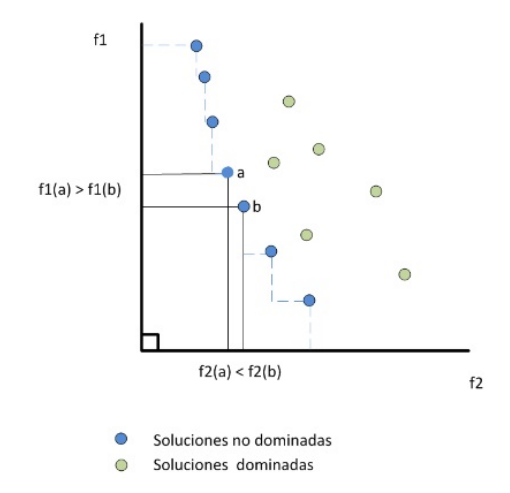

Figura 3.4: Soluciones no dominadas

Una solución  $x^*$  se dice que es Pareto-óptima si y sólo si no existe otro vector x tal que  $v = f(x) = (v_1, v_2, \dots, v_k)$  domine a  $u = f(x^*) = (u_1, u_2, \dots, u_k)$ .

Es decir,  $x^*$  es un óptimo de Pareto cuando no existe otra solución  $x$  que haga mejorar alguno de los objetivos sin que empeore de forma simultanea alguno de los otros (véase figuras [3.5](#page-96-1) y [3.6\)](#page-96-1).

<span id="page-96-1"></span>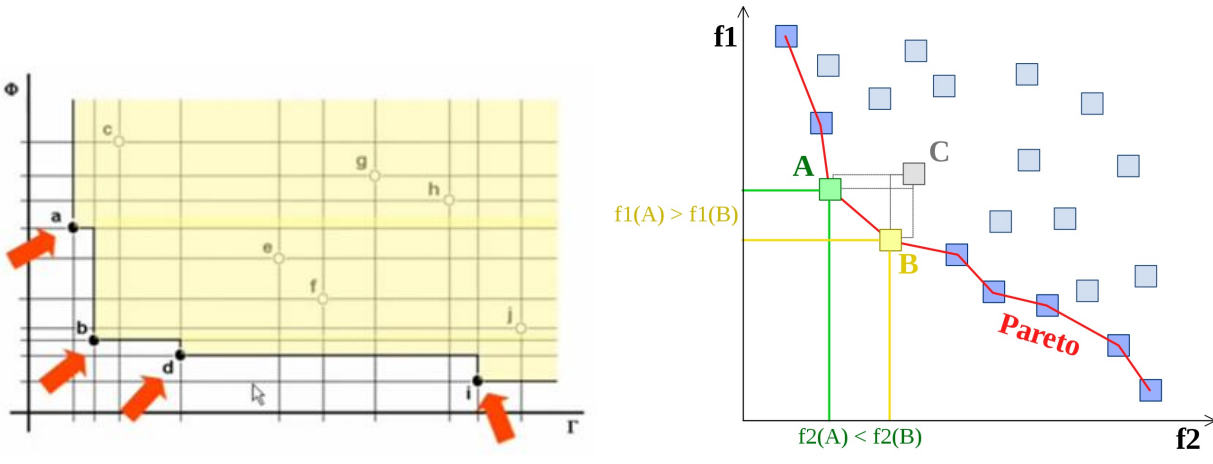

Figura 3.5: Limites Frontera Pareto Figura 3.6: Frontera Pareto

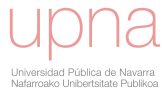

En las secciones anteriores hemos expuesto la metodología para evaluar la dimensión temporal de los errores de predicción y el cálculo de los errores bidimensionales:

- Paso 1: Selección de la fórmula de recursividad.
- Paso 2: Cálculo de las matrices de distancias locales, costes acumulados y matriz de direcciones.
- Paso 3: Determinación del camino óptimo.
- Paso 4: Construcción de la nueva serie alineada.
- Paso 5: Cálculo del índice de distorsión temporal (TDI) y del error bidimensional  $(BE_{RF})$ .

y hemos ilustrado sus principales características utilizando datos sintéticos.

En esta sección aplicaremos la misma la metodología usando series de datos reales.

En primer lugar, mostramos dos ejemplos provenientes de la predicción de radia-ción solar. Así, en la figura [3.7](#page-98-0) se presentan los datos registrados de radiación normal directa  $(DNI, \text{por sus siglas en inglés Direct Normal Irradiance})$  para un día, y la correspondiente predicción generada con 24 horas de antelación. La línea negra corresponde a las medidas y la línea roja a los pronósticos. Si prestamos atención a los fen´omenos que ocurren durante este intervalo, podemos observar dos eventos de cielo claro con un período de nubosidad relativa entre ellos. En términos generales, este comportamiento de la DNI ha sido correctamente identificado por las predicciones. Sin embargo, los eventos han sido pronosticados con alguna desalineación o duración diferente. La figura [3.8](#page-98-0) contiene el resultado obtenido despu´es del procedimiento de alineación. La línea negra corresponde a la medida; la azul es el resultado de la serie alineada. La figura [3.9](#page-98-1) contiene los errores bidimensionales. De este modo, el punto negro  $(BE_0(T, R))$  tiene componente TDI igual a 0 y recoge el  $MAE(T, R)$  ofrecido por el pronóstico de aproximadamente un  $10\%$ . Por otro lado, el punto azul  $(BE_{RF}(T, R))$  corresponde al resultado de evaluar el TDI, que alcanza un valor de  $6\%$ , y su segunda componente recoge el  $MAE(S)$ , que disminuye hasta un valor del  $2\%$ . En consecuencia, podríamos afirmar que, en este caso, la desalineación temporal es responsable de un  $80\%$  del error de predicción.

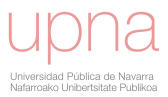

<span id="page-98-0"></span>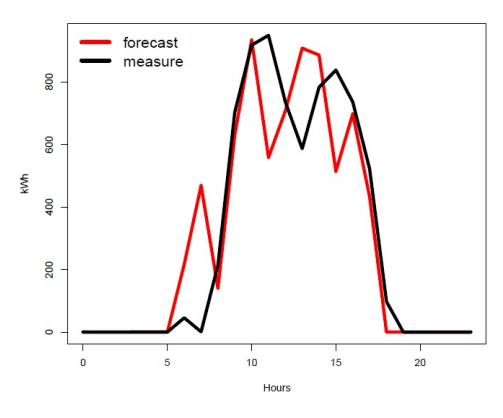

Figura 3.7: Serie de radiación medida y predicha.

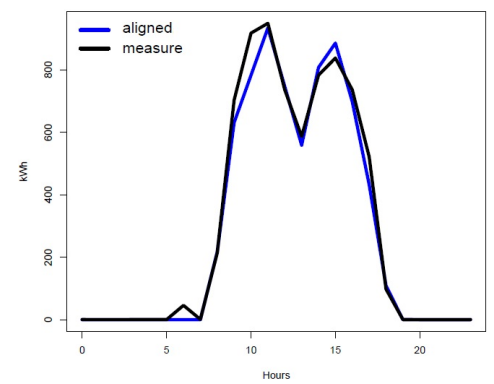

<span id="page-98-1"></span>Figura 3.8: Serie de radiación medida y alineada.

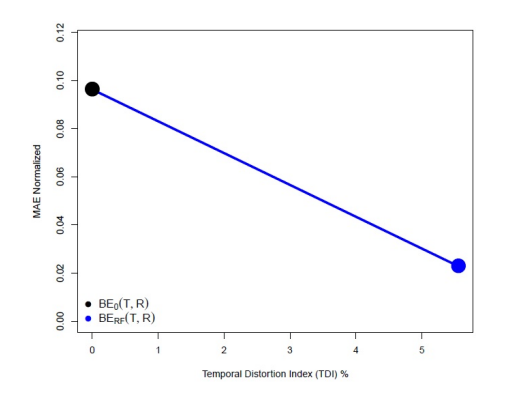

Figura 3.9: Errores bidimensionales.

Otro ejemplo de aplicación del cálculo de errores bidimensionales para predicción de radiación, en este caso para un día despejado salvo las primeras horas del día, se recoge en las figuras [3.10,](#page-99-0) [3.11](#page-99-0) y [3.12.](#page-99-1)

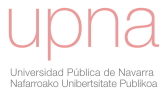

Capítulo 3. Nuevas familias de funciones recursivas: Optimización simultánea de  $MAE$  y distorsión temporal.  $100$ 

<span id="page-99-0"></span>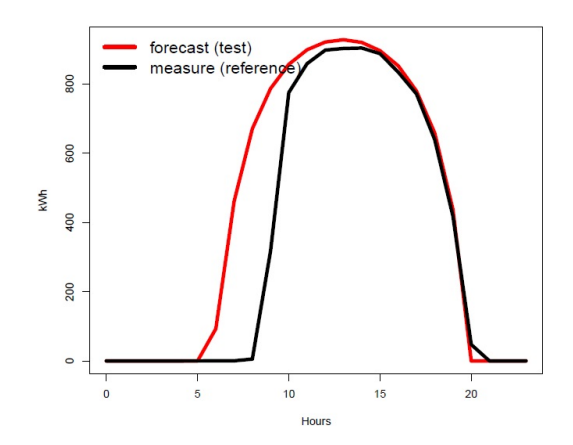

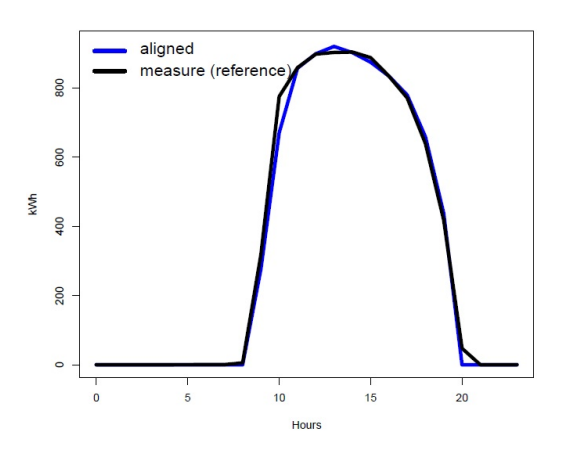

<span id="page-99-1"></span>Figura 3.10: Serie de radiación medida y predicha.

Figura 3.11: Serie de radiación medida y alineada.

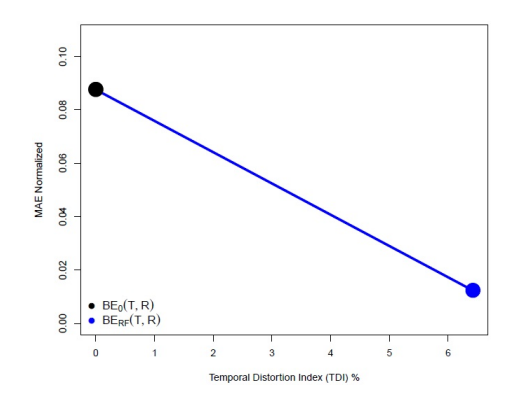

Figura 3.12: Errores bidimensionales.

A continuación compararemos una serie de predicción de energía eólica con una serie real de producción. Además, considerando diferentes fórmulas recursivas, proporcionaremos una visi´on m´as profunda de la medida bi-dimensional de los errores de predicción.

Las series temporales consistirán en: a) tres días de producción de energía eólica en un parque eólico situado en el norte de España y b) su respectiva predicción de energía realizada con 72 horas de anticipación. La predicción de la energía eólica se ha obtenido mediante el modelo  $LocalPred$  ([\[40,](#page-196-0) [41\]](#page-196-1)). La serie de energía medida real representará el papel de serie de referencia, mientras que la serie de energía pronosticada desempeñará el papel de serie de test. Podemos ver graficadas ambas series en la figura [3.13.](#page-100-0)

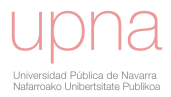

<span id="page-100-0"></span>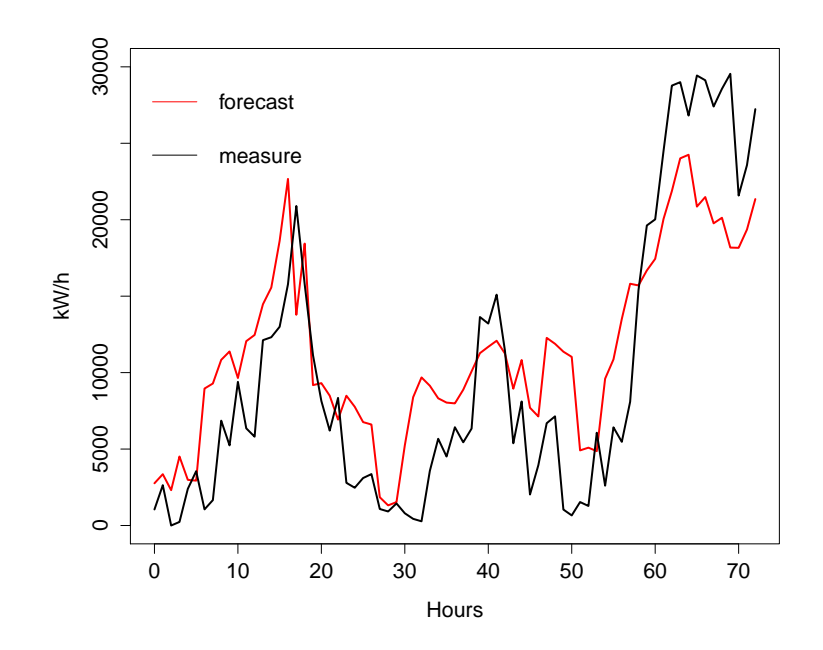

Figura 3.13: Tres días de energía eólica generada y su correspondiente predicción.

Siguiendo la metodología expuesta en las secciones anteriores, la componente temporal del error se calcula a partir del ´area entre el camino identidad y el camino óptimo que hemos obtenido a través de la fórmula recursiva seleccionada (véase  $TDI$ en las ecuaciones [2.18,](#page-67-0) [2.19,](#page-68-0) y [2.20\)](#page-68-1). La componente vertical o absoluta del error se identifica a trav´es del error absoluto medio entre la serie de tiempo real y la serie alineada (véase  $MAE(S)$  en la ecuación [3.1\)](#page-93-0). Como subrayamos en el capítulo [2,](#page-31-0) la fórmula recursiva que seleccionemos definirá el grado de libertad permitido en los movimientos del camino óptimo para emparejar los índices temporales de la serie real y la serie pronosticada. En general, cuanta más libertad de movimiento tenga el camino encargado de emparejar ambas series, mayor será el  $TDI$  obtenido y más pequeño será el error absoluto  $(MAE(S))$  alcanzado. Para ilustrar este comportamiento hemos considerado un conjunto de fórmulas recursivas que difieren entre ellas en cuanto a la amplitud de los pasos permitidos y en cuanto a los pesos asignados a diferentes movimientos. El nombre de los patrones de paso asociados a estas fórmulas recursivas y sus representaciones gráficas pueden verse en la tabla [2.2.](#page-42-0)

El conjunto de vectores de errores bi-dimensionales (véase ecuación  $3.2$ ) se representa en la figura [3.14.](#page-101-0) En terminos generales, observamos que un aumento del error temporal va acompañado de una reducción del error absoluto, aunque no siempre es

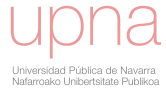

<span id="page-101-0"></span>así: hay algunas fórmulas recursivas que proporcionan, con respecto a otras, un valor mejor para ambas componentes del error.

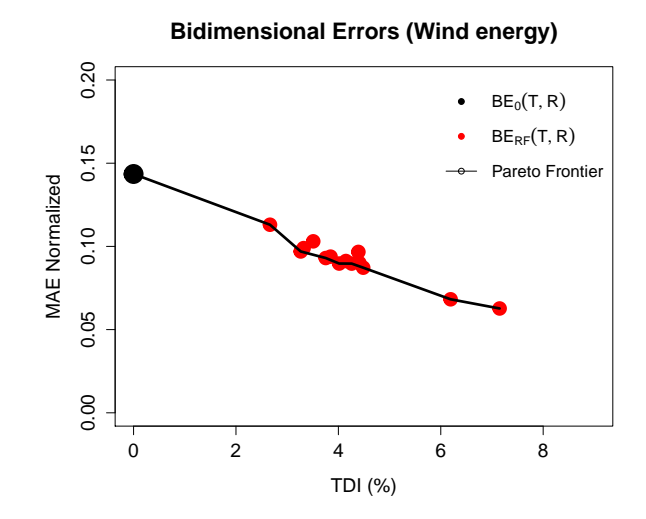

Figura 3.14: Errores bidimensionales obtenidos con diferentes fórmulas recursivas para el caso de energía eólica.

## 3.3. Estudio de la relación entre el coste asociado al camino óptimo y el MAE obtenido entre la serie alineada y la serie de referencia.

Vemos que, en general, no existe una relación en cuanto al coste asociado al camino óptimo entre la serie de test y la serie de referencia,  $c_{w^*}(T, R)$ , y el error absoluto medio entre la serie alineada por el camino correspondiente y la serie de referencia,  $MAE(S)$ .

Tomemos el siguiente ejemplo. Consideramos las siguientes series temporales de test, referencia y alineada (tabla [3.1\)](#page-102-0) y sus correspondientse matrices de distancias locales y de costes acumulados (figuras  $3.15$  y  $3.16$ ) calculadas a partir del patrón de paso Asymmetric.

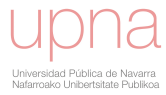

<span id="page-102-0"></span>

| $T_1 = 0$  | $R_1 = 0$    | $S_1 = 0$      |
|------------|--------------|----------------|
| $T_2=0$    | $R_2=1$      | $S_2 = 1$      |
| $T_3 = 0$  | $R_3 = 2$    | $S_3 = 2$      |
| $T_4 = 1$  | $R_4 = 3$    | $S_4 = 2.5$    |
| $T_5 = 2$  | $R_5 = 4$    | $S_5 = 3$      |
| $T_6 = 3$  | $R_6 = 5$    | $S_6 = 2.5$    |
| $T_1 = 2$  | $R_7 = 4$    | $S_7 = 2$      |
| $T_8 = 1$  | $R_8 = 3$    | $S_8 = 1.5$    |
| $T_9 = 0$  | $R_9 = 2$    | $S_9 = 1$      |
| $T_{10}=0$ | $R_{10} = 1$ | $S_{10} = 0.5$ |
| $T_{10}=0$ | $R_{11} = 0$ | $S_{11} = 0$   |
|            |              |                |

Tabla 3.1: Ejemplo de serie de test, referencia y alineada para analizar la relación entre  $MAE(S)$  y  $c_{w^*}(T, R)$ .

<span id="page-102-1"></span>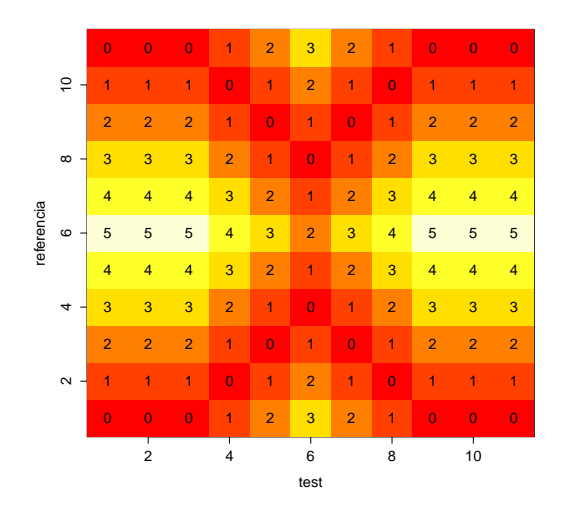

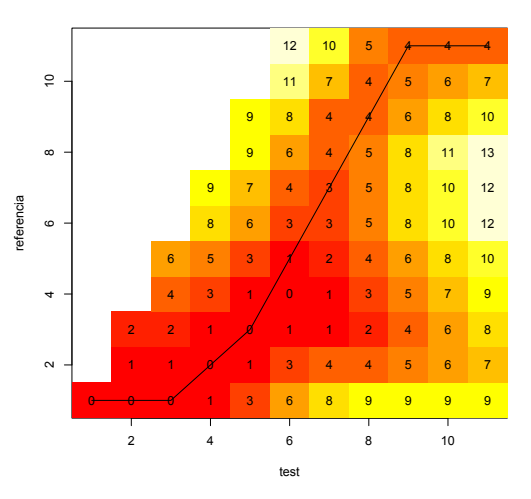

Figura 3.15: Matriz ejemplo de distancias locales

Figura 3.16: Matriz ejemplo de costes acumulados

Nos planteamos, a continuación las siguientes cuestiones:

- $\blacksquare$  ¿Cuál es el coste asociado al camino óptimo?
- $\bullet$  ¿Cuál es el error absoluto medio entre la serie alineada, mediante el camino optimo, y la serie de referencia?

Observamos que la matriz de costes acumulados nos indica que el coste asociado al camino optimo es 4, ya que:

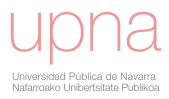

$$
D(11, 11) =
$$
  
=  $D(10, 11) + d(11, 11)$   
=  $D(9, 11) + d(10, 11) + d(11, 11)$   
=  $D(8, 9) + d(9, 11) + d(10, 11) + d(11, 11) =$   
=  $D(7, 7) + d(8, 9) + d(9, 11) + d(10, 11) + d(11, 11) =$   
=  $D(6, 5) + d(7, 7) + d(8, 9) + d(9, 11) + d(10, 11) + d(11, 11) =$ 

$$
= D(5,3) + d(6,5) + d(7,7) + d(8,9) + d(9,11) + d(10,11) + d(11,11) =
$$

$$
= D(4,2) + d(5,3) + d(6,5) + d(7,7) + d(8,9) + d(9,11) + d(10,11) + d(11,11) =
$$
  
...

$$
= \underbrace{D(1,1)}_{=d(1,1)} + d(2,1) + d(3,1) + d(4,2) + d(5,3) + d(6,5) +
$$
  
+d(7,7) + d(8,9) + d(9,11) + d(10,11) + d(11,11) =

$$
= 0 + 0 + 0 + 0 + 0 + 1 + 2 + 1 + 0 + 0 + 0 = 4
$$

Por otro lado observamos que:

$$
N * MAE(S) = N * \sum_{i=1}^{11} \frac{|S_i - R_i|}{N} =
$$

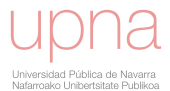

$$
= |0 - 0| + |1 - 1| + |2 - 2| + |2 \cdot 5 - 3| + |3 - 4| + |2 \cdot 5 - 5| + |2 - 4| +
$$

$$
+|1.5 - 3| + |1 - 2| + |0.5 - 1| + |0 - 0| = 9
$$

Y nos planteamos los requisitos que ha de cumplir la función recursiva para que el  $MAE(S)$  pueda ser deducido y minimizado en la propia construcción del camino ´optimo.

### 3.4. MOF: Nueva familia de patrones de paso que minimizan el  $MAE(S)$ .

En esta sección proponemos una nueva familia parametrizada de funciones de recursión que permite una mayor flexibilidad temporal, y al mismo tiempo, consigue optimizar el  $MAE(S)$  en la construcción del camino óptimo. Llamaremos a esta nueva familia indexada  $MOF$  (por sus siglas en inglés: (M)AE (O)ptimization (F)amily).

**Definición 3.4.1.** Sean n y m valores enteros que son fijos y representan los incrementos temporales máximos permitidos al hacer coincidir ambas series de test y referencia, los patrones de paso asociados a MOF se denotan por  $T_{MAE}\Delta_{(n,m)}$  y su  $f_{\alpha}$ fórmula recursiva se define por la siguiente expresión:

$$
D(1,1) = d(1,1)
$$

<span id="page-104-0"></span>
$$
\mathbf{D}(\mathbf{i}, \mathbf{j}) = min \begin{cases} D(i - \Delta_i, j - \Delta_j) + \sum_{n=1}^{\Delta_j - 1} d(i - \Delta_i + n \frac{\Delta_i}{\Delta_j}, j - (\Delta_j - n)) + d(i, j) & \forall \Delta_i \in [1, n] \forall \Delta_j \in [2, m] \\ D(i - \Delta_i, j - \Delta_j) + \end{cases}
$$
  
\n
$$
(\Delta_i, \Delta_j, n \ y \ m \in \mathbb{N} \ y \ mod(\Delta_i, \Delta_j) = 1)
$$
  
\n
$$
donde d(x, j) \equiv d(T_x, R_j) = |(1 - x + [x]) * T_{[x]} + (x - [x]) * T_{[x] + 1} - R_j| \quad si \ x \notin \mathbb{N}.
$$
  
\n(3.3)

Debemos tener en cuenta que hemos descartado los tramos horizontales y verticales. Esto se debe a que producen distorsiones temporales extremas que impiden una interpretación lógica en los casos reales.

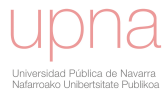

En el caso general, el problema de optimización propuesto en la ecuación [2.4](#page-37-0) no minimiza el  $MAE(S)$ . Sin embargo, esta minimización se logra cuando se usa el nuevo patrón de paso  $T_{MAE}\Delta_{(n,m)}$ . Es importante resaltar que, cuando trabajamos con la nueva familia  $MOF$ , aparece una relación entre el coste asociado al camino óptimo encontrado  $(c_{w^*}(T, R))$  y el error absoluto medio entre la serie alineada y la serie de referencia  $(MAE(S))$ , tal y como podemos apreciar en el siguiente resultado:

**Proposición 3.4.1.** Dadas  $T = (T_1, T_2, ..., T_N)$  con  $N \in \mathbb{N}$  la serie de test y  $R = (R_1, R_2, ..., R_N)$  con  $N \in \mathbb{N}$  la serie de referencia. Sea w<sup>\*</sup> el camino óptimo encontrado entre las series T y R calculado con el patrón de paso  $T_{MAE} \Delta_{(n,m)}$ . Consideramos  $S = (S_1, S_2, ..., S_N)$  con  $N \in \mathbb{N}$  la serie alineada calculada a través del camino óptimo w\*, entonces se cumple lo siguiente:

$$
c_{w^*}(T, R) = N * MAE(S)
$$
\n
$$
(3.4)
$$

**Dem:** Dado  $w^* = (w_1, w_2, \dots, w_l, \dots, w_{k-1}, w_k)$  camino óptimo. Observamos que:

$$
w_k = (i_k, j_k) = (N, N)
$$
  
\n
$$
w_{k-1} = (i_{k-1}, j_{k-1}) = (i_k - \Delta_{i_k}, j_k - \Delta_{j_k}) = (N - \Delta_{i_k}, N - \Delta_{j_k})
$$
  
\n
$$
w_{k-2} = (i_{k-2}, j_{k-2}) = (i_{k-1} - \Delta_{i_{k-1}}, j_{k-1} - \Delta_{j_{k-1}}) = (N - \Delta_{i_k} - \Delta_{i_{k-1}}, N - \Delta_{j_k} - \Delta_{j_{k-1}})
$$
  
\npor tanto, ...

$$
c_{w^*}(T,R) \stackrel{Ec.2.6}{=}
$$

$$
= D(N, N)^{E_{c,3,3}} D(N - \Delta_{i_k}, N - \Delta_{j_k}) + \sum_{n=1}^{\Delta_{j_k}-1} d(N - \Delta_{i_k} + n \frac{\Delta_{i_k}}{\Delta_{j_k}}, N - (\Delta_{j_k} - n)) + d(N, N) =
$$
  

$$
\stackrel{(*)}{=} D(N - \Delta_{i_k}, N - \Delta_{j_k}) + (\Delta_{j_k}) * MAE(S(N - \Delta_{j_k} + 1 : N)) =
$$

$$
\stackrel{(*)}{=} D(N - \Delta_{i_k} - \Delta_{i_{k-1}}, N - \Delta_{j_k} - \Delta_{j_{k-1}}) + (\Delta_{j_{k-1}}) * MAE(S(N - \Delta_{j_k} - \Delta_{j_{k-1}} + 1 : N - \Delta_{j_k})) +
$$

 $+(\Delta_{j_k}) * MAE(S(N-\Delta_{j_k}+1:N)) = \frac{aplicando \; recursividad}{hacia \; airas} = D(1,1) + (N-1) * MAE(S(2:N))) =$ 

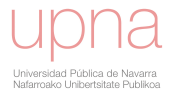

$$
\stackrel{(*)}{\underset{Ec.3.3}{\geq}} N * MAE(S)
$$
  
(\*) Denotamos  $S(r : t) := (S_r, S_{r+1}, \dots, S_{t-1}, S_t) \ r, t \in [1 : N].$ 

Con el objetivo de ilustrar esta nueva familia parametrizada de patrones de paso (MOF), y las consecuencias de este resultado, vamos a considerar el caso particular  $T_{MAE}\Delta_{(4,4)}$ . La expresión de la misma se puede consultar a continuación mientras que la representación gráfica relacionada se encuentra en la figura [3.25.](#page-116-0)

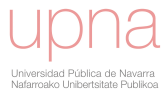

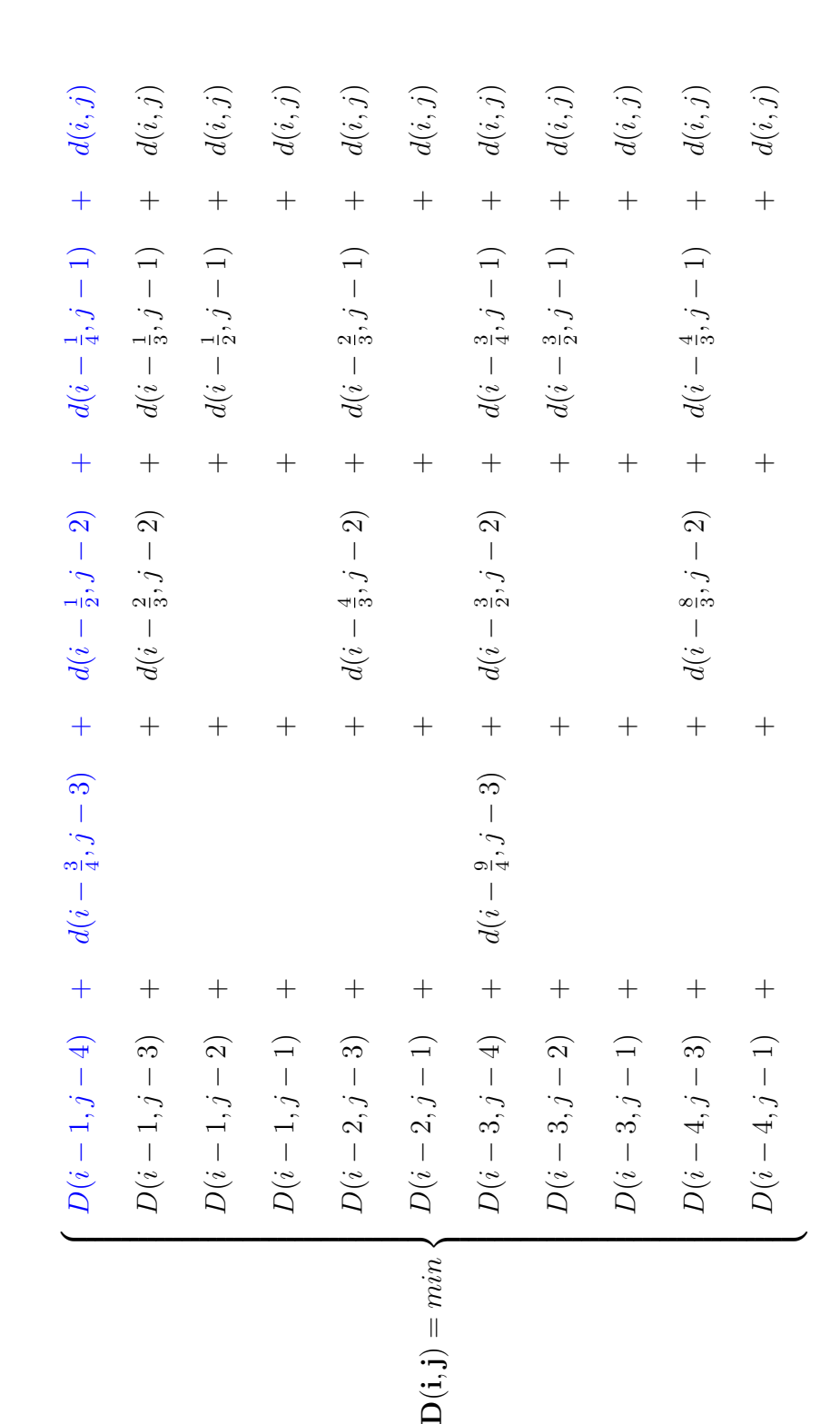

 $D(1, 1))$ = $d(1,1)$ 

Unive<br>Nafan
Podemos observar que la transición  $(2, 4)$  no está considerada, y esto es así por el siguiente motivo: como el  $mcd(2, 4) = 2$  este movimiento podría obtenerse aplicando dos veces consecutivas el movimiento (1, 2).

Para resaltar la igualdad alcanzada en la ecuación [3.4](#page-105-0) vamos a analizar, como ejemplo ilustrativo, una rama específica de la función recursiva (resaltada en azul en su expresión). Estudiaremos, por tanto, la contribución que tiene ese tramo del camino (rama de la recursión) tanto en el cálculo final del  $N * MAE(S)$  como en el coste  $c_{w^*}(T, R)$ .

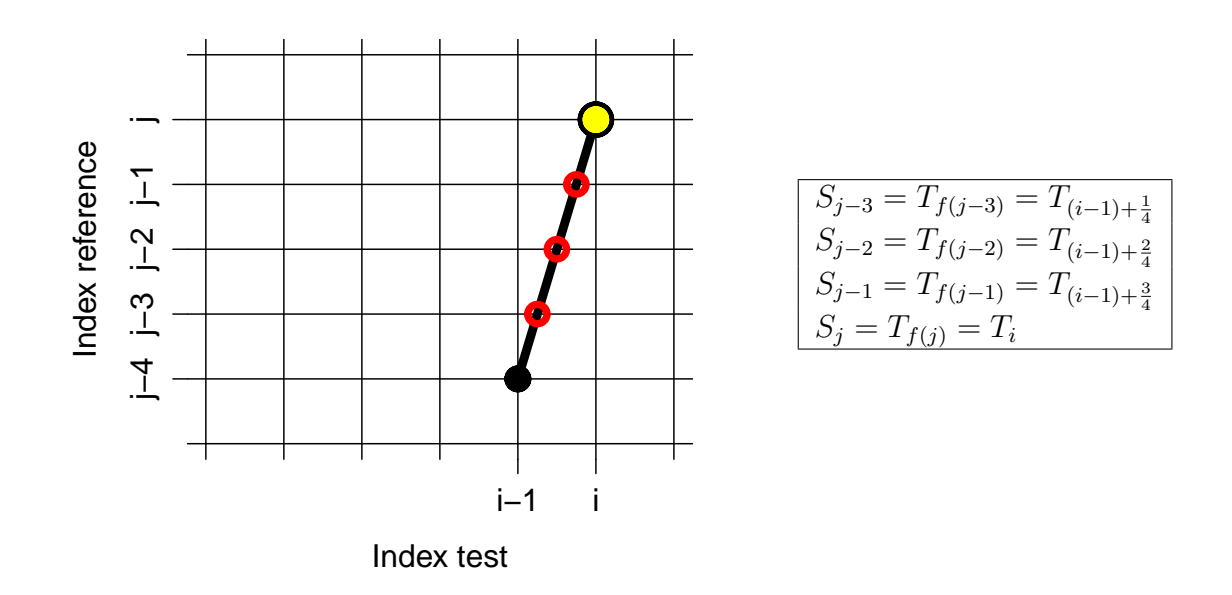

<span id="page-108-0"></span>■ CASO:  $\Delta_i = 1, \Delta_j = 4$ 

Figura 3.17: Tramo con  $\Delta_i = 1$  y  $\Delta_j = 4$ .

En la parte gráfica de la figura [3.17](#page-108-0) los puntos coloreados de negro y amarillo corresponden al comienzo y al final, respectivamente, del tramo del camino, mientras que los puntos coloreados de rojos muestran las distancias intermedias que debemos considerar al cuantificar el coste de esta rama. En la figura [3.17](#page-108-0) la tabla de la derecha muestra la relación entre los índices para la construcción de la serie alineada.

Podemos advertir, por tanto que en el caso de que dicho tramo forme parte del

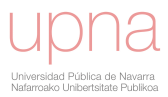

camino óptimo, su contribución al coste total del camino se pone de manifiesto en la siguiente expresión:

$$
c_{w^*}(T,R) = \ldots + d(i-\frac{3}{4},j-3) + d(i-\frac{1}{2},j-2) + d(i-\frac{1}{4},j-1) + d(i,j) + \ldots
$$

Pero en la construcción de  $N * MAE(S)$  correspondiente entre la serie alineada y la serie de referencia se incluirán los siguientes sumandos:

$$
N * MAE(S) \stackrel{E_{c,3,1}}{=} \dots + |S_{j-3} - R_{j-3}| + |S_{j-2} - R_{j-2}| + |S_{j-1} - R_{j-1}| + |S_j - R_j| + \dots
$$
  
\n
$$
\stackrel{E_{c,2,13}}{=} \dots + d(T_{(i-1)+\frac{1}{4}}, R_{j-3}) + d(T_{(i-1)+\frac{2}{4}}, R_{j-2}) + d(T_{(i-1)+\frac{3}{4}}, R_{j-1}) + d(T_i, R_j) + \dots
$$
  
\n
$$
\equiv \dots + d(i - \frac{3}{4}, j - 3) + d(i - \frac{1}{2}, j - 2) + d(i - \frac{1}{4}, j - 1) + d(i, j) + \dots
$$

A continuación puede verse el procedimiento de ilustración y verificación para el resto de las ramas que forman la recurrencia:

• CASO: 
$$
\Delta_i = 1, \Delta_j = 3
$$

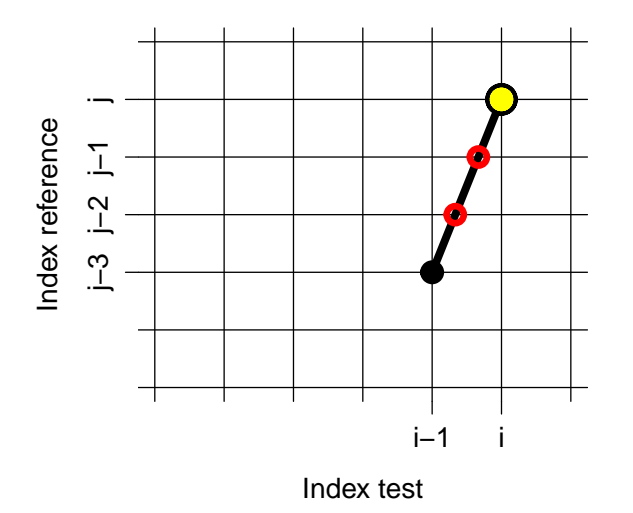

 $S_{j-2} = T_{f(j-2)} = T_{(i-1)+\frac{1}{3}}$ <br>  $S_{j-1} = T_{f(j-1)} = T_{(i-1)+\frac{2}{3}}$ <br>  $S_j = T_{f(j)} = T_i$ 

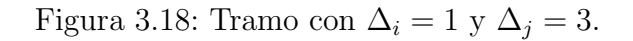

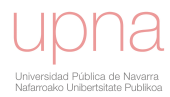

$$
c_{w^*}(T,R) = \ldots + d(i-\frac{2}{3},j-2) + d(i-\frac{1}{3},j-1) + d(i,j) + \ldots
$$

$$
N * MAE = \dots + |S_{j-2} - R_{j-2}| + |S_{j-1} - R_{j-1}| + |S_j - R_j| + \dots
$$
  
= 
$$
\dots + d(T_{(i-1)+\frac{1}{3}}, R_{j-2}) + d(T_{(i-1)+\frac{2}{3}}, R_{j-1}) + d(T_i, R_j) + \dots
$$
  
= 
$$
+ \dots d(i - \frac{2}{3}, j - 2) + d(i - \frac{1}{3}, j - 1) + d(i, j) + \dots
$$

■ CASO:  $\Delta_i = 1, \Delta_j = 2$ 

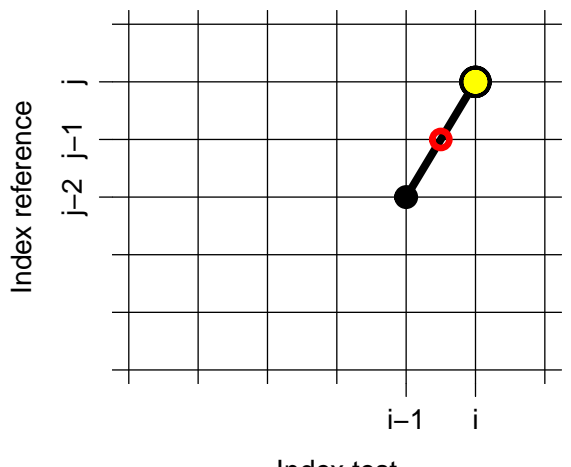

$$
S_{j-1} = T_{f(j-1)} = T_{(i-1)+\frac{1}{2}}
$$
  
\n
$$
S_j = T_{f(j)} = T_i
$$

Index test

Figura 3.19: Tramo con $\Delta_i=1$  y  $\Delta_j=2.$ 

$$
c_{w^*}(T,R) = \ldots + d(i-\frac{1}{2},j-1) + d(i,j) + \ldots
$$

$$
N * MAE = \dots + |S_{j-1} - R_{j-1}| + |S_j - R_j| + \dots
$$
  
= \dots + d(T\_{(i-1)+\frac{1}{2}}, R\_{j-1}) + d(T\_i, R\_j) + \dots  
= \dots + d(i - \frac{1}{2}, j - 1) + d(i, j) + \dots

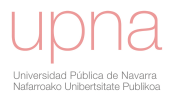

• CASO: 
$$
\Delta_i = 2, \Delta_j = 3
$$

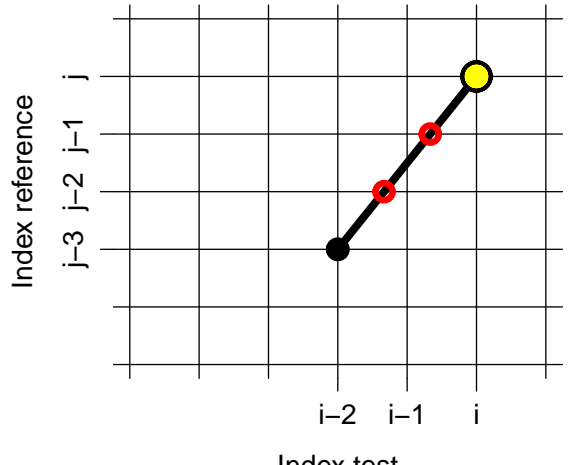

$$
S_{j-2} = T_{f(j-2)} = T_{(i-2)+\frac{2}{3}}
$$
  
\n
$$
S_{j-1} = T_{f(j-1)} = T_{(i-2)+\frac{4}{3}}
$$
  
\n
$$
S_j = T_{f(j)} = T_i
$$

Index test

Figura 3.20: Tramo con  $\Delta_i = 2$  y  $\Delta_j = 3$ .

 $c_{w^*}(T,R) = \ldots + d(i-\frac{4}{2})$ 3  $, j - 2) + d(i - \frac{2}{3})$ 3  $(i, j-1) + d(i, j) + \ldots$  $N * MAE = \ldots + |S_{j-2} - R_{j-2}| + |S_{j-1} - R_{j-1}| + |S_j - R_j| + \ldots$  $= \ldots + d(T_{(i-2)+\frac{2}{3}}, R_{j-2}) + d(T_{(i-2)+\frac{4}{3}}, R_{j-1}) + d(T_i, R_j) + \ldots$  $= \ldots + d(i - \frac{4}{2})$ 3  $, j - 2) + d(i - \frac{2}{3})$ 3  $, j - 1) + d(i, j) + \ldots$ 

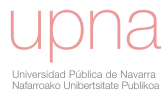

• CASO: 
$$
\Delta_i = 3, \Delta_j = 4
$$

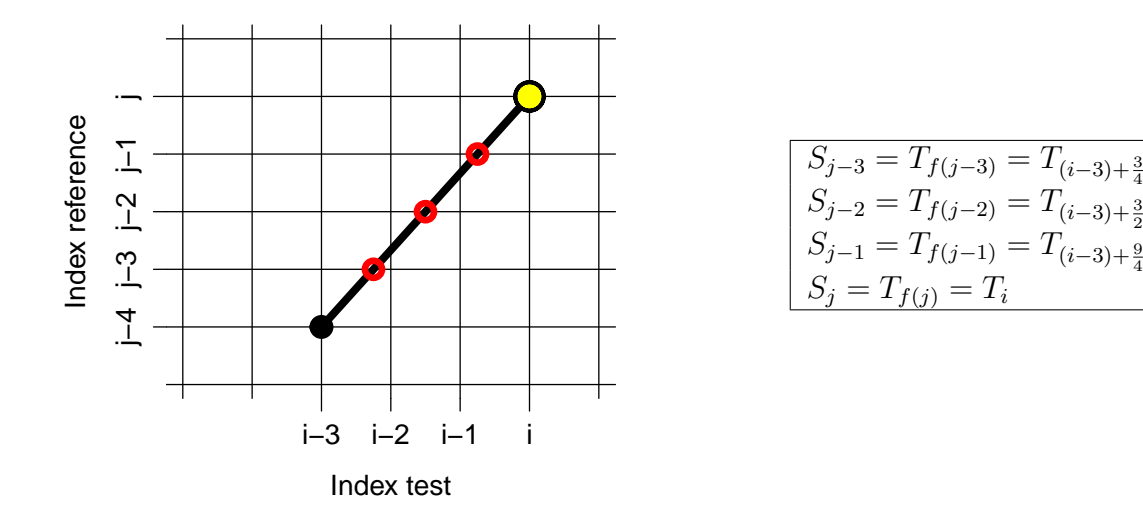

Figura 3.21: Tramo con $\Delta_i=3$  y  $\Delta_j=4.$ 

$$
c_{w^*}(T,R) = \ldots + d(i-\frac{9}{4},j-3) + d(i-\frac{3}{2},j-2) + d(i-\frac{3}{4},j-1) + d(i,j) + \ldots
$$

$$
N * MAE = \ldots + |S_{j-3} - R_{j-3}| + |S_{j-2} - R_{j-2}| + |S_{j-1} - R_{j-1}| + |S_j - R_j| + \ldots
$$
  
= \ldots + d(T\_{(i-3)+\frac{3}{4}}, R\_{j-3}) + d(T\_{(i-3)+\frac{3}{2}}, R\_{j-2}) + d(T\_{(i-3)+\frac{9}{4}}, R\_{j-1}) + d(T\_i, R\_j) + \ldots  
= \ldots + d(i - \frac{9}{4}, j - 3) + d(i - \frac{3}{2}, j - 2) + d(i - \frac{3}{4}, j - 1) + d(i, j) + \ldots

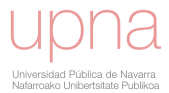

• CASO: 
$$
\Delta_i = 3, \Delta_j = 2
$$

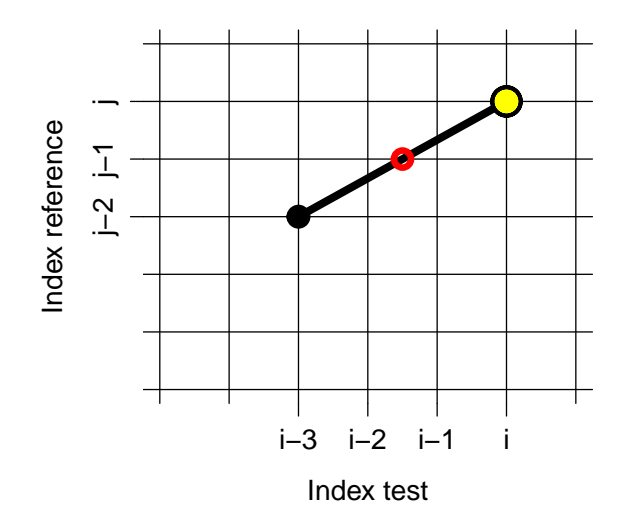

$$
\begin{cases}\nS_{j-1} = T_{f(j-1)} = T_{(i-3)+\frac{3}{2}} \\
S_j = T_{f(j)} = T_i\n\end{cases}
$$

Figura 3.22: Tramo con $\Delta_i=3$  y  $\Delta_j=2.$ 

 $c_{w^*}(T,R) = \ldots + d(i-\frac{3}{2})$ 2  $(i, j-1) + d(i, j) + \ldots$ 

$$
N * MAE = \dots + |S_{j-1} - R_{j-1}| + |S_j - R_j| + \dots
$$
  
= \dots + d(T\_{(i-3)+\frac{3}{2}}, R\_{j-1}) + d(T\_i, R\_j) + \dots  
= \dots + d(i - \frac{3}{2}, j - 1) + d(i, j) + \dots

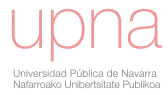

• CASO: 
$$
\Delta_i = 4, \Delta_j = 3
$$

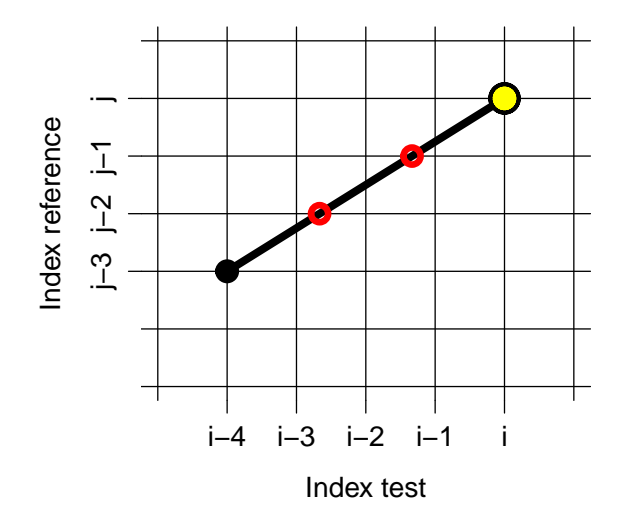

$$
S_{j-2} = T_{f(j-2)} = T_{(i-4)+\frac{4}{3}}
$$
  
\n
$$
S_{j-1} = T_{f(j-1)} = T_{(i-4)+\frac{8}{3}}
$$
  
\n
$$
S_j = T_{f(j)} = T_i
$$

Figura 3.23: Tramo con  $\Delta_i = 4$  y  $\Delta_j = 3$ .

 $c_{w^*}(T,R) = \ldots + d(i-\frac{8}{3})$ 3  $, j - 2) + d(i - \frac{4}{5})$ 3  $(i, j-1) + d(i, j) + \ldots$  $N * MAE = \ldots + |S_{j-2} - R_{j-2}| + |S_{j-1} - R_{j-1}| + |S_j - R_j| + \ldots$  $= \ldots + d(T_{(i-4)+\frac{4}{3}}, R_{j-2}) + d(T_{(i-4)+\frac{8}{3}}, R_{j-1}) + d(T_i, R_j) + \ldots$  $= \ldots + d(i - \frac{8}{3})$ 3  $, j - 2) + d(i - \frac{4}{3})$ 3  $, j - 1) + d(i, j) + \ldots$ 

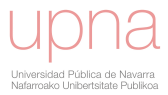

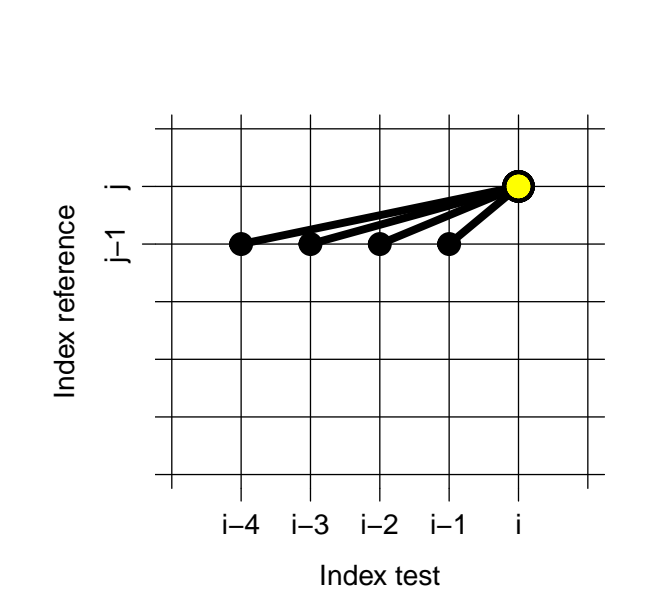

■ CASOS:  $\Delta_i$  ≤ 4,  $\Delta_j$  = 1

$$
S_j = T_{f(j)} = T_i
$$

Figura 3.24: Tramo con $\Delta_i\leq 4, \Delta_j=1.$ 

 $c_{w^*} = \ldots + d(i, j) + \ldots$ 

$$
N * MAE = \dots + |S_j - R_j| + \dots
$$

$$
= \dots + d(T_i, R_j) + \dots
$$

$$
= \dots + d(i, j) + \dots
$$

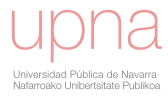

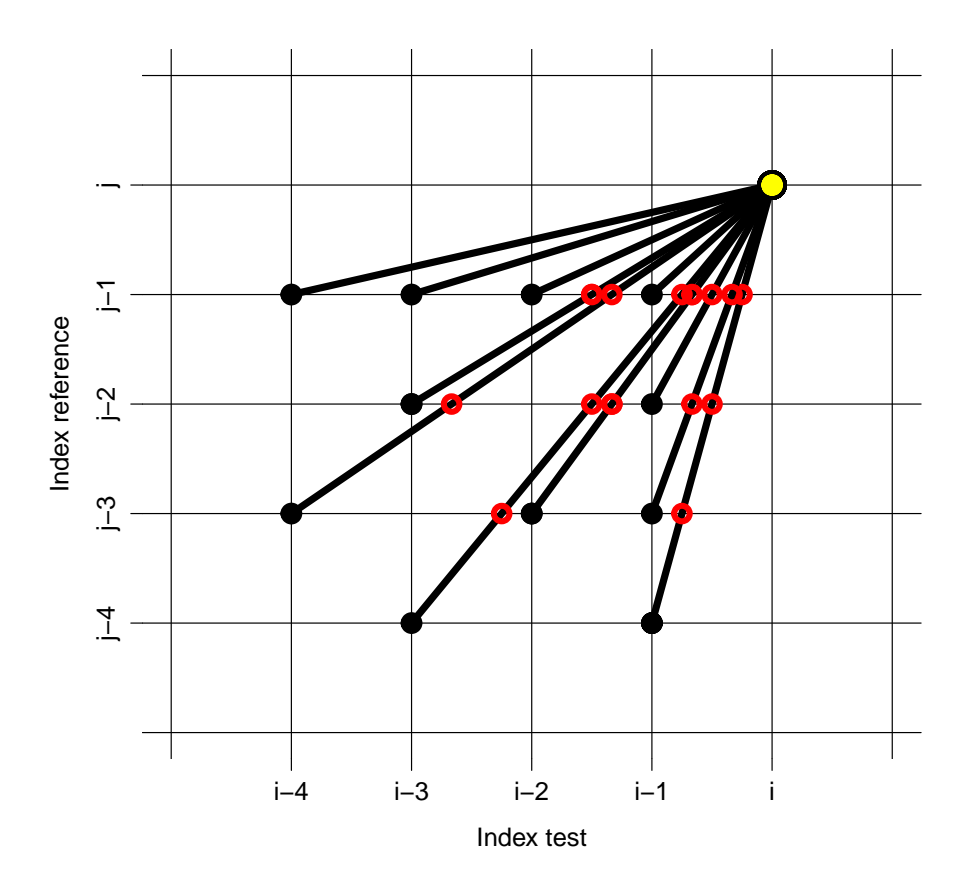

Figura 3.25: Patrón de paso  $T_{MAE}\Delta_{(4,4)}$ 

Debemos tener en cuenta el siguiente detalle: la relación anterior significa que en el propio procedimiento de construcción del camino óptimo (siempre que usemos la nueva familia  $MOF$ ) se está obteniendo la serie alineada S, que minimiza el Error Medio Absoluto  $(MAE(S))$ . Así podemos, por tanto, cuantificar la distorsión temporal, asumiendo siempre que estamos obteniendo la serie alineada que presenta el menor error vertical.

Corolario: La distorsión temporal máxima permitida por el nuevo patrón de paso  $T_{MAE}\Delta_{(n,m)}$  consistirá en extender una unidad de tiempo en m unidades de tiempo en la serie de test, o en comprimir n unidades de tiempo en una unidad de tiempo en la serie de test.

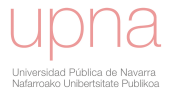

### 3.5. Ejemplo del uso de la familia  $MOF$  en un caso real.

Ahora vamos a mostrar el impacto de usar el nuevo patrón de paso,  $T_{MAE}\Delta_{(n,m)}$ , cuando calculamos los errores bidimensionales. Para ello, utilizaremos un conjunto de casos reales que cubren diferentes escenarios y que provienen de pronósticos de energía eólica (desde figura [3.26](#page-119-0) hasta figura [3.34\)](#page-127-0).

En todos los ejemplos presentados las series consisten, por un lado, en tres d´ıas de producción de energía eólica generada por un parque ubicado en el norte de España y, por otro lado, en la respectiva predicción de energía realizada con  $72h$  de antelación. Hemos obtenido la predicción de la energía eólica mediante el modelo LocalPred.

Antes de nada, conviene señalar que cuanto mayor es el incremento temporal máximo permitido (valores de  $n \, y \, m$  en la familia) se realiza una mayor distorsión temporal y se alcanza un menor  $MAE(S)$ . Este hecho se puede observar desde la figura [3.26](#page-119-0) a) hasta la figura [3.34](#page-127-0) a), donde los puntos naranja, verde y azul corresponden al error bidimensional obtenido por aplicación del nuevo patrón de paso,  $T_{MAE}\Delta_{(n,m)}$ , y a los aumentos temporales máximos de dos, tres y cuatro respectivamente. Este resultado es coherente con lo esperado, ya que a medida que se permiten mayores saltos en la construcción del camino, aumenta la capacidad del método para distorsionar la serie de test con el objetivo de adaptarla a la referencia. Claramente, la región de factibilidad para el camino óptimo es mayor a medida que los valores de  $n \times m$  aumentan y, por lo tanto, también la posibilidad de encontrar mejores caminos, si tomamos como referencia la reducción del  $MAE(S)$ .

Desde otro punto de vista, podemos observar los gráficos de los errores bidimensionales recogidos en las figuras  $3.26$  b) a  $3.34$  b). En éstas, los puntos rojos proceden de los errores bidimensionales obtenidos usando los patrones de paso básicos dispo-nibles en la literatura (se pueden consultar dichos pasos en la tabla [2.2,](#page-42-0) así como sus propiedades en [\[53,](#page-197-0) [56\]](#page-197-1)). De nuevo los puntos naranja, verde y azul corresponden a los errores bidimensionales obtenidos por aplicación del nuevo patrón de paso,  $T_{MAE}\Delta_{(n,m)}$ , y a los incrementos temporales máximos de dos, tres y cuatro respectivamente. Observamos en todos los ejemplos que cuando utilizamos la nueva familia obtenemos menores valores de MAE(S) para las mismas distorsiones temporales, identificadas estas por los patrones de paso existentes previamente. Comprobamos

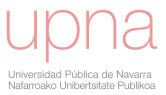

c´omo, de hecho, los errores bidimensionales generados con la nueva familia siempre pertenecen a la curva Pareto.

Por último, podemos advertir cómo la modificación del eje temporal obtenida mediante el patrón de paso con cuatro incrementos máximos,  $T_{MAE}\Delta_{(4,4)}$ , consigue muy buenas alineaciones temporales entre las predicciones y las series reales. Las recogemos en las figuras que comienzan en [3.26](#page-119-0) d) y terminan en [3.34](#page-127-0) d), donde de nuevo, las l´ıneas negras corresponden a los datos reales y las azules a la serie alineada. En todos los ejemplos se identifican los diferentes eventos y su duración alineando perfectamente las series predichas y las medidas.

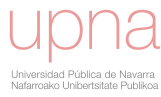

<span id="page-119-0"></span>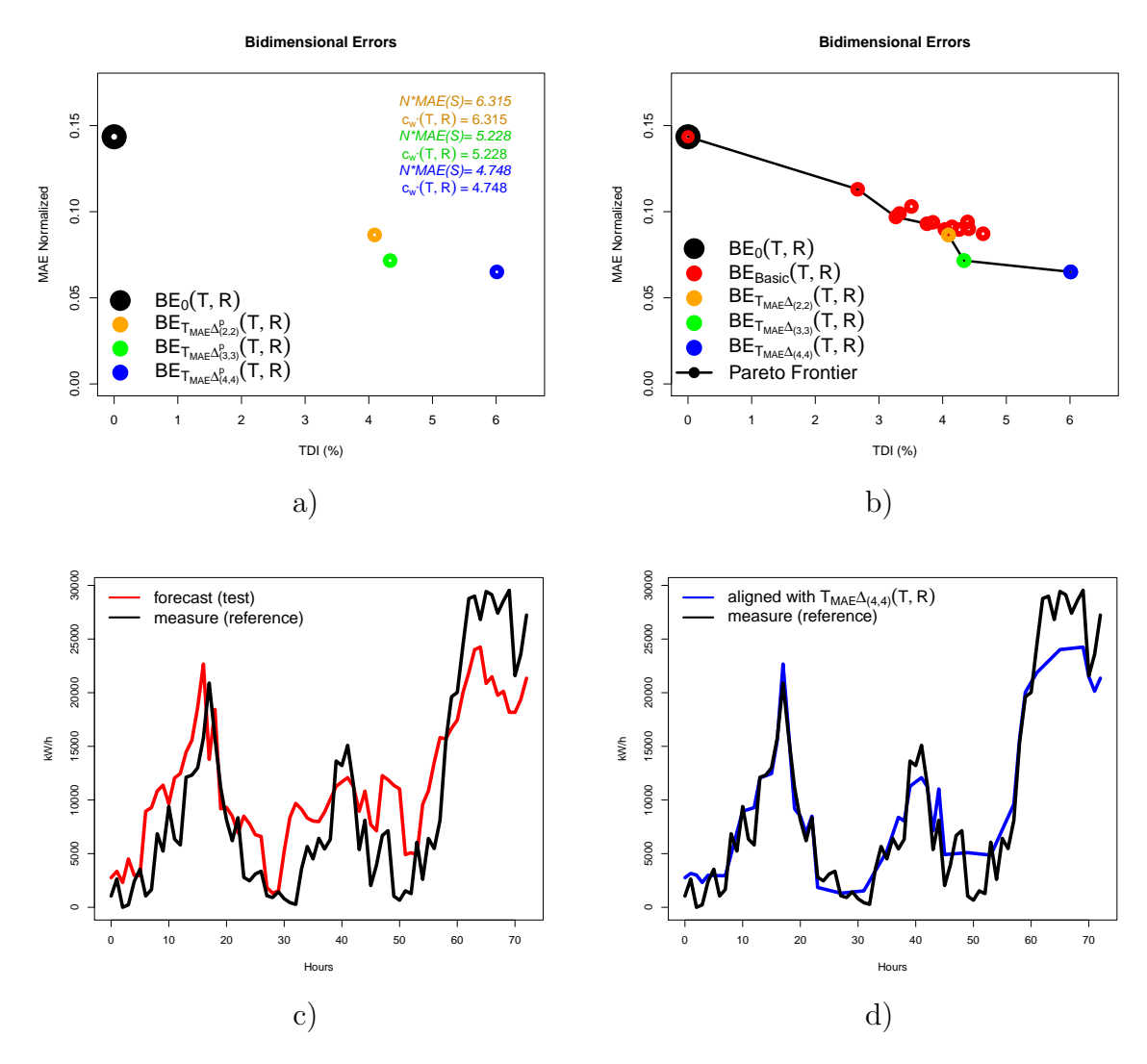

Figura 3.26: Caso real 1. a) Errores bidimensionales con los nuevos patrones de paso. b) Errores bidimensionales y curva Pareto. c) Predicción y medida de tres días de producción de energía eólica. d) Serie alineada obtenida con el nuevo patrón de paso  $T_{MAE}\Delta_{(4,4)}$ .

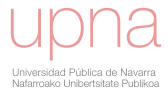

<span id="page-120-0"></span>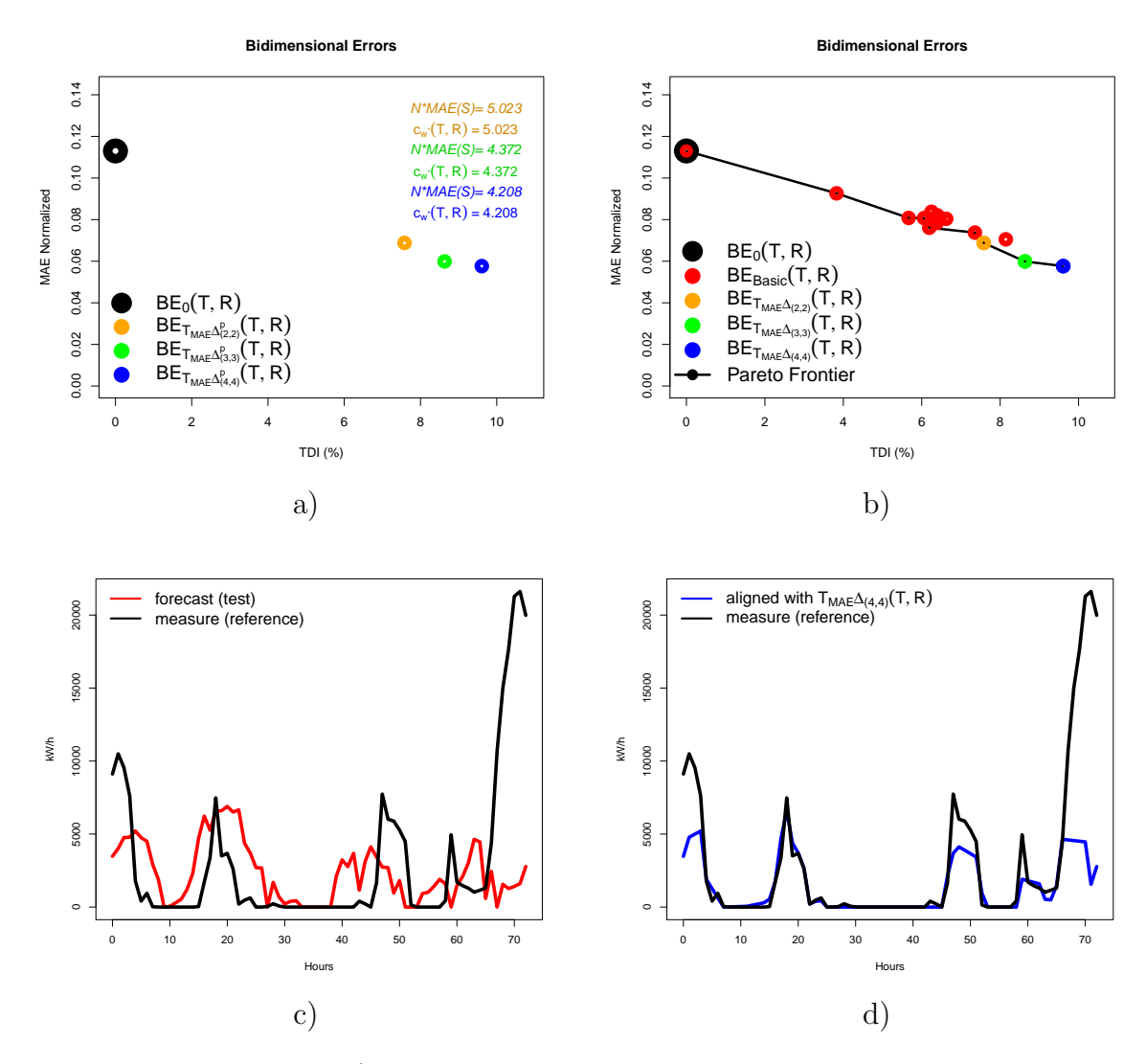

Figura 3.27: Caso real 2. a) Errores bidimensionales con los nuevos patrones de paso. b) Errores bidimensionales y curva Pareto. c) Predicción y medida de tres días de producción de energía eólica. d) Serie alineada obtenida con el nuevo patrón de paso  $T_{MAE}\Delta_{(4,4)}$ .

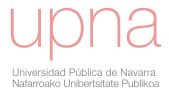

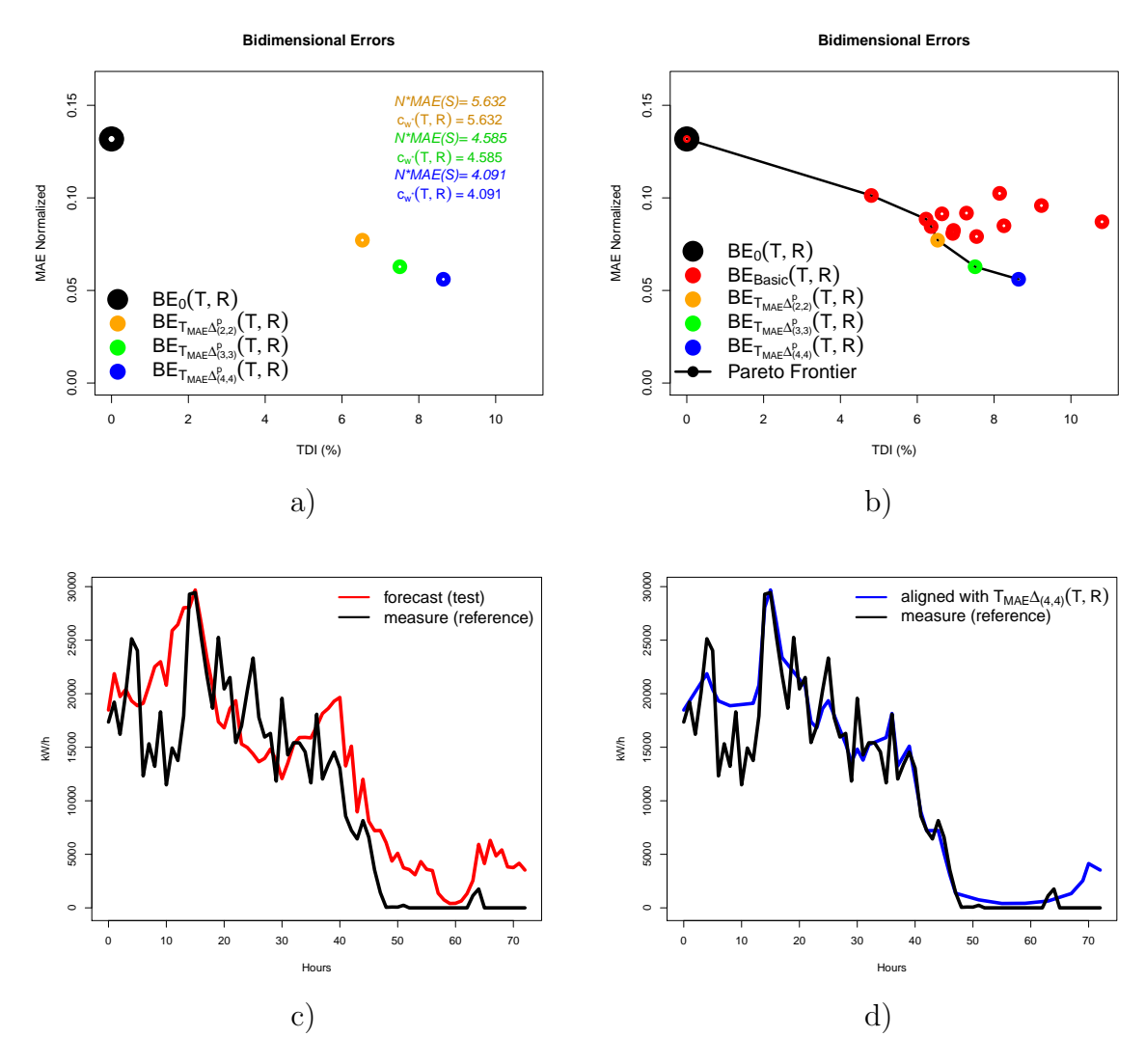

Figura 3.28: Caso real 3. a) Errores bidimensionales con los nuevos patrones de paso. b) Errores bidimensionales y curva Pareto. c) Predicción y medida de tres días de producción de energía eólica. d) Serie alineada obtenida con el nuevo patrón de paso  $T_{MAE}\Delta_{(4,4)}$ .

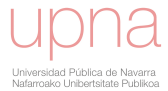

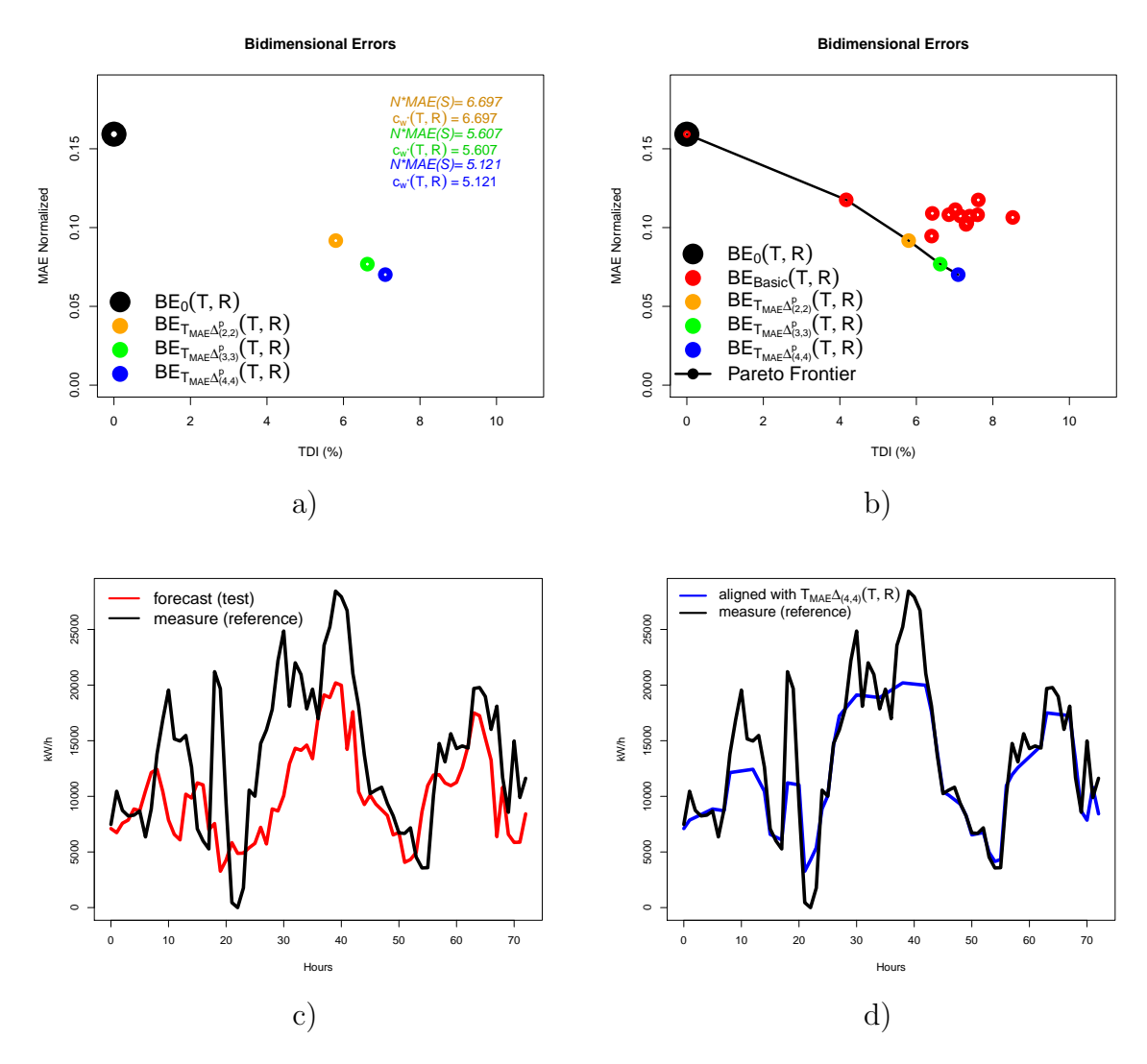

Figura 3.29: Caso real 4. a) Errores bidimensionales con los nuevos patrones de paso. b) Errores bidimensionales y curva Pareto. c) Predicción y medida de tres días de producción de energía eólica. d) Serie alineada obtenida con el nuevo patrón de paso  $T_{MAE}\Delta_{(4,4)}$ .

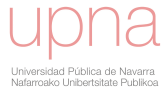

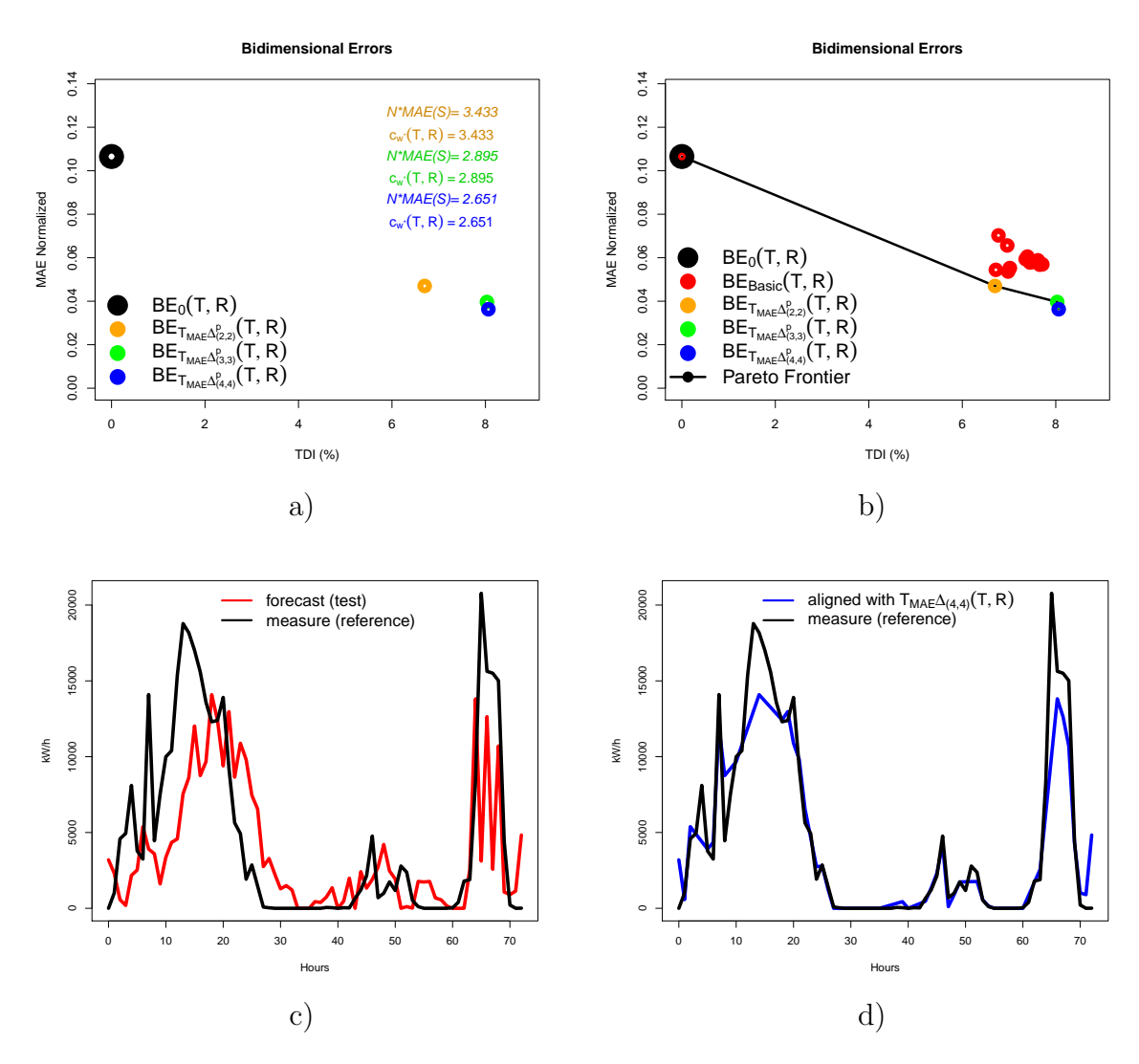

Figura 3.30: Caso real 5. a) Errores bidimensionales con los nuevos Step Patterns. b) Errores bidimensionales y curva Pareto. c) Predicción y medida de tres días de producción de energía eólica. d) Serie alineada obtenida con el nuevo Step Pattern  $T_{MAE}\Delta_{(4,4)}$ .

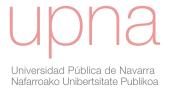

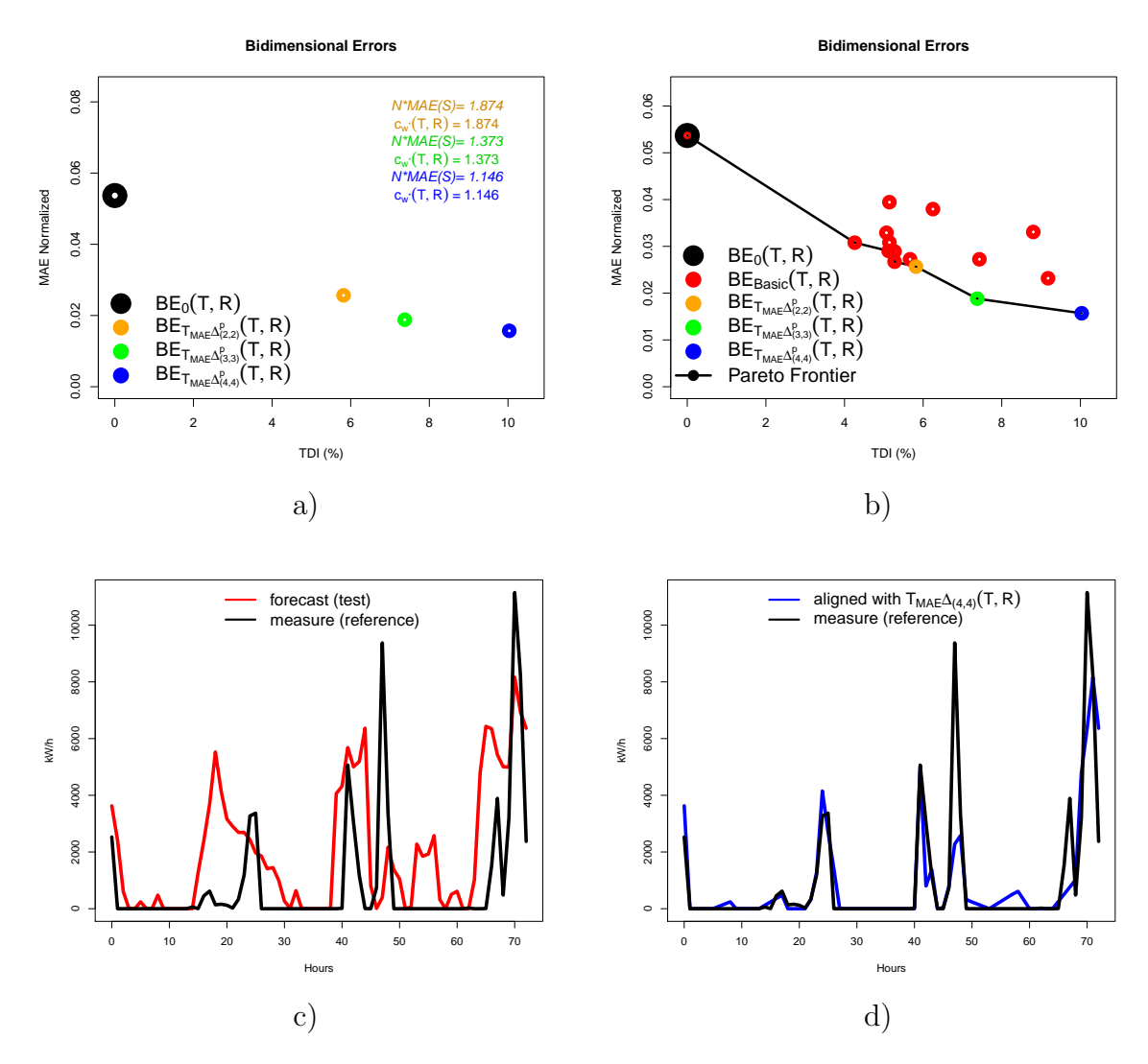

Figura 3.31: Caso real 6. a) Errores bidimensionales con los nuevos Step Patterns. b) Errores bidimensionales y curva Pareto. c) Predicción y medida de tres días de producción de energía eólica. d) Serie alineada obtenida con el nuevo Step Pattern  $T_{MAE}\Delta_{(4,4)}$ .

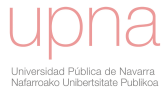

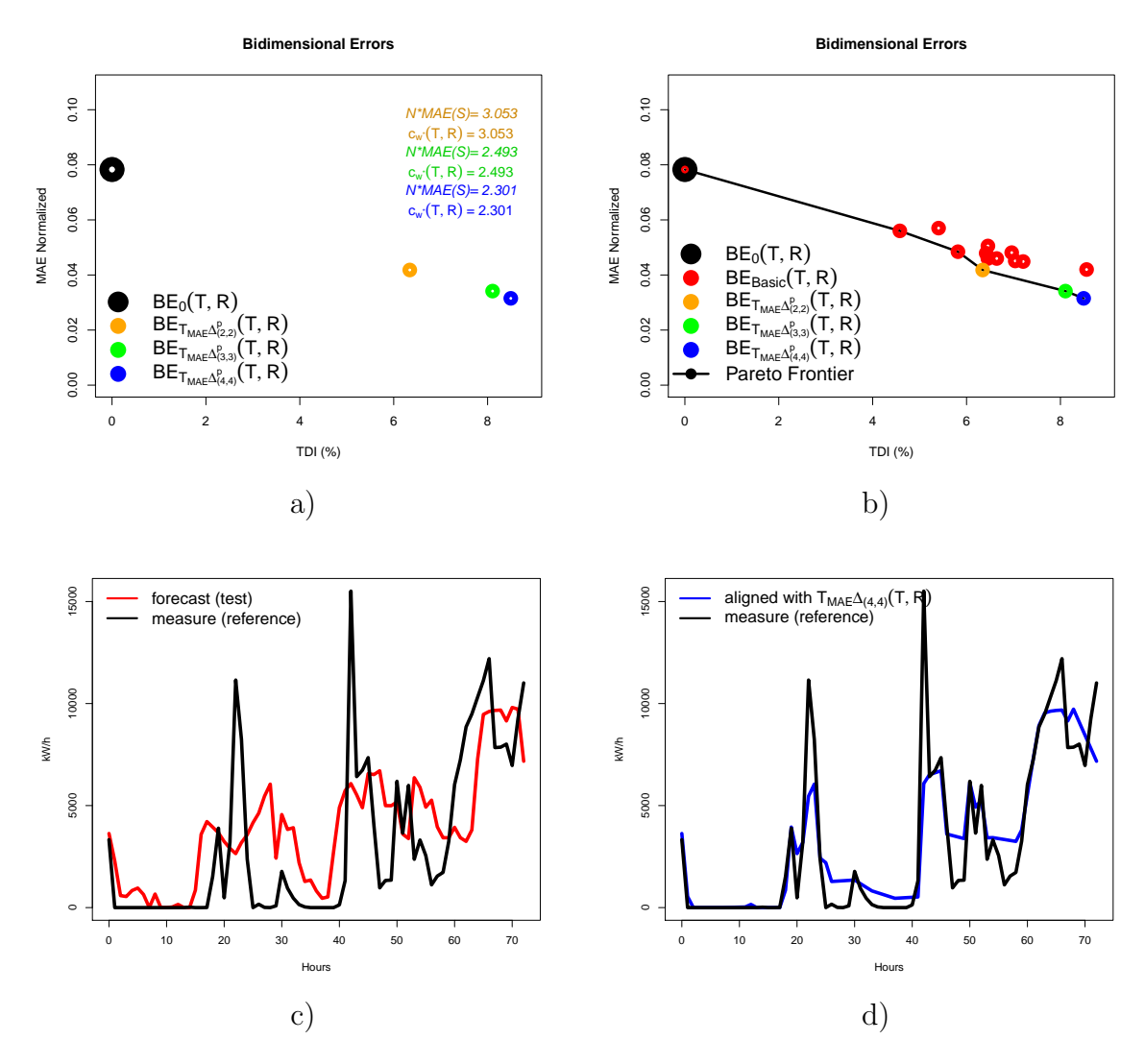

Figura 3.32: Caso real 7. a) Errores bidimensionales con los nuevos Step Patterns. b) Errores bidimensionales y curva Pareto. c) Predicción y medida de tres días de producción de energía eólica. d) Serie alineada obtenida con el nuevo Step Pattern  $T_{MAE}\Delta_{(4,4)}$ .

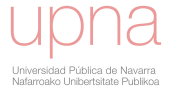

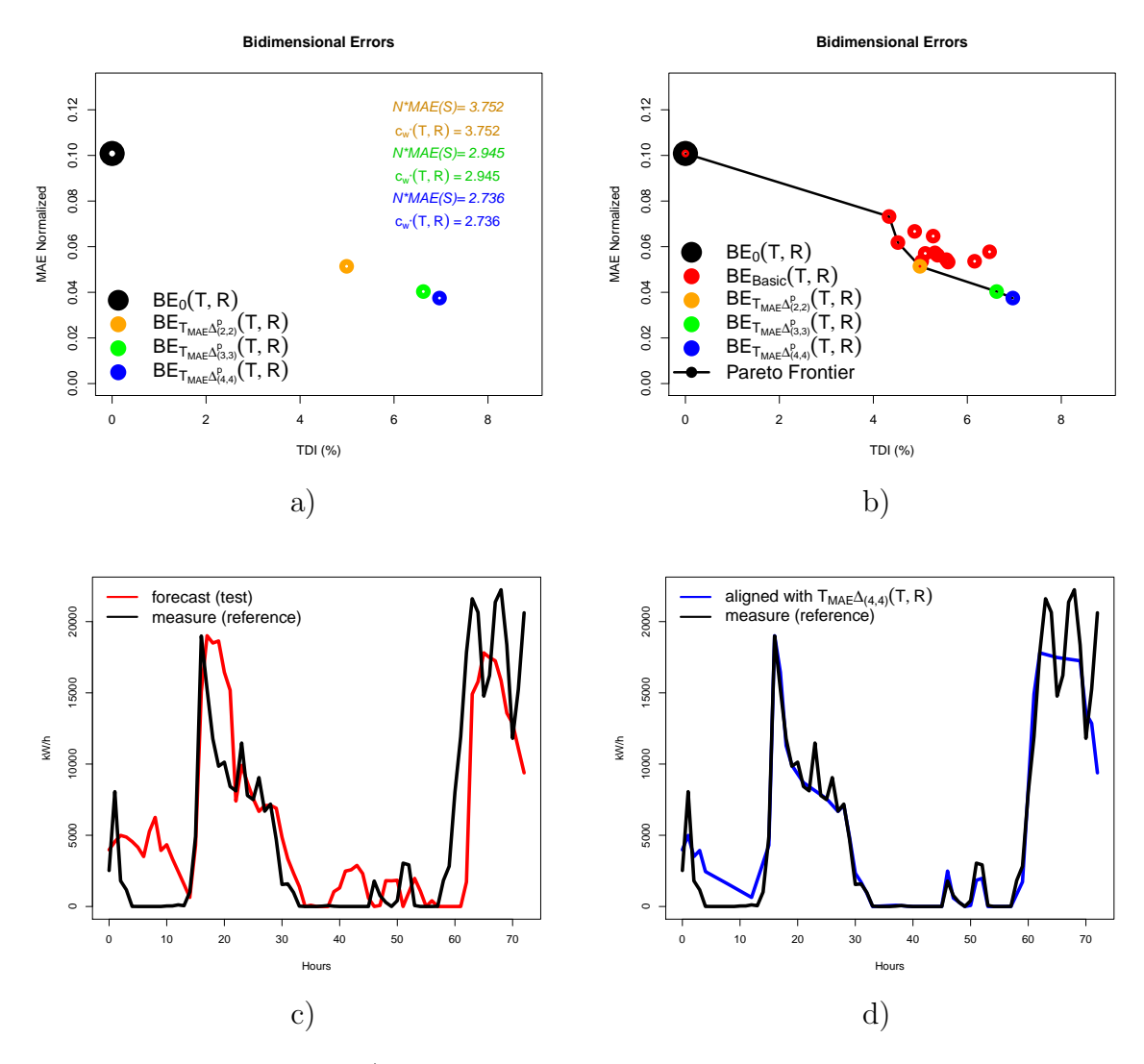

Figura 3.33: Caso real 8. a) Errores bidimensionales con los nuevos Step Patterns. b) Errores bidimensionales y curva Pareto. c) Predicción y medida de tres días de producción de energía eólica. d) Serie alineada obtenida con el nuevo Step Pattern  $T_{MAE}\Delta_{(4,4)}$ .

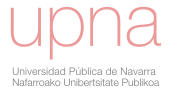

<span id="page-127-0"></span>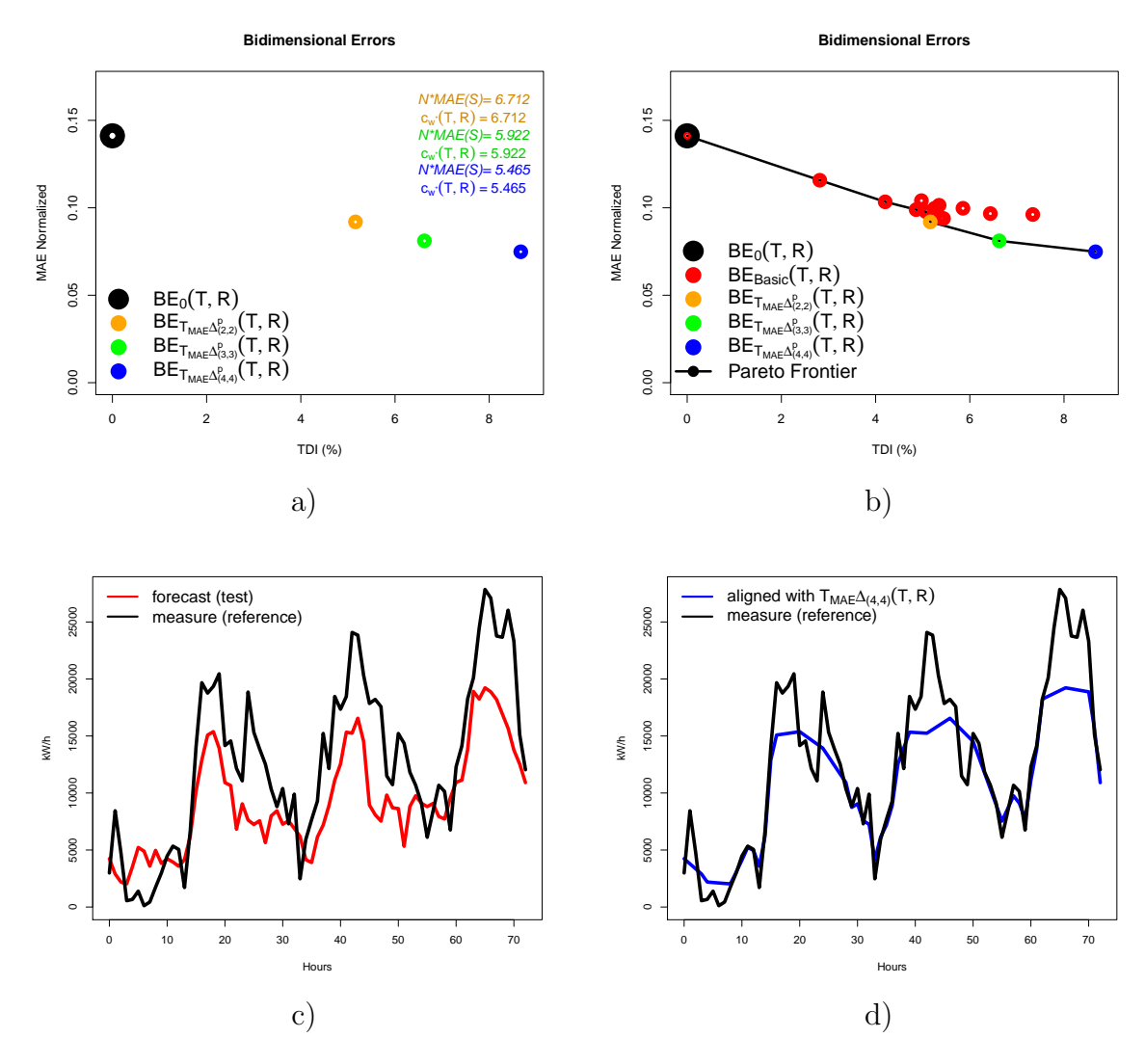

Figura 3.34: Caso real 9. a) Errores bidimensionales con los nuevos Step Patterns. b) Errores bidimensionales y curva Pareto. c) Predicción y medida de tres días de producción de energía eólica. d) Serie alineada obtenida con el nuevo Step Pattern  $T_{MAE}\Delta_{(4,4)}$ .

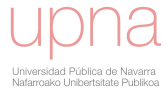

# 3.6.  $CTD-MOF$ : Extensión de la familia MOF para controlar y optimizar el nivel de distorsión temporal.

Hasta ahora, hemos incluido la característica de mínimo  $MAE(S)$  como criterio a tener en cuenta en el procedimiento para obtener el camino óptimo. Para ello, hemos definido una nueva familia indexada de patrones de paso cuya expresión general viene recogida en la ecuación [3.3.](#page-104-0) En la sección anterior vimos cómo, efectivamente, el  $MAE(S)$  disminuye cuando se usa este nuevo patrón de paso y comparamos los resultados con los obtenidos por los patrones de paso básicos que propone la literatura consultada. Además, es importante remarcar que aumenta la distorsión temporal producida en la serie de test cuando permitimos mayores incrementos temporales. Este hecho genera implicaciones de distinta índole. Por un lado, es posible que llegue un momento en el que el aumento de  $TDI$  no conlleve una disminución significativa de  $MAE(S)$  y que, por lo tanto, concluyamos la existencia de un límite al mínimo alcanzable de  $MAE(S)$ . Por otro lado, si la distorsión temporal es demasiado grande podemos observar series alineadas que han perdido el significado f´ısico de partida.

De momento hemos minimizado  $MAE(S)$ , pero alcanzando el extremo de distorsión temporal necesario para ello. En consecuencia, y siguiendo con la idea de la optimización bi-criterio, es importante que la cantidad de  $TDI$  se tenga en cuenta en el procedimiento para obtener el camino óptimo. Este hecho nos permitiría controlar el nivel de distorsión temporal aplicado, y además incluiría simultáneamente ambos criterios,  $MAE(S)$  y  $TDI$ , en el procedimiento. Así, esta sección presenta una extensión de la familia  $MOF$  que incluye el  $TDI$  como criterio a tener en cuenta en la construcción del camino óptimo. La definición de la nueva familia implica el uso de un par´ametro para controlar el nivel de distorsi´on temporal permitido, y mantiene los criterios de mínimo  $MAE(S)$  descritos anteriormente. Llamaremos a esta nueva familia indexada  $CTD - MOF$  (por sus siglas en inglés: (C)ontrol (T)emporal (D)istortion (M)AE (O)ptimization (F)amily).

El primer paso para definir  $CTD - MOF$  consiste en identificar la contribución al TDI que supondrá la selección de cada rama del camino.

Definición 3.6.1. Definimos la cantidad de distorsión temporal aportada al TDI cuando la ruta óptima hace el salto  $w_l = (i - \Delta_i, j - \Delta_j), w_{l+1} = (i, j), y$  la denotamos

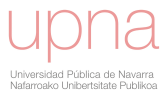

por  $TDI_{(i-\Delta_i,j-\Delta_j)}$ . (véase ecuaciones [2.18](#page-67-0) y [2.19\)](#page-68-0):

$$
TDI_{(i-\Delta_i,j-\Delta_j)} = \int_{i_l}^{i_{l+1}} |x - \left(\frac{(x-i_l)(j_{l+1}-j_l)}{(i_{l+1}-i_l)} + j_l\right)| dx \qquad (3.5)
$$

para cada segmento que no cruza la diagonal principal, y

$$
TDI_{(i-\Delta_i,j-\Delta_j)} = \int_{i_l}^{\frac{j_l i_{l+1}-i_l j_{l+1}}{i_{l+1}-i_l-(j_{l+1}-j_l)}} |x - \left(\frac{(x-i_l)(j_{l+1}-j_l)}{(i_{l+1}-i_l)} + j_l\right)| dx
$$
  
+ 
$$
\int_{\frac{j_l i_{l+1}-i_l j_{l+1}}{i_{l+1}-i_l-(j_{l+1}-j_l)}}^{i_{l+1}} |x - \left(\frac{(x-i_l)(j_{l+1}-j_l)}{(i_{l+1}-i_l)} + j_l\right)| dx
$$
(3.6)

para el segmento que cruza la diagonal principal.

De esta manera definimos una nueva familia de familias recursivas orientada hacia la optimización bi-objetivo  $MAE - TDI$  introduciendo un sumando de penalización por la distorsión temporal añadida en función de la rama de la recursión en la que nos encontremos:  $+p * TDI_{(i-\Delta_i,j-\Delta_j)}$ 

#### Penalizacion

**Definición 3.6.2.** Sean n y m valores enteros fijos que representan los incrementos temporales m´aximos permitidos al alinear ambas series de test y referencia. Dado p positivo real entonces los patrones de paso asociados a CT D −MOF se denotan por  $T_{MAE} \Delta^p_{\rho}$  $_{(n,m)}^{p}$  y su fórmula recursiva está definida por la siguiente expresión (el nuevo sumando se destaca en rojo):

 $D(1, 1) = d(1, 1)$ 

$$
\mathbf{D}(\mathbf{i}, \mathbf{j}) = min \begin{cases} D(i - \Delta_i, j - \Delta_j) + \sum_{n=1}^{\Delta_j - 1} d(i - \Delta_i + n \frac{\Delta_i}{\Delta_j}, j - (\Delta_j - n)) + d(i, j) + \frac{Penalization}{\sqrt{\Delta_i + \sum_{n=1}^{\Delta_i - 1} d(i - \Delta_i, j - \Delta_j)}}} & \forall \Delta_i \in [1, n] \ \forall \Delta_j \in [2, m] \\ D(i, \mathbf{j}) = min \begin{cases} D(i - \Delta_i, j - \Delta_j) + \frac{Pe}{\Delta_i + \sum_{n=1}^{\Delta_i - 1} d(i - \Delta_i, j - \Delta_j)} \\ + \frac{Pe}{\Delta_i + \sum_{n=1}^{\Delta_i - 1} d(i - \Delta_i, j - \Delta_j)} \end{cases} & \forall \Delta_i \in [1, n] \ y \Delta_j = 1 \end{cases}
$$
(3.7)

 $(\Delta_i, \Delta_j, n, m \in \mathbb{N}, p \in \mathbb{R}^+ \text{ y } \text{mcd}(\Delta_i, \Delta_j) = 1)$ donde  $d(x, j) \equiv d(T_x, R_j) = |(1 - x + [x]) * T_{[x]} + (x - [x]) * T_{[x] + 1} - R_j|$  si  $x \notin \mathbb{N}$ .

Veamos la expresión de la fórmula recursiva para el caso particular  $T_{MAE} \Delta^p_{(4,4)}$ :

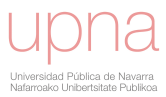

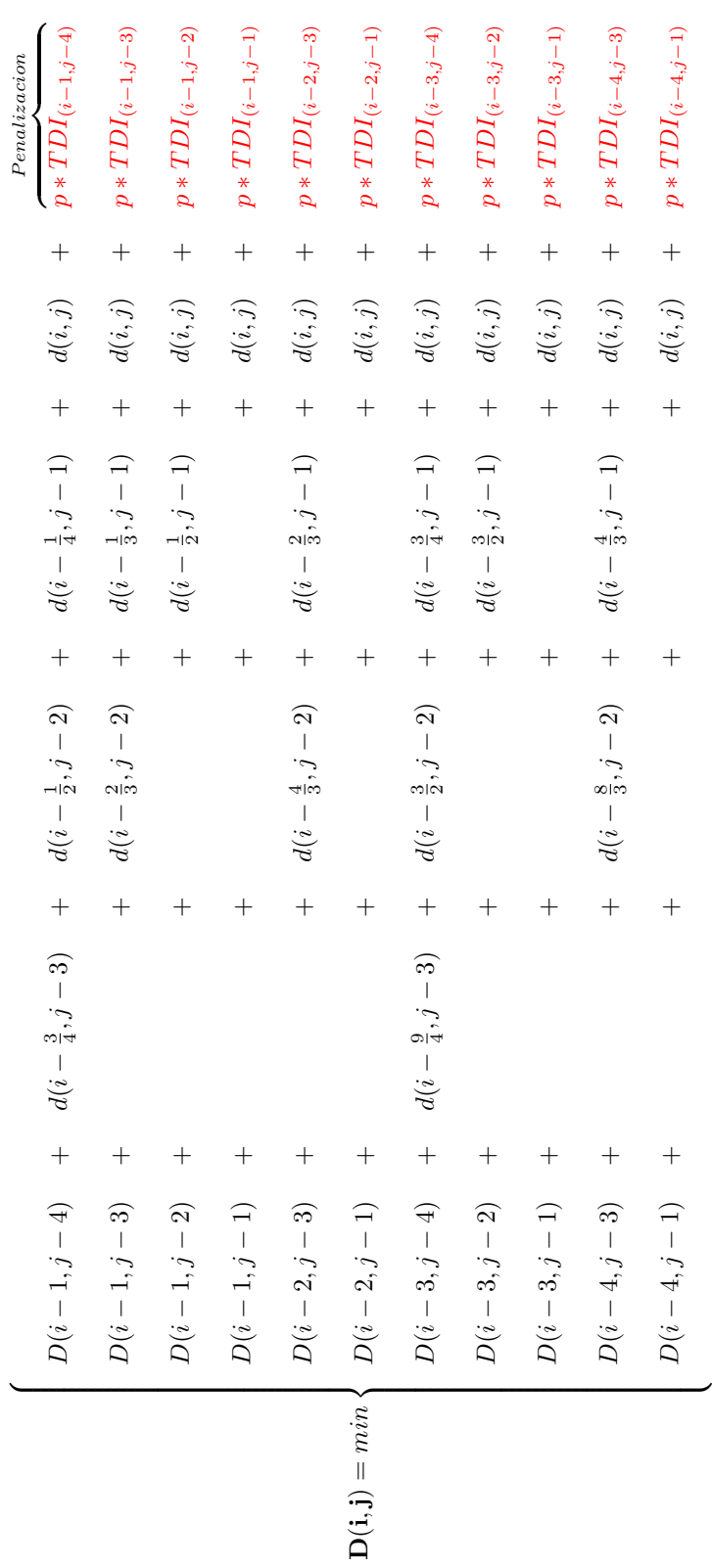

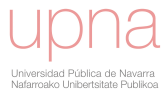

## 3.7. Ejemplo del uso de la familia  $CTD - MOF$  en un caso real.

A continuación ejemplificaremos, a través de su aplicación en un caso real, el uso de la nueva familia parametrizada CT D − MOF, siempre en el marco de las previsiones de energía renovable. Mostraremos los resultados para los datos utilizados en los dos primeros ejemplos de la sección anterior (caso real 1 (figura [3.26\)](#page-119-0) y caso real 2 (figura [3.27\)](#page-120-0)). En esta sección probaremos el impacto de la introducción del parámetro de penalización en el cálculo del errores bidimensionales obtenidos para un conjunto de pesos p cubriendo el intervalo  $[0, 2MAE(S)]$  (porque queremos lograr  $p * \frac{1}{2} > MAE(S)$  con una frecuencia de 50 kWh. En esta situación obtenemos una curva de errores bidimensionales para cada incremento temporal máximo permitido, véase figuras  $3.35$  y  $3.36$ . Al igual que en la sección precedente, los puntos rojos provienen del uso de los patrones de paso disponibles en la literatura. Los puntos naranjas corresponden a los errores bidimensionales obtenidos por medio de los nuevos patrones de paso,  $T_{MAE} \Delta^p_{\rho}$  $_{(n,m)}^p$ , y permitiendo dos incrementos temporales máximos. Los puntos verdes provienen del patrón de paso que admite tres incrementos temporales máximos, mientras que los azules se obtienen permitiendo un máximo de cuatro incrementos temporales.

Es importante observar, antes de nada, cómo la variación del parámetro  $p$  se refleja en los errores bidimensionales, a través de una curva decreciente. Esta curva asegura valores de  $MAE(S)$  inferiores a los obtenidos con los patrones de paso existentes en la literatura y que presenten el mismo valor de TDI. En este punto los errores bidimensionales se pueden asumir como una curva que contiene la relación entre el TDI y el  $MAE(S)$ . La curva nos permite identificar el valor de  $MAE(S)$ asociado a cada nivel de T DI. Ofrecemos, de esta forma una nueva manera de comparar los errores de predicción. Debemos tener en cuenta que cuanto mayor es la penalización p que realizamos, menor es el  $TDI$  obtenido y mayor  $MAE(S)$  se consigue. Además podemos comprobar cómo se produce esta disminución y cómo las curvas obtenidas de las familias con tres y cuatro incrementos m´aximos son bastante similares e indican que el impacto de la cantidad de incremento temporal permitido en el patrón de paso no es significativo a partir de un determinado nivel. De ahora en adelante trabajaremos con la familia  $T_{MAE} \Delta^p_{(4,4)}$  teniendo en cuenta, además, que

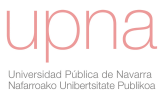

<span id="page-132-0"></span>al estar tratando con datos horarios consideramos adecuado que el camino óptimo presente saltos de 4 unidades de tiempo como máximo.

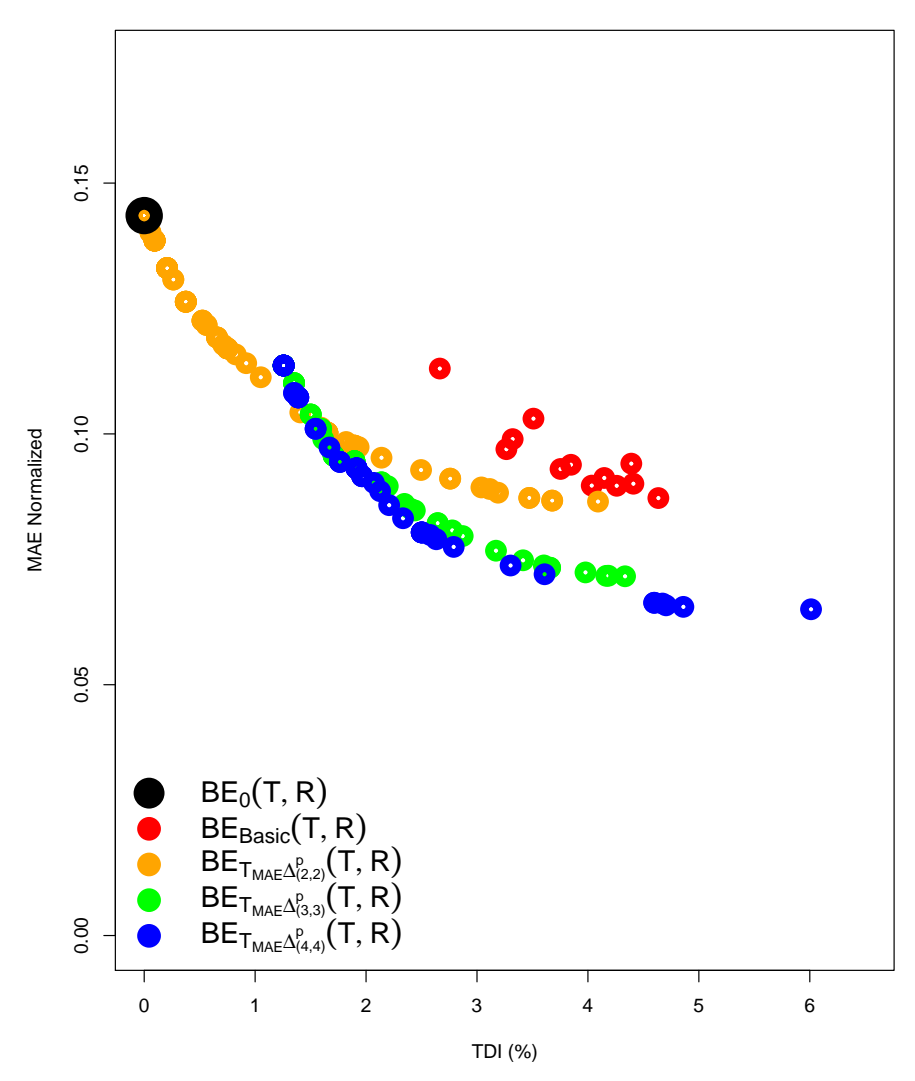

**Bidimensional Errors**

Figura 3.35: Real case 1. Errores bidimensionales obtenidos con la nueva familia de patrones de paso con penalización.

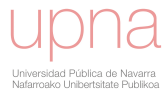

<span id="page-133-0"></span>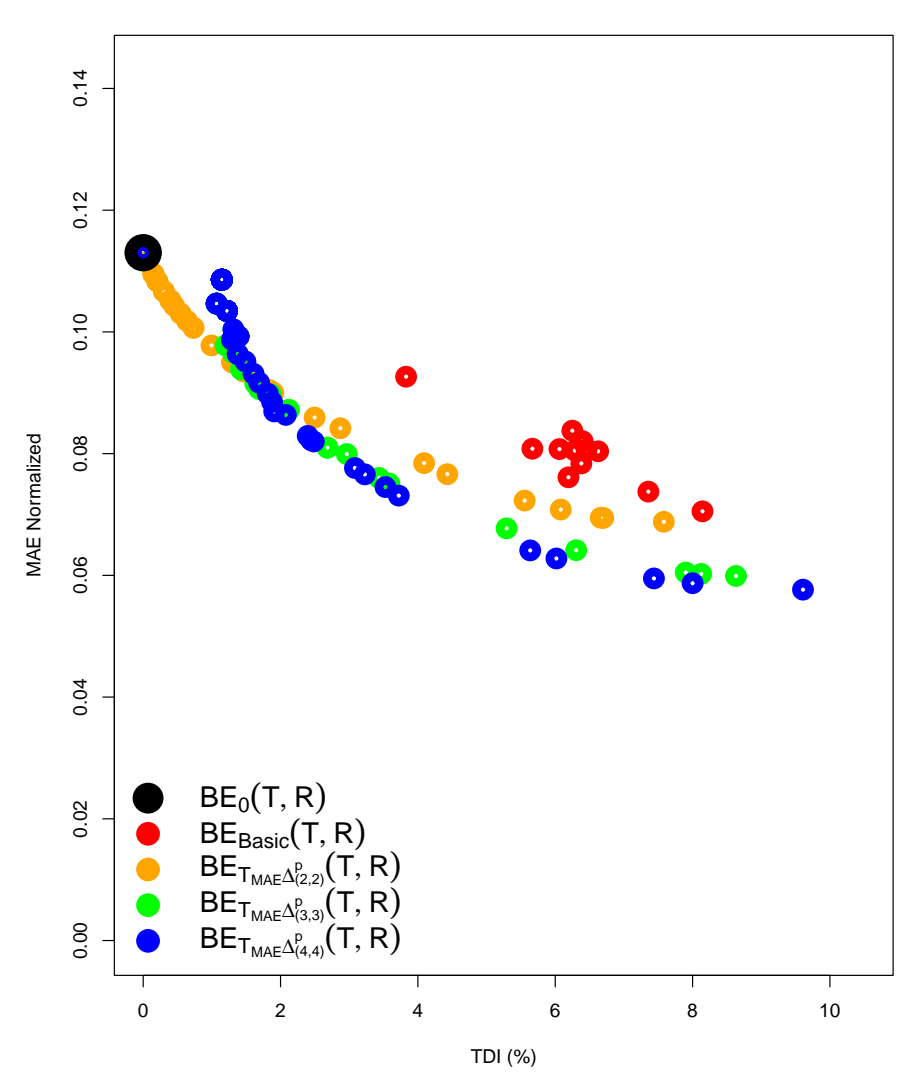

**Bidimensional Errors**

Figura 3.36: Real case 2. Errores bidimensionales obtenidos con la nueva familia de patrones de paso con penalización.

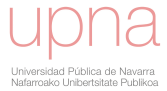

# Capítulo 4

# Error Absoluto Medio Dinámico: DMAE. Una nueva medida para evaluar la precisión de las predicciones.

Las propuestas metodológicas presentadas en los capítulos anteriores proporcionan curvas de errores útiles para describir el comportamiento de los modelos de predicción. Ahora bien, la mayoría de protocolos de comparación de modelos consisten en la utilización de distintos índices de error que caracterizan su comportamiento atendiendo a distintos atributos de la diferencia punto a punto entre las series producidas por los modelos y la serie real.

El índice de error utilizado habitualmente para evaluar la precisión de una predicción es el  $MAE$  (Mean Absolute Error), basado en la diferencia en valor absoluto entre los valores de la serie de predicciones y la serie de medidas reales en los mismos instantes de tiempo.

La utilización de estos índices como medida única de la calidad de la predicción puede enmascarar errores sistem´aticos relacionados con el desfase temporal, como ya se ha expuesto en capítulos anteriores. De hecho dos predicciones pueden proporcionar incluso un mismo valor para uno de estos índices pero diferir cualitativamente en gran medida. Esta situación se ejemplifica utilizando el índice  $MAE$  aplicado a un ejemplo sint´etico que recoge dos predicciones de una misma serie de datos con forma sinusoidal. Por un lado, una predicción que pronostica perfectamente el comporta-

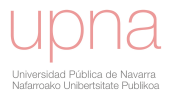

miento de la medida, pero con un desfase temporal de una hora y media (véase figura [4.1\)](#page-135-0). Sin embargo, por otro lado, una predicción trivial dada por un valor constante para todo el periodo, como la representada en la figura [4.2,](#page-135-0) puede producir similares, e incluso mejores resultados si únicamente utilizamos el índice de error tradicional  $MAE$ . Claramente ambas predicciones son distintas y también es distinto su valor en la práctica.

<span id="page-135-0"></span>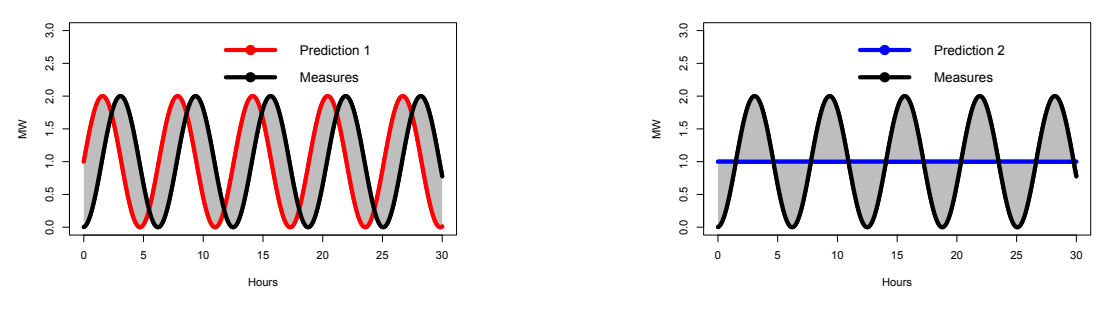

Figura 4.1: Ejemplo sintético 1.

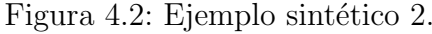

La disponibilidad de un índice de error que incluyera en su definición la información que describen las curvas de errores definidas hasta ahora, sería de gran utilidad práctica como complemento de los índices tradicionales en la evaluación de los modelos de predicción.

Así, en este capítulo se cierra la metodología mediante la introducción de un nuevo índice, al que denominamos  $DMAE$  por sus siglas en inglés "Dynamic Mean Absolute Error", el cual está basado en los desarrollos presentados en los capítulos anteriores y publicados en las referencias [\[21\]](#page-194-0) y [\[20\]](#page-194-1).  $DMAE$  recoge tanto la información de los errores absolutos como los desvíos temporales y permite la evaluación y comparación de modelos de predicción por sí mismo y en combinación con otros estadísticos.

## 4.1. Definición del Error Absoluto Medio Dinámico: DMAE

En esta sección usaremos el *trade-off* entre el error absoluto y temporal como punto de partida para definir un nuevo índice que aglutine en una medida única la información aportada por ambos errores. Llamaremos a este nuevo índice Error Absoluto Medio Dinámico y lo denotaremos  $DMAE$  (por sus siglas en inglés: *Dinamic* 

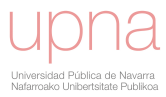

#### Mean Absotute Error ).

La teoría del *trade-off* tiene sus orígenes en las teorías de la toma de decisión, fundamentalmente en el concepto de optimalidad paretiana, que conduce a la idea de tasa de intercambio (o *trade-off*) entre dos criterios. El *trade-off* indica cuánto hay que variar uno de los criterios para lograr un incremento unitario en el otro criterio.

La variación del parámetro de penalización  $p$  en la familia  $T_{MAE} \Delta^p_{(4,4)}$ , definida en el capítulo anterior, nos proporciona un conjunto de errores bidimensionales cuya función de interpolación puede ser vista como un trade-off,  $M(t)$ , que nos relaciona errores temporales y absolutos. Así,  $M(t)$  sería el error absoluto de la predicción después de distorsionar el eje temporal una magnitud t (valor de  $TDI$ ).

En la figura [4.3](#page-136-0) se muestra un conjunto inicial de errores bidimensionales y su trade-off para una predicción diaria de energía eólica realizada con 24 horas de antelación.

<span id="page-136-0"></span>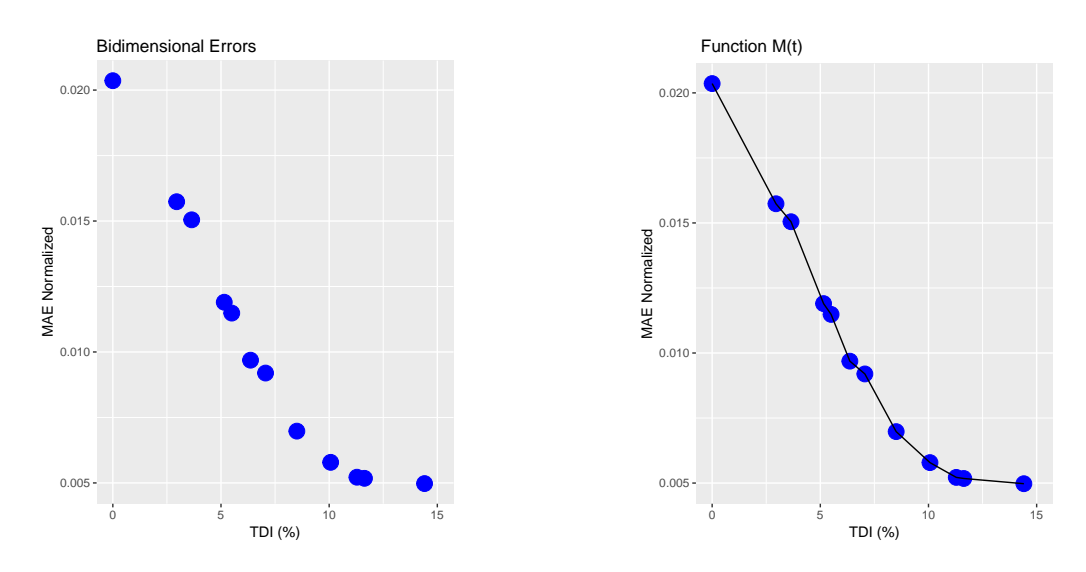

Figura 4.3: Conjunto de errores bidimensionales y trade-off  $(M(t))$ .

En este ejemplo, se puede observar cómo esta función  $M(t)$  presenta una fuerte disminución de los errores absolutos cuando permitimos pequeñas modificaciones en el índice de distorsión temporal. De hecho, se aprecia que con una distorsión temporal de un  $6\%$ , el  $MAE$  se reduce por encima de un  $50\%$ . Tras este valor la pendiente es algo menor, reduciéndose otro  $25\%$  del  $MAE$  si vamos hasta el valor de  $TDI$  de  $10\%$ . A partir de este valor la curva es prácticamente horizontal y la disminución del MAE insignificante.

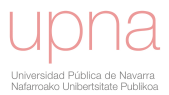

El nuevo  $DMAE$  se obtendrá calculando una media ponderada de la función  $M(t)$  en un intervalo [0, c], es decir, únicamente se consideran transformaciones de la serie de test con valor de  $TDI \leq c$ .

**Definición 4.1.1.** El Error Medio Absoluto Dinámico (DMAE) se define como:

<span id="page-137-0"></span>
$$
DMAE = \int_0^c M(t)g(t; \lambda, c)dt \qquad (c, \lambda) > 0 \qquad (4.1)
$$

donde  $g(t; \lambda, c)$  es la función:

$$
g(t; \lambda, c) = \begin{cases} \frac{\lambda e^{-\lambda t}}{1 - e^{-\lambda c}} & \text{if } t \leq c \\ 0 & \text{if } t \geq c \end{cases} \quad (c, \lambda) > 0
$$

Aunque se utiliza como función de peso la función de densidad de una exponencial de parámetro  $\lambda$  condicionada a tomar valores menores que c, la expresión [4.1](#page-137-0) no se corresponde con la esperanza de M(t) ya que no consideramos T como una variable aleatoria.

Se puede observar que  $g(t; \lambda, c)$  es la función de densidad exponencial de parámetro  $\lambda$  condicionada a tomar valores menores que c. Se cumple que  $\int_0^c g(t; \lambda, c) dt = 1$ .

Es decir, el  $DMAE$  considera no sólo el  $MAE(T, R)$  entre la serie de test T y la serie de referencias R, sino también el  $MAE(S)$  para todas las series alineadas obtenidas en un rango  $[0, c]$  de distorsión temporal permitida. Así, en el cálculo del  $DMAE$  se tiene en cuenta cómo evoluciona el  $MAE(S)$  cuando se aumenta la distorsión temporal efectuada sobre la predicción inicial. La pendiente con la que decrece la curva de errores indica la influencia de los desajustes temporales en la precisión del modelo y esta información se recoge en este índice.

Discusión sobre el parámetro c: Debemos tener presente que cuanto mayor sea el valor de c, mayor será la distorsión temporal permitida para obtener la serie alineada. Sin embargo, cuando los valores de distorsión temporal son suficientemente grandes, ocurre que las series alineadas obtenidas dejan de conservar la forma de la serie de test original, llegando incluso a perder el significado físico de la serie. Cuando tratamos con datos de energías renovables, esto significa que dejan de mantenerse los patrones de eventos o rampas de producción. Después de probar la metodología con varias series de predicciones de producción de energía eólica, nuestra recomendación es tomar un valor máximo de c igual al  $10\%$ . En las figuras  $4.4, 4.5$  $4.4, 4.5$  $4.4, 4.5$  y  $4.6$  se ilustra el

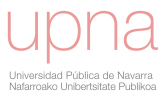

<span id="page-138-0"></span>comportamiento descrito en la serie alineada en función del valor del  $TDI$ . La figura [4.4](#page-138-0) contiene los errores bidimensionales, mientras que la figura [4.5](#page-138-1) presenta las series de test, alineada y de referencia asociadas al error bidimensional (A) (justo antes de que  $TDI$  sea igual a  $10\%$ ). Por último, la figura [4.6](#page-138-1) muestra las series de test, alineada y de referencia asociadas al error bidimensional  $(B)$  (con un valor de TDI mayor que 10 %). Los cuadrados amarillos enfatizan el efecto descrito.

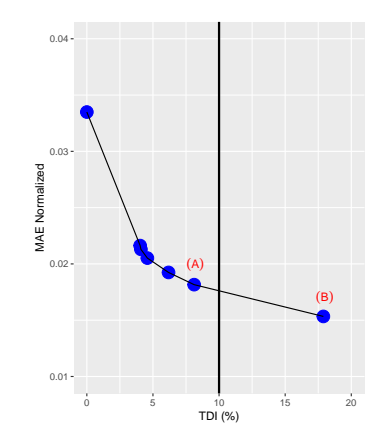

Figura 4.4: Errores bidimensionales obtenidos al variar el parámetro de penalización  $p$ .

<span id="page-138-1"></span>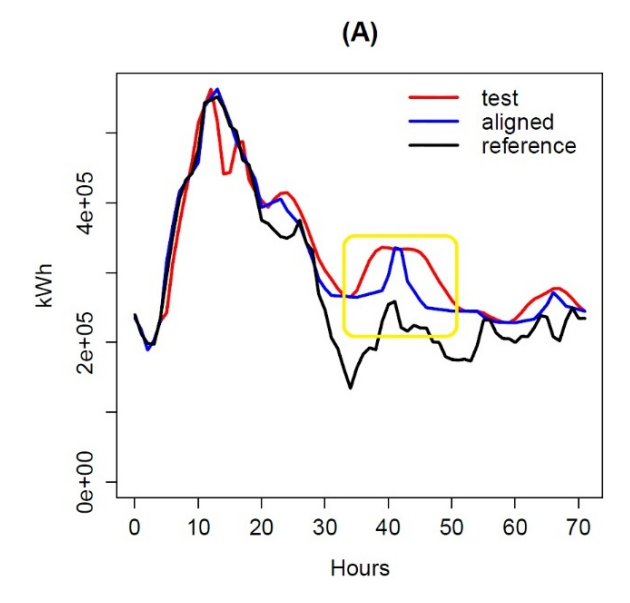

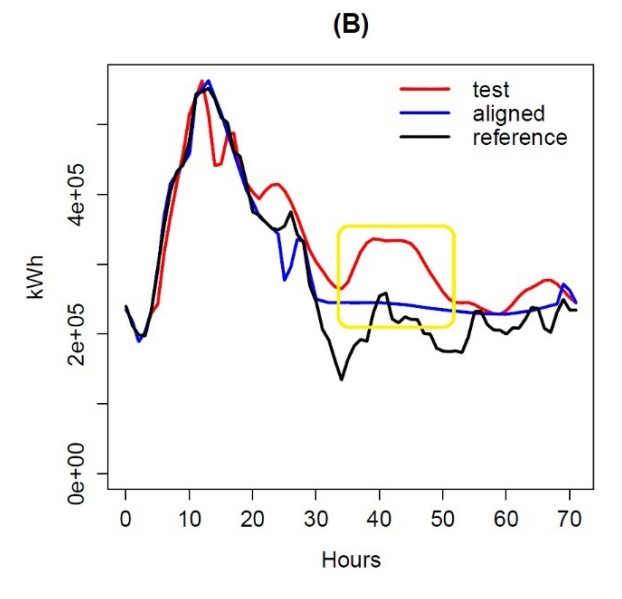

Figura 4.5: Series de test, alineada y referencia correspondientes al error bidimensional  $(A)$ .

Figura 4.6: Series de test, alineada y referencia correspondientes al error bidimensional  $(B)$ .

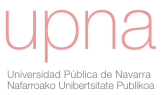

Discusión sobre el parámetro  $\lambda$ : En la definición de  $DMAE$  participa la función de densidad exponencial condicionada, que depende del parámetro  $\lambda$ . El efecto de este parámetro se ilustra en las figuras [4.7](#page-139-0) y [4.8.](#page-139-0)

<span id="page-139-0"></span>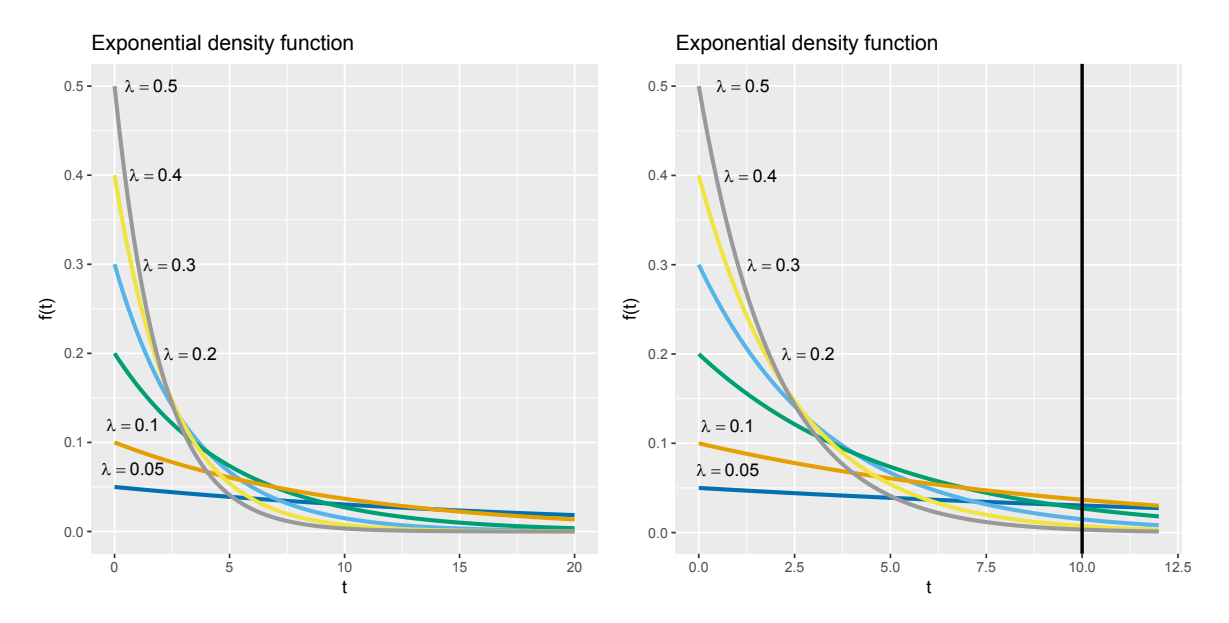

Figura 4.7: Función de densidad exponen- Figura 4.8: Función de densidad exponencial según  $\lambda$ . cial según  $\lambda$  y truncada en  $TDI = 10$ .

Se aprecia que cuanto mayor es el valor de  $\lambda$ , más pronunciado es el descenso de la función de densidad, por lo tanto, el valor de  $\lambda$  determina la distribución de los pesos que serán dados a  $MAE(S)$  para las distorsiones temporales implicadas en el cálculo del  $DMAE$ . Como criterio para seleccionar un valor para  $\lambda$  vamos a estudiar la relación entre dicho parámetro y el percentil 50 de la distribución exponencial condicionada:

$$
p(TDI \le P_{50}) = \frac{1}{2}(1 - e^{-10\lambda})
$$
  
\n
$$
1 - e^{-\lambda P_{50}} = \frac{1}{2}(1 - e^{-10\lambda})
$$
  
\n
$$
-e^{-\lambda P_{50}} = -\frac{1}{2}(e^{-10\lambda} + 1)
$$
  
\n
$$
-\lambda P_{50} = \ln\left(\frac{1}{2}(e^{-10\lambda} + 1)\right)
$$
  
\n
$$
P_{50} = \frac{\ln\left(\frac{1}{2}(e^{-10\lambda} + 1)\right)}{-\lambda}
$$
\n(4.2)

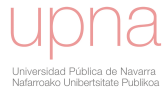

Es decir, el parámetro  $\lambda$  identifica la región de valores de TDI donde sus errores asociados tendrán una mayor penalización. Las figuras [4.9,](#page-140-0) [4.10](#page-140-1) y [4.11](#page-141-0) muestran la distribución del peso para los casos de  $\lambda = 0.05$ ,  $\lambda = 0.1$ ,  $\lambda = 0.2$ ,  $\lambda = 0.3$ ,  $\lambda = 0.4$  $y \lambda = 0.5$ .

<span id="page-140-0"></span>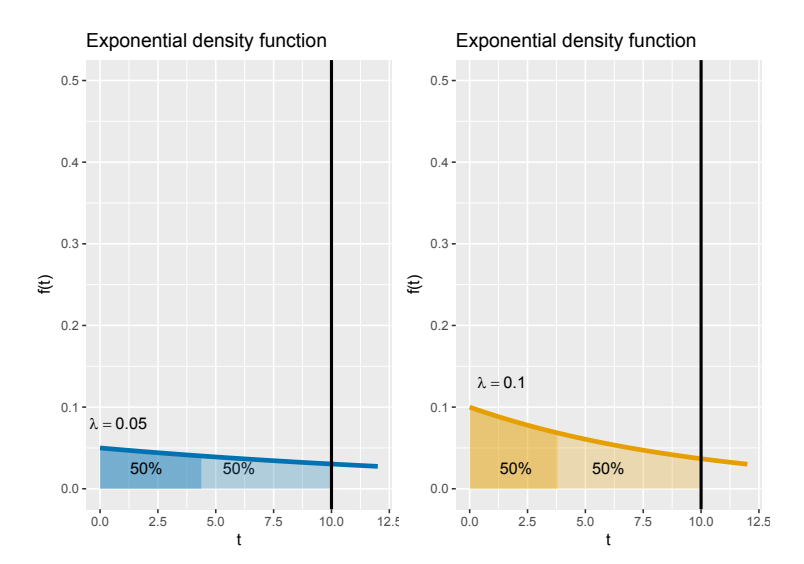

<span id="page-140-1"></span>Figura 4.9: Distribución de los pesos correspondientes a  $\lambda = 0.05$  y  $\lambda = 0.1$ .

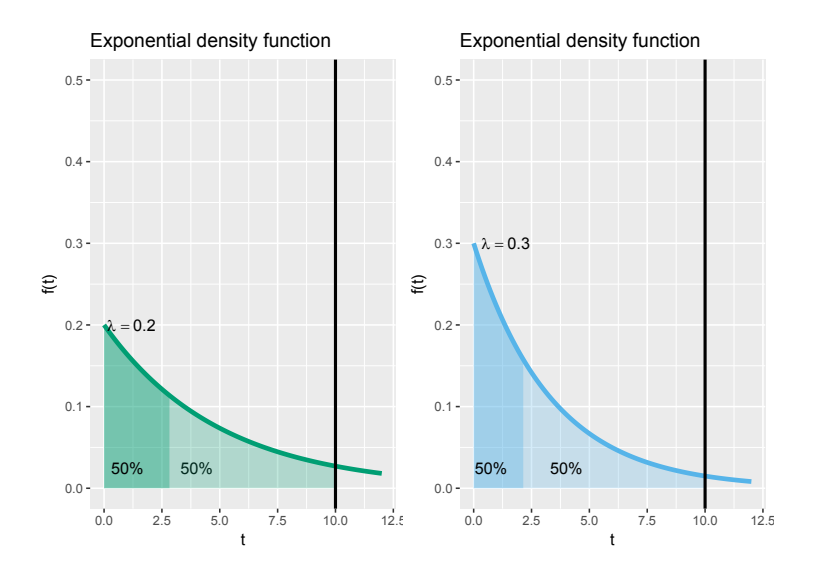

Figura 4.10: Distribución de los pesos correspondientes a  $\lambda = 0.2$  y  $\lambda = 0.3$ .

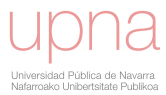

<span id="page-141-0"></span>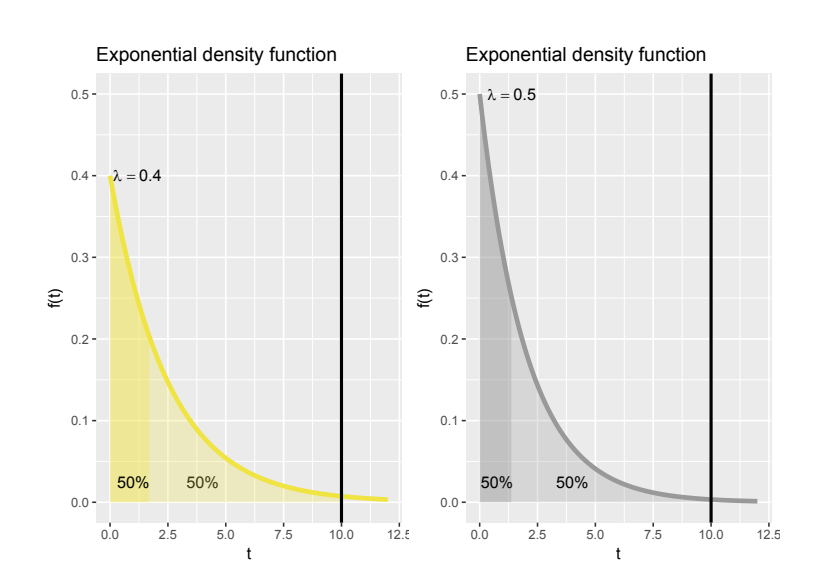

Figura 4.11: Distribución de los pesos correspondientes a  $\lambda = 0.4$  y  $\lambda = 0.5$ .

Cuanto mayor sea el valor de  $\lambda$ , mayor peso se estará dando a los valores más pequeños de TDI. Por ejemplo, si consideramos un TDI máximo de 10, un valor de  $\lambda = 0.1$  implicaría que el 50 % del peso corresponde a los valores de TDI por debajo de 3.8 y el restante  $50\%$  a valores de  $TDI$  comprendidos entre 3.8, y 10. Por otro lado, si se incrementa  $\lambda$  hasta un valor de 0, 2, entonces el 50 % del peso se concentra en valores de  $TDI$  menores a 2.8 (véanse figuras [4.9](#page-140-0) y [4.10\)](#page-140-1).

Conviene resaltar que cuando  $\lambda \longrightarrow \infty$  el  $DMAE \longrightarrow MAE(T, R)$  y, por lo tanto, DMAE se convierte en el error absoluto medio MAE.

En resumen: a partir de nuestros experimentos con datos reales, proponemos utilizar un valor de c igual a  $10\%$  y un valor de  $\lambda$  igual a 0.1.

### 4.2. Ilustrando el uso del DMAE.

En adelante, utilizaremos los datos relativos a quince meses de producción de energía eólica en un parque ubicado en el norte de España, así como la respectiva predicci´on de energ´ıa generada por dos modelos diferentes y efectuada con 24 horas de antelación. Estos modelos forman parte del sistema LocalPred y su objetivo es ofrecer previsiones de energía eólica para participar en el mercado diario de la energía (véase [\[1\]](#page-192-0)). Pueden verse los datos pronosticados por el primer modelo  $M1$  (serie de test  $T_1$ ), junto a los datos medidos de producción, en la figura [4.12.](#page-142-0) Los datos predi-

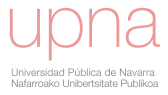

chos corresponden a la l´ınea roja, mientras que los datos medidos son representados por la l´ınea negra. Destacamos tres zooms de estas series en la figura [4.13,](#page-142-1) donde pueden apreciarse diferentes tipos de desajustes temporales entre los datos reales y sus predicciones: un pronóstico temprano, una duración subestimada para un pico de producción y un pronóstico tardío se observan con claridad en las figuras  $4.13$  a), [4.13](#page-142-1) b) y [4.13](#page-142-1) c), respectivamente.

<span id="page-142-0"></span>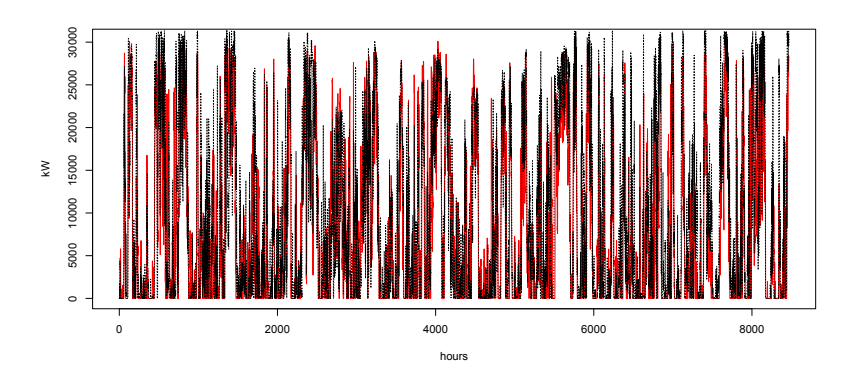

<span id="page-142-1"></span>Figura 4.12: Datos reales y predicciones generadas por el modelo  $M1$ . La línea negra corresponde a la energía eólica producida y la línea roja a las predicciones.

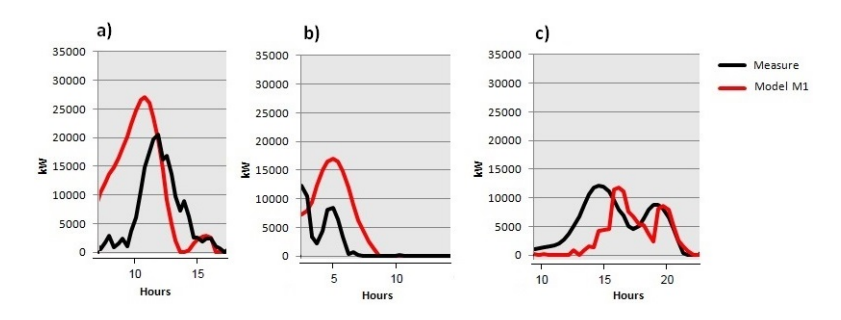

Figura 4.13: Tres zooms destacando desajustes temporales entre los datos reales y las predicciones del modelo M1.

Igualmente, se ofrecen en la figura [4.14](#page-143-0) las predicciones generadas por el segundo modelo  $M2$  (serie de test  $T_2$ ) y las correspondientes medidas. En este caso, los datos predichos corresponden a la l´ınea azul, y la l´ınea negra a los datos medidos. De nuevo destacamos mediante un zoom tres efectos temporales en los pronósticos: una predicci´on tard´ıa, figura [4.15](#page-143-1) a), un evento identificado pero predicho con mayor duración de la real en la figura [4.15](#page-143-1) b) y una predicción anticipada en la figura 4.15 c).

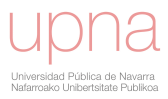

<span id="page-143-0"></span>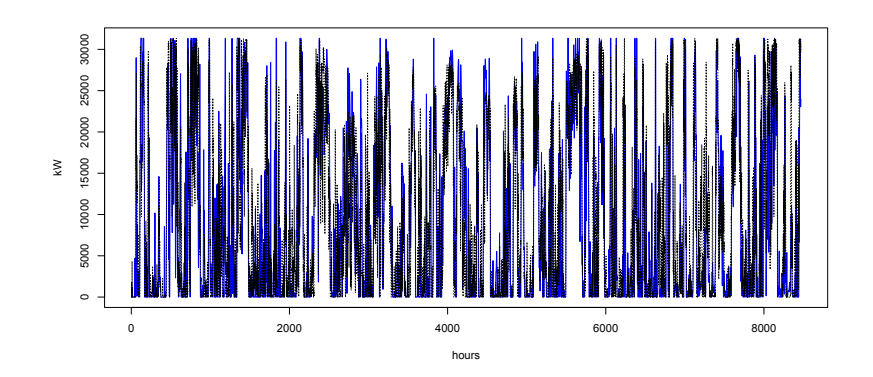

<span id="page-143-1"></span>Figura 4.14: Datos reales y predicciones generadas por el modelo  $M2$ . La línea negra corresponde a la energía eólica producida y la línea azul a las predicciones.

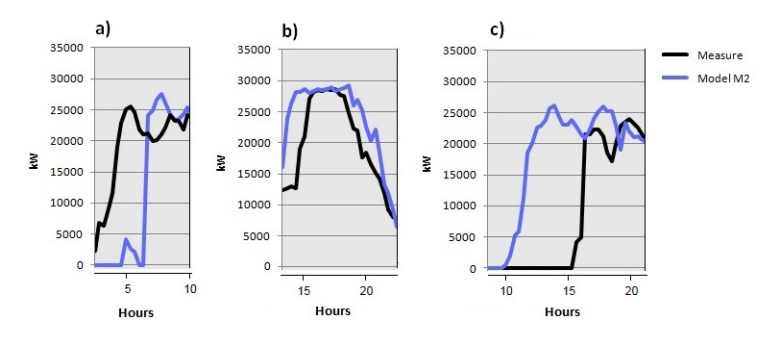

Figura 4.15: Tres zooms destacando desajustes temporales entre los datos reales y las predicciones del modelo M2.

A continuación queremos mostrar cómo la desalineación temporal incurrida por los modelos de predicción es capturada por el nuevo índice  $DMAE$ , pero no por el error absoluto  $MAE$ . Esta característica única de  $DMAE$  lo convierte en una medida de error esencial siempre que la componente temporal del error sea de relevancia. Sin embargo, esto no significa que otras medidas clásicas de error ya no sean necesarias ni útiles. Al contrario, el  $DMAE$  complementa estas medidas, facilita la comprensión de la componente temporal del error de predicción y es capaz de identificar situaciones donde los valores del MAE enmascaran comportamientos no deseables de las predicciones.

Así, la figura [4.16](#page-145-0) y la figura [4.17](#page-146-0) reflejan dos ejemplos (caso real 1 y caso real 2), de dos días extraídos de nuestro periodo de estudio, que aclaran estas situaciones. En las figuras [4.16](#page-145-0) b) y [4.17](#page-146-0) b) podemos ver cómo el modelo  $M2$  (líneas azules) evidencia un comportamiento más realista que el modelo  $M1$  (líneas rojas), ya que identifica

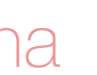
los sucesos ocurridos. Es decir, se observa que cualitativamente la predicción de  $M2$ es mejor que la predicción generada por el modelo  $M1$ . Sin embargo, el  $MAE$  es menor en el modelo M1, como se advierte en las curvas de error representadas en las figuras [4.16](#page-145-0) a) y [4.17](#page-146-0) a). Por lo tanto, el trade-off,  $M(t)$ , para  $TDI = 0$ , presenta un mayor valor en  $M2$  que en  $M1$ , pero este error disminuye rápidamente después de realizar un leve ajuste temporal (pequeños incrementos en los valores de  $TDI$ ). En contraposición, las curvas de error correspondientes al modelo  $M1$  ofrecen perfiles prácticamente planos y nos indican que el origen de estos errores de predicción no proviene de desajustes temporales.

En concreto, en el caso ilustrado en la figura [4.16,](#page-145-0) las predicciones generadas por el modelo  $M1$  [\(4.16](#page-145-0) b)) obtienen mejores resultados respecto a  $MAE$ , pero mediante una predicción prácticamente plana que no presenta ninguna relación con la situación real del perfil de producción. Este día está conformado por dos situaciones diferentes. Las primeras horas presentan una baja producción de energía, que aumenta durante la segunda mitad del día. Podríamos llegar a pensar que, en esta coyuntura, el modelo  $M1$  minimiza el sesgo entre series pero pierde el comportamiento físico. Sin embargo, la predicción del modelo  $M2$  muestra una mayor similitud con los datos, siguiendo el comportamiento diario e identificando la producción de energía eólica (figura [4.16](#page-145-0) c)). Ahora bien, cuando calculamos el DMAE de ambos modelos, el valor de este criterio indica que el modelo  $M2$  ofrece una mejor previsión que el modelo  $M1$ . DMAE de M2 es igual a 0.1996 y DMAE de M1 es igual a 0.2129.

El segundo ejemplo, incluido en la figura [4.17,](#page-146-0) pertenece a un día que revela un pico de producci´on al comienzo, pero se queda sin ella durante la segunda parte. El modelo  $M1$  predice todo el día como una generación de energía muy baja, y no identifica ningún período con producciones de energía eólica significativas (figura [4.17](#page-146-0) b)). En cambio, el modelo  $M2$  identifica el régimen de potencia del día, pero con alguna desalineación temporal, tal y como se puede ver en la figura  $4.17$  c). Nuevamente,  $M1$  obtiene un mejor resultado en términos de  $MAE$ , pero  $M2$  mejora a M1 si se usa DMAE como criterio. M2 presenta un valor de 0.0557 en lugar del 0.0617 obtenido por M1.

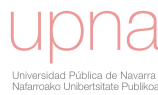

### Caso real 1:

<span id="page-145-0"></span>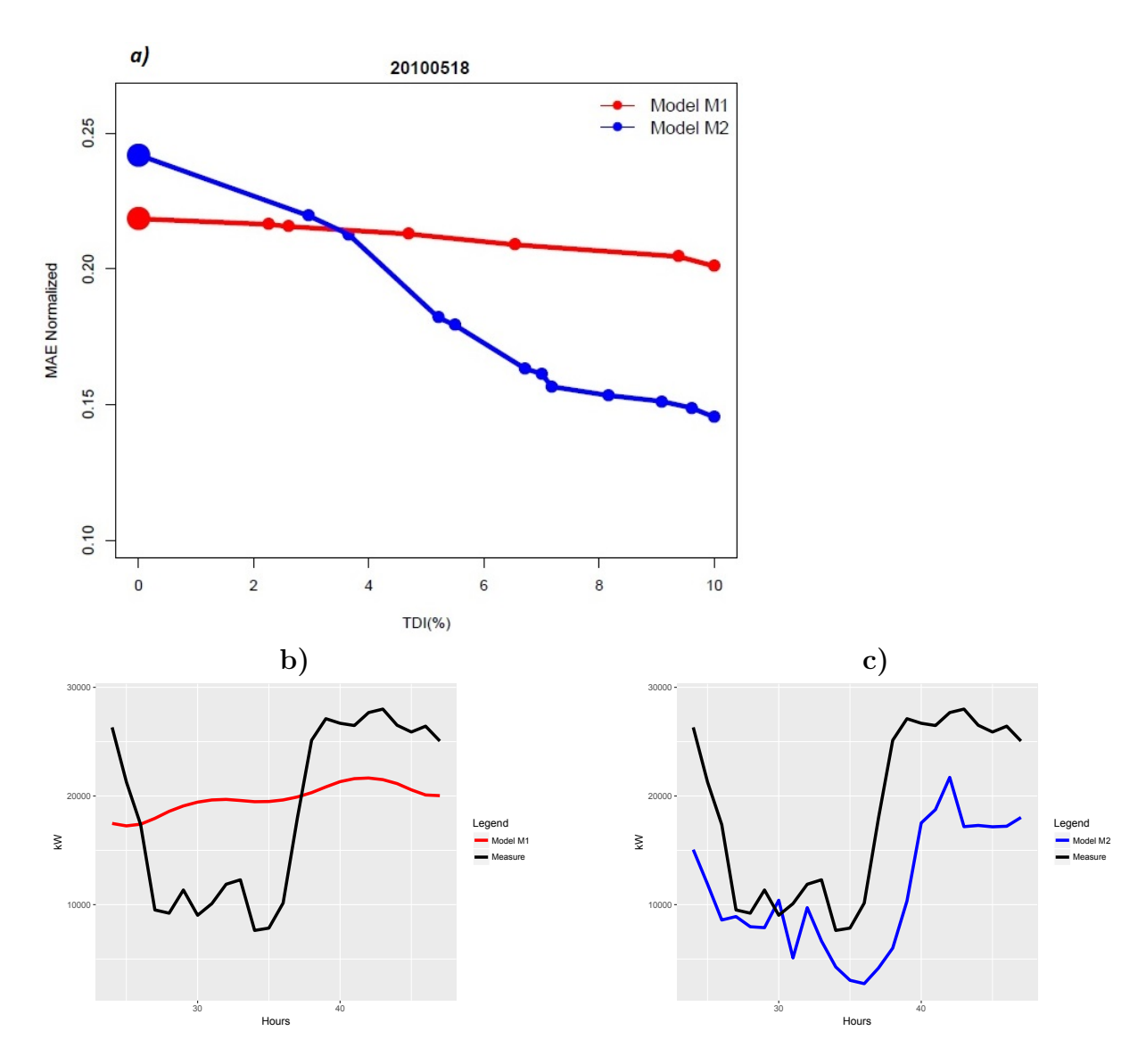

Figura 4.16: Caso real 1. a): Curvas trade-off para cada modelo calculadas con el patrón de paso  $T_{MAE} \Delta^{p}_{(4,4)}$ . b): Medidas y predicciones generadas por el modelo  $M1$ . c): Medidas y predicciones generadas por el modelo M2.

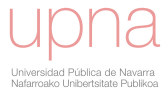

### Caso real 2:

<span id="page-146-0"></span>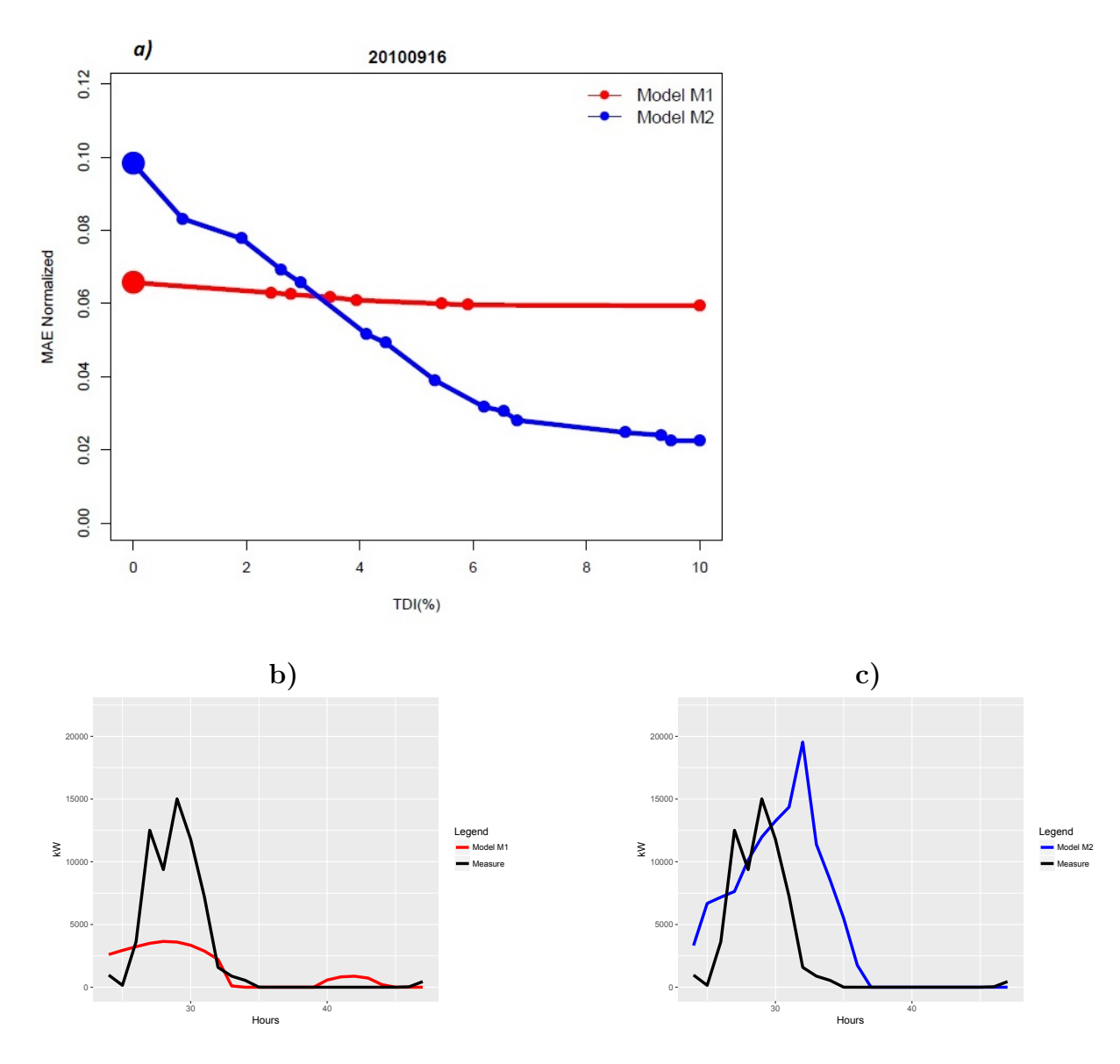

Figura 4.17: Caso real 2. a): Curvas trade-off para cada modelo calculadas con el patrón de paso  $T_{MAE} \Delta^{p}_{(4,4)}$ . b): Medidas y predicciones generadas por el modelo  $M1$ . c): Medidas y predicciones generadas por el modelo M2.

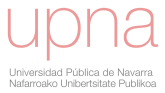

Se muestra a continuación un gráfico en el que se recogen ambos índices  $(MAE)$ y  $DMAE$ ) para aquellos días de nuestro período de estudio en el que se cumple una de las dos condiciones siguientes:

<span id="page-147-0"></span>
$$
MAE(T_1, R) > MAE(T_2, R) \quad y \quad DMAE(M1) < DMAE(M2)
$$
  

$$
MAE(T_2, R) > MAE(T_1, R) \quad y \quad DMAE(M2) < DMAE(M1)
$$
  
(4.3)

Observamos que en todos estos días la información ofrecida por el índice  $DMAE$ sugiere la elección de un modelo diferente al que hubiéramos seleccionado en caso de utilizar únicamente los errores absolutos a partir del índice  $MAE$ .

En efecto, podemos ver que en la figura [4.20](#page-150-0) los *trade-off* para estos días se cruzan. Esto indica que el modelo que parte con un mayor error absoluto es, en realidad, el que mejor está prediciendo los eventos observados.

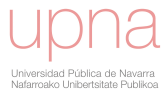

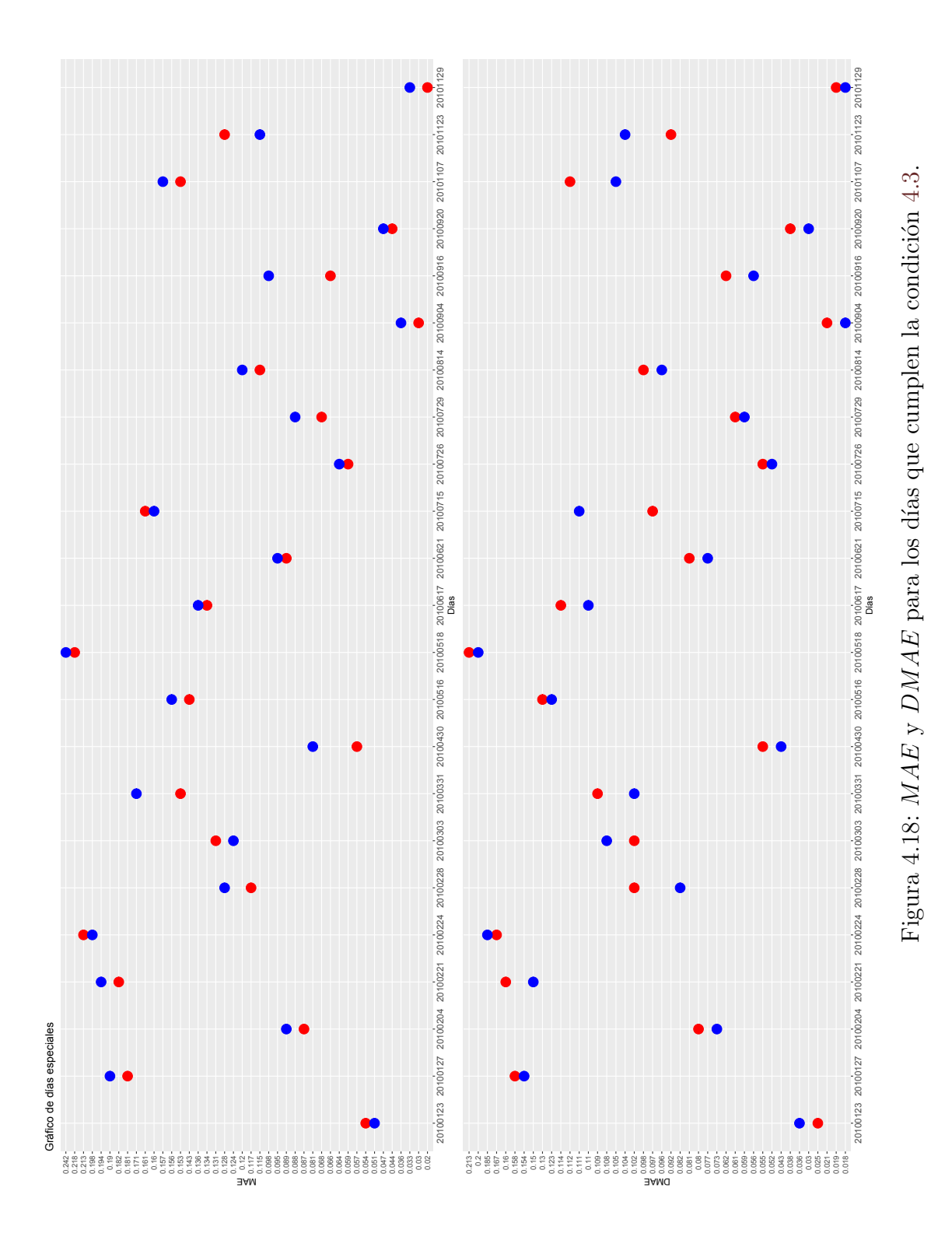

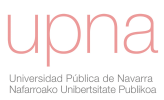

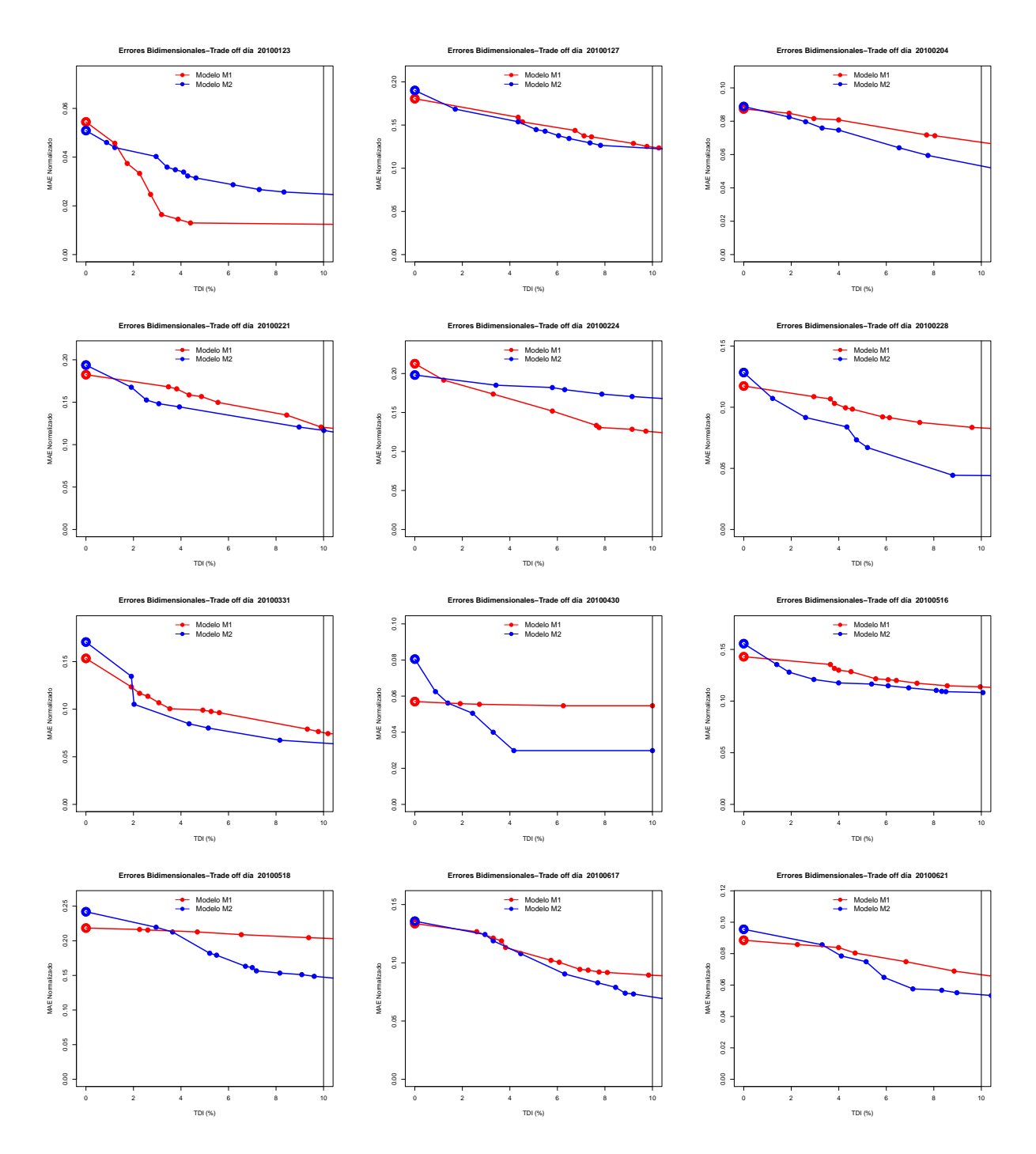

Figura 4.19: Trade-off para los días identificados.

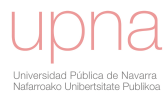

<span id="page-150-0"></span>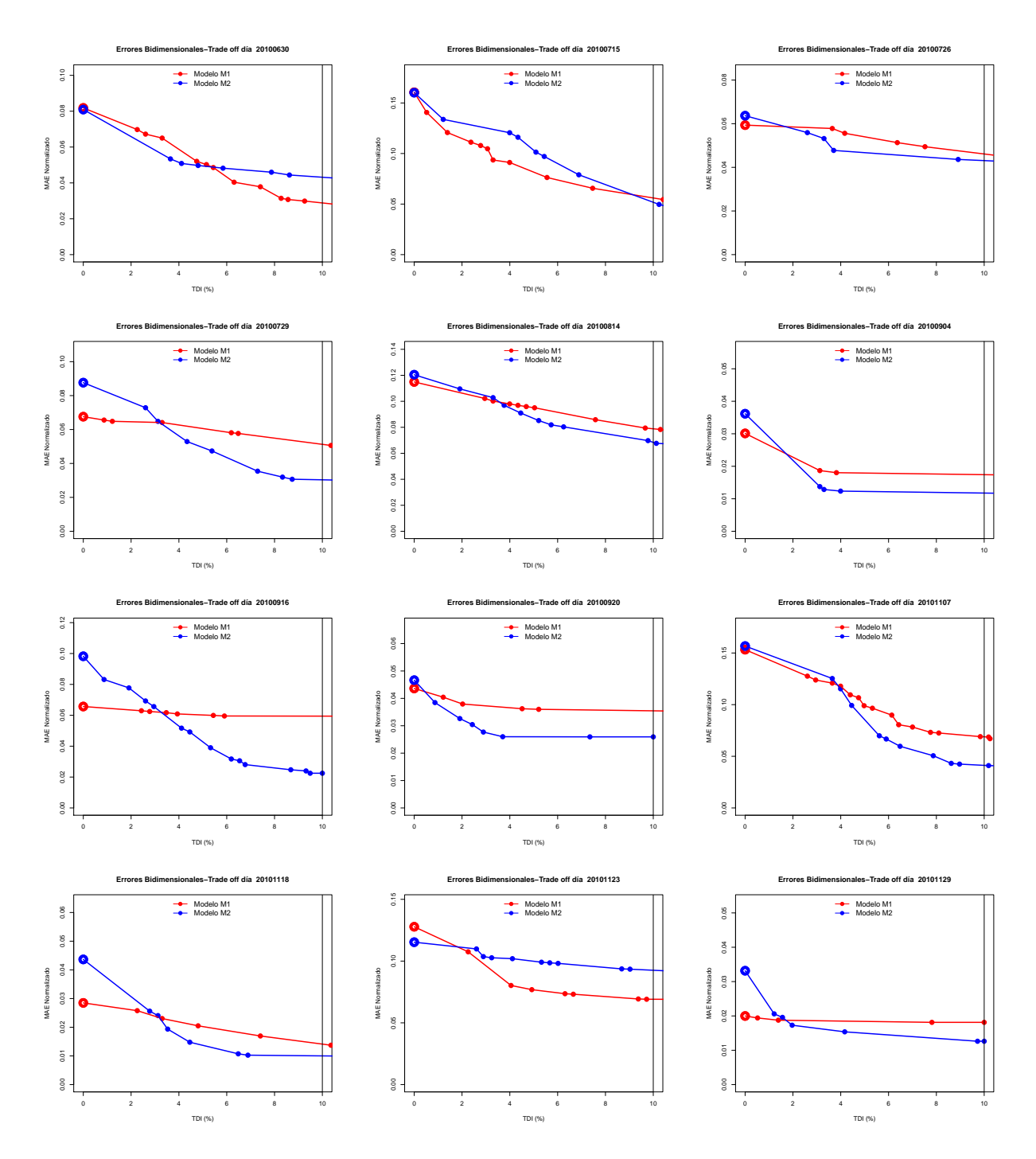

Figura 4.20: Trade-off para los días identificados.

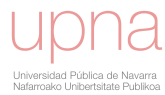

El nuevo índice también es apropiado para obtener conclusiones generales sobre el comportamiento de un modelo de predicción mediante el análisis estadístico de los resultados de DMAE. Para ilustrar la complementariedad de DMAE con respecto a otras medidas de error, se han calculado los dos índices  $DMAE$  y  $MAE$ para las predicciones generadas por los dos modelos a lo largo de los quince meses. Los valores mensuales de DMAE se obtienen como el promedio de los valores diarios. Los resultados de ambos modelos de predicción se representan gráficamente en la figura [4.21](#page-151-0) mientras que la tabla [4.1](#page-152-0) contiene los valores correspondientes de ambos índices. Como era de esperar, ambos criterios,  $MAE$  y  $DMAE$ , están altamente correlacionados, pero también muestran diferencias significativas importantes en algunos casos.

<span id="page-151-0"></span>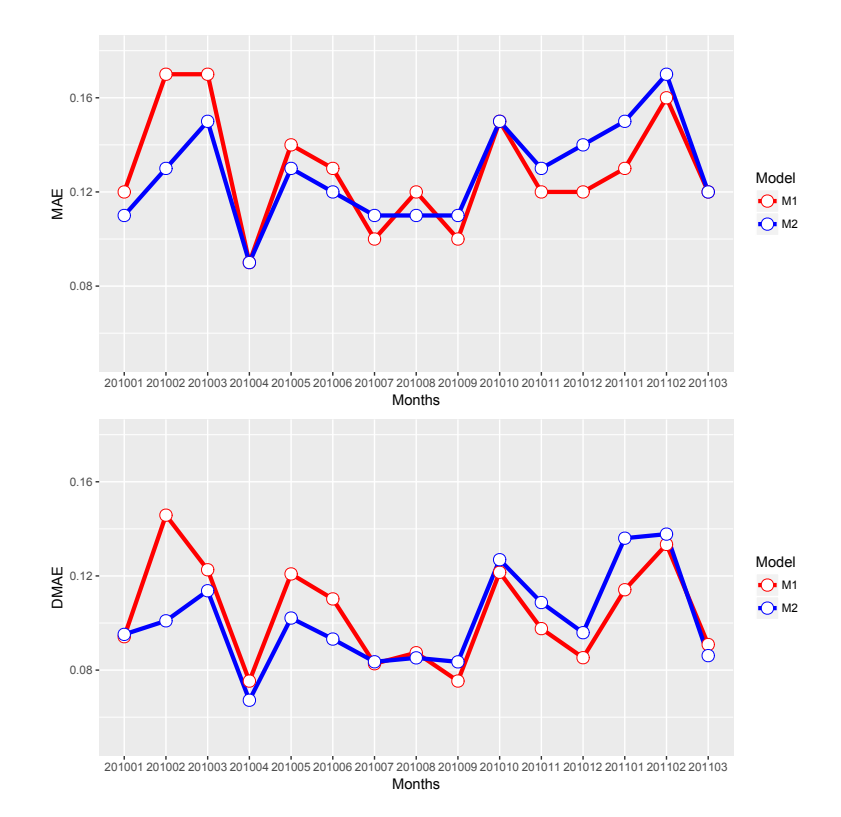

Figura 4.21: Gráficos con la información mensual de  $MAE$  y  $DMAE$  para las predicciones generadas por los modelos M1 y M2.

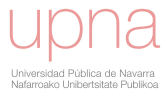

|              | MODEL M1 |             | MODEL M2   |             |
|--------------|----------|-------------|------------|-------------|
| <b>MONTH</b> | MAE      | <b>DMAE</b> | <b>MAE</b> | <b>DMAE</b> |
| 201001       | 0.12     | 0.094       | 0.11       | 0.095       |
| 201002       | 0.17     | 0.146       | 0.13       | 0.101       |
| 201003       | 0.17     | 0.123       | 0.15       | 0.114       |
| 201004       | 0.09     | 0.075       | 0.09       | 0.067       |
| 201005       | 0.14     | 0.121       | 0.13       | 0.102       |
| 201006       | 0.13     | 0.110       | 0.12       | 0.093       |
| 201007       | 0.10     | 0.083       | 0.11       | 0.084       |
| 201008       | 0.12     | 0.087       | 0.11       | 0.085       |
| 201009       | 0.10     | 0.075       | 0.11       | 0.084       |
| 201010       | 0.15     | 0.122       | 0.15       | 0.127       |
| 201011       | 0.12     | 0.098       | 0.13       | 0.109       |
| 201012       | 0.12     | 0.085       | 0.14       | 0.096       |
| 201101       | 0.13     | 0.114       | 0.15       | 0.136       |
| 201102       | 0.16     | 0.133       | 0.17       | 0.138       |
| 201103       | 0.12     | 0.10        | 0.12       | 0.098       |

<span id="page-152-0"></span>Tabla 4.1: Tabla con los valores mensuales de MAE y DMAE para los modelos de predicción  $M1$  y  $M2$ .

Estas diferencias pueden usarse para determinar cuándo un método supera a otro. Por ejemplo, al utilizar el índice  $MAE$ , no se observa diferencia significativa entre ambos modelos en el período de primavera (meses de abril a junio), pero el índice  $DMAE$  rechaza el rendimiento igual de ambos modelos en este período, mostrando una superioridad del modelo M2. Es decir, el modelo M2 es capaz de calcular la forma del perfil de producción de energía mejor que el modelo  $M1$  (ve $\acute{a}$ se figura [4.22\)](#page-152-1).

<span id="page-152-1"></span>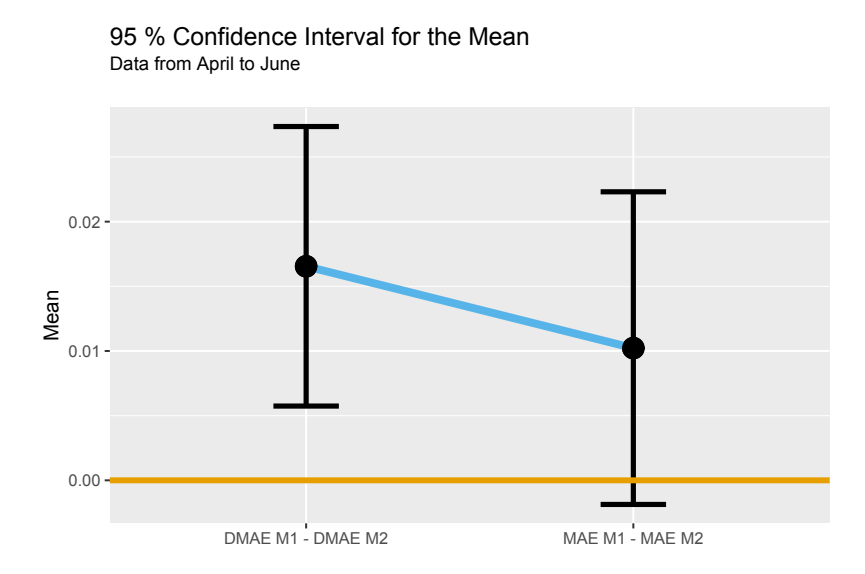

Figura 4.22: Intervalos de confianza al 95 % para la media de la diferencia de MAE y DMAE entre los modelos M1 y M2.

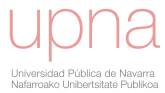

## Capítulo 5

# Implementación Computacional: Paquete "DynamicMAE".

## 5.1. Package "DynamicMAE".

La distribución de los avances desarrollados en la presente tesis ha tenido su impacto en los diferentes artículos científicos y ponencias publicados durante su ejecución. Sin embargo, para que las propuestas metodológicas puedan ser aprovechadas por la comunidad científica de forma óptima, se impone la necesidad de plasmar dichos desarrollos en un software que permita esta distribución, máxime si tenemos en cuenta, que las propuestas de esta tesis son de aplicación en diferentes campos cient´ıficos [\[65\]](#page-198-0). Con este objetivo, se ha desarrollado un paquete propio, basado en el software de libre distribución R, que contiene las funciones necesarias para aplicar las propuestas de este trabajo.

Como es bien sabido,  $R$  [\[52\]](#page-197-0) es un lenguaje y un entorno para realizar análisis estadísticos. Sus creadores lo conciben como un entorno dentro del cual se implementan las diferentes técnicas estadísticas (modelos lineales y no lineales, series temporales, clasificación, clustering, etc) y que puede extenderse fácilmente vía la adición de nuevos paquetes. Está disponible como Software libre en forma de código fuente y puede compilarse en varias plataformas de Unix, Windows y MacOS.

En este capítulo presentaremos el paquete que hemos desarrollado y que llamamos "DynamicMAE". La figura [5.1](#page-154-0) contiene la portada de la documentación cuando se carga en R. En este capítulo se incluye el manual de ayuda, el código de las funciones y un ejemplo de ejecución con las salidas más importantes.

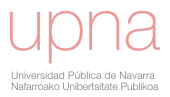

<span id="page-154-0"></span>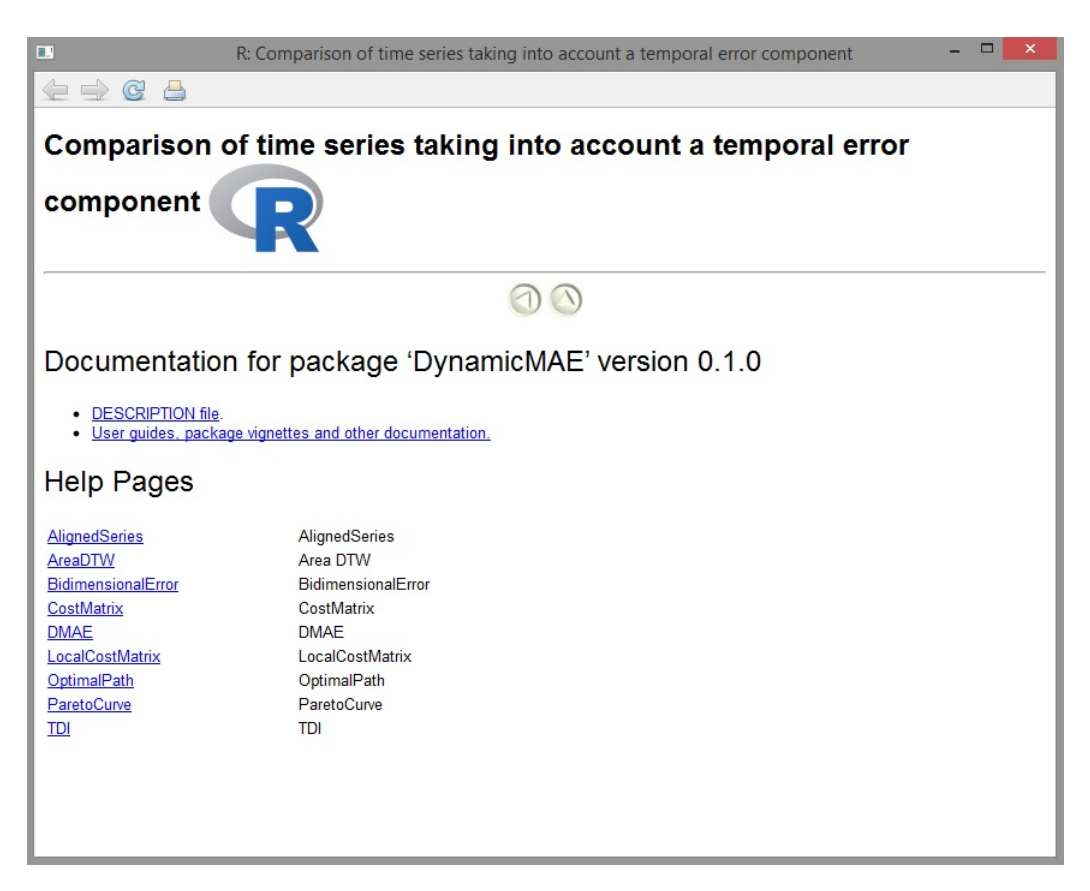

Figura 5.1: Portada del paquete de R DynamicMAE

Previamente, y sin entrar en demasiados detalles, vamos a mencionar los otros cuatro paquetes de R que se relacionarían con "DynamicMAE" por utilizar también técnicas de Dynamic Time Warping (DTW): dtw [\[25\]](#page-194-0), dtwclust [\[57\]](#page-197-1), dtwSat [\[43\]](#page-196-0) y rucrdtw [\[13\]](#page-193-0).

- $\bullet$  dtwSat proporciona una implementación del método Time-Weighted Dynamic Time Warping (basado en el DTW) para cartografía de la superficie terrestre usando series de imágenes de satélite.
- $\bullet$  dtwclust es un paquete para hacer agrupación de series temporales teniendo en cuenta la importancia del desfase temporal, es decir, utilizando DTW.
- $rurd$ tw mejora la velocidad de cálculo de los algoritmos relacionados con DTW que suelen requerir de un tiempo de computación muy elevado en muchas aplicaciones.

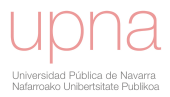

 $dtw$  es el paquete de R más conocido de DTW. Tiene implementados varios algoritmos de DTW, incluyendo restricciones locales (pendiente) y globales. Proporciona como salida distancias acumuladas, alineaciones y diagramas especiales.

Aunque en un principio nos planteamos utilizar también el paquete  $d\mathbf{t}w$  finalmente optamos por programar nosotros mismos las funciones necesarias para resolver nuestro problema, de ahíque dtw no sea uno de los paquetes requeridos en DynamicMAE.

Existen más programas de libre disposición que no se incluyen en el entorno R y que también han desarrollado métodos basados en dynamic time warping o variantes de la técnica como las librerías " lbimproved  $C++$ " (https://github.com/lemire/lbimproved) o "mlpy" desarrollada en Python, C, y C++ (https://arxiv.org/pdf/1202.6548.pdf).

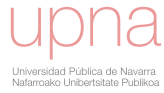

## Package 'DynamicMAE'

July 15, 2017

Type Package

Title Comparison of time series taking into account a temporal error component

Version 0.1.0

Author Laura Frias-Paredes, Martin Gaston-Romeo, Teresa Leon, Fermin Mallor.

Maintainer Teresa Leon<teresa.leon@uv.es>

Depends mco, pracma, proxy,ggplot2

Description An approach based on dynamic optimization to include the timing errors in the assessment of forecast methods. The Temporal Distortion Index (TDI), complements the traditional verification measures. Pareto frontiers are obtained to simultaneously consider temporal and absolute errors.

License GPL  $(>= 2)$ 

Encoding UTF-8

LazyData true

Suggests knitr, rmarkdown

VignetteBuilder knitr

RoxygenNote 6.0.1

NeedsCompilation no

### R topics documented:

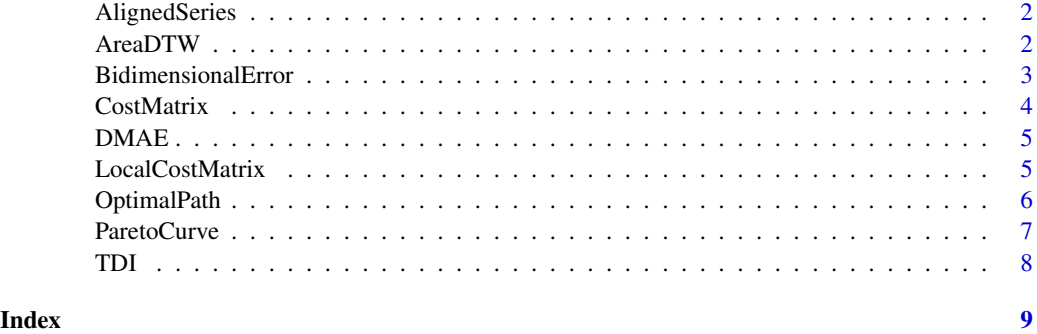

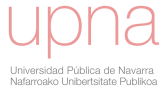

AlignedSeries *AlignedSeries*

#### Description

It returns the aligned test series

#### Usage

AlignedSeries(test, referencia, op)

#### Arguments

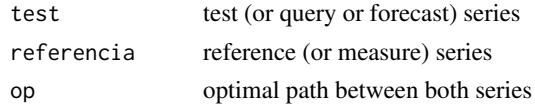

#### Value

Aligned test series

#### References

[1] Introducing the Temporal Distortion Index to perform a bidimensional analysis of renewable energy forecast. Laura Frías-Paredes et al. Energy 94 (2016) 180-194.

### Examples

```
finput = system.file("extdata","E1_20151021.txt",package="DynamicMAE")
datosM1=as.matrix(read.delim(file=finput,header=FALSE))
lcm=LocalCostMatrix(datosM1[,4],datosM1[,5],plot=TRUE)
costmat=CostMatrix(lcm,datosM1[,4],datosM1[,5],p2=0,plot=FALSE)
op=OptimalPath(costmat,plot=FALSE)
AlignedSeries(datosM1[,4],datosM1[,5],op)
```
AreaDTW *Area DTW*

#### Description

Area bounded between a path and the identity path

#### Usage

```
AreaDTW(alignment)
```
#### Arguments

alignment  $A$  set of pairs  $(x,y)$  where the first component corresponds to the temporal index in the test series and the second one corresponds to the temporal index in the reference series

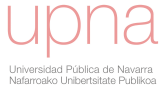

#### BidimensionalError 3

#### Value

The area calculated

#### References

[1] Introducing the Temporal Distortion Index to perform a bidimensional analysis of renewable energy forecast. Laura Frías-Paredes et al. Energy 94 (2016) 180-194.

BidimensionalError *BidimensionalError*

#### Description

Given two time series (named test and reference series), this function obtains the bi-dimensional error. Once the TDI measure has been defined, it be complemented by the error statistic of accuracy (static or absolute error) between the reference series and the aligned series, the MAE. This pair of measures comprise the bi-dimensional error vector (with static and temporal components)

#### Usage

BidimensionalError(test, referencia,  $p2 = 0$ , NP)

#### Arguments

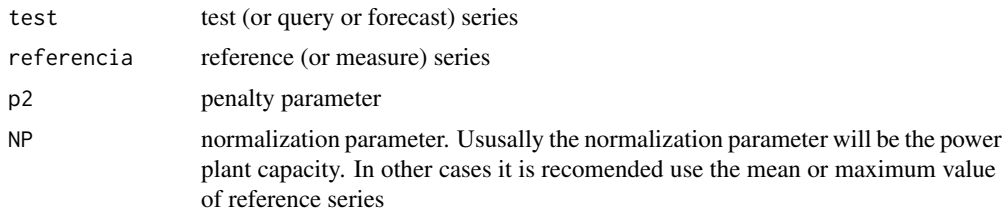

#### Value

Bidimensional error

#### References

[1] Introducing the Temporal Distortion Index to perform a bidimensional analysis of renewable energy forecast. Laura Frías-Paredes et al. Energy 94 (2016) 180-194.

[2] Assessing energy forecasting inaccuracy by simultaneously considering temporal and absolute errors". Laura Frías-Paredes et al. Energy Conversion and Management 142 (2017)533-546.

#### Examples

```
finput = system.file("extdata","E1_20151021.txt",package="DynamicMAE")
datosM1=as.matrix(read.delim(file=finput,header=FALSE))
BE <- BidimensionalError(datosM1[,4],datosM1[,5],NP=31350)
BE
```
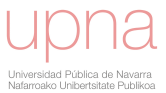

CostMatrix *CostMatrix*

#### **Description**

Given two time series (named test and reference series), the Cost Matrix and Direction Cost Matrix is obtained. Each element (i,j) of the Cost Matrix contains the associtaed cost of the optimal path between the point (1,1) and the point (i,j). The Direction Cost Matrix stores the branches of the step pattern selected to built the optimal path. The indexed family of step patterns (sp) are defined according to the formulae in [2], page 542 and correspond to the case m=n=4

#### Usage

CostMatrix(lcm, test, referencia, p2 = 0, plot = FALSE)

#### Arguments

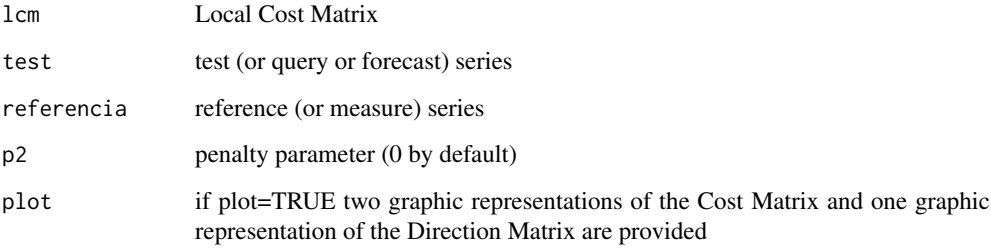

#### Value

Cost Matrix and Direction Cost Matrix

#### References

[1] Introducing the Temporal Distortion Index to perform a bidimensional analysis of renewable energy forecast. Laura Frías-Paredes et al. Energy 94 (2016) 180-194.

[2] Assessing energy forecasting inaccuracy by simultaneously considering temporal and absolute errors". Laura Frías-Paredes et al. Energy Conversion and Management 142 (2017)533-546.

#### Examples

```
finput = system.file("extdata","E1_20151021.txt",package="DynamicMAE")
datosM1=as.matrix(read.delim(file=finput,header=FALSE))
lcm=LocalCostMatrix(datosM1[,4],datosM1[,5],plot=TRUE)
costmat=CostMatrix(lcm,datosM1[,4],datosM1[,5],p2=0,plot=TRUE)
```
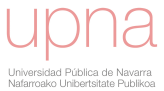

DMAE *DMAE*

#### Description

For a given Pareto curve this function calculates the dinamyc Mean Absolute Error

#### Usage

 $DMAE(PC, lambda = 0.1, m = 10)$ 

#### Arguments

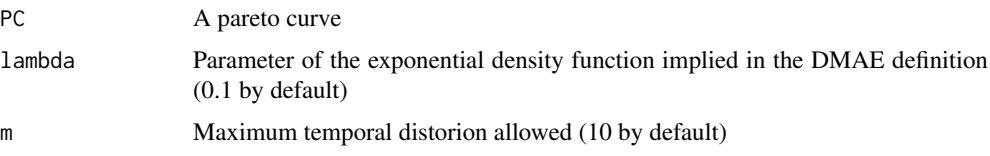

### Value

Dynamic Mean Absolute Error

#### References

[1] Introducing the Temporal Distortion Index to perform a bidimensional analysis of renewable energy forecast. Laura Frías-Paredes et al. Energy 94 (2016) 180-194.

[2]"Assessing energy forecasting inaccuracy by simultaneously considering temporal and absolute errors". Laura Frías-Paredes et al. Energy Conversion and Management 142 (2017)533-546.

#### Examples

```
finput = system.file("extdata","E1_20151021.txt",package="DynamicMAE")
datosM1=as.matrix(read.delim(file=finput,header=FALSE))
```
LocalCostMatrix *LocalCostMatrix*

#### Description

Given two time series (named test and reference series), the Local Cost Matrix is obtained. Local Cost Matrix contains all pairs of corresponding distances between both series

#### Usage

```
LocalCostMatrix(test, referencia, plot = FALSE)
```
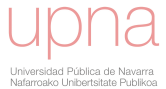

6 OptimalPath

#### Arguments

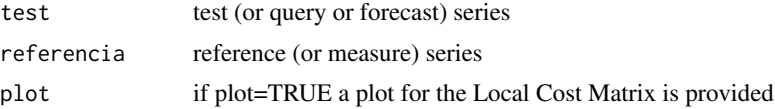

#### Value

Local Cost Matrix

#### References

[1] Introducing the Temporal Distortion Index to perform a bidimensional analysis of renewable energy forecast. Laura Frías-Paredes et al. Energy 94 (2016) 180-194.

#### Examples

```
finput = system.file("extdata","E1_20151021.txt",package="DynamicMAE")
datosM1=as.matrix(read.delim(file=finput,header=FALSE))
lcm=LocalCostMatrix(datosM1[,4],datosM1[,5],plot=TRUE)
```
OptimalPath *OptimalPath*

#### **Description**

Obtains the optimal path between the reference series and the test series. It is the path that presents a minimum total cost taking into account all possible paths. The indexed family of step patterns (sp) are defined according to the formulae in [2], page 542 and correspond to the case m=n=4

#### Usage

```
OptimalPath(CM, plot = TRUE)
```
#### Arguments

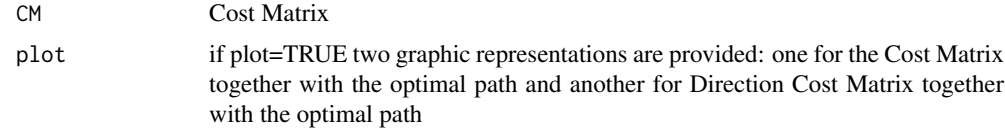

#### Value

The optimal path

#### References

[1] Introducing the Temporal Distortion Index to perform a bidimensional analysis of renewable energy forecast. Laura Frías-Paredes et al. Energy 94 (2016) 180-194.

[2] Assessing energy forecasting inaccuracy by simultaneously considering temporal and absolute errors". Laura Frías-Paredes et al. Energy Conversion and Management 142 (2017)533-546.

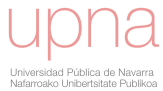

#### ParetoCurve 7 and 2008 7 and 2008 7 and 2008 7 and 2008 7 and 2008 7 and 2008 7 and 2008 7 and 2008 7 and 2008 7 and 2008 7 and 2008 7 and 2008 7 and 2008 7 and 2008 7 and 2008 7 and 2008 7 and 2008 7 and 2008 7 and 2008 7

#### Examples

```
finput = system.file("extdata","E1_20151021.txt",package="DynamicMAE")
datosM1=as.matrix(read.delim(file=finput,header=FALSE))
lcm=LocalCostMatrix(datosM1[,4],datosM1[,5],plot=TRUE)
costmat=CostMatrix(lcm,datosM1[,4],datosM1[,5],p2=0,plot=FALSE)
OptimalPath(costmat,plot=TRUE)
```
ParetoCurve *ParetoCurve*

#### **Description**

Given two time series (named test and reference series), this function obtains the Pareto curve. The variation in the penalty parameter is reflected in the bi-dimensional errors by a Pareto Curve and the simultaneous consideration of temporal and absolute errors allows the use of Pareto frontier as characteristic error curves The indexed family of step patterns (sp) are defined according to the formulae in [2], page 542 and correspond to the case m=n=4.

#### Usage

```
ParetoCurve(test, referencia, NP, p2_min = 0, p2_max = 2 *mean(abs(referencia - test)), p2_frec = 50, plot = TRUE)
```
#### Arguments

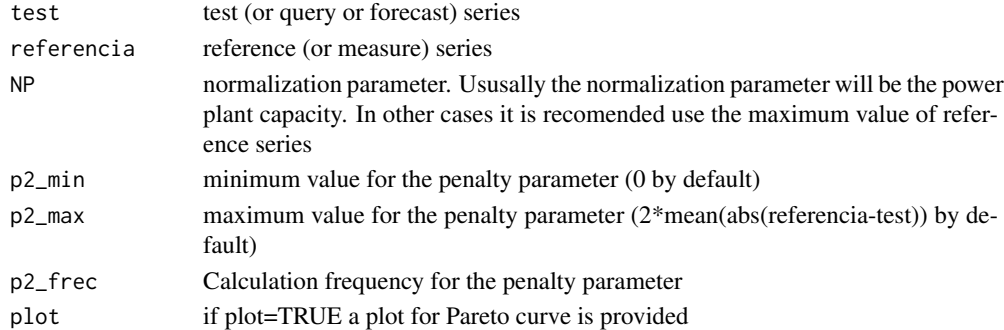

#### Value

Pareto Curve

#### References

[1] Introducing the Temporal Distortion Index to perform a bidimensional analysis of renewable energy forecast. Laura Frías-Paredes et al. Energy 94 (2016) 180-194.

[2] Assessing energy forecasting inaccuracy by simultaneously considering temporal and absolute errors". Laura Frías-Paredes et al. Energy Conversion and Management 142 (2017)533-546.

#### Examples

```
finput = system.file("extdata","E1_20151021.txt",package="DynamicMAE")
datosM1=as.matrix(read.delim(file=finput,header=FALSE))
```
TDI *TDI*

#### Description

Given two time series (named test and reference series), obtains the temporal distortion index

#### Usage

TDI(test, referencia, p2 = 0, plot = TRUE, info = TRUE)

#### Arguments

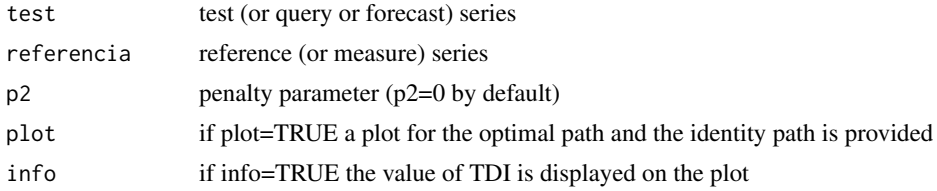

#### Value

Temporal Distortion Index

#### References

[1] Introducing the Temporal Distortion Index to perform a bidimensional analysis of renewable energy forecast. Laura Frías-Paredes et al. Energy 94 (2016) 180-194.

[2] Assessing energy forecasting inaccuracy by simultaneously considering temporal and absolute errors". Laura Frías-Paredes et al. Energy Conversion and Management 142 (2017)533-546.

#### Examples

```
finput = system.file("extdata","E1_20151021.txt",package="DynamicMAE")
datosM1=as.matrix(read.delim(file=finput,header=FALSE))
lcm=LocalCostMatrix(datosM1[,4],datosM1[,5],plot=FALSE)
cm <-CostMatrix(lcm,datosM1[,4],datosM1[,5],p2=0,plot=FALSE)
wp <- OptimalPath(cm)
tdi <- TDI(datosM1[,4],datosM1[,5])
```
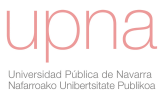

# Index

AlignedSeries, 2 AreaDTW, 2 BidimensionalError, 3 CostMatrix, 4 DMAE, 5 LocalCostMatrix, 5 OptimalPath, 6 ParetoCurve, 7

TDI, 8

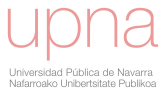

## 5.2. Código de las funciones del paquete "DynamicMAE"

A continuación presentamos el código correspondiente a cada una de las funciones que componen el paquete.

## 5.2.1. LocalCostMatrix

```
1
2 LocalCostMatrix \leq function (test, referencia, plot=FALSE) {
3
4 # -------------------------------------------------------------------------
5 # Description: Given two time series (named test and reference series),
6 \nparallel # the Local Cost Matrix is obtained.
7 \nparallel # Local Cost Matrix contains all
8 \nmid # pairs of corresponding distances between both series.
9 # -------------------------------------------------------------------------
10 # Parameters: test: test (or query or forecast) series
11 \# referencia: reference (or measure) series
12 \n\begin{array}{l}\n\text{#} \\
\text{#} \\
\text{#} \\
\text{#} \\
\text{#} \\
\text{#} \\
\text{#} \\
\text{#} \\
\text{#} \\
\text{#} \\
\text{#} \\
\text{#} \\
\text{#} \\
\text{#} \\
\text{#} \\
\text{#} \\
\text{#} \\
\text{#} \\
\text{#} \\
\text{#} \\
\text{#} \\
\text{#} \\
\text{#} \\
\text{#} \\
\text{#} \\
\text{#} \\
\text{#} \\
\text{#} \\
\text{#} \\
\text{#} \\
\text{#} \\
\text{#} \\
\text{#} \\
\text{#} \\
\text{#13 # Cost Matrix is provided
14 # -------------------------------------------------------------------------
15 # Return: Local Cost Matrix
16 # -------------------------------------------------------------------------
17
18 # ---------------------------------------------
19 # CALCULAMOS MATRIZ DE DISTANCIAS LOCALES
\begin{array}{c|c|c|c|c} \hline 20 & \# & \hline \end{array} (Local Cost Matrix):
21 # ---------------------------------------------
22
23 N= length (test)
|24| M=length (referencia)
25
26 sal \leftarrow proxy:: dist (test, referencia)
27
28 if (plot == TRUE) {
29
30 # --------------------------------------------
31 # GRAFICAMOS MATRIZ DE DISTANCIAS LOCALES
32 \qquad \qquad \qquad \qquad \qquad \qquad \qquad \qquad \qquad \qquad \qquad \qquad \qquad \qquad \qquad \qquad \qquad \qquad \qquad \qquad \qquad \qquad \qquad \qquad \qquad \qquad \qquad \qquad \qquad \qquad \qquad \qquad \qquad \qquad \qquad \qquad 
33 # --------------------------------------------
34
35 salr \leftarrow round (sal, 1)
36 imes (x = 1: nrow(salt), y = 1: ncol(salt), salr, xlab="test", ylab="referencia ",col = terrain . colors (100) )
37 text (row (salr), col (salr), label = salr, cex=0.7)
38 }
```
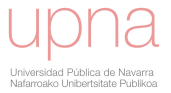

```
39
|40| return (sal)
41 }
```
## 5.2.2. AreaDTW

```
1
2 AreaDTW \leftarrow function (alignment) {
3
4 # -------------------------------------------------------------------------
5 # Description: Area bounded between a path and the identity path
6 # -------------------------------------------------------------------------
7 # Parameters: alignment: A set of pairs (x, y) where the first component
8 # corresponds to the temporal index in the test series
9 # 30 and the second one corresponds to the temporal index
10 # in the reference series
\overline{11} #-----------------------------
|12| # Return: The area calculated
13 # -------------------------------------------------------------------------
14
15 Sum \leftarrow 016
17 # ------------------------------
18 # Indices del camino optimo:
19 #-------------------------------
20
21 x <- alignment $index1
22 y <- alignment $index2
23
24
25 for (i \text{ in } 1: (length(x) -1)) {
26
27 # --------------------------
28 # Parametros de la recta:
29 # --------------------------
30
31 a \lt\lt x[i]
32 b <<- y[i]
33
34 cc <<- x [i+1]
35 d <<- y[i+1]
36
37 # ----------------------------------------------------------------------
38 # Construimos la funcion que recoge la diferencia entre las dos rectas :
39 # ----------------------------------------------------------------------
40
41 integrando <- function(x){x-(((x-a)*(d-b))/(cc-a)+b)}
42
43 # ----------------------------------------------------------------------
44 # 0 Denominador. Recta vertical. No aporta nada al area a calcular.
```
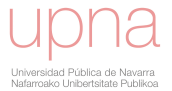

```
45 # Tomamos integrando nulo.
46 # ----------------------------------------------------------------------
47
48 if (cc == a) { integrando \leftarrow function (x) \{x - x\}49 area <- integrate (integrando, lower= x[i], upper= x[i+1])
50 area \leftarrow abs (area\frac{1}{2} value)
51
52 }
53
54 # ----------------------------------------------------------------------
55 # Realizamos integral:
56 # diferenciamoslos casos en los que se corte a la diagonal
57 # principal en el tramos del camino .
58 # ----------------------------------------------------------------------
59
60 if(cc != a)61
62 x0 \leq (-((a*(d-b))/(cc-a))-b)/((d-b)/(cc-a))-1)63 x0 \leq - \text{round}(x0, 4)64
65 if(is.na(x0) == FALSE)66 if(x0 > x[i] & x0 < x[i+1]){
67 A1 <- integrate (integrando, lower= x [i], upper= x0)
68 A1 \leftarrow abs (A1$ value)
69 \vert A2 <- integrate (integrando, lower= x0, upper= x[i+1])
70 A2 \leftarrow abs (A2$ value)
71 area \leftarrow A1+A2
\begin{array}{c|c}\n72 & & \rightarrow & \rightarrow\n\end{array}73
74 if (x0 <= x[i] || x0 >= x[i+1]) {
75 P1 \leftarrow i
76 P2 \leftarrow i+1
77 area \leq integrate (integrando, lower = x[i], upper = x[i+1])
78 area <- abs (area $ value)
79 }
80 }
81 }
|82| if (is.na(x0) == TRUE) {area <- 0}
83 Sum \leftarrow Sum+area
84
85 }
86 return (Sum)
87 }
```
## 5.2.3. CostMatrix

```
1
2 CostMatrix \leq function (lcm, test, referencia, p2=0, plot=FALSE) {
3
4 # -------------------------------------------------------------------------
```
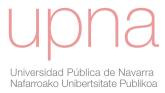

```
5 # Description: Given two time series (named test and reference series),
6 # the Cost Matrix and Direction Cost Matrix is obtained .
7 # Each element (i,j) of the Cost Matrix contains the associtaed
8 # cost of the optimal path between the point (1,1) and the
9 # point (i,j). The Direction Cost Matrix stores the branches
10 # of the step pattern selected to built the optimal path.
11 # The indexed family of step patterns (sp) are defined according
12 # to the formulae in [2], page 542 and
13 \# correspond to the case m=n=414 # -------------------------------------------------------------------------
15 # Parameters: 1cm: Local Cost Matrix
16 # test: test (or query or forecast) series
17 # referencia: reference (or measure) series
18 # p2: penalty parameter (0 by default)
19 # plot: if plot=TRUE two graphic representations
20 # 120 and 32 and 32 and 32 and 32 and 32 and 32 and 32 and 32 and 32 and 32 and 32 and 32 and 32 and 32 and 32 and 32 and 32 and 32 and 32 and 32 and 32 and 32 and 32 and 32 and 32 and 32 and 32 and 32 and 32 and 32 an
21 # of the Direction Matrix are provided
22 # -------------------------------------------------------------------------
23 # Return: Cost Matrix and Direction Cost Matrix
24 # -------------------------------------------------------------------------
25
26 # ----------------------------------------------------------
27 # sp = Step Pattern
28 # ----------------------------------------------------------
29
30 \vert sp \langle-rbind( c(1, 1, 4, -1, p2),
\begin{array}{c|ccccc}\n\text{31} & \text{c}(1, 3/4, 3, 1, p2)\n\end{array}\begin{array}{c|ccccc}\n 32 & & & & & \\
 & & & & & \\
\hline\n & 6 & 1 & 2 & 2 & 1, p2\n\end{array}\begin{array}{|c|c|c|c|c|}\n \hline\n 33 & \multicolumn{2}{c|}{\text{c(1, 1/4, 1, 1, p2)}}\n \hline\n \end{array}34 c(1, 0, 0, 1, p2),
\begin{array}{ccc} 35 & c(2, 1, 3, -1, p2) \end{array}\begin{array}{cccc} 36 & & & c(2, 2/3, 2, 1, p2) \end{array}37 c(2, 1/3, 1, 1, p2),
|38| c(2, 0, 0, 1, p2),
39 c(3, 1, 2, -1, p2),
c(3, 1/2, 1, 1, p2),
\begin{array}{cccc} 41 & 0, & 0, & 0, & 1, & p2 \end{array}\begin{array}{cccc} 42 & & c(4, 1, 1, -1, p2) \end{array}c(4, 0, 0, 1, p2),
c(5, 2, 3, -1, p2),
c(5, 4/3, 2, 1, p2),
\begin{array}{cccc} 46 & & & \text{c}(5, 2/3, 1, 1, p2), \end{array}\begin{array}{ccc} 47 & & \text{c}(5, 0, 0, 1, p2), \end{array}\begin{array}{cccc} 48 & & & c(6, 2, 1, -1, p2) \end{array}\begin{array}{cccc} 49 & & & c(6, 0, 0, 1, p2) \end{array}\begin{array}{cccc} 50 & & & \text{c}(7, 3, 4, -1, p2) \end{array}51 c(7, 9/4, 3, 1, p2),
\begin{array}{cccc} 52 & & & c(7, 3/2, 2, 1, p2), \end{array}\begin{array}{c|ccccc}\n53 & & & & c(7, 3/4, 1, 1, p2)\n\end{array}54 c(7, 0, 0, 1, p2),
\begin{array}{c|cccc}\n55 & & & & c(8, 3, 2, -1, p2)\n\end{array}56 c(8, 3/2, 1, 1, p2),
```
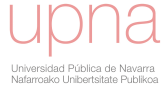

```
57 c(8, 0, 0, 1, p2),
\begin{array}{ccc} 58 & & c(9, 3, 1, -1, p2) \end{array}59 c(9, 0, 0, 1, p2),
60 c(10, 4, 3, -1, p2),
61 c(10, 8/3, 2, 1, p2),
62 c(10, 4/3, 1, 1, p2),
63 c(10, 0, 0, 1, p2),
64 c(11, 4, 1, -1, p2),
65 c(11, 0, 0, 1, p2))
66
67 N <- nrow (lcm)
68 M \leftarrow ncol (lcm)
69
70 cm <- matrix (NA, nrow=N, ncol=M)
71
72 # --------------------------------------------------------------------
73 # Construimos Direction Matrix : Cada elemento indica la rama del sp
74 # que ha sido elegida para construir el elemento correspondiente
75 # de la Cost Matrix.
76 # ---------------------------------------------------------------------
77
78 options ( warn = -1 )
79
|80| dcm \leq matrix (NA, nrow=N, ncol=M)
81
|82| for (i in 1:N) {
83
84 for (j in 1:M) {
85
|86| pos \leftarrow cbind (i - sp[, 2], j - sp[, 3]87 pfm <- which (pos [,1] <= 0 | pos [,2] <= 0 , arr. ind=T)
88
|89| spel \leq sp [pfm,]
90 spel \leftarrow matrix (spel, nrow=length (pfm), ncol=4)
91
|92| compel \leq intersect (spel [,1], spel [,1])
93 pfm \leftarrow which (pos [,1] > 0 & pos [,2] > 0 & sp [,4] = = -1, arr.ind = T)
94 cspel \leftarrow matrix (sp[pfm,],ncol=4,nrow=length (pfm)) #
95
96 if (nrow ( cspel) > 0) {
97
98 velNA <- NULL
99 \vert for (pp in 1: nrow (cspel)) {
100 velNA <- c(velNA, cm [i-cspel [pp, 2], j-cspel [pp, 3]])
101
102 }
103
104 posNA <- which (is.na(velNA) == TRUE, arr.ind=T)
105 compelNA <- intersect (cspel [posNA, 1], cspel [posNA, 1])
106 compel <- union (compel, compelNA)
107
108\,
```
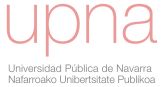

```
109
110 \vert pdel \vert which (sp[,1] %in % compel, arr. ind=T)
111
112 if(length(pdel)>0){spn <- sp[-pdel,]}
113
114 else {spn <- sp}
115
116 # ---------------------------------------------------------
117 # Construimos Cost Matrix : Matriz de costes acumulados .
118 # ---------------------------------------------------------
119
120 spn <-as. matrix (spn)
121
122 if (nrow (spn) == 0 \& i == 1 \& j == 1) \{cm[i,j] < -lcm[i,j]|123| dcm [i, j] <- 0}
124
125 # ----------------------------------------------------------------------------
126 # Construnimos el vector del que calcular el minimo (Funcion de Recurrencia):
127 # ----------------------------------------------------------------------------
128
129 else {
130
131 \left| \text{if}(\text{now}(\text{spn}) > 0) \right|132
\begin{array}{c|c|c|c|c|c} \hline 133 & \text{nc} <-\text{intersect}\text{(spn[,1],spn[,1]}) \\\hline \end{array}\begin{array}{c|c}\n 134 & \text{vm} & \text{c}\n \end{array} (1: length (nc))
135
136 for (k in 1: length (nc))137
138 \vert spnc \vert - spn [which (spn [, 1] == nc [k], arr. ind=T),]
139 plr \leftarrow which (spnc [, 4] = = -1, arr. ind = T)
140 vm [k] \leftarrow cm [i-spnc [plr, 2], j-spnc [plr, 3]]
141 pld \langle - \text{ which } (\text{spnc }[, 4] \rangle = -1, \text{arr } \text{.ind} = T142
143 for (s in pld) {
144
145 | pe \leftarrow floor (i-spnc [s, 2])
|146| newindexi \langle -i - \text{spnc} [s, 2] \rangle147
148 if ( pe +1 > N) {
149 newtest \leftarrow test [pe] }
150
151 else {
152 newtest <- ((newindexi-pe)*(test[pe+1]-test[pe])/1)+test[pe]}
153
|154| pe <- floor (j-spnc [s, 3])
155 newindexj <- j-spnc [s, 3]
156
157 \left| \right| if (pe +1 > M) {
158 newreferencia <- referencia [pe] }
159
160 else {
```
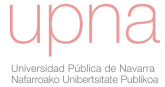

```
161 newreferencia <- ((newindexj-pe)*(referencia [pe+1]-referencia [
                          pe])/1)+referencia [pe]}
162
163 # ----------------------------------
164 | # ANADIMOS LA PENALIZACION:
165 # ----------------------------------
166
167 camin2p=list(index1=c(i,i-spnc[plr,2]),index2=c(j,j-spnc[plr
                        ,3]) )
168
169 am = AreaDTW (camin2p)
170
|171| p2=spnc [s, 5]
172
173 vm [k] \left\{ \kappa \right\} \left\{ \kappa \right\} \left\{ \kappa \right\} + abs (newtest - new referencia) * spnc [s, 4] + am * p2
\begin{array}{c|c}\n 174 & \rightarrow \end{array}175 }
176 # -------------------------------------------
177 # Ahora calculamos el minimo. Cost Matrix:
178 # -------------------------------------------
179
\begin{array}{c|c}\n 180 & \text{cm} \text{[i, j]} & \text{&} \text{min} \text{ (vm)}\n \end{array}181 distancia \leftarrow cm [nrow(cm), ncol(cm)]182
183 # --------------------------------------------------------
184 # Recogemos la rama del sp con la que se calcula el
185 | # elemento de la Cost Matrix:
186 # --------------------------------------------------------
187
188 posMin \leq nc [which (vm = = min (vm), arr. ind = T)]
189
190 # -----------------------------------------------------------------
191 # Vamos a controlar los casos en los que el minimo no sea unico :
192 # ( En caso de igualdad nos decantamos por el paso cuyo elemento
193 # final este mas cerca de la diagonal principal)
194 # -----------------------------------------------------------------
195
196 if(length (posMin) > 1) {
197
198 prmin \leftarrow which ( spn [, 1] \% in \% posMin & spn [, 4] = = -1, arr. ind = T)
199 ramamin \leq spn [prmin, 1]
200
201 posi \leq i-spn [prmin, 2]
202 posj \leftarrow j-spn [prmin, 3]
203 posF <- abs (posi-posj)
204 MasCerD <- which (posF==min(posF), arr.ind=T)
205 | posMin <- ramamin [MasCerD]
206
207 }
208
209 # --------------------------
210 # Direction Cost Matrix:
```
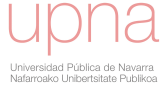

```
211 # --------------------------
212
213 dcm [i, j] <- posMin [1]214 }
215 }
216 }
217 }
218
219 \vert sal \vert - list (cm = cm, dcm = dcm, distancia = distancia, p2 = p2)
220
221 if (plot == TRUE) {
222
223 # ---------------------------------------------
224 # GRAFICAMOS:
225 # MATRIZ DE COSTES ACUMULADOS (Cost Matrix)
226 # ---------------------------------------------
227 cmr \le round (cm, 1)
228 image (x = 1: nrow (cmr), y = 1: ncol (cmr), cmr , xlab="test", ylab="referencia", col=
         terrain . colors (100) )
229 text (row (cmr), col (cmr), label = cmr, cex=0.6)
230
\overline{231} #-------------------------------
232 # HACEMOS GRAFICO DE DENSIDAD :
233 # --------------------------------
234
|235| xd < -dim (cm) [1]
236 yd < - dim (cm) [2]
237 image (cm, col=terrain.colors (100), x=1:xd, y=1:yd, xlab="Index test", ylab="Index
         reference ")
238 contour (cm, x=1:xd, y=1:yd, add=TRUE, nlevels=20, lty=1)239
240 # --------------------------------------------
241 # GRAFICAMOS:
242 # MATRIZ DE DIRECCIONES (Direction Matrix)
243 # --------------------------------------------
244
245 image (x = 1:nrow (dcm), y = 1:ncol (dcm), dcm, xlab="test", ylab="referencia", col=
           topo . colors (100) )
|246| text (row (dcm), col (dcm), label = dcm, cex=0.7)
247 }
248
249 return (sal)
250}
```
## 5.2.4. OptimalPath

```
1
2 OptimalPath \leq function (CM, plot=TRUE) {
3
4 # -------------------------------------------------------------------------
```
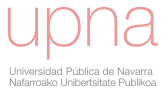

```
5 # Description: Obtains the optimal path between the reference series and
6 \sharp \sharp the test series. It is the path that presents a minimum
7 # total cost taking into account all possible paths .
8 # The indexed family of step patterns (sp) are defined according
9 # to the formulae in [2], page 542 and
10 # correspond to the case m=n=411 # -------------------------------------------------------------------------
12 # Parameters: CM: Cost Matrix
13 # plot: if plot=TRUE two graphic representations are provided:
14 # one for the Cost Matrix together with the
15 # optimal path and another for Direction Cost Matrix
16 # together with the optimal path
17 # -------------------------------------------------------------------------
18 # Return: The optimal path
19 # -------------------------------------------------------------------------
20
21 cm <- CM$ cm
22 dcm <- CM$ dcm
23 distancia <- CM $ distancia
24 p2 <- CM$p2
25
26 sp \langle-rbind( c(1, 1, 4, -1, p2),
|27| c(1, 3/4, 3, 1, p2),
\begin{array}{cccc} 28 & & \\ & 28 & \\ & & 21 & \\ & & 21 & \\ & & 22 & \\ & & 23 & \\ & & 24 & \\ & & 25 & \\ & & 26 & \\ & & 28 & \\ & & 29 & \\ & & 20 & \\ & & 20 & \\ & & 20 & \\ & & 20 & \\ & & 20 & \\ & & 20 & \\ & & 20 & \\ & & 20 & \\ & & 20 & \\ & & 20 & \\ & & 20 & \\ & & 20 & \\ & & 20 & \\ & & 20 & \\ & & 20 & \\ & & 20 & \\ & & 20 & \\ & & 20 & \\ & & 20 & \\ & & 2029 c(1, 1/4, 1, 1, p2),
30 c(1, 0, 0, 1, p2),
\begin{array}{c|cccc}\n\hline\n31\n\end{array} c(2, 1, 3, -1, p2),
|32| c(2, 2/3, 2, 1, p2),
\begin{array}{c|cccc}\n 33 & & 2\n \end{array} c(2, 1/3, 1, 1, p2),
34 c(2, 0, 0, 1, p2),
\begin{array}{ccc} 35 & c(3, 1, 2, -1, p2) \end{array}\begin{array}{cccc} 36 & & & c(3, 1/2, 1, 1, p2) \end{array}37 c(3, 0, 0, 1, p2),
\begin{array}{ccc} 38 & & c(4, 1, 1, -1, p2) \end{array}39 \t c(4, 0, 0, 1, p2),c(5, 2, 3, -1, p2),
c(5, 4/3, 2, 1, p2),
\begin{array}{cccc} 42 & & & c(5, 2/3, 1, 1, p2) \end{array}\begin{array}{ccc} \text{43} & \text{c}(5, 0, 0, 1, p2), \end{array}\begin{array}{ccc} 44 & c(6, 2, 1, -1, p2) \end{array}\begin{array}{cccc} 45 & 6, & 0, & 0, & 1, & p2 \end{array}c(7, 3, 4, -1, p2),
c(7, 9/4, 3, 1, p2),
48 c(7, 3/2, 2, 1, p2),
\begin{array}{|c|c|c|c|c|}\n\hline\n & \text{c}(7, 3/4, 1, 1, p2),\n\hline\n\end{array}50 c(7, 0, 0, 1, p2),
51 c(8, 3, 2, -1, p2),
\begin{array}{cccc} 52 & & & c(8, 3/2, 1, 1, p2), \end{array}53 c(8 , 0 , 0, 1, p2 ) ,
\begin{array}{cccc} 54 & & & c(9, 3, 1, -1, p2) \end{array}\begin{array}{c|ccccc}\n55 & & & & & c(9, 0, 0, 1, p2)\n\end{array}56 c(10, 4, 3, -1, p2),
```
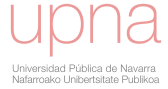

```
57 c(10, 8/3, 2, 1, p2),
\begin{array}{cccc} 58 & & & \text{c}(10, 4/3, 1, 1, p2), \end{array}59 c(10, 0, 0, 1, p2),
\begin{array}{cccc} 60 & & & \text{c}(11, 4, 1, -1, p2), \end{array}61 c(11, 0, 0, 1, p2))
62
63 # -----------------------------------------
64 # Construinos el camino optimo
65 # ------------------------------------------
66
67 v_i <- c(nrow(dcm))
68
69 v_j <- c(ncol(dcm))
70
71 lmax \leftarrownrow (dcm) + ncol (dcm)
72
73 for (k \in 2: \text{Im} \alpha) {
74
75 \left| \text{if}(v_i[k-1]:=1 | v_j[k-1]:=1) \right|76
77 paso <- dcm[v_i[k-1], v_j[k-1]]78
79 rama \leq sp [which (sp [, 1] = = paso & sp [, 4] = = -1, arr. ind = T), ]
80
81 nvi \leftarrow v_i[k-1]-rama [2]
|82| nvj \leftarrow v_j[k-1]-rama [3]
83 v_i v_i \leftarrow c(v_i, nvi)84 v_j <- c(v_j,nvj)
85
86
87 }
88
89 if(v_i[k-1]=-1 \& v_j[k-1]=-1) {
90 break }
91 }
92
93 v_i \leftarrow v_i [length(v_i):1]|94| v_j <- v_j[length (v_j) :1]
95
96 sal \leftarrow list (index1=v_i, index2=v_j)
97
98 if (plot == TRUE) {
99
100 # ----------------------------------------------------------------------
101 # GRAFICAMOS:
102 # MATRIZ DE COSTES ACUMULADOS (Cost Matrix) junto a camino optimo.
103 # ----------------------------------------------------------------------
|104| cmr \le round (cm, 1)
105 image (x = 1:nrow(cmr), y = 1:ncol(cmr), cmr, xlab="test", ylab="referenceferencia", col=terrain . colors (100) )
106 text (row (cmr), col (cmr), label = cmr, cex=0.6)
107 lines (v_i, v_j, lwd = 2, col = 2)
```
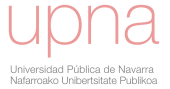

```
108
109 # --------------------------------------------------------------------
110 # GRAFICAMOS:
111 # MATRIZ DE DIRECCIONES ( Direction Matrix ) junto a camino optimo .
112 # --------------------------------------------------------------------
113
114 image (x = 1:nrow (dcm), y = 1:ncol (dcm), dcm, xlab="test", ylab="referencia", col=
           topo . colors (100) )
115 \vert text (row (dcm), col (dcm), label = dcm, cex=0.7)
116 lines (v_i, v_j, lwd=2, col=2)
117
118 }
119 return (sal)
120}
```
## 5.2.5. AlignedSeries

```
1
2 AlignedSeries <- function (test, referencia, op) {
3
4 # -------------------------------------------------------------------------
5 # Description: It returns the aligned test series
6 # -------------------------------------------------------------------------
7 # Parameters: test: test (or query or forecast) series
8 # referencia: reference (or measure) series
9 # op : optimal path between both series
10 # -------------------------------------------------------------------------
11 # Return: The Aligned Series
12 # -------------------------------------------------------------------------
13
14 testDTW=NULL
15 alignmentindex2 <- op$index2
16 alignmentindex1 <- op$index1
17 N=length (test)
18 M= length (referencia)
19
20 for (jj in 1:M){
21
|22| alignmentindex2 [alignmentindex2 == jj]
23
24 alignmentindex1 [alignmentindex2 == jj]
25
26 if (length (alignmentindex2 [alignmentindex2 == jj]) == 0) {
27
28 \vert xa \vert \vert max (alignmentindex1 [alignmentindex2 \vert (j])
29 ya <- max(alignmentindex2[alignmentindex2<jj])
30
31 PuntoAntInterpolar = c(xa, ya)32
33 xp \leftarrow min (alignmentindex1 [alignmentindex2>jj])
```
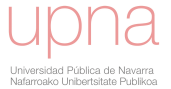

```
34 yp \leftarrow min (alignmentindex2 [alignmentindex2>jj])
35
36 PuntoSigInterpolar = c(xp, yp)37
38 sel \left\{ \text{approx}(c(ya, yp), c(xa, xp), jj) \right\}39
_{40} ss <- approx(c(floor(sel$y),floor(sel$y)+1),c(test[floor(sel$y)],test[floor(
              \texttt{self}(y) + 1] ), \texttt{self}(y)41
42 testDTW [jj] <- ss$y
43
44 }
45
46 else {
47
48 \vert sel = min (alignmentindex1 [alignmentindex2 == jj])
49
50 testDTW [jj] \le test [sel]
51
\begin{array}{c|c}\n52 & & \rightarrow\n\end{array}53
54 }
55 return (testDTW)
56 }
```
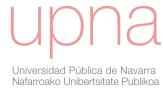

## 5.2.6. TDI

```
1
2 TDI \le function (test, referencia, p2=0, plot=TRUE, info=TRUE) {
3
4 # -------------------------------------------------------------------------
5 # Description: Given two time series (named test and reference series),
6 # this function obtains the Temporal Distortion Index
7 # -------------------------------------------------------------------------
8 # Parameters: test: test (or query or forecast) series
9 # referencia: reference (or measure) series
10 # p2: penalty parameter (p2=0 by default)
11 # plot: if plot=TRUE a plot for the optimal path
12 # and the identity path is provided
13 # info : if info = TRUE the value of TDI is displayed on the
       plot
14 # -------------------------------------------------------------------------
15 # Return: Temporal Distortion Index
16 # -------------------------------------------------------------------------
17
18 # -------------------------------------------------------------------
19 # Calculamos el Temporal Distortion Index :
20 # -------------------------------------------------------------------
21
22 lcm <-LocalCostMatrix (test, referencia, plot=FALSE);
23
24 cm \langle -CostMatrix (lcm, test, referencia, p2=p2, plot=FALSE);
25
26 wp <- 0ptimalPath (cm, plot=FALSE)
27
28 Adtw < - AreaDTW (wp)
29
30 N=length (test)
31
32 TDI <-Adtw/(N<sup>-2</sup>/2) *100
33
34 sal \leftarrow list (TDI=TDI, op=wp)
35
36 if (info==TRUE) {
37
38 cat ( paste (" Temporal Distortion Index (TDI ) = ", round (TDI, 5), "\ln", sep = " "))
39
40 }
41
|42| if (plot == TRUE) {
43
44 data <- data.frame(index1=wp$index1,index2=wp$index2)
45
46 g <- ggplot ( data )+ geom _ line ( aes (x = index1 ,y = index2 ) , size =1.2 , colour =" red ")+ xlab (
          " index i")+ ylab (" index j")
47
```
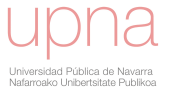

```
48 g <- g+ geom _ line ( aes (x= index1 ,y= index1 ) , size =1.2) + annotate (" text ", x= floor (N /2)
            , y=1, label = paste ("TDI =", round(TDI, 5), sep = " " ))
49
50 print(g)51 \quad \}52
53 return (sal)
54
55 }
```
## 5.2.7. BidimensionalError

```
1
2 \mid BidimensionalError \leq function (test, referencia, p2=0, NP) {
3 # -------------------------------------------------------------------------
4 # Description: Given two time series (named test and reference series),
5 # this function obtains the bi-dimensional error.
6 # Once the TDI measure has been defined, it be complemented
7 \sharp ^* by the error statistic of accuracy (static or absolute error)
8 # between the reference series and the aligned series, the MAE.
9 # This pair of measures comprise the bi-dimensional error vector
10 # (with static and temporal components)
11 # -------------------------------------------------------------------------
12 # Parameters: test: test (or query or forecast) series
13 # referencia: reference (or measure) series
14 # p2: penalty parameter
15 # NP : normalization parameter . Ususally the normalization
16 # parameter will be the power plant capacity.
17 # In other cases it is recomended
18 # 18 and 18 and 18 use the mean or maximum value of reference series
19 # -------------------------------------------------------------------------
20 # Return: Bidimensional error
21 # -------------------------------------------------------------------------
22 # -------------------------------------------------------------------
23 # Calculamos el Bidimensional Error :
\overline{24} #--------------------------
25 tdi \leftarrow TDI (test, referencia, p2=p2, plot=FALSE, info=FALSE)
26
27 wp \leq tdi $ op
28
29 testDTW \leq AlignedSeries (test, referencia, wp)
30
31 MAEdtw <- mean (abs (referencia - testDTW)) / NP
32
33 sal \leq c(tdi $TDI, MAEdtw)
34
35 return (sal)
36 }
```
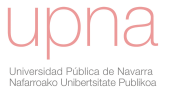

## 5.2.8. ParetoCurve

```
1
2 ParetoCurve \leq function (test, referencia, NP, p2_min=0, p2_max=2*mean (abs (referencia -
     test)), p2 frac=50, plot = TRUE) {
3
4 # -------------------------------------------------------------------------
5 # Description: Given two time series (named test and reference series),
6 # this function obtains the Pareto curve.
7 # The variation in the penalty parameter is reflected
8 # in the bi-dimensional errors by a Pareto Curve and the
9 # simultaneous consideration of temporal and absolute errors
       allows
10 # the use of Pareto frontier as characteristic error curves
11 #
12 # The indexed family of step patterns (sp) are defined according
13 # to the formulae in [2] , page 542 and
14 # correspond to the case m=n=4.
15 # -------------------------------------------------------------------------
16 # Parameters: test: test (or query or forecast) series
17 # referencia: reference (or measure) series
18 # NP: normalization parameter. Ususally the normalization
19 # parameter will be the power plant capacity.
20 # In other cases it is recomended use the maximum
21 # value of reference series
22 # p2 _ min : minimum value for the penalty parameter
\begin{array}{c|c|c|c|c} \hline 23 & \# & & \hline \end{array} (0 by default)
24 # p2 _ max : maximum value for the penalty parameter
25 # (2*mean (abs (referencia-test)) by default)
26 # p2_frec: Calculation frequency for the penalty parameter
27 # plot : if plot = TRUE a plot for Pareto curve is provided
28 # -------------------------------------------------------------------------
29 # Return: Pareto Curve
30 # -------------------------------------------------------------------------
31
32 # -------------------------------------------------------------------
33 # Funcion que calcula la curva Pareto :
34 # -------------------------------------------------------------------
35
36 j <- seq(p2\_min, p2\_max, p2\_frac)37
38
39 MAE <- mean (abs (referencia-test))/NP
40
|41| y < - c (MAE)
42 \times -c(0)43
44
45 for (p2 \text{ in } j) {
46
47 BE \leftarrow BidimensionalError (test, referencia, p2=p2, NP=NP)
```
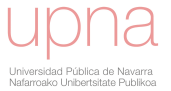
```
48
|49| x <- c(x, BE[1])
50 y \leftarrow c(y, BE[2])51
52 if (BE [1] ==0) { break }
53 }
54
55
56 A1 \leftarrow as matrix(x[1:length(x)]);57 B1 <- as. matrix (y[1: length (y)]);
58 ParetoM2 <-matrix (paretoFilter (cbind (A1, B1)), ncol=2)
59 ParetoM2 <-matrix (unique (cbind (ParetoM2 [,1], ParetoM2 [,2])), ncol=2)
60 ParetoM2 <- matrix (ParetoM2 [order (ParetoM2 [,1], ParetoM2 [,2]), ], ncol=2)
61
62 sal \leftarrow ParetoM2
63
64 if (plot == TRUE) {
65
66 data \leftarrow data . frame (x=ParetoM2 [,1], y=ParetoM2 [,2])
67 g \leftarrow ggplot (data) + geom_line (aes (x=x, y=y), size=1.2, colour="purple3") + geom_point (
           aes (x=x, y=y), size=5, colour="purple{3")+geom_point (aes (x=x[1], y=y[1]), size=7)
           + ylim (0 ,0.02+ max( ParetoM2 [ ,2]) ) + ggtitle (" Pareto Frontier ")+ xlab (" TDI ( %)")+
           ylab (" MAE Normalized ")
68 print (g)
69
70 }
71
|72| return (sal)
73
74}
```
## 5.2.9. DMAE

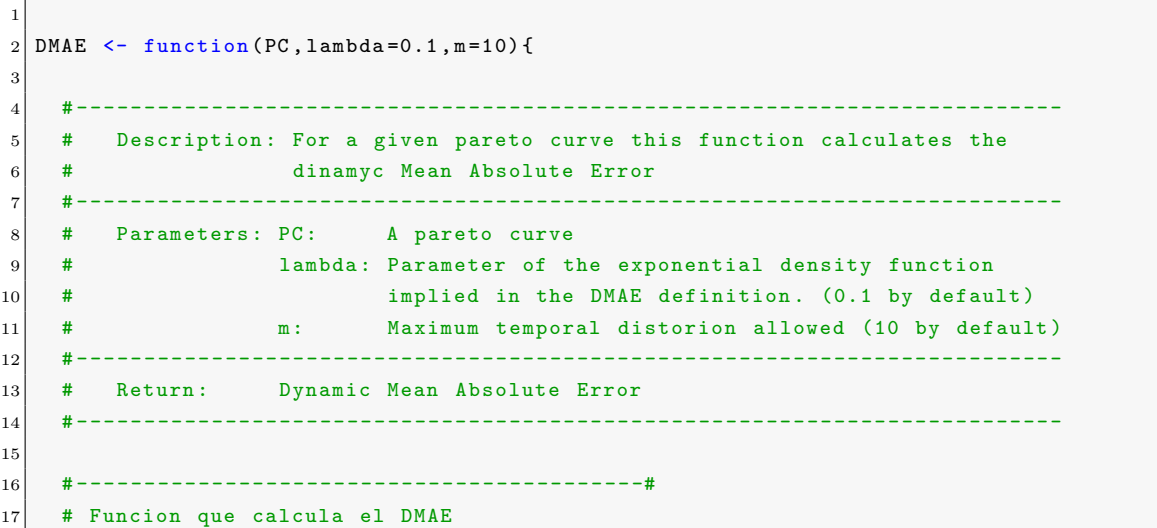

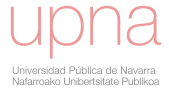

```
18 # - ----- ----- ---- ----- ----- ---- ----- ----- ---#
19
|20| if(PC [nrow(PC), 1] <m){
PC=rbind (PC, c(m, PC [nrow (PC), 2]))
22 }
23
24 Mt \leftarrow approxfun (PC[,1], PC[,2])
25
26 Integrate Mt \leftarrow function(x){
27
28 sal \leftarrow (Mt(x)*(lambda)*exp(-(lambda)*x))/pexp(m,rate=lambda)
29
30 return (sal) }
31
32 dinMAE=integrate (Integrate_Mt, 0, m)
33 return (dinMAE $ value)
34
35}
```
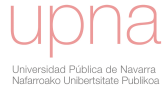

# 5.3. Ejemplo de salidas del paquete "Dynamic-MAE"

Por último, ofrecemos un ejemplo con datos reales de las diferentes salidas gráficas que generan las funciones.

### 5.3.1. Datos de entrada

Como datos de entrada para el ejemplo utilizamos las predicciones generadas por dos modelos de predicción diferentes para un mismo día. Ambos modelos pertenecen al núcleo de LocalPred. Las tablas [5.1](#page-182-0) y [5.2](#page-182-0) contienen los datos usados.

<span id="page-182-0"></span>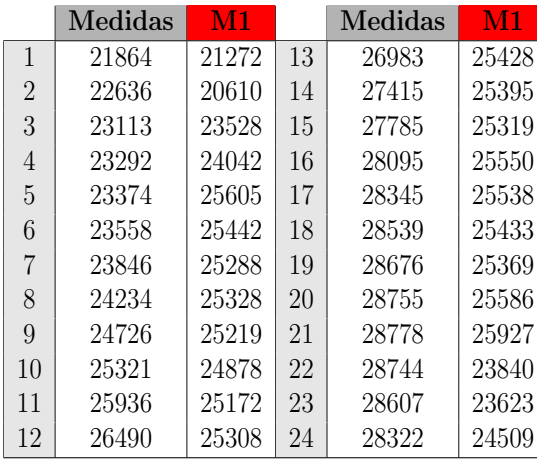

|                | Medidas | M2    |    | Medidas | $\mathbf{M2}$ |
|----------------|---------|-------|----|---------|---------------|
| 1              | 21864   | 21272 | 13 | 26983   | 25428         |
| $\mathfrak{D}$ | 22636   | 20610 | 14 | 27415   | 25395         |
| 3              | 23113   | 23528 | 15 | 27785   | 25319         |
| 4              | 23292   | 24042 | 16 | 28095   | 25550         |
| 5              | 23374   | 25605 | 17 | 28345   | 25538         |
| 6              | 23558   | 25442 | 18 | 28539   | 25433         |
| 7              | 23846   | 25288 | 19 | 28676   | 25369         |
| 8              | 24234   | 25328 | 20 | 28755   | 25586         |
| 9              | 24726   | 25219 | 21 | 28778   | 25927         |
| 10             | 25321   | 24878 | 22 | 28744   | 23840         |
| 11             | 25936   | 25172 | 23 | 28607   | 23623         |
| 12             | 26490   | 25308 | 24 | 28322   | 24509         |

Tabla 5.1: Datos de predicción y medidas correspondientes a un día y generadas por el modelo M1.

Tabla 5.2: Datos de predicción y medidas correspondientes a un día y generadas por el modelo M2.

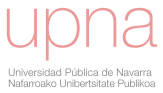

## 5.3.2. Salidas de los programas

#### LocalCostMatrix:

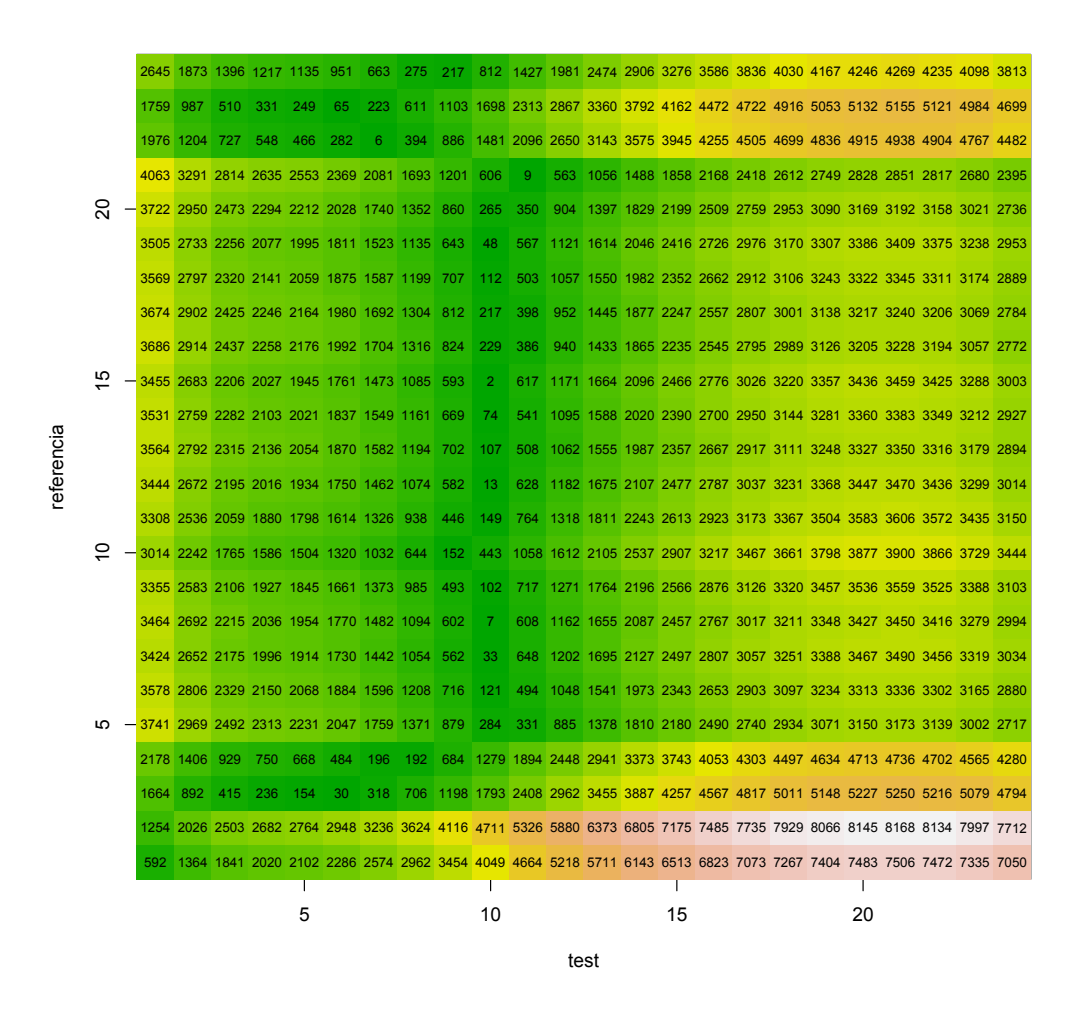

Figura 5.2: Salida gráfica de la función LocalCostMatrix para el modelo M1.

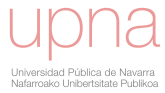

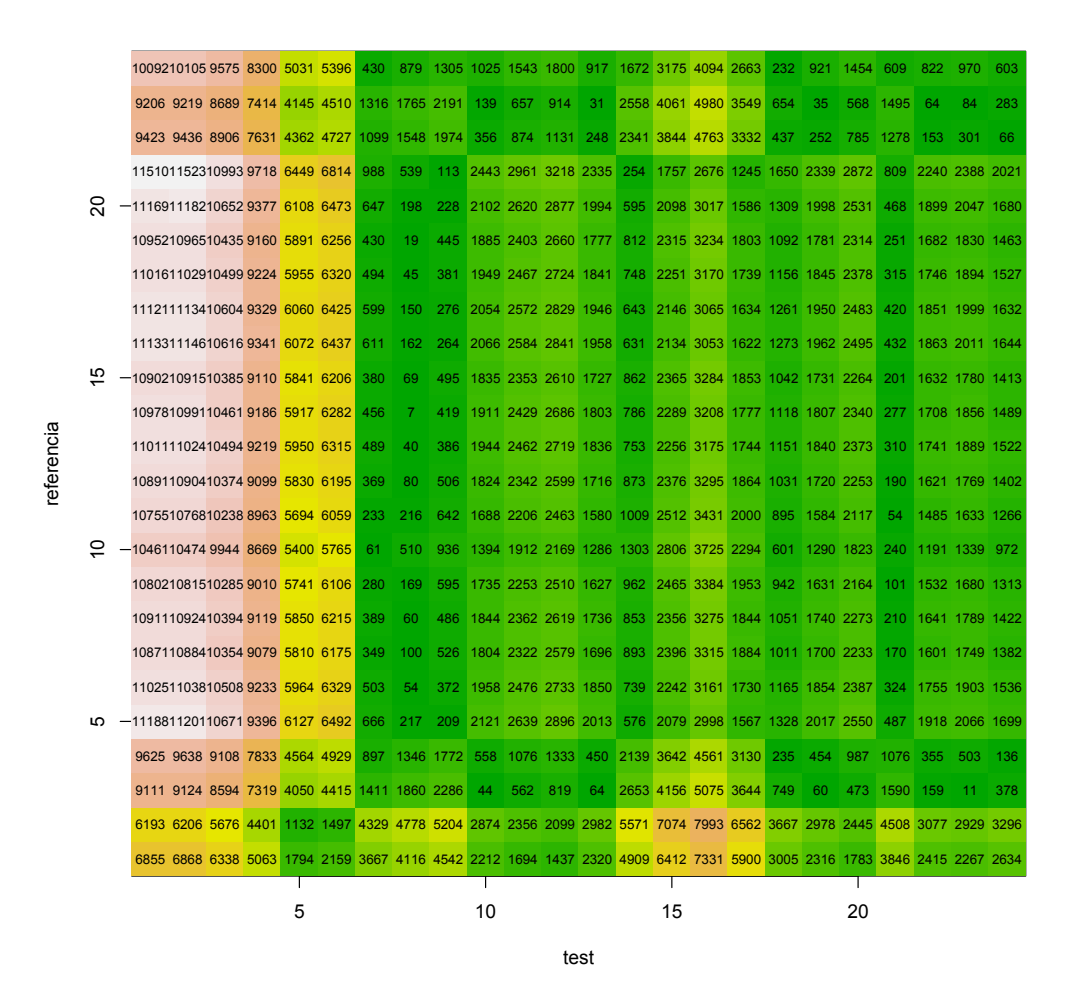

Figura 5.3: Salida gráfica de la función LocalCostMatrix para el modelo M2.

.

#### CostMatrix:

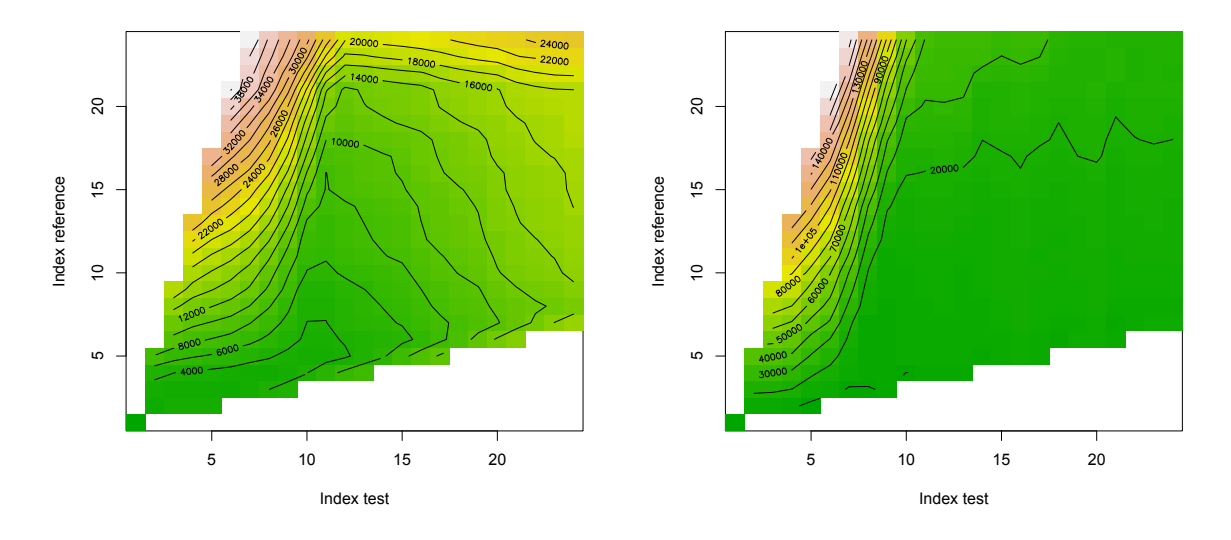

Figura 5.4: Salida gráfica de la función CostMatrix (gráfico de densidad) para los modelos M1 y M2.

#### OptimalPath:

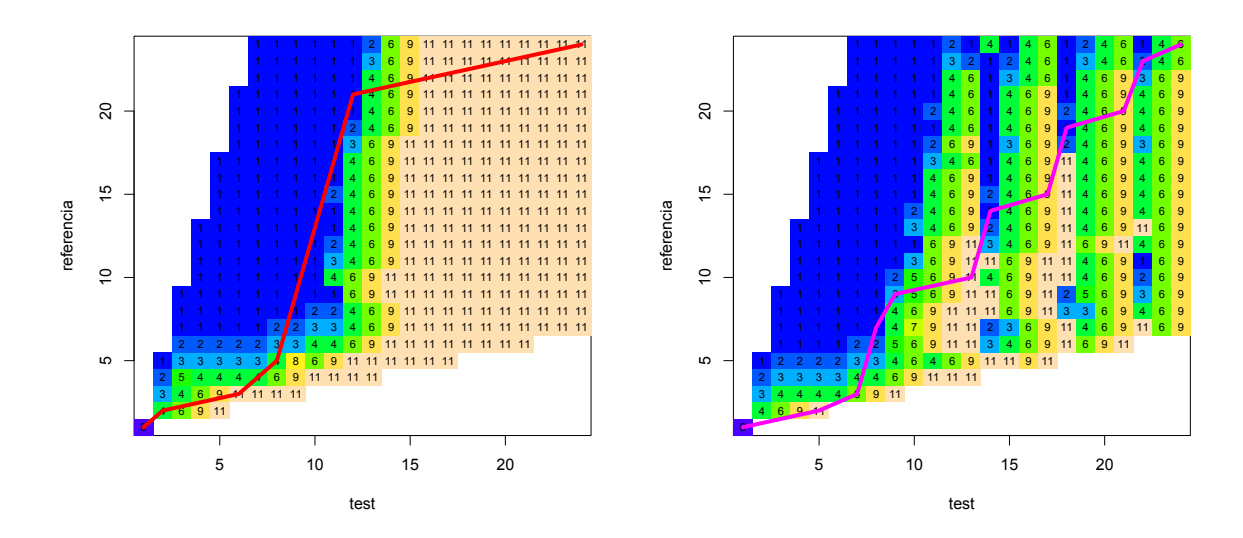

Figura 5.5: Salida gráfica de la función OptimalPath (matriz de direcciones junto a camino óptimo) para los modelos M1 y M2.

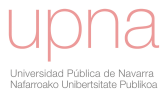

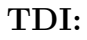

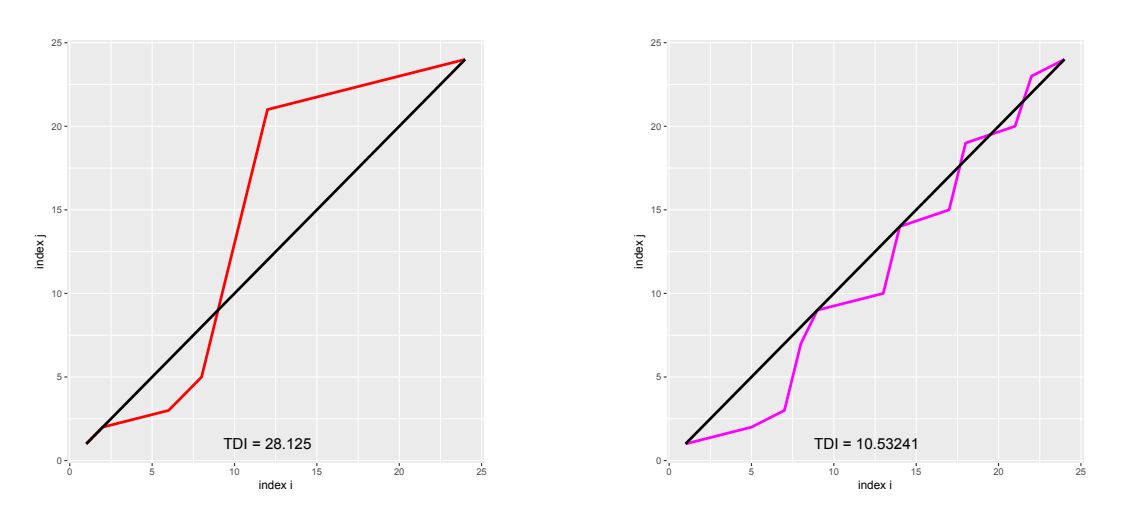

Figura 5.6: Salida gráfica de la función TDI para los modelos M1 y M2.

#### BidimensionalError:

 $Modelo 1: BE = (28.1251, 0.0329)$   $Modelo 2: BE = (10.53241, 0.0302)$ 

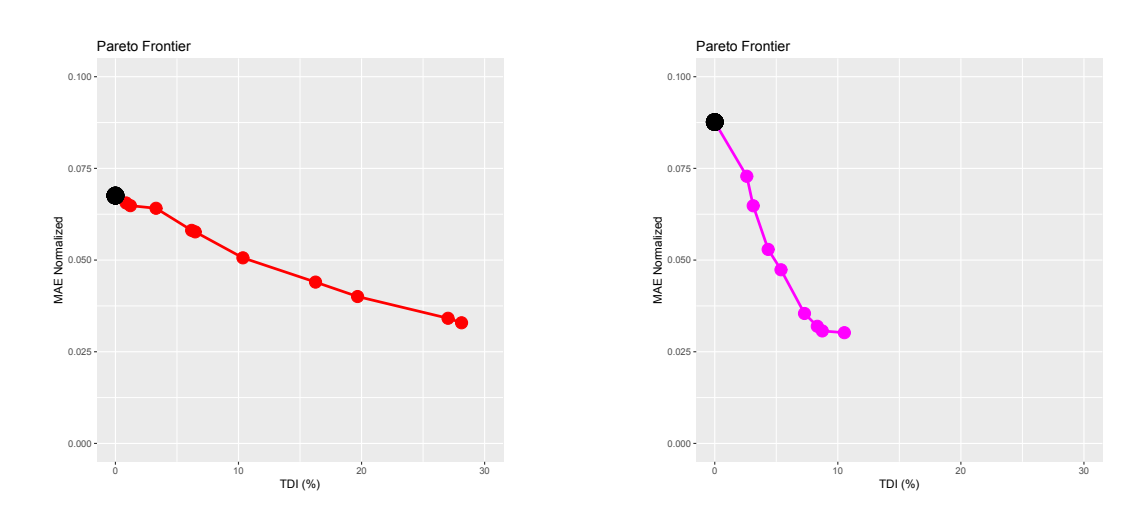

### Figura 5.7: Salida gráfica de la función ParetoCurve (conjunto de errores bidimensionales y trade off) para los modelos M1 y M2.

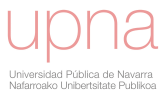

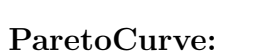

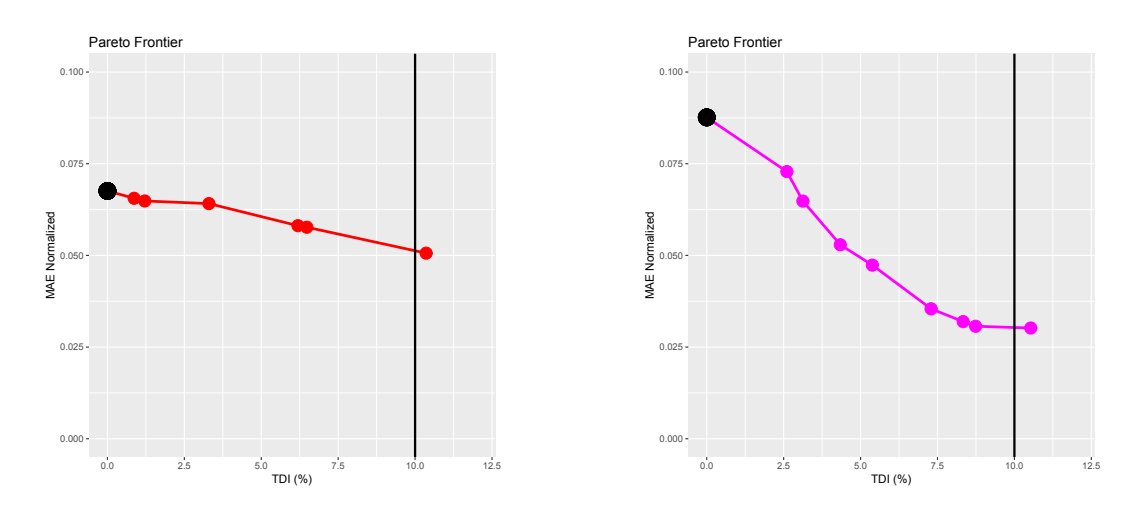

Figura 5.8: Salida gráfica de la función ParetoCurve (conjunto de errores bidimensionales y trade off) para los modelos M1 y M2 con  $c = 10$ .

#### DMAE:

 $Modelo 1: DMAE = 0.06130719$   $Modelo 2: DMAE = 0.05884713$ 

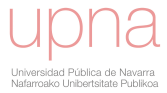

# Capítulo 6

# Conclusiones y líneas futuras.

A lo largo de esta memoria se han mostrado las aportaciones realizadas en el ámbito del estudio de errores de predicción de energías renovables. Es habitual que las nuevas metodologías surjan de la resolución de problemas reales que se plantean en campos como la industria, la energía, la medicina o la economía. Es el caso de esta tesis en la que se han desarrollado nuevas metodologías que permiten un conocimiento más profundo y detallado del comportamiento de modelos de predicción, incluyendo nuevos puntos de vista en el análisis, y que resuelven un problema real surgido en el campo de las energías renovables.

Durante los últimos años, la generación de electricidad a partir de tecnologías basadas en fuentes renovables ha presentado un gran crecimiento a nivel mundial que se espera contin´ue en un futuro pr´oximo. Uno de los principales factores que ha provocado este crecimiento es la generalización de políticas orientadas a la reducción de emisiones de  $CO_2$  y a mitigar los efectos del calentamiento global. De este modo, las energías renovables han pasado a convertirse en parte importante del mix energético de muchos sistemas eléctricos nacionales, siendo la energía eólica y la solar las responsables de la mayor parte de esta aportación hoy en día y, según todas las previsiones, en un futuro próximo.

Sin embargo, la naturaleza variable del viento y la radiación solar produce incertidumbre en la generación eléctrica, lo que conlleva problemas en la gestión y la integración de la producción. Así, la disponibilidad de pronósticos fiables de viento y radiación solar se presenta como requisito indispensable para optimizar la integración de la electricidad generada a partir de estas fuentes, facilitar su gestión y obtener el mayor beneficio económico posible en su participación en los diferentes mercados de

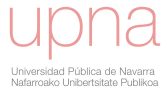

la energía.

Como en todo modelo de predicción, el estudio detallado de los errores que presentan sus pronósticos es una actividad crítica, tanto a la hora de acometer mejoras en los modelos, como en el momento de utilizar las predicciones. En este aspecto se centran los resultados de esta tesis doctoral. Hasta el momento, todos los protocolos de análisis de errores de predicción de energías renovables se centraban en comparaciones de los datos de predicci´on y las medidas referidas al mismo instante de tiempo. Sin embargo se hace necesario disponer de criterios que evalúen cómo ha sido el comportamiento de las predicciones desde un punto de vista temporal, si ha habido desfase o si se han identificado eventos con una duración diferente a la real. De hecho, se recogen en esta memoria distintos ejemplos ilustrativos, tanto reales como sintéticos, que muestran lo que supone esta deficiencia y la necesidad de disponer de nuevos modos de análisis de las predicciones.

La solución al problema de cómo evaluar el desajuste temporal entre la predicción y la medida se describe en el capítulo [2,](#page-31-0) donde se presenta un nuevo índice de error, el índice de distorsión temporal  $(TDI)$ , y la metodología completa para su cálculo. Este nuevo índice es capaz de evaluar la distorsión temporal que experimentada por series temporales que se han sometido a transformaciones en el eje de observación temporal. Este índice se utiliza para medir la cuantía de las modificaciones realizadas sobre el eje temporal de la serie de pronósticos para alinearla lo máximo posible con la serie medida. Para conseguir esta alineación se propone un procedimiento que utiliza técnicas de *dynamic time warping* en los que se resuelve un problema de ruta mínima mediante programación dinámica. A partir del índice temporal, en esta tesis se propone el uso de un vector de errores bidimensionales (BE), que contiene al error temporal u horizontal  $(TDI)$  como primera componente y al error absoluto o vertical (MAE), alcanzado tras las modificaciones del eje temporal, como segunda componente.

Se introduce por tanto el uso de un vector de errores, frente a los errores escalares, que responde mejor al carácter multidimensional de la precisión de las predicciones. La disponibilidad de estos nuevos criterios de análisis de error es, en si misma, una herramienta muy valiosa para el estudio de los modelos de predicción, muy útil a la hora de estudiar el origen de los desvíos y estudiar propuestas de mejora de los modelos.

Ahora bien, el cálculo de las componentes del  $BE$  depende de qué transformacio-

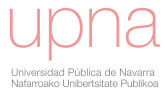

nes se consideren factibles en el eje temporal para lograr el máximo parecido entre la serie de datos reales y la de pronósticos transformada. La factibilidad de una transformación se expresa a través de los movimientos permitidos en la función de recursión utilizada para la obtención del camino óptimo. El uso de diferentes funciones de recursión (distintos conjuntos de transformaciones factibles) tiene asociado distintos niveles de distorsión temporal y, por tanto, permite la disposición de un conjunto de errores bidimensionales. El análisis de las transformaciones factibles más adecuadas para el an´alisis de los errores temporales se realiza en el cap´ıtulo [3,](#page-92-0) mediante la propuesta de una familia de recursiones que garantiza para cada nivel de distorsión temporal la obtención de la serie transformada que minimiza la distancia  $MAE$  con la serie de datos reales. Esta familia, denominada  $MOF$ , está parametrizada para poder controlar la magnitud de las transformaciones factibles. A continuación, se propone una extensión paramétrica a las familias  $MOF$  que permite controlar, mediante un parámetro de penalización, el nivel de distorsión efectuado sobre el eje temporal. Esta extensión se denomina  $CTD - MOF$  y proporciona una forma novedosa de estudiar los errores de predicción. De hecho, la variación del parámetro de la familia  $CTD-MOF$  ofrece como resultado la disponibilidad de curvas de errores asociadas a cada modelo de predicción. Estas curvas de errores contienen conjuntamente la información relativa a la evolución del error debido a distorsiones temporales y el impacto en los errores absolutos, esto es, disponemos de un trade-off que relaciona el error absoluto y el error temporal, lo que abre una nueva vía de estudio de los modelos. Por último, en el capítulo [4](#page-134-0) se presenta la forma de plasmar los  $\text{trade-off}$  de errores en un único índice que resume la información disponible en estas curvas. El error absoluto medio dinámico  $(DMAE)$  es un índice de error definido mediante una función de ponderación y la correspondiente integral sobre la curva y nos permite disponer de un nuevo criterio de comparación de modelos. El hecho de compilar la información de las curvas en un único índice facilita su implantación en los protocolos de estudio y comparación de modelos de predicción que es, en definitiva, uno de los objetivos de esta tesis. En esta l´ınea, y con la idea de generalizar y extender el uso de estas nuevas metodolog´ıas de an´alisis de predicciones, los desarrollos presentados en esta memoria se recogen en un paquete de funciones basadas en el software de libre distribución R que permite su utilización por la comunidad científica.

Podemos afirmar, por tanto, que esta tesis contiene una nueva aproximación al estudio de los desvíos de predicción y que, a su vez, abre una serie de líneas futuras

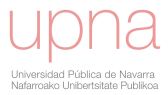

de trabajo tanto a nivel de aplicación como de investigación teórica y metodológica.

La primera línea de aplicación aparece en el estudio de los sistemas de predicción de viento y radiación basados en los nuevos modelos meteorológicos, como el Harmonie, y la comparación con los modelos existentes como el WRF, Hirlam o Skiron.

En la línea de mejorar los sistemas de predicción se pretende analizar la posibilidad y el impacto de incluir el  $DMAE$  como criterio de optimización en el entrenamiento de los modelos de predicción. Esto es, sustituir los actuales criterios de coste presentes en los diferentes algoritmos de aprendizaje estadístico por criterios que incluyan este nuevo índice. Siguiendo con el objetivo de proporcionar información detallada de los desvíos, se puede extender el uso de las nuevas metodologías diferenciando los horizontes de predicción y aplicándolas a predicciones de energías renovables a corto medio y largo plazo. Este tipo de análisis puede facilitar el procedimiento de combinación de modelos con información de diferente origen, algo muy habitual en los sistemas de predicción de energía eólica y solar.

Los últimos desarrollos en modelos de predicción sugieren que la inclusión de información probabilística se presenta como un requisito para añadir valor a los pronósticos. Así, se abre la línea de desarrollo en la que se consiga plasmar la información de los desvíos temporales y los nuevos índices de error, en información de probabilidad. Incluir esta caracterización de los desvíos es de gran utilidad en la toma de decisiones para las estrategias de operación, mantenimiento de plantas y venta de energía.

Por último cabe señalar una línea de desarrollo, no centrada en la predicción, y que consiste en utilizar un resultado intermedio de esta tesis, como son los caminos ´optimos con los que se alinean las series predichas y medidas. El objetivo es analizar la existencia de patrones de alineación entre registros de radiación solar y radiación máxima teórica o radiación en situaciones de cielo claro. Estos patrones recogerán, para un emplazamiento concreto, los diferentes escenarios de paso de nubes y servirán para simular el recurso solar en la zona y optimizar el dise˜no de las plantas solares.

A modo de resumen, los resultados recogidos en esta memoria abren un nuevo marco en el campo del estudio de los desvíos de predicción y proporcionan la metodología y herramientas necesarias para extender su uso e implantación en los futuros protocolos de análisis y comparación de predicciones.

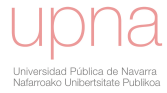

# **Bibliografía**

- [1]  $\vert$  OMIE. Operador del mercado ibérico de energía. URL [http://www.omie.es/](http://www.omie.es/inicio) [inicio](http://www.omie.es/inicio).
- [2] J. Aach y G.M. Church. Aligning gene expression time series with time warping algorithms. Bioinformatics, 17(6):495–508, 2001.
- [3] J. Alonso-Montesinos, F.J. Batlles, y C. Portillo. Solar irradiance forecasting at one-minute intervals for different sky conditions using sky camera images. Energy Conversion and Management, 105:1166 – 1177, 2015.
- [4] European Wind Energy Association et al. Wind energy-the facts: a guide to the technology, economics and future of wind power. Routledge, 2012.
- [5] C. Azcarate, F. Mallor, y P. Mateo. Tactical and operational management of wind energy systems with storage using a probabilistic forecast of the energy resource. Renewable Energy, 102, Part B:445–456, 2017.
- [6] R. Bellman. Dynamic Programming. Princeton University Press, Princeton, NJ, USA,  $1 \text{ ed}^{\underline{\text{6n}}}$ ., 1957.
- [7] D.J. Berndt y J. Clifford. Using dynamic time warping to find patterns in time series. En *KDD workshop*, tomo 10, págs. 359–370. Seattle, WA, 1994.
- [8] S. Bhakta, V. Mukherjee, y B. Shaw. Techno-economic analysis and performance assessment of standalone photovoltaic/wind/hybrid power system in Lakshadweep islands of India. *Journal of Renewable and Sustainable Energy*, 7(6):063– 117, 2015. ISSN 1941-7012.
- [9] S. Bhakta, V. Mukherjee, y B. Shaw. Techno-economic analysis of standalone

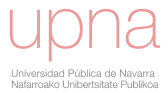

photovoltaic/wind hybrid system for application in isolated hamlets of North-East India. Journal of Renewable and Sustainable Energy, 7(2):023–126, 2015.

- [10] M.F. Bielecki. Statistical characterization of errors in wind power forecasting. Tesis Doctoral, Northern Arizona University, 2010.
- [11] M.F. Bielecki, J.J. Kemper, y T.L. Acker. A methodology for comprehensive characterization of errors in wind power forecasting. En ASME 2010 4th International Conference on Energy Sustainability, págs. 867–876. American Society of Mechanical Engineers, 2010. doi:10.1115/ES2010-90381.
- [12] H. Bludszuweit, J.A. Dom´ınguez-Navarro, y A. Llombart. Statistical analysis of wind power forecast error. *Power Systems, IEEE Transactions on*, 23(3):983– 991, 2008.
- [13] P. Boersch-Supan. rucrdtw: Fast time series subsequence search in r. The Journal of Open Source Software, 1:1–2, 2016.
- [14] E.G. Caiani, A. Porta, G. Baselli, M. Turiel, S. Muzzupappa, F. Pieruzzi, C. Crema, A. Malliani, y S. Cerutti. Warped-average template technique to track on a cycle-by-cycle basis the cardiac filling phases on left ventricular volume. En Computers in Cardiology 1998, págs. 73–76. IEEE, 1998.
- [15] E.D. Castronuovo y J.A. Peas Lopes. On the optimization of the daily operation of a wind-hydro power plant. Power Systems, IEEE Transactions on, 19(3):1599–1606, 2004.
- [16] M. Diagne, M. David, J. Boland, N. Schmutz, y P. Lauret. Post-processing of solar irradiance forecasts from wrf model at reunion island. Energy Procedia, 57:1364 – 1373, 2014. 2013 ISES Solar World Congress.
- [17] F.X. Diebold y R.S. Mariano. Comparing predictive accuracy. Journal of Business  $\mathcal B$  Economic Statistics, 13(3):253–263, 1995.
- [18] K. Dietrich, J. Latorre, L. Olmos, y I. Ramos, A.and Perez-Arriaga. Stochastic unit commitment considering uncertain wind production in an isolated system. En 4th Conference on Energy Economics and Technology, Dresden, Germany, p´ags. 1–6. 2009.

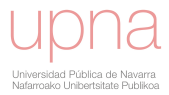

- [19] Y. Eissa, P. R. Marpu, I. Gherboudj, H. Ghedira, T. B.M.J. Ouarda, y M. Chiesa. Artificial neural network based model for retrieval of the direct normal, diffuse horizontal and global horizontal irradiances using seviri images. Solar  $Energy, 89:1 - 16, 2013.$
- [20] L. Frías-Paredes, F. Mallor, M. Gastón-Romeo, y T. León. Assessing energy forecasting inaccuracy by simultaneously considering temporal and absolute errors. Energy Conversion and Management, 142:533–546, 2017.
- [21] L. Frías-Paredes, F. Mallor, T. León, y M. Gastón-Romeo. Introducing the temporal distortion index to perform a bidimensional analysis of renewable energy forecast. Energy, 94:180–194, 2016.
- [22] D.M. Gavrila, L.S. Davis, et al. Towards 3-d model-based tracking and recognition of human movement: a multi-view approach. En International workshop on automatic face-and gesture-recognition, págs. 272–277. Citeseer, 1995.
- [23] E. Gilleland y G. Roux. A new approach to testing forecast predictive accuracy. Meteorological Applications, 22(3):534–543, 2015.
- [24] M.G. De Giorgi, P.M. Congedo, M. Malvoni, y D. Laforgia. Error analysis of hybrid photovoltaic power forecasting models: A case study of mediterranean climate. Energy Conversion and Management, 100:117 – 130, 2015.
- [25] T. Giorgino. Computing and visualizing dynamic time warping alignments in r: the dtw package. Journal of statistical Software, 31(7):1–24, 2009.
- [26] A. Hammer, D. Heinemann, E. Lorenz, y B. Lückehe. Short-term forecasting of solar radiation: a statistical approach using satellite data. Solar Energy,  $67(1):139-150, 1999.$
- [27] B. Hodge y M. Milligan. Wind power forecasting error distributions over multiple timescales. En Power and Energy Society General Meeting, 2011 IEEE, p´ags. 1–8. IEEE, 2011.
- [28] B.M. Hodge, D. Lew, M. Milligan, H. Holttinen, S. Sillanpää, E. Gómez-Lázaro, R. Scharff, L. Söder, X.G. Larsén, G. Giebel, et al. Wind power forecasting error distributions: An international comparison. 2012.

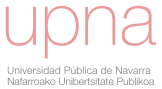

- [29] International Energy Agency input to the Clean Energy Ministerial. Tracking clean energy progress 2016. 2016.
- [30] I.T. Jolliffe y D.B. Stephenson. Forecast verification: a practitioner's guide in atmospheric science. John Wiley & Sons, 2012.
- [31] J.K. Kaldellis y D. Zafirakis. The wind energy (r) evolution: A short review of a long history. Renewable Energy, 36(7):1887–1901, 2011.
- [32] G. Kariniotakis, I. Mart´ı, D. Casas, P. Pinson, T.Sk. Nielsen, H. Madsen, G. Giebel, J. Usaola, I. Sanchez, A.M. Palomares, et al. What performance can be expected by short-term wind power prediction models depending on site characteristics. En Proceedings of the European Wind Energy Conference, EWEC 2004 Londons, United Kingdom, tomo 4. 2004.
- [33] A. Kaur, L. Nonnenmacher, H.T.C. Pedro, y C.F.M. Coimbra. Benefits of solar forecasting for energy imbalance markets. Renewable Energy, 86:819 – 830, 2016.
- [34] Zhengtang Liang, Jun Liang, Chengfu Wang, Xiaoming Dong, y Xiaofeng Miao. Short-term wind power combined forecasting based on error forecast correction. Energy Conversion and Management, 119:215 – 226, 2016.
- [35] H. Liu, H. Tian, Y. Li, y L. Zhang. Comparison of four adaboost algorithm based artificial neural networks in wind speed predictions. Energy Conversion and Management,  $92:67 - 81$ ,  $2015$ .
- [36] M. Lydia, S.S. Kumar, A.I. Selvakumar, y G.E.P. Kumar. Linear and non-linear autoregressive models for short-term wind speed forecasting. Energy Conversion and Management, 112:115 – 124, 2016.
- [37] H. Madsen, G. Kariniotakis, H.A. Nielsen, T.S. Nielsen, y P. Pinson. A protocol for standardizing the performance evaluation of short-term wind power prediction models. Technical University of Denmark, IMM, Lyngby, Denmark, Deliverable ENK5-CT-2002-00665, 2004.
- [38] H. Madsen, P. Pinson, G. Kariniotakis, H.A. Nielsen, y T.S. Nielsen. Standardizing the performance evaluation of shortterm wind power prediction models. Wind Engineering, 29(6):475–489, 2005.

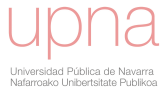

- [39] I. Martí, G. Kariniotakis, P. Pinson, I. Sánchez, T.S. Nielsen, H. Madsen, G. Giebel, J. Usaola, A.M. Palomares, R. Brownsword, et al. Evaluation of advanced wind power forecasting models–results of the anemos project. En *Proceedings of* the European Wind Energy Conference, EWEC Athenes, Greece, tomo 3. 2006.
- [40] I. Martí, M.J. San Isidro, D. Cabezón, Y. Loureiro, J. Villanueva, E. Cantero, y I. P<sub>etrez</sub>. Wind power prediction in complex terrain: from the synoptic scale to the local scale. Proceedings of The Science of making Torque from Wind, Delft  $(NL)$ , págs. 316–327, 2004.
- [41] I. Martí, J. Usaola, I. Sánchez, M.G. Lobo, J. Navarro, A. Roldán, G. González, y B. Díaz-Guerra. Wind power prediction in complex terrain. localpred and sipreólico. En Proceedings of the European Wind Energy Conference,  $EWEC$ Madrid, Spain. 2003.
- [42] P. Mathiesen, C. Collier, y J. Kleissl. A high-resolution, cloud-assimilating numerical weather prediction model for solar irradiance forecasting. Solar Energy,  $92:47 - 61, 2013.$
- [43] V. Maus. dtwSat: Time-Weighted Dynamic Time Warping for Satellite Image Time Series Analysis, 2017. R package version 0.2.3.
- [44] A. Meng, J. Ge, H. Yin, y S. Chen. Wind speed forecasting based on wavelet packet decomposition and artificial neural networks trained by crisscross optimization algorithm. Energy Conversion and Management, 114:75 – 88, 2016.
- [45] K. Methaprayoon, C. Yingvivatanapong, W.J. Lee, y J.R. Liao. An integration of ann wind power estimation into unit commitment considering the forecasting uncertainty. Industry Applications, IEEE Transactions on, 43(6):1441–1448, 2007.
- [46] M. Müller. *Information retrieval for music and motion*, tomo 2. Springer.
- [47] A.H. Murphy y R.L. Winkler. A general framework for forecast verification. Mounthly Weather Review, 115:1330–1338, 1985.
- [48] A.H. Murphy y R.L. Winkler. What is a good forecast? an essay on the nature of goodness in weather forecasting. Weather Forecasting, 8:281–293, 1993.

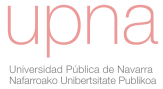

- [49] R. Perez, P. Ineichen, K. Moore, M. Kmiecik, C. Chain, R. George, y F. Vignola. A new operational model for satellite-derived irradiances: description and validation. Solar Energy, 73(5):307 – 317, 2002.
- [50] R. Perez, E. Lorenz, S. Pelland, M. Beauharnois, G.V. Knowe, K. Hemker, D. Heinemann, J. Remund, S.C. Müller, W. Traunmüller, G. Steinmauer, D. Pozo, J.A. Ruiz-Arias, V. Lara-Fanego, L. Ramirez-Santigosa, M. Gaston-Romeo, y Luis M. Pomares. Comparison of numerical weather prediction solar irradiance forecasts in the us, canada and europe. Solar Energy, 94:305 – 326, 2013.
- [51] P. Pinson. Estimation of the uncertainty in wind power forecasting. Tesis Doctoral, Ecole des Mines de Paris.Centre for Energy and Processes, 2006.
- [52] R Core Team. R: A Language and Environment for Statistical Computing. R Foundation for Statistical Computing, Vienna, Austria, 2014. URL [http:](http://www.R-project.org/) [//www.R-project.org/](http://www.R-project.org/).
- [53] L. Rabiner y B.H. Juang. Fundamentals of Speech Recognition. Signal processing. Prentice Hall, 1993.
- [54] REN21. Renewables 2017 global status report. Inf. téc., 2017.
- [55] H. Sakoe y S. Chiba. A dynamic programming approach to continuous speech recognition. En Proceedings of the seventh international congress on acoustics, tomo 3, págs. 65–69. 1971.
- [56] H. Sakoe y S. Chiba. Dynamic programming algorithm optimization for spoken word recognition. Acoustics, Speech and Signal Processing, IEEE Transactions on,  $26(1):43-49$ , 1978.
- [57] A. Sarda-Espinosa. dtwclust: Time Series Clustering with Dynamic Time Warping Distance, 2016. R package version 2.0.0.
- [58] Z. Song, Y. Jiang, y Z. Zhang. Short-term wind speed forecasting with markovswitching model. Applied Energy,  $130:103 - 112$ ,  $2014$ .
- [59] W. Sun y M. Liu. Wind speed forecasting using {FEEMD} echo state networks with  ${RELM}$  in hebei, china. *Energy Conversion and Management*,  $114:197$ 208, 2016.

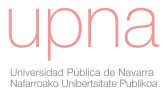

- [60] A. Tascikaraoglu, B.M. Sanandaji, K. Poolla, y P. Varaiya. Exploiting sparsity of interconnections in spatio-temporal wind speed forecasting using wavelet transform. Applied Energy,  $165:735 - 747$ ,  $2016$ .
- [61] G.M. Tina, S. De Fiore, y C. Ventura. Analysis of forecast errors for irradiance on the horizontal plane. Energy Conversion and Management, 64:533–540, 2012.
- [62] G.M. Tina, S. De Fiore, y C. Ventura. Analysis of forecast errors for irradiance on the horizontal plane. Energy Conversion and Management, 64:533 – 540, 2012.
- [63] G. Tomasi, F. Van den Berg, y C. Andersson. Correlation optimized warping and dynamic time warping as preprocessing methods for chromatographic data. Journal of Chemometrics, 18(5):231–241, 2004.
- [64] B. Urquhart, F. Kurtz, E. Dahlin, M. Gholima, J.E. Shields, y J. Kleissl. Development of a sky imaging system for short-term solarpower forecasting. Atmospheric Measurement Techniques, 8:875 – 890, 2015.
- [65] L. Vallance, B. Charbonnier, N. Paul, S. Dubost, y P. Blanc. Towards a standardized procedure to assess solar forecast accuracy: A new ramp and time alignment metric. Solar Energy,  $150:408 - 422$ ,  $2017$ .
- [66] M. Van der Hoeven. World energy outlook special report. Energy and climate change. 2015.
- [67] J. Zhang, A. Florita, B.M Hodge, Siyuan L, H.F. Hamann, V. Banunarayanan, y A.M. Brockway. A suite of metrics for assessing the performance of solar power forecasting. Solar Energy,  $111:157 - 175$ ,  $2015$ .
- [68] J. Zhang, B.M Hodge, y A. Florita. Investigating the correlation between wind and solar power forecast errors in the western interconnection. En ASME 2013 7th International Conference on Energy Sustainability collocated with the ASME 2013 Heat Transfer Summer Conference and the ASME 2013 11th International Conference on Fuel Cell Science, Engineering and Technology. American Society of Mechanical Engineers, 2013.

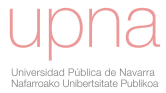

- [69] J. Zhang, B.M. Hodge, A. Florita, S. Lu, H.F. Hamann, y V. Banunarayanan. Metrics for evaluating the accuracy of solar power forecasting. National Renewable Energy Laboratory, 2013.
- [70] Y. Zhang, K. Liu, L. Qin, y X. An. Deterministic and probabilistic interval prediction for short-term wind power generation based on variational mode decomposition and machine learning methods. Energy Conversion and Management, 112:208 – 219, 2016.
- [71] Z. Zhang, K. Huang, y T. Tan. Comparison of similarity measures for trajectory clustering in outdoor surveillance scenes. En Pattern Recognition, 2006. ICPR 2006. 18th International Conference on, tomo 3, págs. 1135–1138. IEEE, 2006.

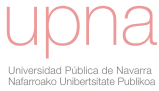